# IRIS R8 **Peripherals Handbook**

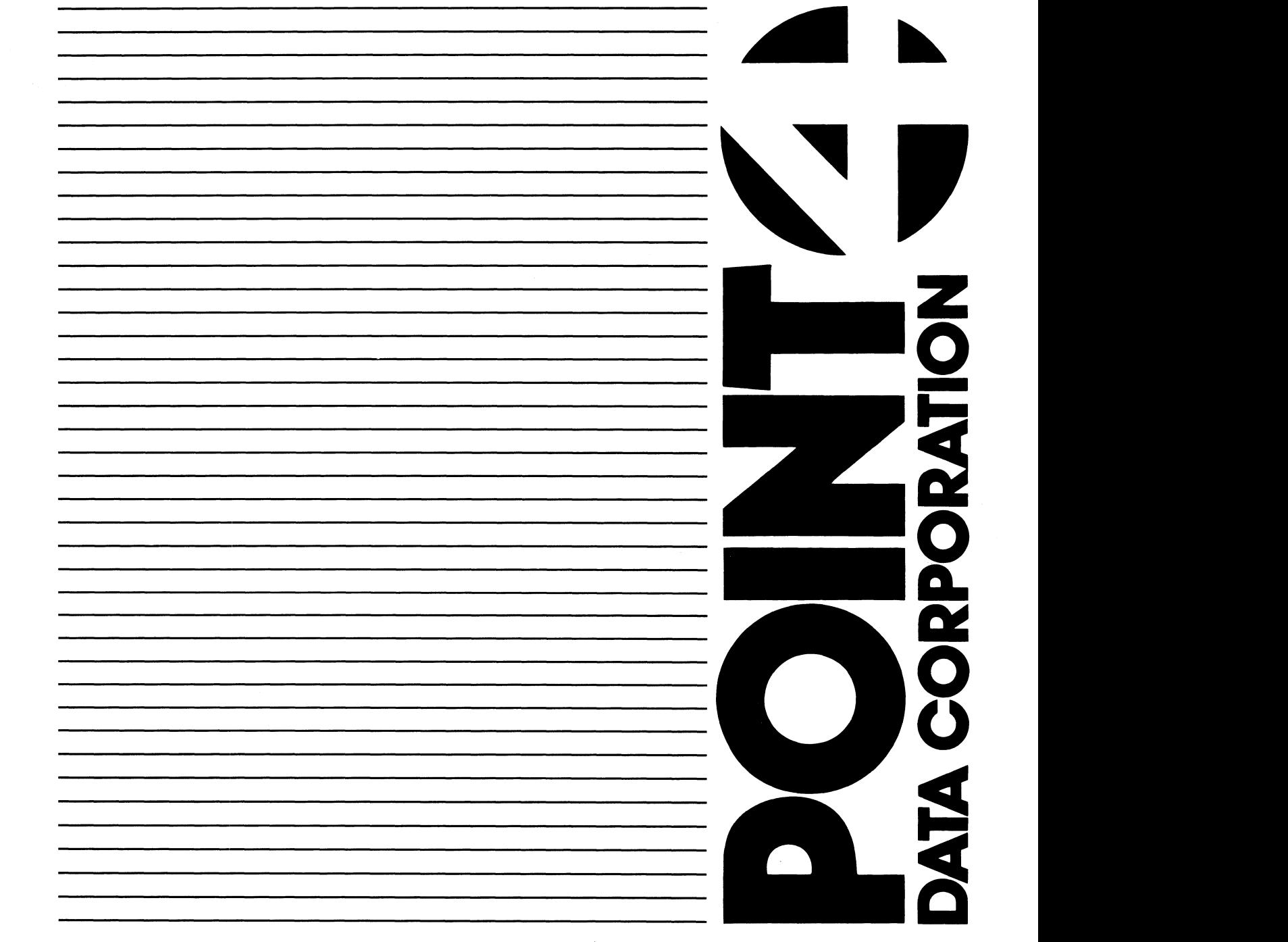

IRR.

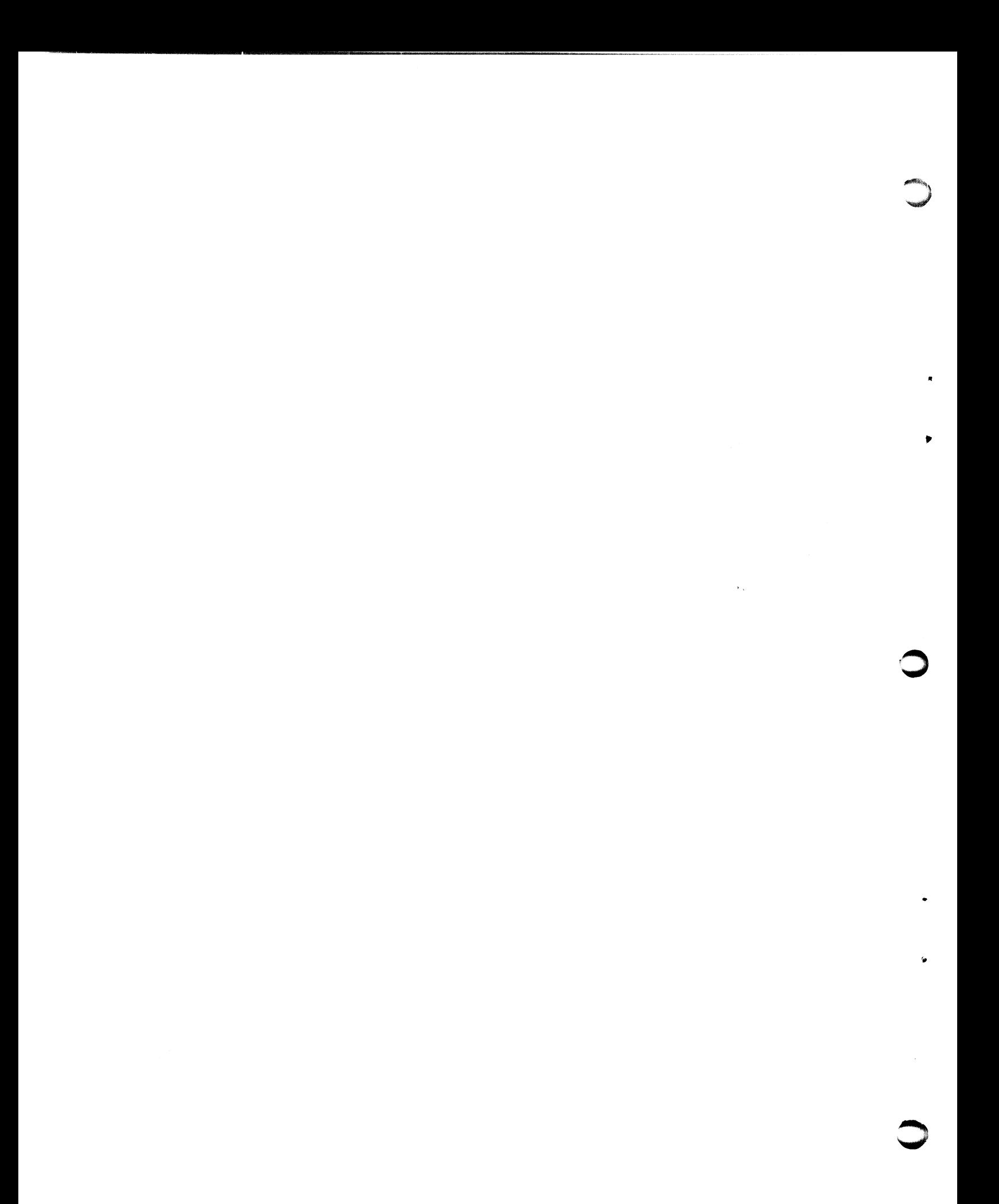

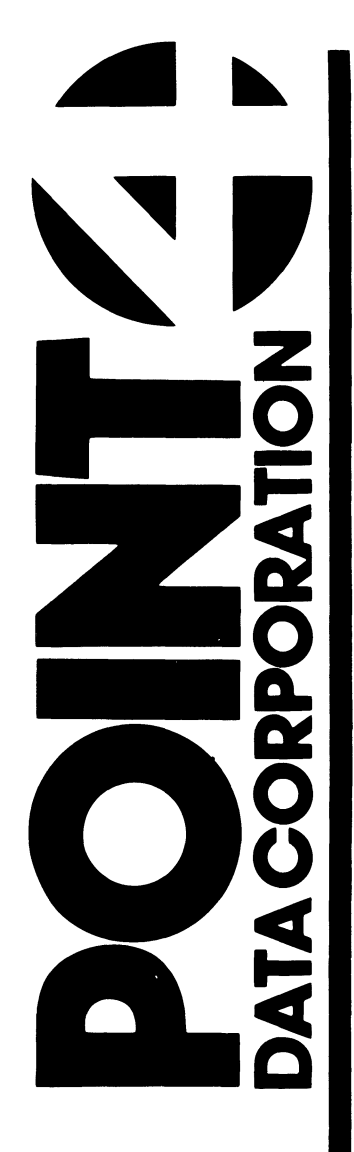

# IRIS R&.2C1 PERIPHERALS **HANDBOOK**

# Revision 16

NOTICE

Every attempt has been made to make this manual complete, accurate and up-to-date. However, all information herein is accurate and up-to-date. However, all information herein is<br>subject to change due to updates. All inquiries concerning this manual should be directed to POINT 4 Data Corporation.

Copyright  $\mathbb{C}$  1982, 1983, and 1984 by POINT 4 Data Corporation (formerly Educational Data Systems, Inc). Printed in the United Copyright <sup>©</sup> 1982, 1983, and 1984 by POINT 4 Data Corporation<br>(formerly Educational Data Systems, Inc). Printed in the United<br>States of America. All rights reserved. No part of this work States of America. All rights reserved. No part of this work<br>covered by the copyrights hereon may be reproduced or copied in covered by the copyrights hereon may be reproduced or copied ir<br>any form or by any means--graphic, electronic, or mechanical, any form or by any means--graphic, electronic, or mechanical,<br>including photocopying, recording, taping, or information and retrieval systems--without the prior written permission of:<br>
including photocopying, recording, taping, or information and<br>
retrieval systems--without the prior written permission of:<br>
POINT 4 Data Corporation<br>
The prior m

POINT 4 Data Corporation 2569 McCabe Way Irvine, CA 92714 (714) 863-1111

# REVISION RECORD

# PUBLICATION NUMBER: SM-030-0015

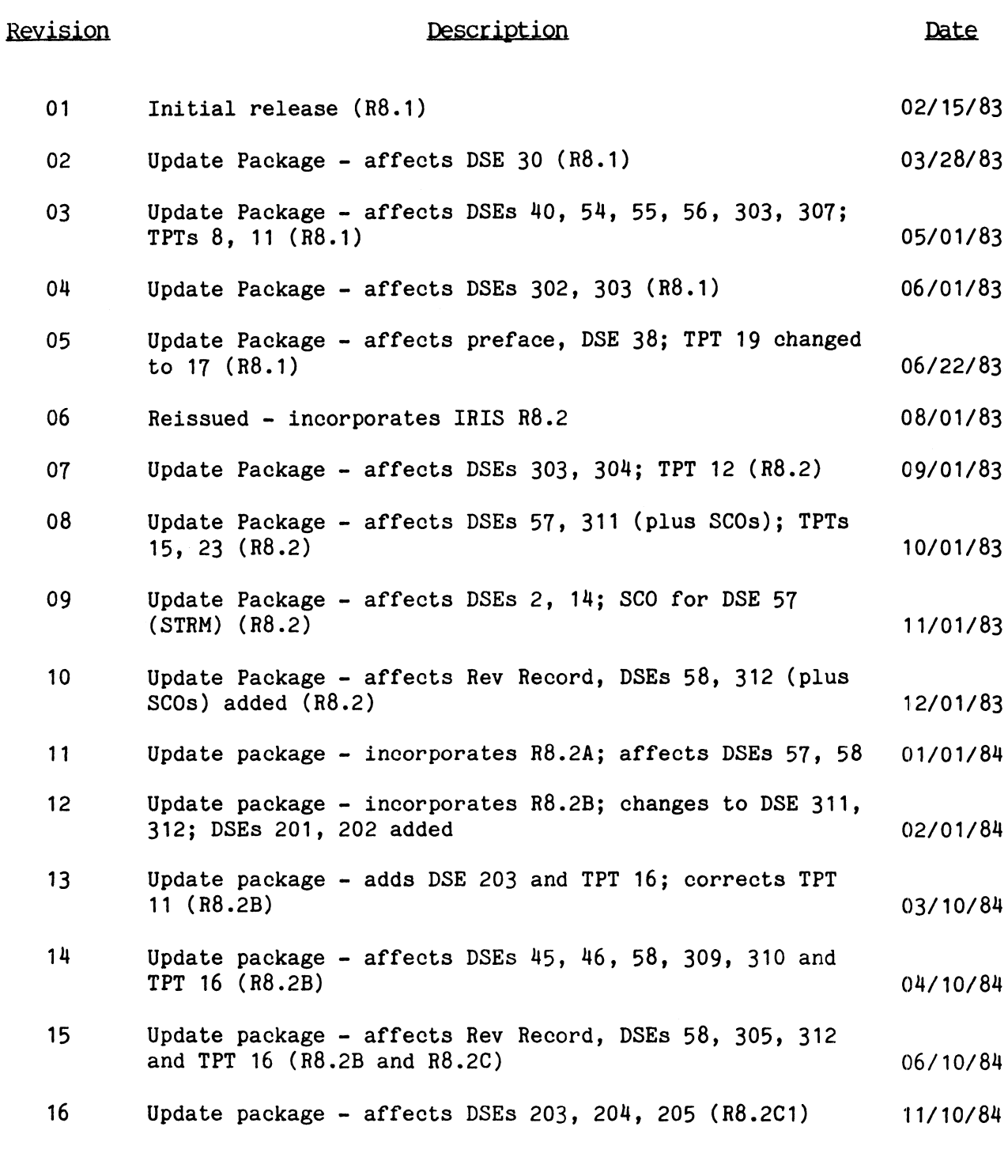

SM-030-0015-16

POINT 4 Data Corporation iii R8 Peripherals Handbook

# LIST OF EFFECTIVE PAGES

Changes, additions, and deletions to information in this manual the page number if the entire page is affected. A vertical bar are indicated by vertical bars in the margins or by a dot near the page number if the entire page is affected. A vertical bar<br>by the page number indicates pagination rather than content has by the page number indicates pagination rather than content has changed. The effective revision for each page, Disc Spec Entry (DSE), and \$TERMS Port Type entry (TPT) is shown below. Changes, additions, and deletions to information in this manual<br>are indicated by vertical bars in the margins or by a dot near<br>the page number if the entire page is affected. A vertical bar<br>by the page number indicates pag Changes, additions, and deletions to information in this manual<br>are indicated by vertical bars in the margins or by a dot near<br>the page number if the entire page is affected. A vertical bar<br>by the page number indicates pag Changes, additions, and deletions to information in this manual<br>are indicated by vertical bars in the margins or by a dot near<br>the page number indicates pagnantion rather than content has<br>changed. The effective revision fo Changes, additions, and deletions to information in this manual<br>are indicated by vertical bars in the margins or by a dot near<br>the page number if the entire page is affected. A vertical ban<br>ochanged. The effective revisio Changes, additions, and deletions to information in this manual<br>are indicated by vertical bars in the margins or by a dot near<br>the page number indicates pagination rather than content has<br>changed. The effective revision f

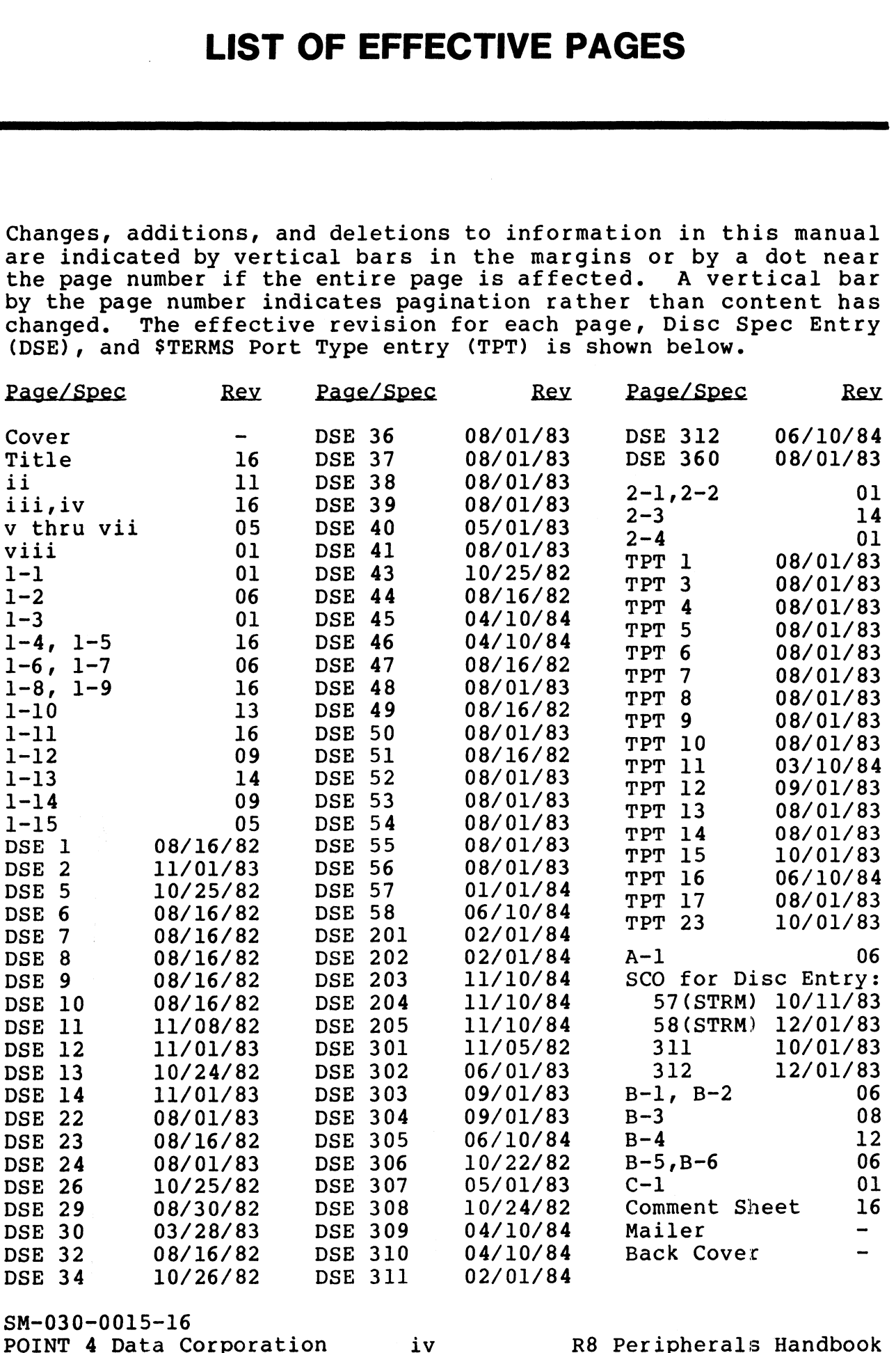

SM-030-0015-16

# PREFACE

This handbook contains specification sheets for the various This handbook contains specification sheets for the various<br>controller-disc drive combinations and terminals supported under<br>IRIS. Every effort has been made to assure accuracy based on controller-disc drive combinations and terminals supported under<br>IRIS. Every effort has been made to assure accuracy based on<br>current vendor specifications. POINT 4 does not assume responsibility for modifications in vendor products.

-<br>The disc specifications section includes indexes by both controller and drive type which reference the appropriate disc The disc specifications section includes indexes by both<br>controller and drive type which reference the appropriate disc<br>specification entry number. Each specification sheet provides specification entry number. Each specification sheet provides<br>the parameters required to configure a specific controller-disc drive combination. ains specification sheets for the van<br>has been made to assure accuracy bass<br>hes hen made to assure accuracy bass<br>ecifications. POINT 4 does not as<br>modifications in vendor products.<br>ations section includes indexes by<br>experi Every errort has been made to assure accuracy basis<br>
int vendor specifications. POINT 4 does not as<br>
insibility for modifications in vendor products.<br>
lisc specifications section includes indexes by<br>
oller and drive type w controller-disc drive combinations and terminals supported under<br>ERIS. Every effort has been made to assure accuracy based on<br>responsibility for modifications. POINT 4 does not assume<br>responsibility for modifications in ve

urive compination.<br>The \$TERMS specifications section includes an index by terminal<br>manufacturer which references the appropriate port type. Each manufacturer which references the appropriate port type. Each specification sheet indicates the functions available for the<br>terminal type and gives the name of the appropriate \$TERMS driver.

Software Change Orders are provided in Appendix A and reference ariver.<br>Software Change Orders are provided in Appendix A and reference<br>the associated disc specification entry number. Appendix B the associated disc specification entry number. Appendix B contains a partial listing of the CONFIG file; Appendix C provides information on cursor tracking mode.

Related manuals include:

INS a partial listing of the CONFIG file; Append<br>des information on cursor tracking mode.<br>ed manuals include:<br>Title Pub. Number<br>IRIS Installation/Configuration Manual SM-030-0009

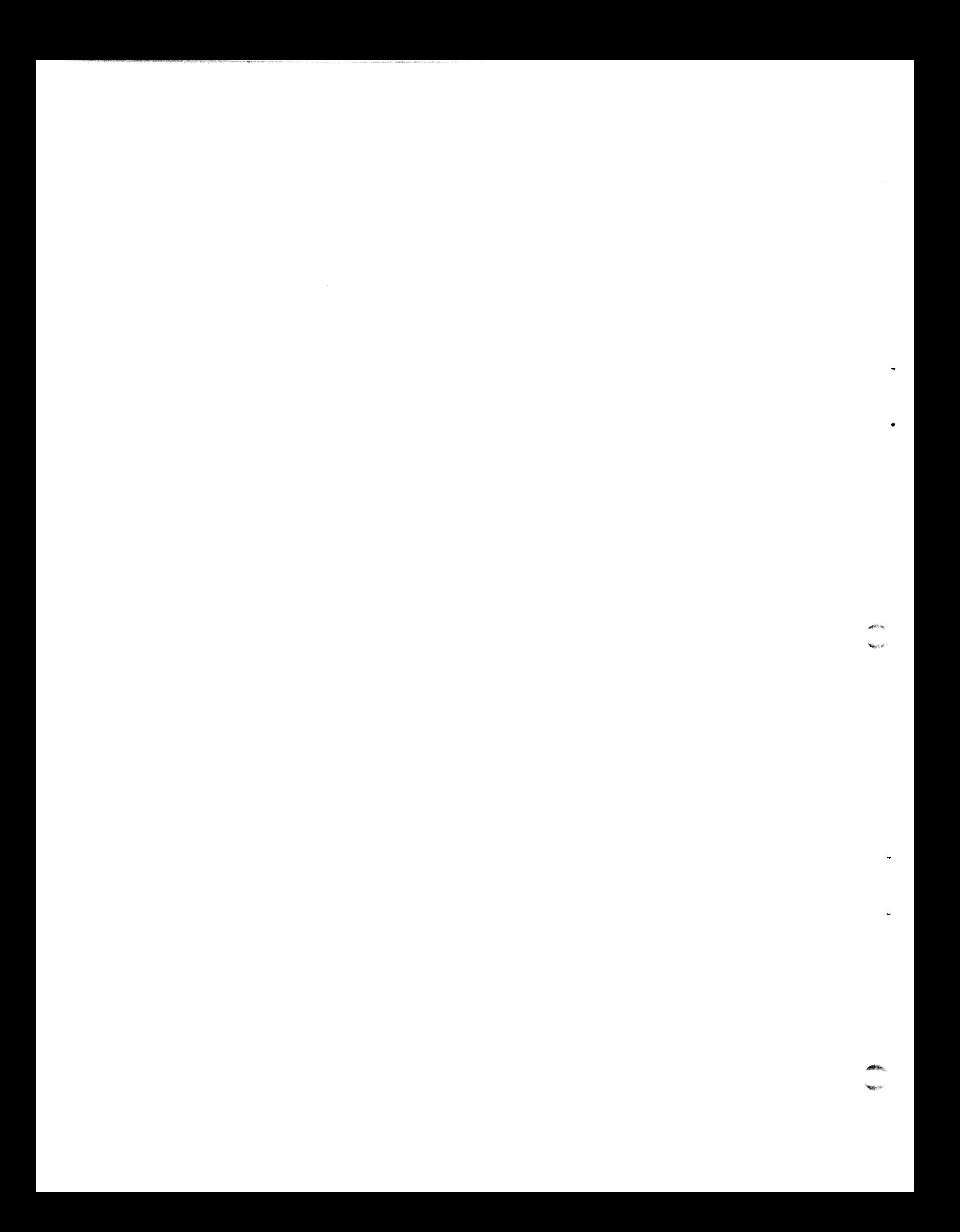

# **CONTENTS**

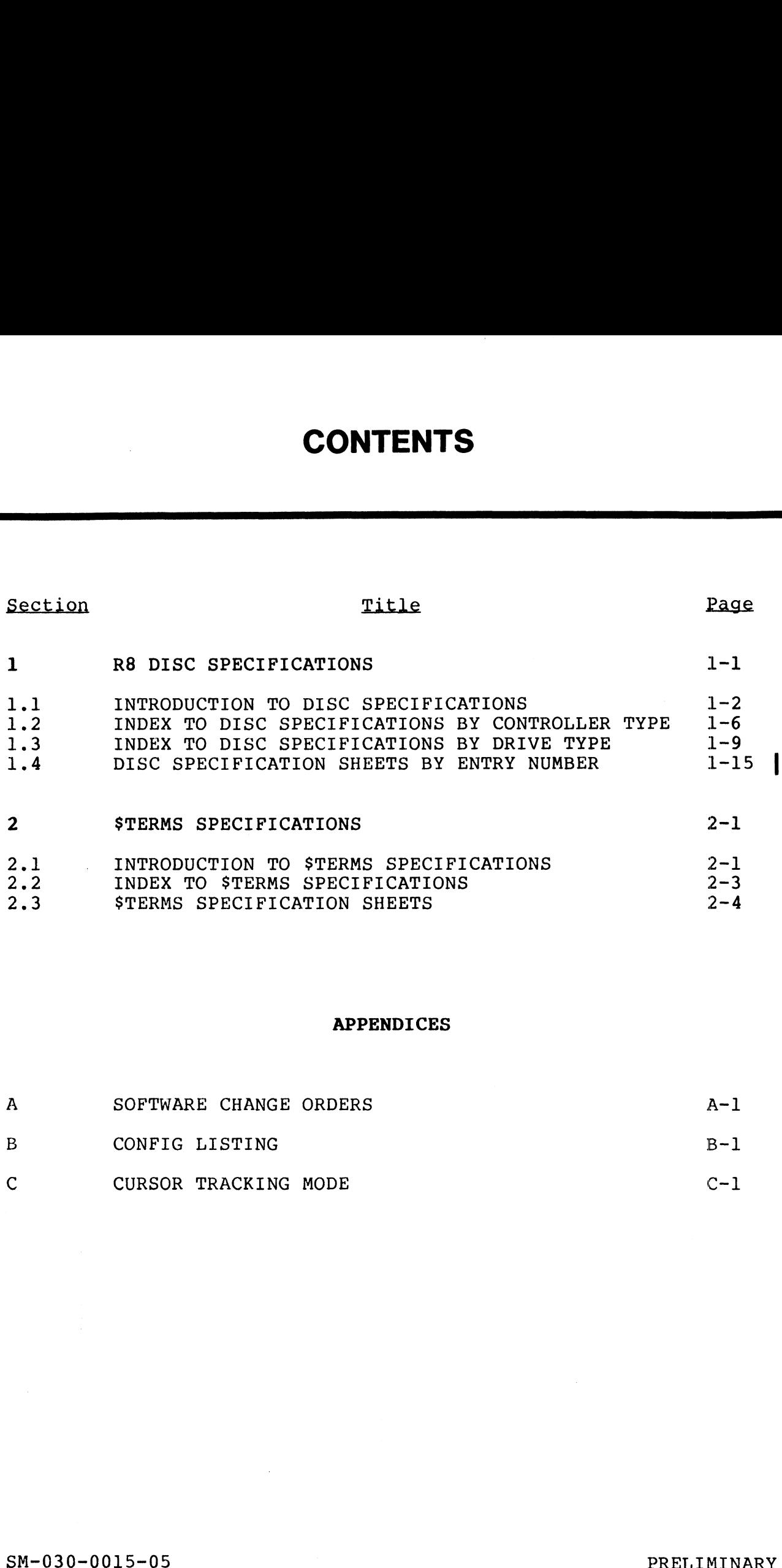

### APPENDICES

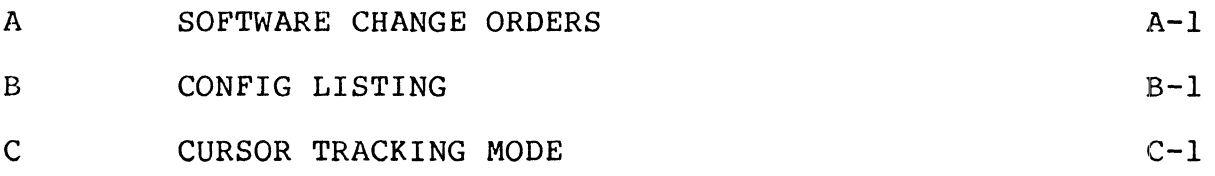

## FIGURES

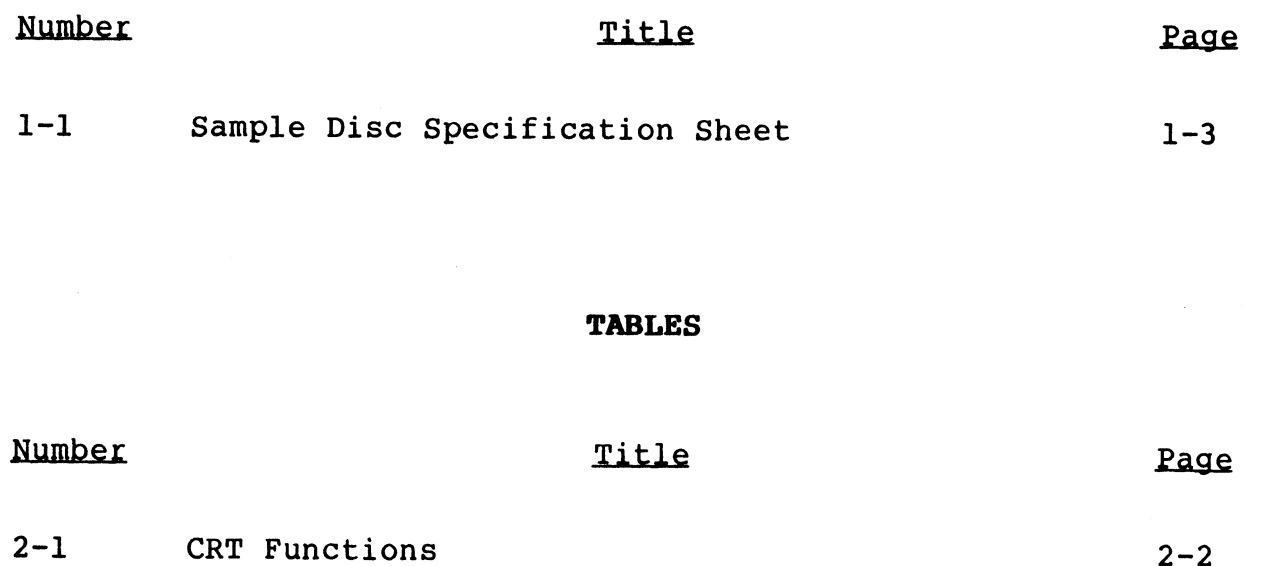

 $\downarrow$ 

# Section 1 **R8 DISC SPECIFICATIONS**

This section contains disc specification sheets and two indexes: This section contains disc specification sheets and two indexes:<br>the first index is a listing by controller type, the second by<br>drive type. Each index cross-references the controllers and drives, and shows the drive capacity, the appropriate device code, and the disc specification sheet entry number.

Every effort has been made to assure accuracy but vendor products may Change and impact on the interface. The user should use these specifications as a starting point but not as an absolute guide to ordering hardware.

# 1.1 INTRODUCTION TO DISC SPECIFICATIONS

The disc specification sheets are identified by entry number and t. INTINUDUCTION TO DIOU OF LON TURTIONS<br>The disc specification sheets are identified by entry number and<br>the applicable controller and drive(s). Figure 1-1 shows the The disc specification sheets are identified by entry number and<br>the applicable controller and drive(s). Figure 1-1 shows the<br>disc specification sheet form. For the purpose of explaining disc specification sheet form. For the purpose of explaining<br>each item, circled numbers are used to identify each field and correspond to the items described below.

Software Change Orders referenced by the disc specifications are correspond to the items described below.<br>Software Change Orders referenced by the disc specifications are<br>provided in Appendix A. (Each SCO is identified by the provided in Appendix A. (Each SCO is identified by the associated disc spec entry number.)

Drives are configured by entering octal values into the CONFIG file. A partial listing of the CONFIG file is provided in Appendix B.

- 1. ENTRY NO. Entry number for the disc specification sheet. Specification sheets for the MARK 3 begin with entry number 301.
- 2. DISC ID Disc identification number. This number may be different from the disc ID for earlier revisions of IRIS.
- 3. DATE Date the sheet was issued.
- 4. CONTROLLER Name(s) of controller(s) that meet this CONTROLLER - Name(s) of controller(s) that meet this<br>specification. Most disc controllers allow memory expansion CONTROLLER - Name(s) of controller(s) that meet this<br>specification. Most disc controllers allow memory expansion<br>above 32KW (up to 64KW i.e., 128KB). Any exceptions to this above 32KW (up to 64KW i.e., 128KB). Any exceptions to this are noted.
- 5. DRIVE Drives supported by the controller(s) listed.

#### NOTE

Prior to IRIS R8, a system with two different types of disc drives required that the CONFIG file be set up as though the system had two cypes of disc difves required that the confident<br>file be set up as though the system had two<br>different disc controllers (one for each<br>drive). Under IRIS R8, any two disc entries (as released by POINT 4) may. be set up as two drives on one disc controller. 3. DATE - Date the sheet was issued.<br>
4. CONTROLLER - Name (s) of controller(s) that meet this<br>
specification. Most disc controllers allow memory expansion<br>
above 32KW (up to 64KW i.e., 128KB). Any exceptions to this<br>
are

SM-030-0015-06<br>POINT 4 Data Corporation 1-2 R8 DISC SPECIFICATIONS<br>POINT 4 Data Corporation 1-2 R8 Peripherals Handbook

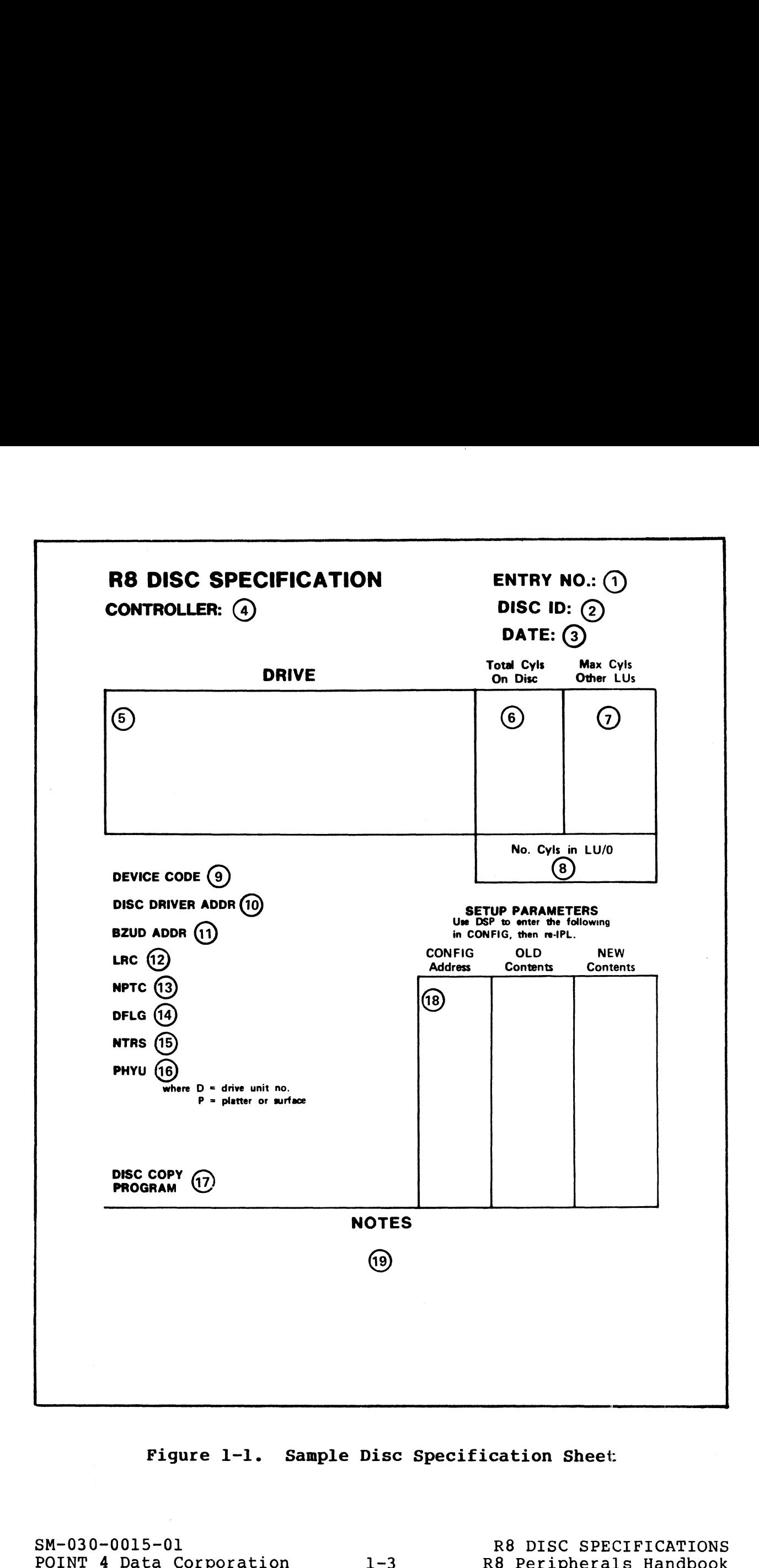

Figure 1-1. Sample Disc Specification Sheet:

- 6. TOTAL CYLINDERS ON DISC Total (octal) number of cylinders TOTAL CYLINDERS ON DISC - Total (octal) number of cylinders<br>available for IRIS on the drive specified. Logical units may available for IRIS on the drive specified. Logical units may<br>not be extended beyond this number if the disc copy (backup) not be extended beyond this number if the disc copy (backup)<br>program supplied by POINT 4 is to be used. Users who extend program supplied by POINT 4 is to be used. Users who extend<br>the LUs on their system beyond this value must write their<br>own backup programs. Where a POINT 4 disc controller is own backup programs. Where a POINT 4 disc controller is<br>used, LUs may <u>never</u> extend beyond this number because the used, LUs may <u>never</u> extend beyond this number because the<br>cylinders at the end of the disc are reserved for chaining cylinders at the end of the disc are reserved for chaining<br>bad media.
- 7. MAXIMUM CYLINDERS OTHER LUS Maximum (octal) number of cylinders on any logical unit other than logical unit zero for the drive specified.
- 8. CYLINDERS IN LU/O Number of cylinders on LU/O required by R8.

#### **NOTE**

The user should not attempt to change this number. When converting from a previous revision to IRIS R8, the number of cylinders specified for LU/O must be used.

- used.<br>9. DEVICE CODE The device code is for a primary disc DEVICE CODE - The device code is for a primary disc<br>controller connected to an IRIS LU/O. Other controllers may controller connected to an IRIS LU/0. Other controllers may<br>be added as secondary disc controllers and they may use any be added as secondary disc controllers and they may use any<br>device code that does not conflict in hardware (refer to the device code that does not conflict in hardware (refer to the IRIS Installation and Configuration Manual).
- 10. DISC DRIVER ADDRESS This is the R/W (read/write) entry address of the disc driver in the CONFIG file's Disc DISC DRIVER ADDRESS - This is the R/W (read/write) entry<br>address of the disc driver in the CONFIG file's Disc<br>Controller Table. This entry is sometimes referred to as a<br>virtual (listing) address of R/W entry of disc driver virtual (listing) address of R/W entry of disc driver.<br>GUIDE program may refer to it as the LUFIX address. 9. DEVICE CODE - The device code is for a primary disc<br>
controller connected to an IRIS LU/O. Other controllers may<br>
be added as secondary disc contrict in hardware (refer to the<br>
IRIS Installation and Configuration Manua

### **NOTE**

To set up two different drives on the same system, first check the corresponding Disc Spec Entry sheets.

If both sheets have the same DISC DRIVER ADDR and BZUD ADDR, then check the SETUP PARAMETERS. If the SETUP PARAMETERS also match, then set up both drives as running under a single disc controller.

If the DISC DRIVER ADDR and the BZUD ADDR match but the SETUP PARAMETERS do not match, then those drives may not be configured together under IRIS.

If the DISC DRIVER ADDR and BZUD ADDR do not match, set up the two drives as though they were running under two different disc controllers (even if there is only one disc controller). If the DISC DRIVER ADDR and BZUD ADDR do not match,<br>set up the two drives as though they were running<br>under two different disc controllers (even if there<br>is only one disc controller).<br>SM-030-0015-16 R8 DISC SPECIFICATIONS<br> ll. BZUD ADDRESS - This is the R/B (read/block) entry address of the disc driver in the CONFIG file's disc controller table.

#### **NOTE**

To set up two different drives on the same system, ro set up two different drives on the same system,<br>first check the corresponding Disc Spec Entry sheets.

If both sheets have the same DISC DRIVER ADDR and first check the corresponding Disc Spec Entry sheets.<br>If both sheets have the same DISC DRIVER ADDR and<br>BZUD ADDR, then check the SETUP PARAMETERS. If the BZUD ADDR, then check the SETUP PARAMETERS. If the SETUP PARAMETERS also match, then set up both drives as running under a single disc controller.

as ramining ander a singre disc concretion.<br>If the DISC DRIVER ADDR and the BZUD ADDR match but If the DISC DRIVER ADDR and the BZUD ADDR match but<br>the SETUP PARAMETERS do not match, then those drives the SETUP PARAMETERS do not match, then those drives may not be configured together under IRIS.

and it is the DISC DRIVER ADDR and BZUD ADDR do not match. If the DISC DRIVER ADDR and BZUD ADDR do not match,<br>set up the two drives as though they were running set up the two drives as though they were running<br>under two different disc controllers (even if there is only one disc controller).

- 12. LRC - Logical-to-Real Cylinder conversion factor and the number of sectors per cylinder.
- 13. NPTC - Number of Physical Tracks per Cylinder and the number NPTC - Number of Physical Tracks per Cylinder a<br>of surfaces (i.e., heads) in an SMD-type drive.
- 14. DFLG - Disc Flag Word in the CONFIG file's Disc Partition DFLG - Disc Flag Word in the CONFIG file's Disc Partiti<br>Table (refer to the Installation and Configuration Manual).
- 15. NTRS - Number of IRIS tracks for this disc (IRIS tracks/cyl \* 100 + IRIS sector/track).
- 16. PHYU Physical Unit Selection Constant for the selection of PHYU - Physical Unit Selection Constant for the selection of<br>drive and/or platter number. An algorithm for the required Calculation is provided.
- 17. DISC COPY PROGRAM - Appropriate POINT 4-supplied backup program. If a DDCOPY program is specified, enter the source PHYU at location 401 and the destination PHYU at location 402 in memory. Some DDCOPY programs are exceptions, the program. It a DDCOPI program is specified, enter the source<br>PHYU at location 401 and the destination PHYU at location 402<br>in memory. Some DDCOPY programs are exceptions, the<br>particular requirements are noted. See also rest explained in item 6. If DISCUTILITY is specified, be sure to use the current version.
- 18. SETUP PARAMETERS Some controllers or drivers require that enter the new parameters at the addresses shown. See also Special parameters be set up in the CONFIG file. Use DSP to the note following item 1l.

#### NOTE

These "SETUP PARAMETERS" do not refer to the parameters required by the new system configurator named SETUP.

19. NOTES - Contains explanations or qualifications regarding information included on the specification sheet.

SM-030-0015-16 R8 DISC SPECIFICATIONS

POINT 4 Data Corporation 1-5 R8 Peripherals Handbook

# 1.2 INDEX TO DISC SPECIFICATIONS BY CONTROLLER TYPE

I.Z INDEX TO DISC SPECIFICATIONS BY CONTROLLER TIPE<br>This section contains an index to Disc Specifications by<br>controller type which cross-references supported drives. It controller type which cross-references supported drives. It<br>shows drive capacity in megabytes, the appropriate device code, snows drive capacity in megabytes, the approp<br>and the disc specification sheet entry number. **PECIFICATIONS BY CONTROLLER TYPE**<br>
s an index to Disc Specifications by<br>
cross-references supported drives. If<br>
megabytes, the appropriate device code<br>
ion sheet entry number.<br> **ECIFICATION SHEETS BY CONTROLLER TYPE**<br>
Dev Controller type which cross-references supported drives.<br>
The capacity in megabytes, the appropriate device code<br>
Since specification sheet entry number.<br>
DEX TO R8 DISC SPECIFICATION SHEETS BY CONTROLLER TYPE<br>
Device Mega

## INDEX TO R8 DISC SPECIFICATION SHEETS BY CONTROLLER TYPE

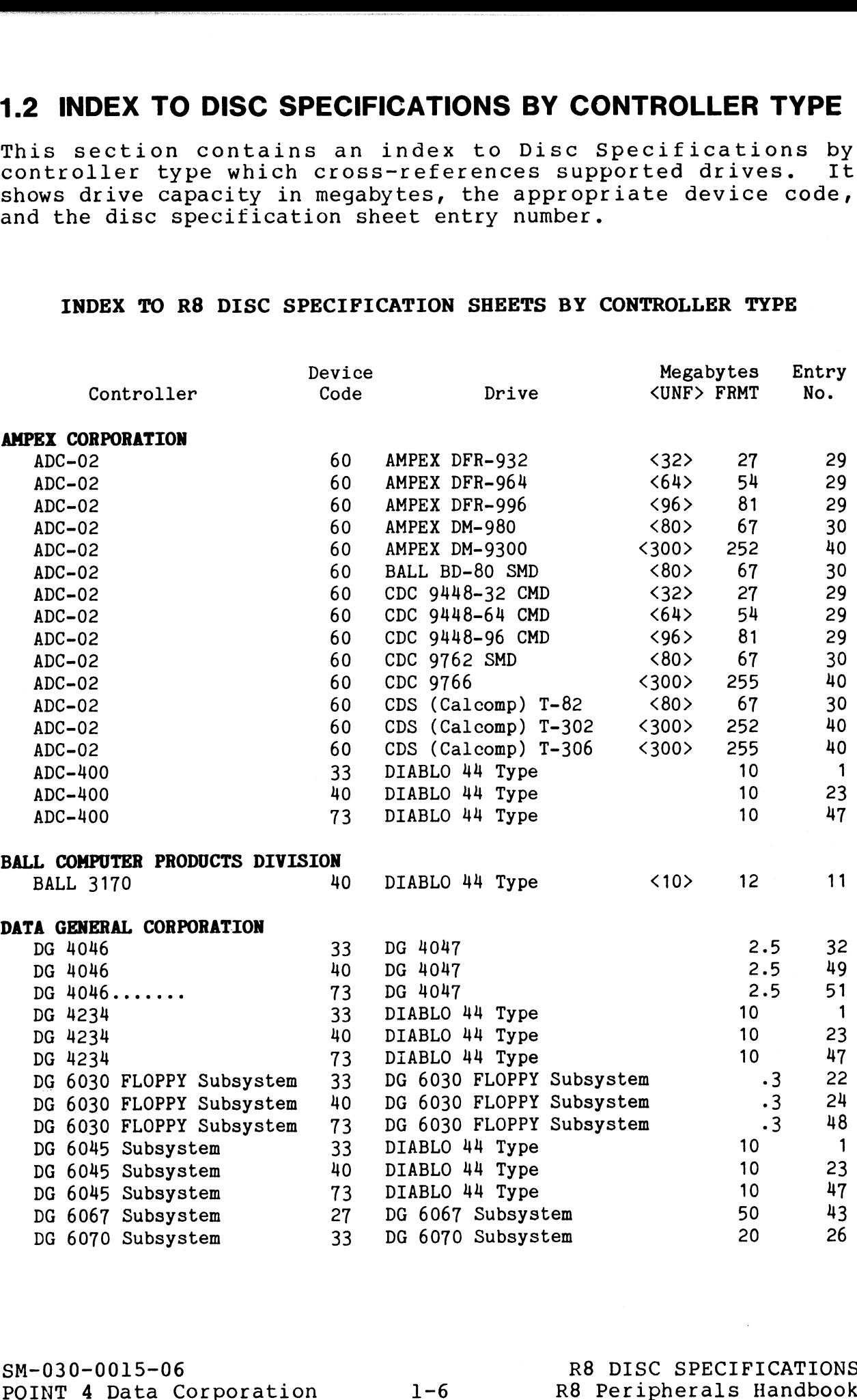

## INDEX TO R8 DISC SPECIFICATION SHEETS BY CONTROLLER TYPE (Cont)

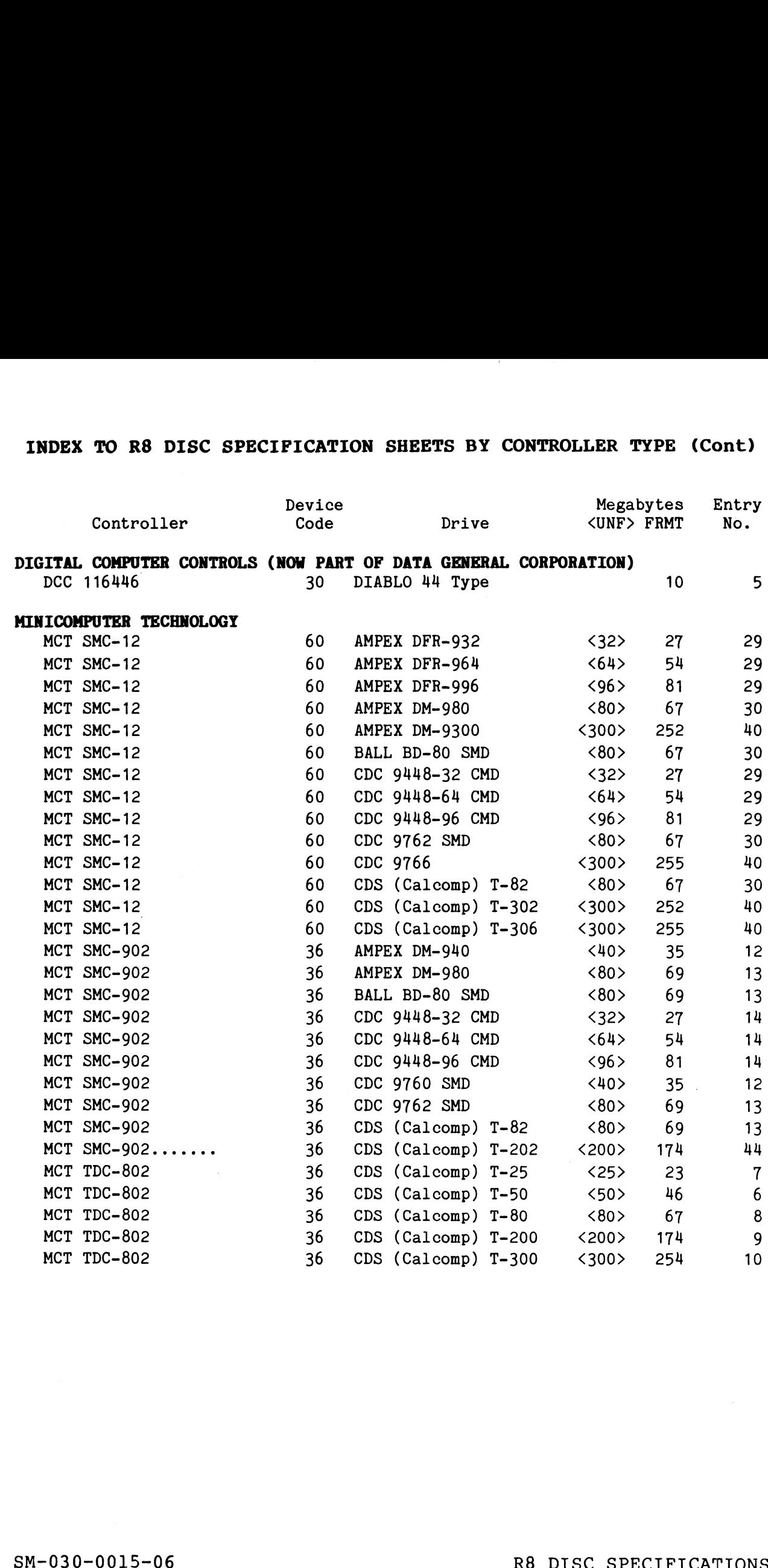

SM-030-0015-06<br>
POINT 4 Data Corporation 1-7 R8 Peripherals Handbook

## INDEX TO R8 DISC SPECIFICATION SHEETS BY CONTROLLER TYPE (Cont)

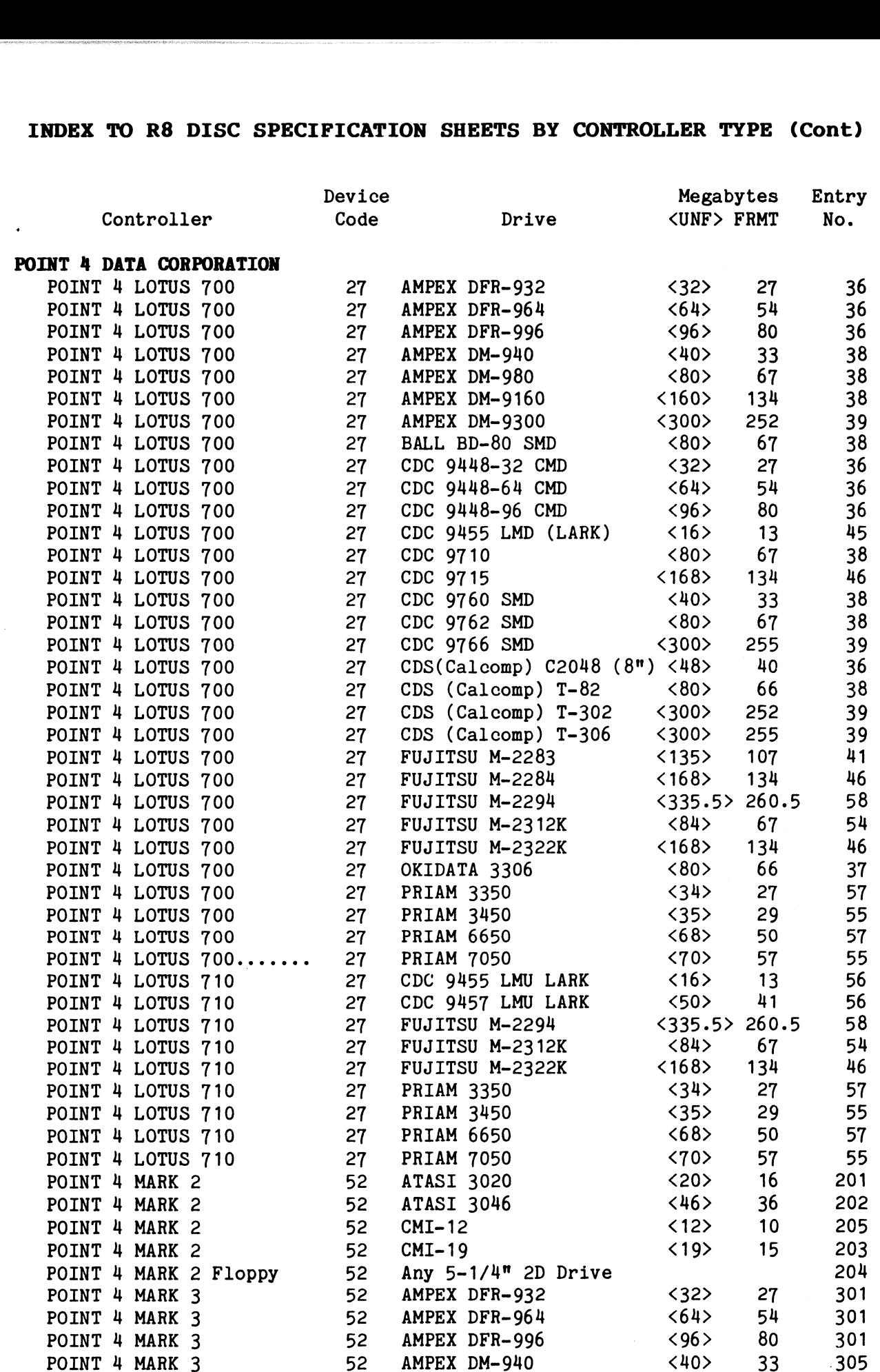

SM-030-0015-16 POINT 4 Data Corporation

 $\mathbf{I}$ 

 $\mathbf{I}$ 

 $\overline{\phantom{a}}$ 

## R8 DISC SPECIFICATIONS 1-8 R8 Peripherals Handbook

## INDEX TO R8 DISC SPECIFICATION SHEETS BY CONTROLLER TYPE (Cont)

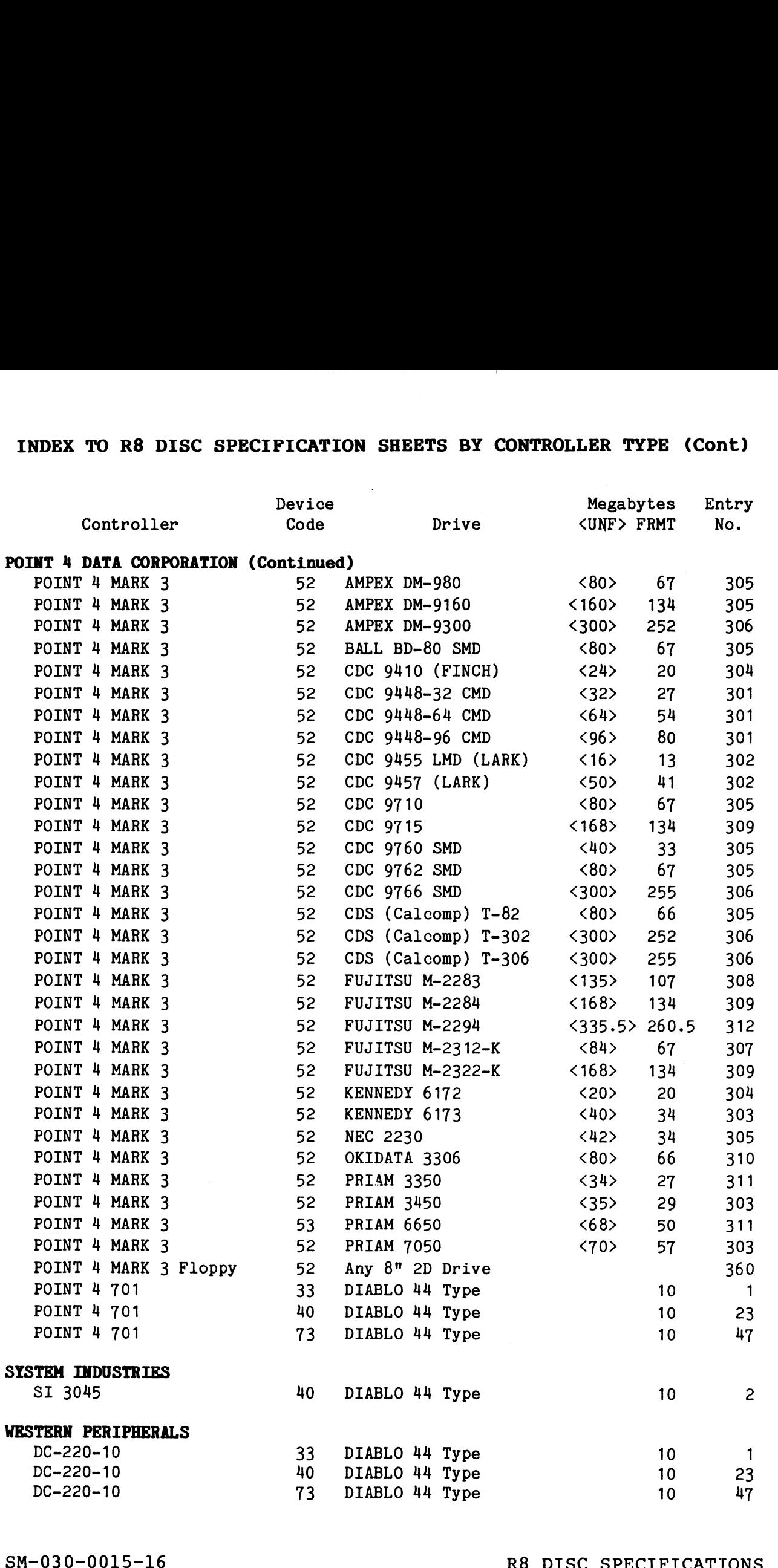

SM-030-0015-16<br>
POINT 4 Data Corporation 1-9 R8 Peripherals Handbook

 $\overline{\phantom{a}}$ 

# 1.3 INDEX TO DISC SPECIFICATIONS BY DRIVE TYPE

This section contains an index to Disc Specification by drive by drive<br>It shows type which cross-references supported controllers. It shows<br>drive capacity in megabytes, the appropriate device code and the This section contains an index to Disc Specification<br>
type which cross-references supported controllers.<br>
disc specification sheet entry number.<br> **INDEX TO R8 DISC SPECIFICATION SHEETS BY DRIVE**<br> **INDEX TO R8 DISC SPECIFIC** 

## INDEX TO R8 DISC SPECIFICATION SHEETS BY DRIVE TYPE

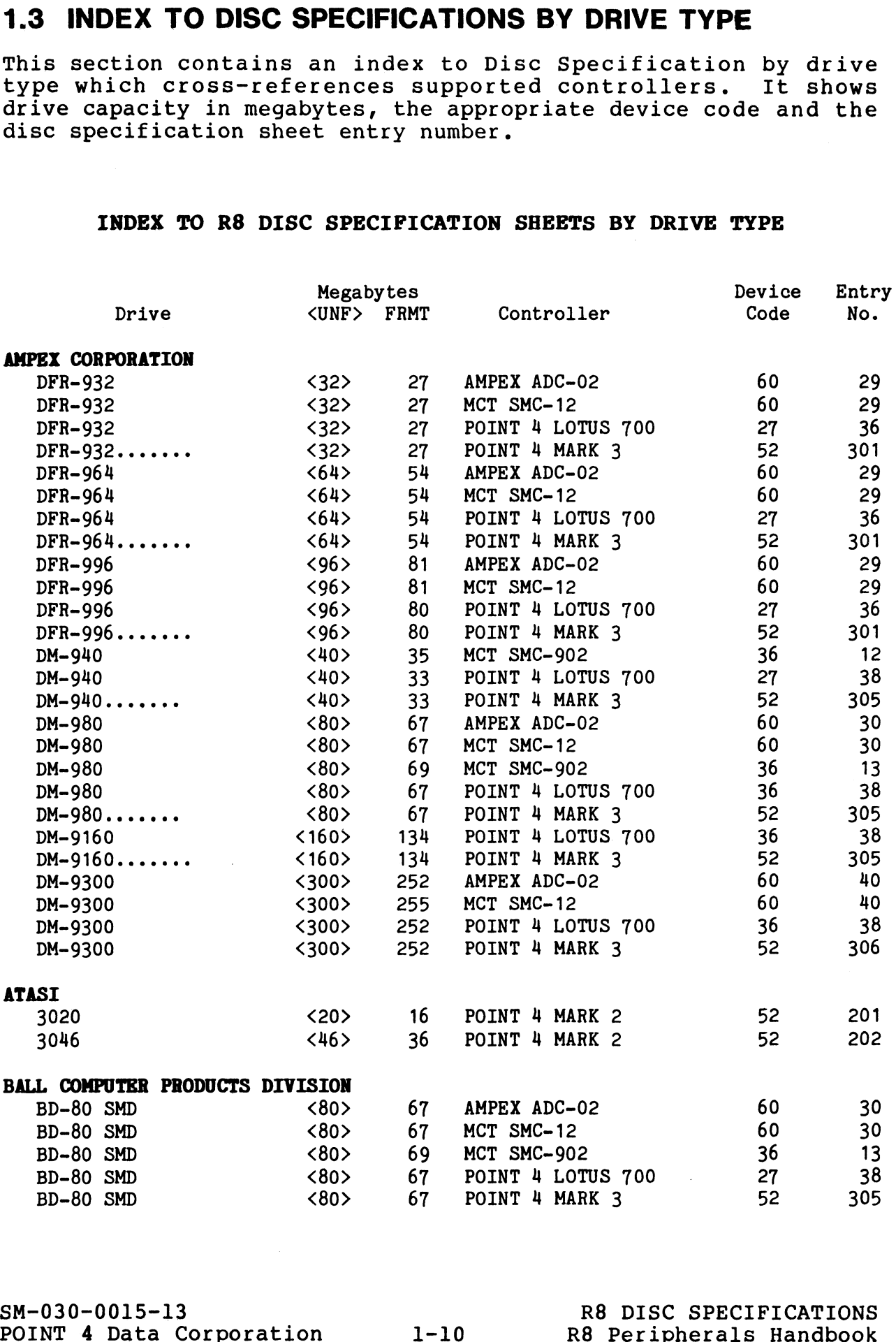

SM-030-0015-13<br>POINT 4 Data Corporation 1-10

## INDEX TO R8 DISC SPECIFICATION SHEETS BY DRIVE TYPE (Cont)

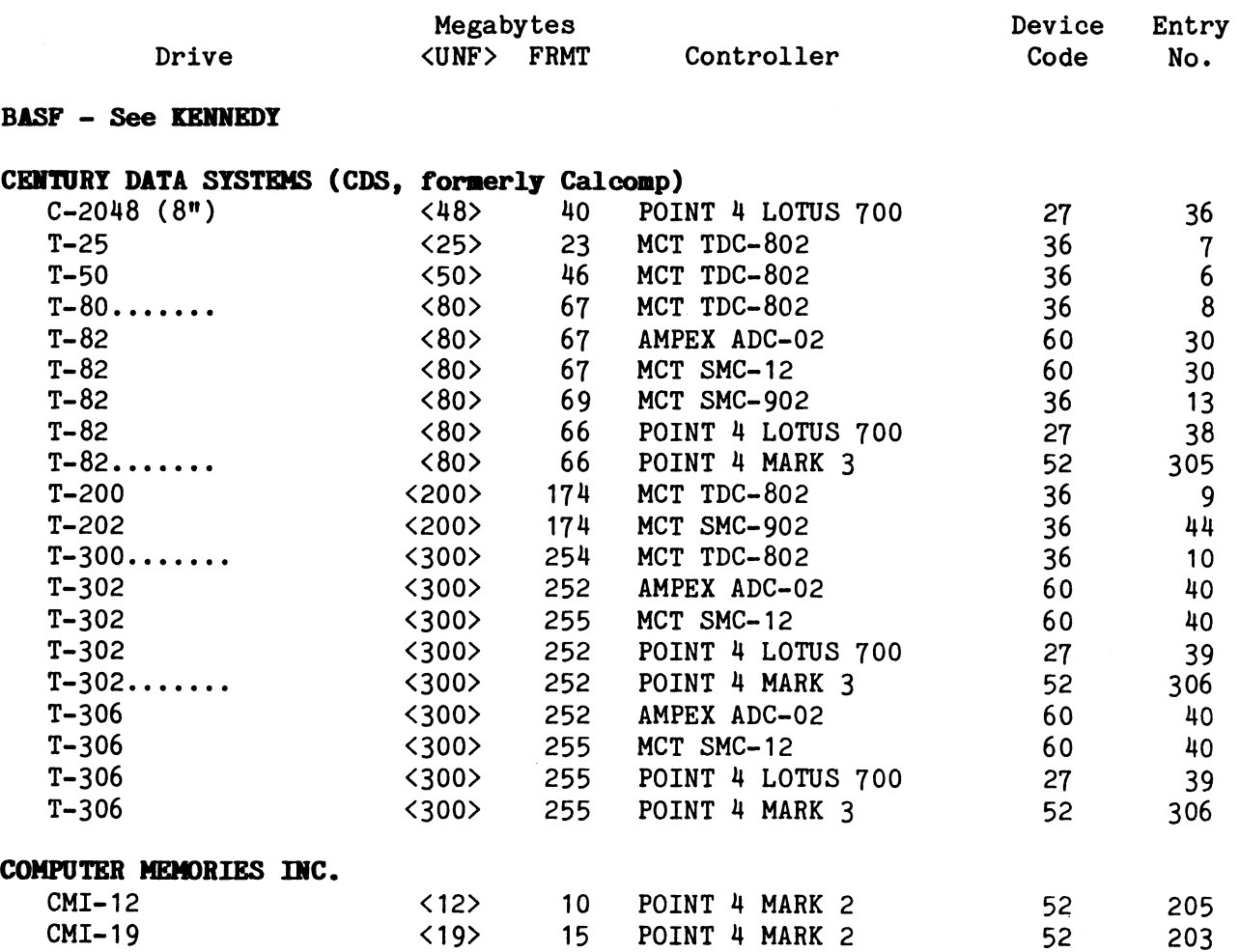

(Table continues on next page)

 $\sim$ 

SM-030-0015-16

POINT 4 Data Corporation 1-11 R8 Peripherals Handbook R8 DISC SPECIFICATIONS  $\overline{\phantom{a}}$ 

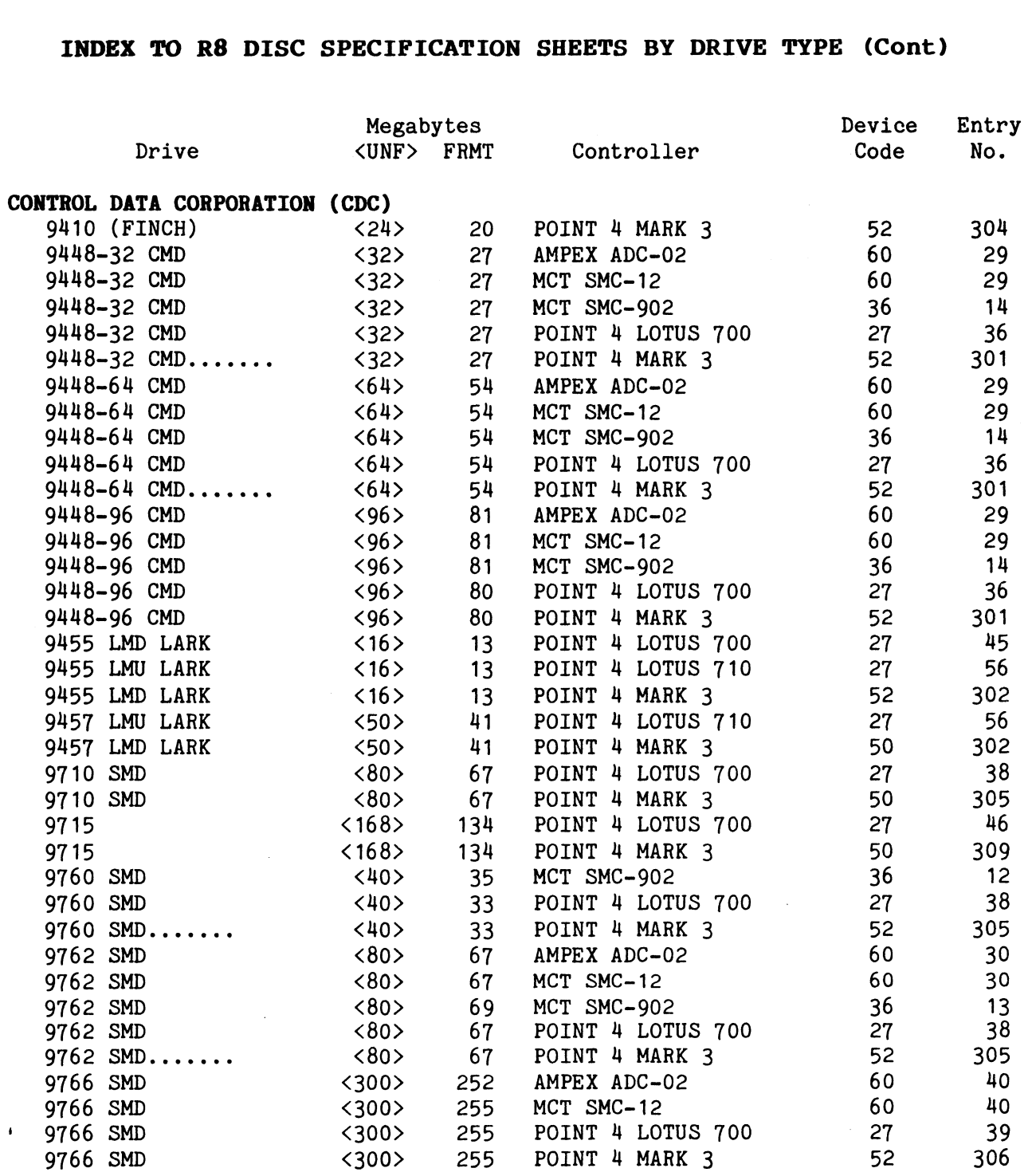

(Table continues on next page)

 $\mathbf{I}$ 

SM-030-0015-09 POINT 4 Data Corporation 1-12 R8 Peripherals Handbook

 $\ddot{\phantom{a}}$ 

## INDEX TO RS DISC SPECIFICATION SHEETS BY DRIVE TYPE (Cont)

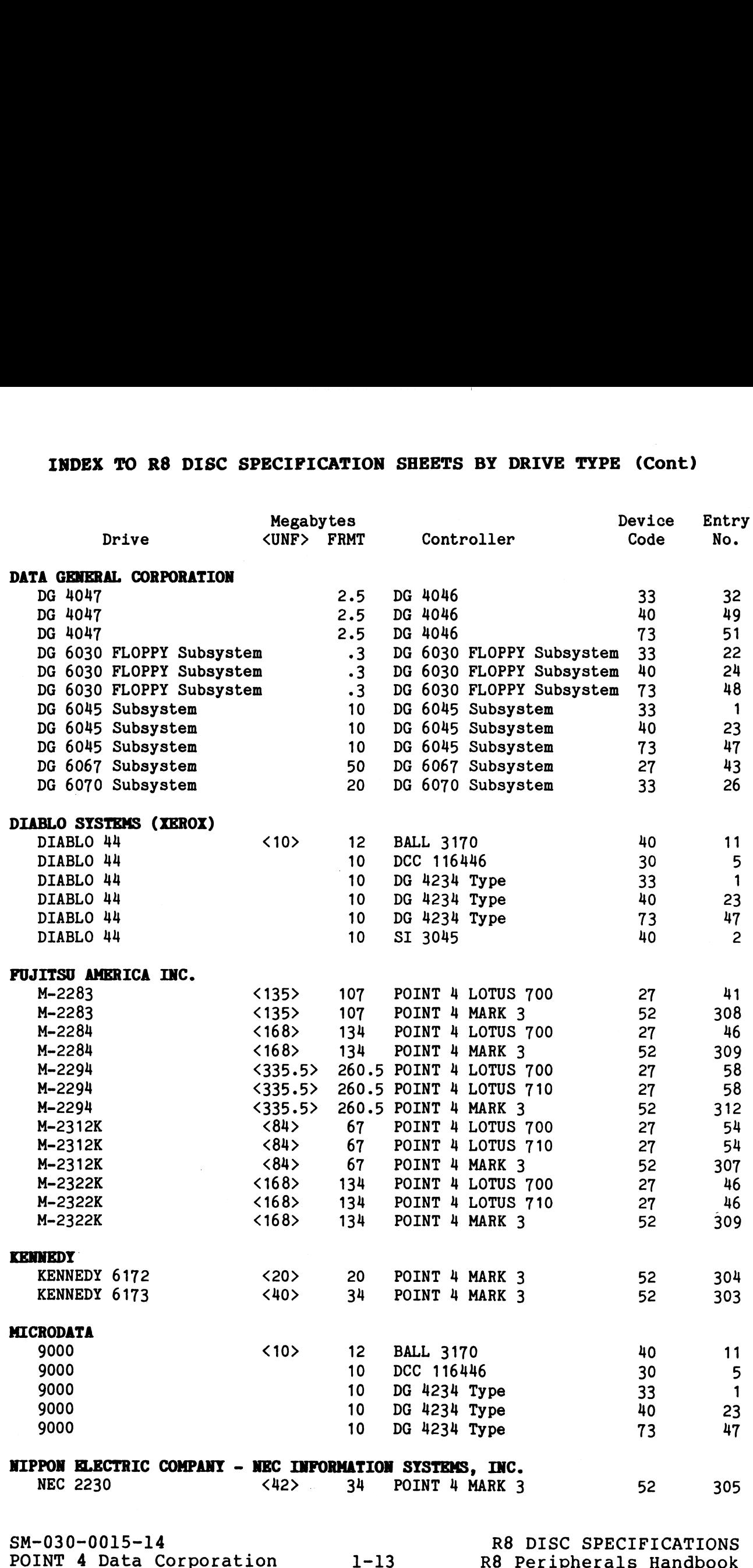

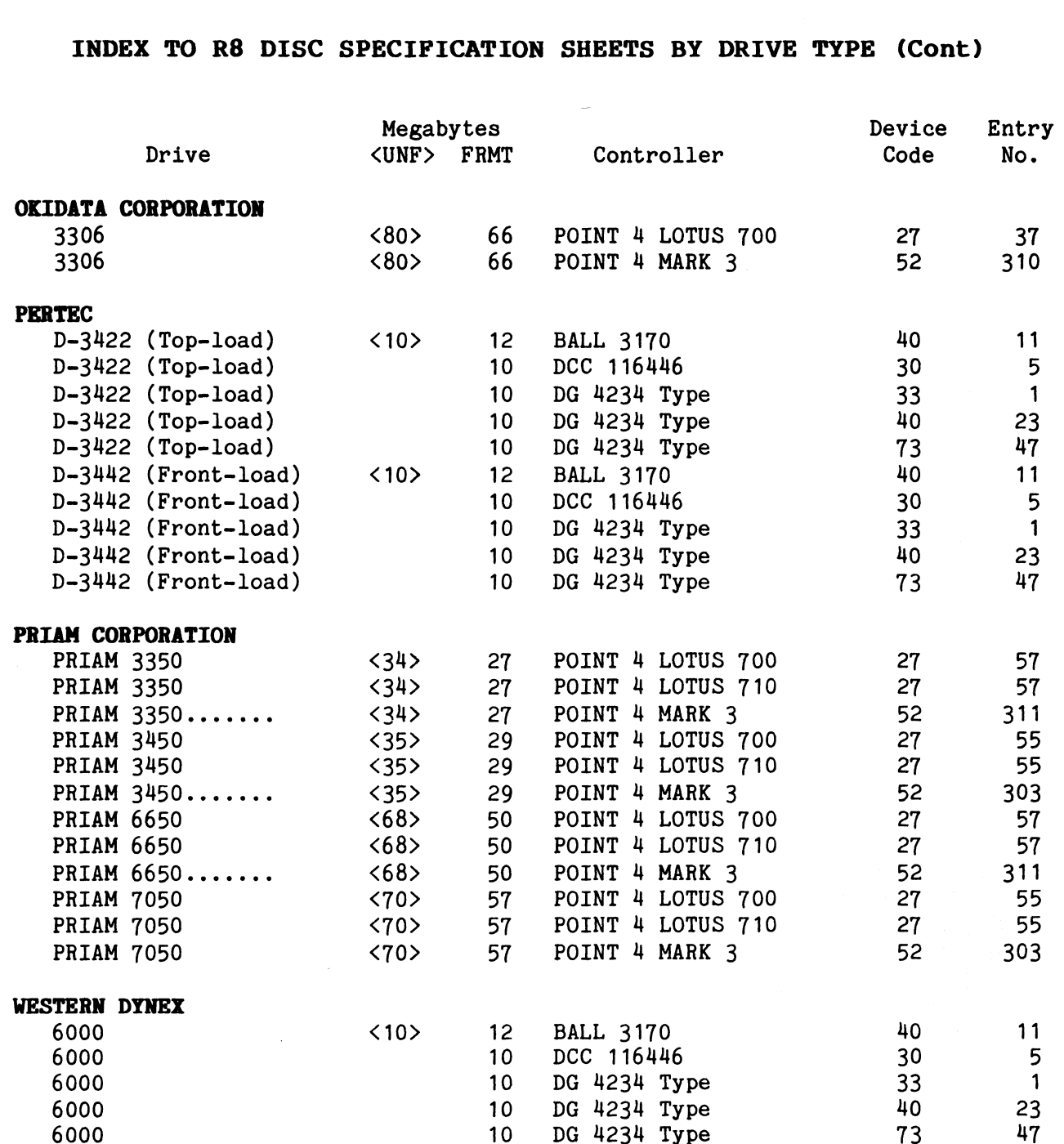

SM-030-0015-09 POINT 4 Data Corporation 1-14 R8 Peripherals Handbook

# 1.4 DISC SPECIFICATION SHEETS BY ENTRY NUMBER

This section contains Disc Specification sheets for all disc This section contains Disc Specification sheets for air disc<br>controller and drive combinations supported under IRIS. The controller and drive combinations supported under ikis. The<br>sheets are arranged in numerical order by entry number; MARK 3 entry numbers begin with 301.

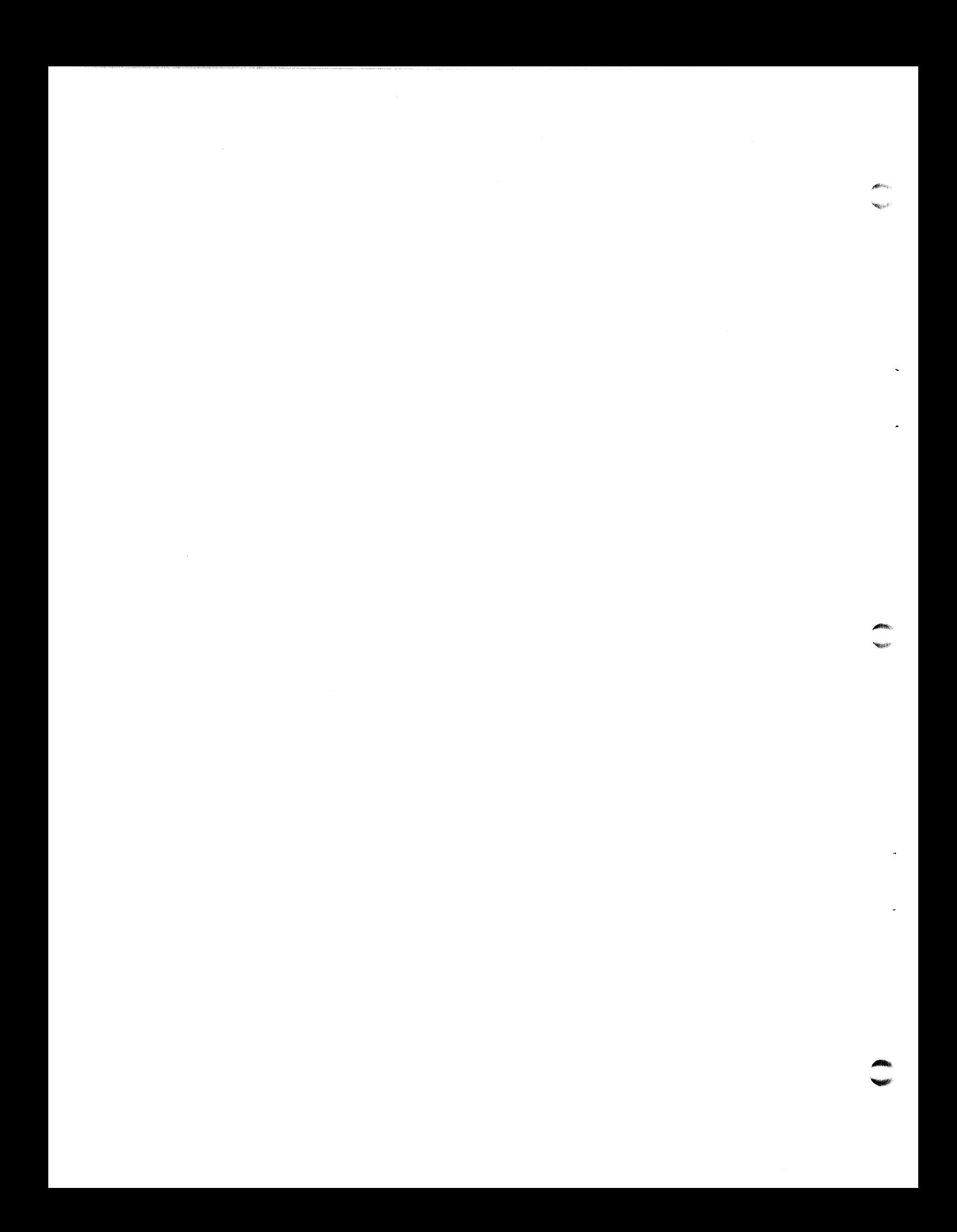

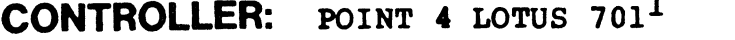

# CONTROLLER: POINT 4 LOTUS 701<sup>1</sup> DISC ID: P410MB

Data General 4234-type<sup>2</sup> **DATE:** 08-16-82

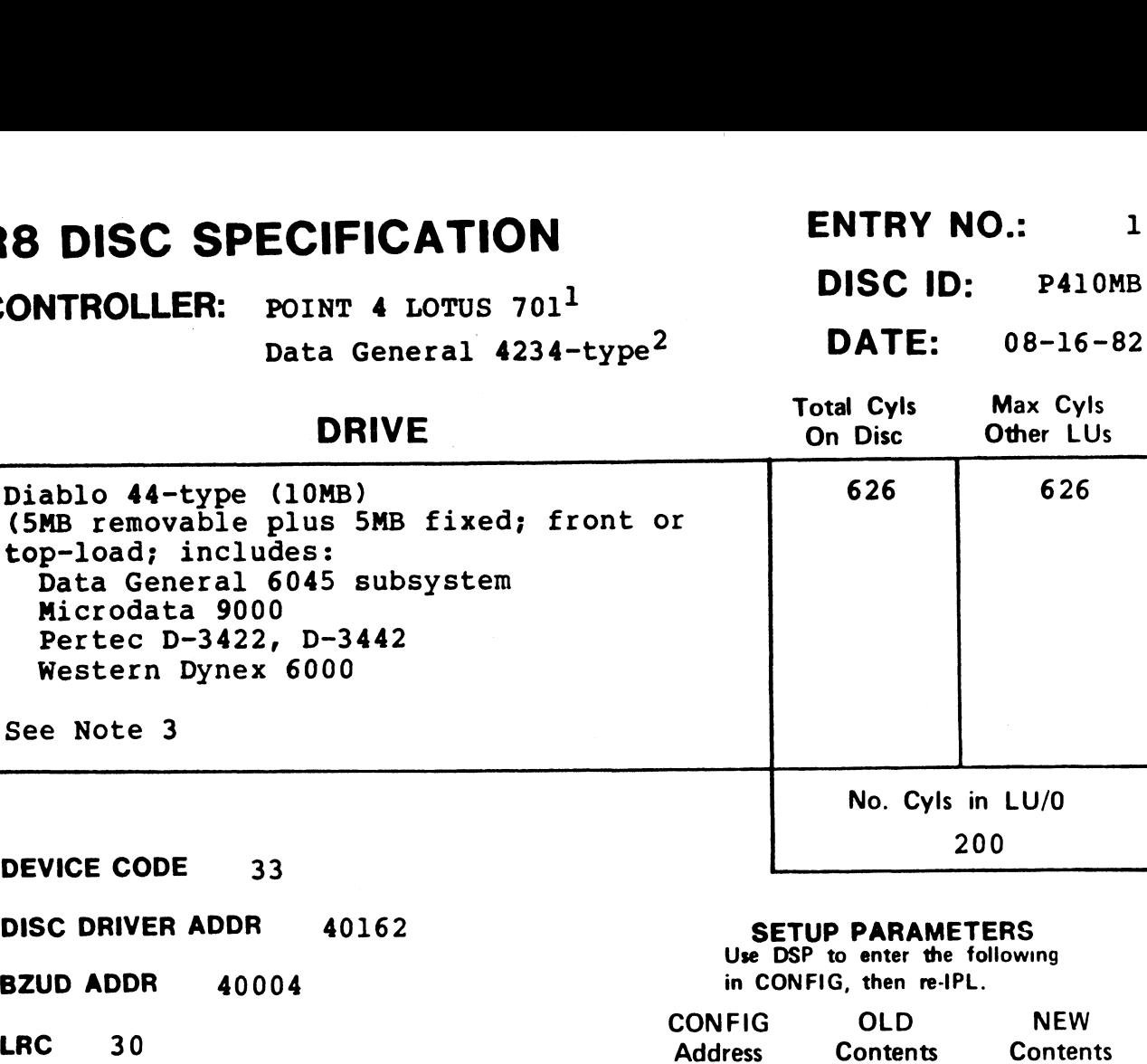

CONFIG OLD NEW LRC 30<br>
NPTC 2 NONE PHYU (D\*40000) + (P\*1000) where  $D =$  drive unit no.  $P =$  platter or surface Usually P=0 for removable

DISC COPY PROGRAM DDCOPY.1

**NPTC** 2<br>**DFLG** 100500

NTRS 214

# **NOTES**

lpoINT 4 LOTUS 701 and Western Peripherals DC-220-10 support 64K-word memory.

P=1 for fixed

 $2_{DG}$  4234, Ampex ADC-400, and DG 6045 subsystem do not allow memory above 32K.

3some controller and drive combinations are not possible. Please consult the manufacturer's handbook.

# CONTROLLER: SI3045<sup>1</sup> DISC ID: SI10MB

**DISC ID:** SI10MB<br>**DATE:** 11-01-83

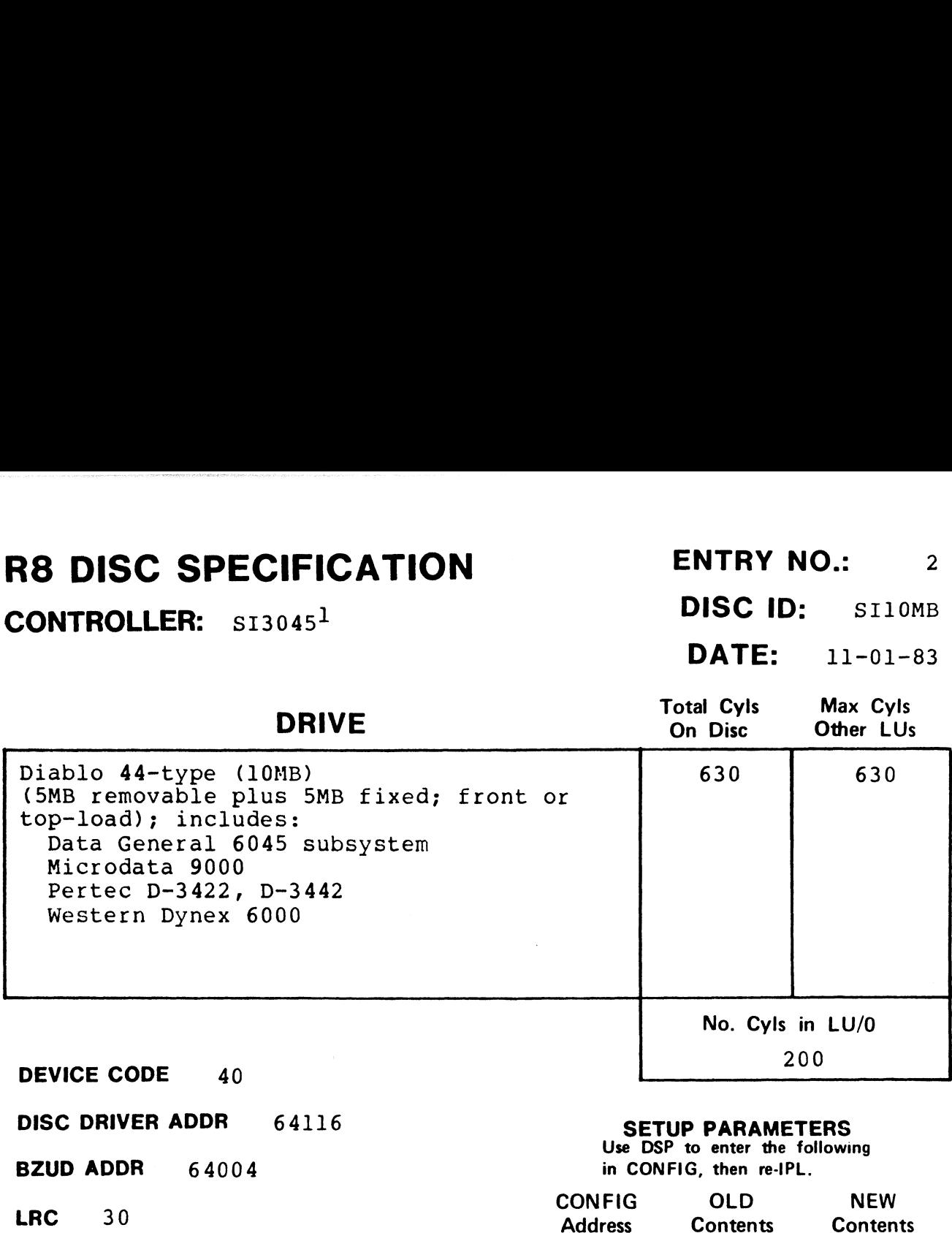

**SETUP PARAMETERS**<br>Use DSP to enter the following LRC 30<br>
NPTC 2 NONE DFLG 100500 **DFLG** 100<br>**NTRS** 214 **PHYU** 100 + 400\*D + 10\*D + 100000\*P where  $D =$  drive unit no. P = platter or surface DISC COPY **DISC COPY<br>PROGRAM DDCOPY.2** 

# **NOTES**

 $1$ The SI3045 Controller does not allow memory expansion above 32K words,

CONTROLLER: DCC 116446 DISC ID: DCC446

| DATE: 10-25-82

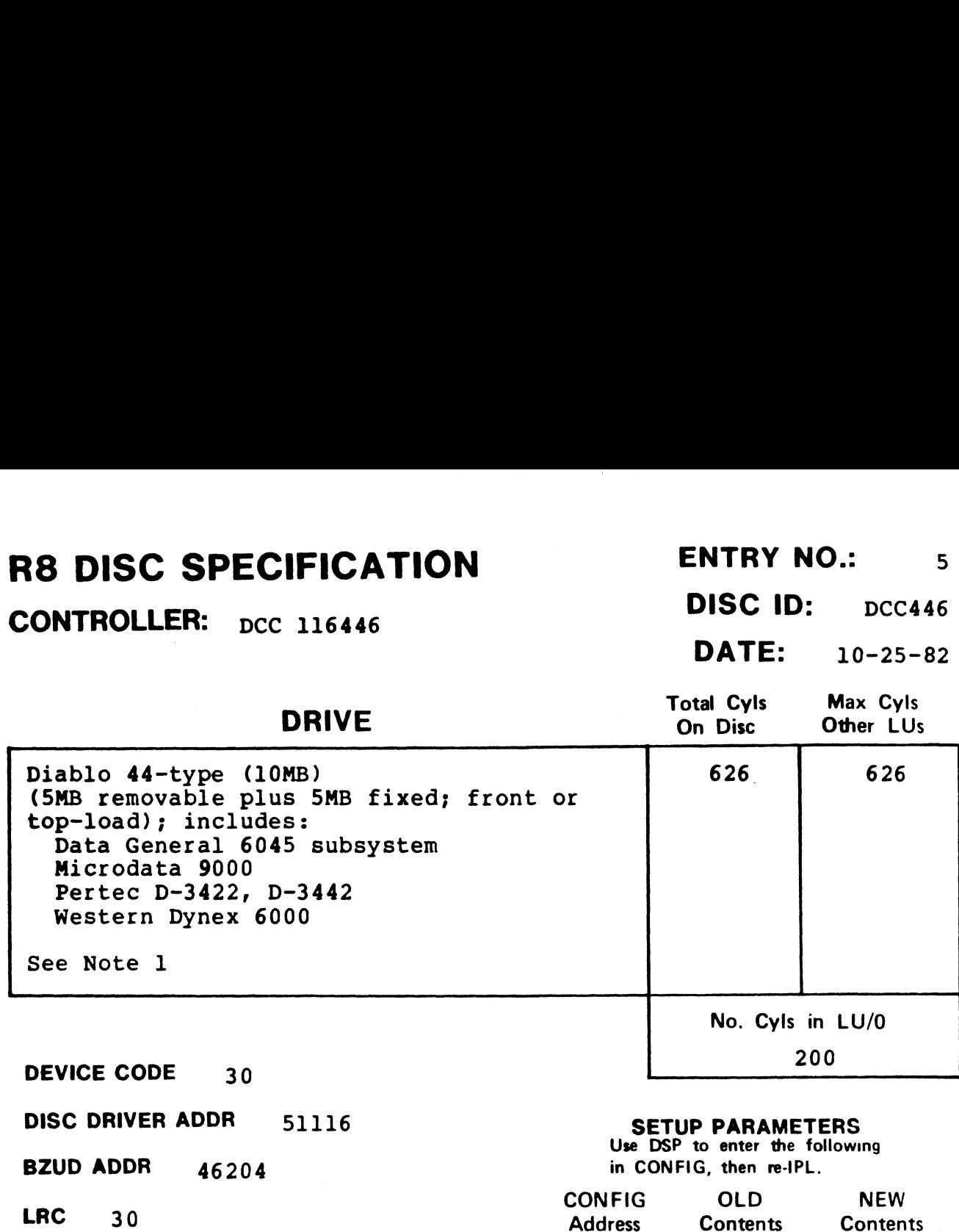

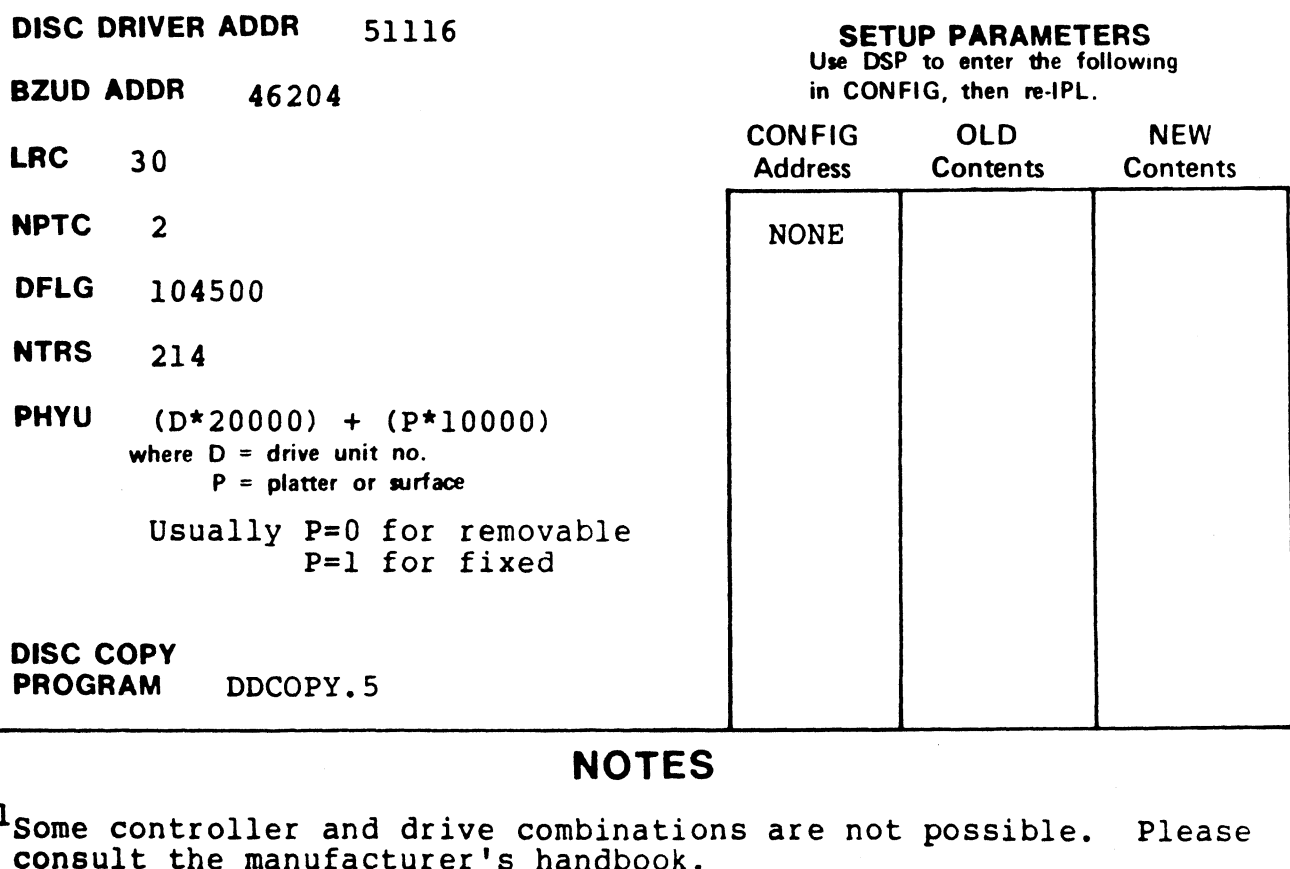

# NOTES

1Some controller and drive combinations are not possible. Please consult the manufacturer's handbook.

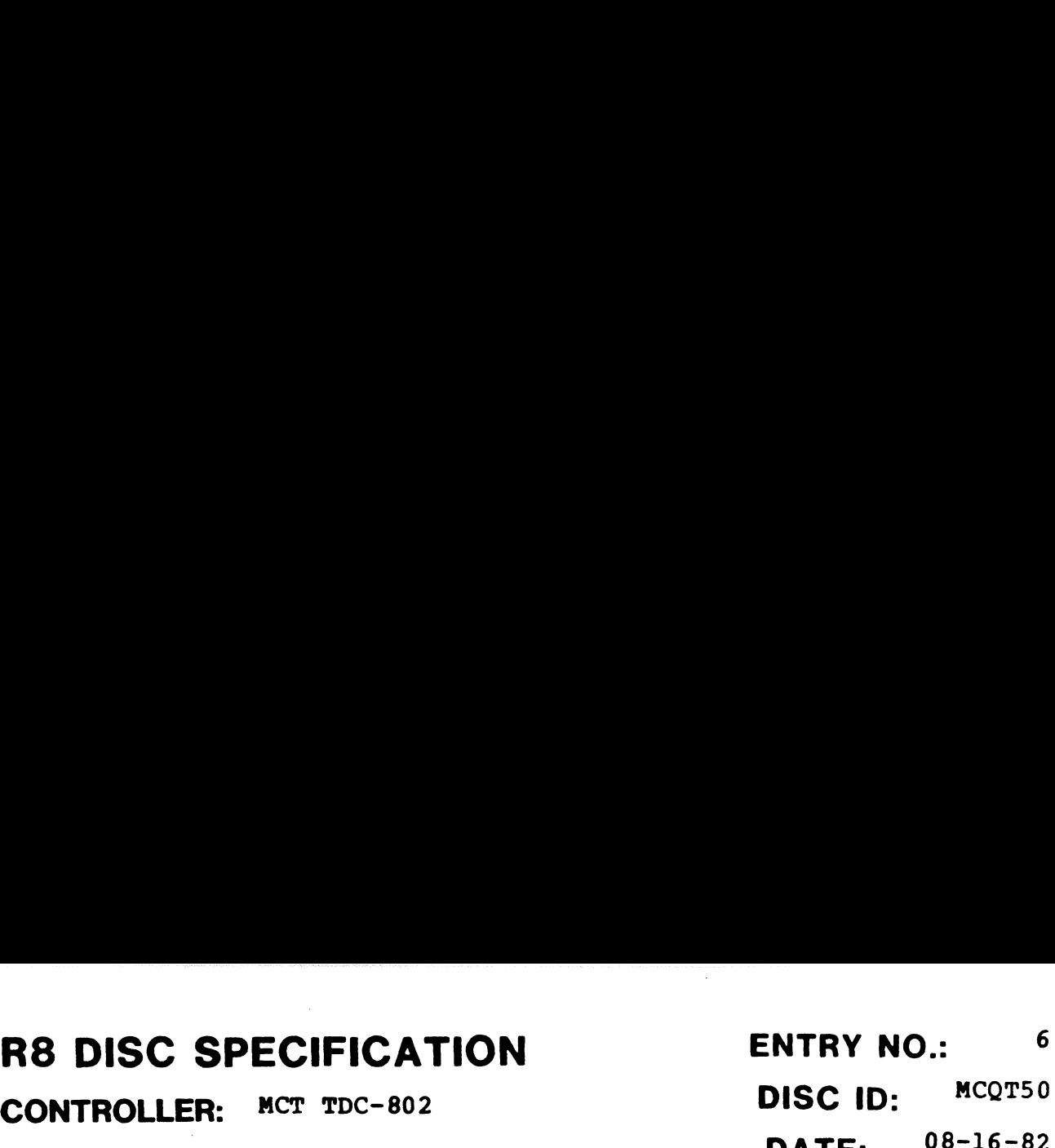

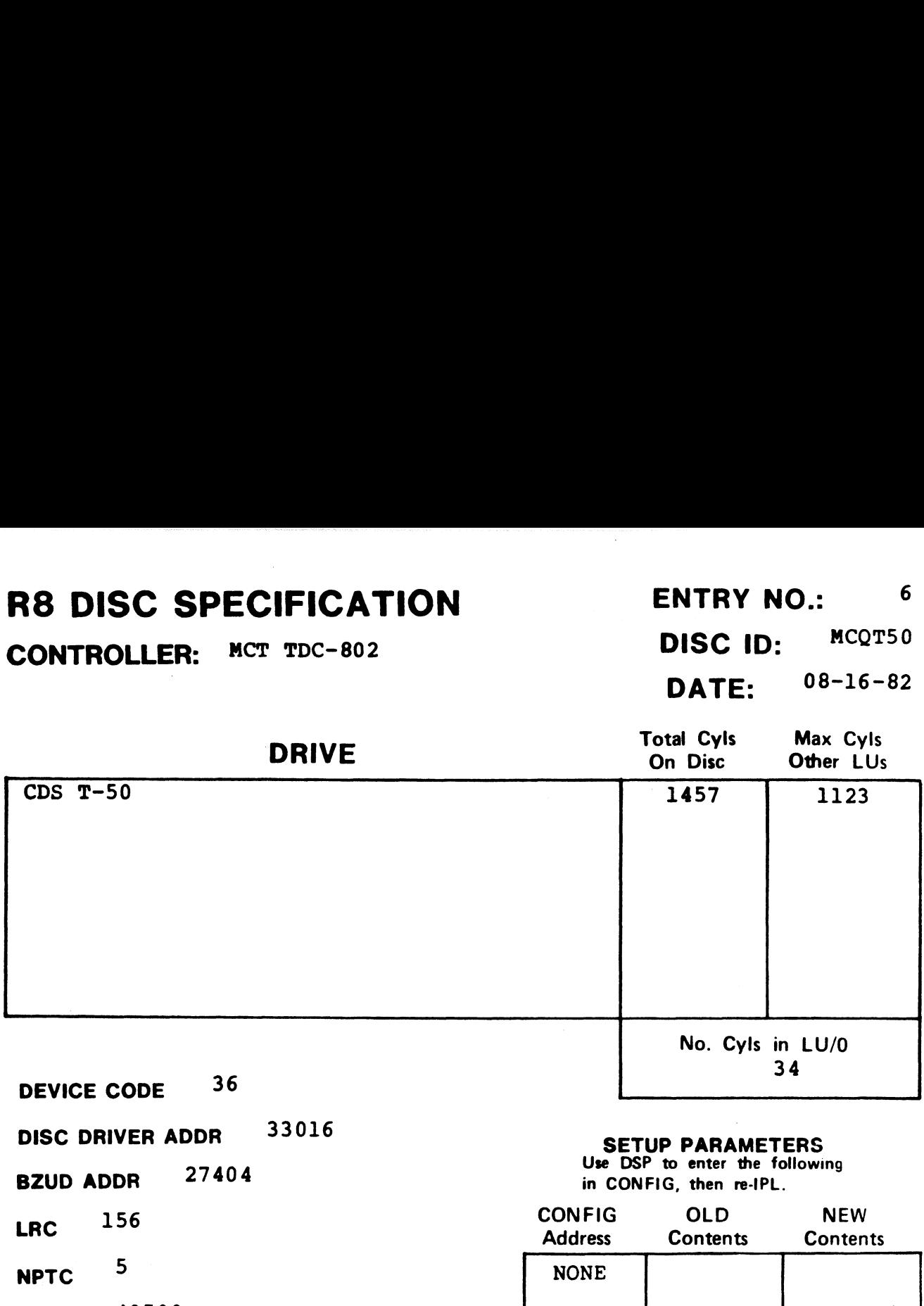

DFLG 40500 **DFLG 4050<br>NTRS 1213** 

**NTRS**  $1213$ <br>**PHYU**  $D + 100000$ 

where  $D =$  drive unit no.  $P =$  platter or surface

DISC COPY PROGRAM DDCOPY. 6

# R8 DISC SPECIFICATION ENTRY NO.: 7 R8 DISC SPECIFICATION<br>
CONTROLLER: MCT TDC-802 DISC ID: MCQT25

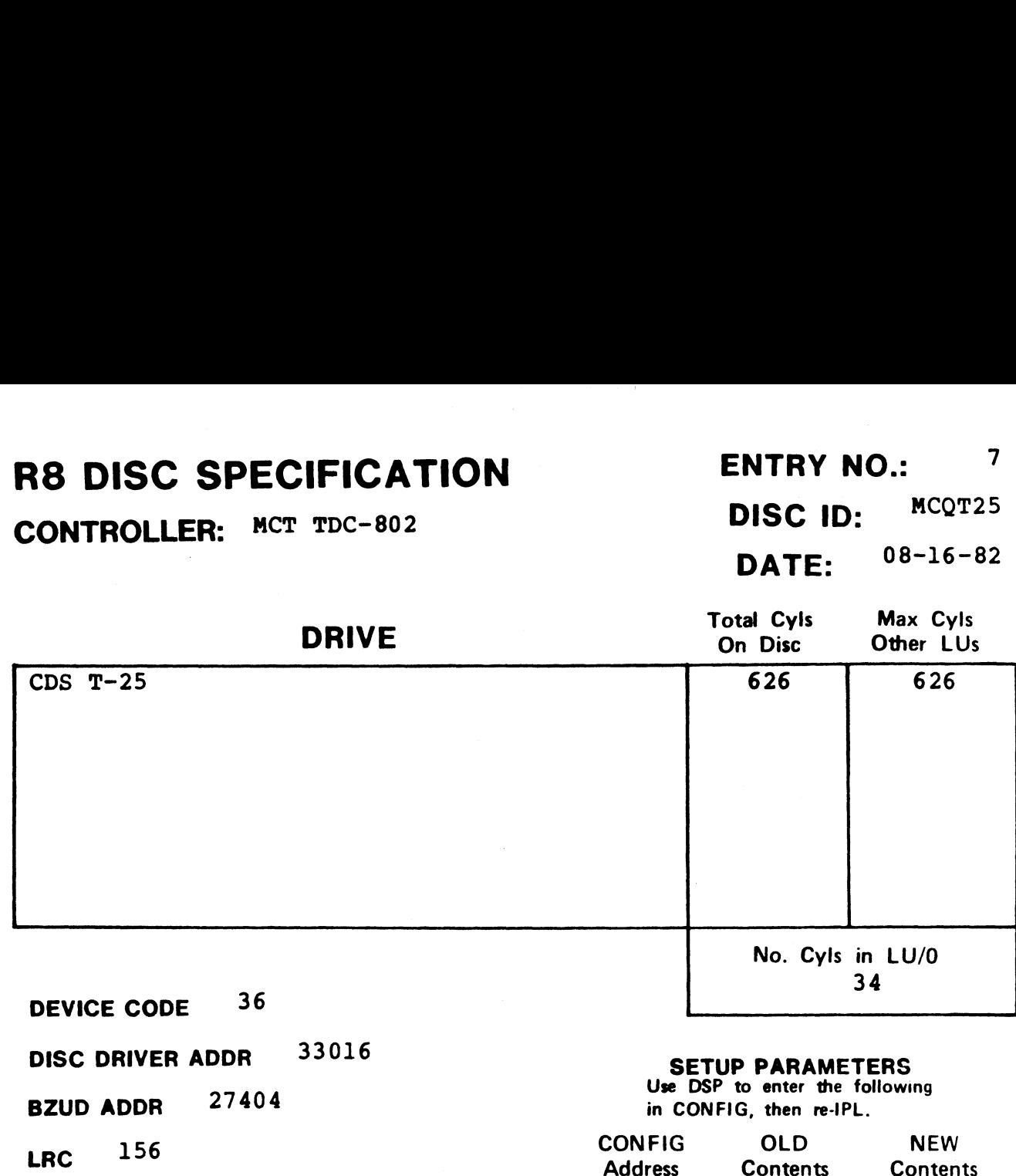

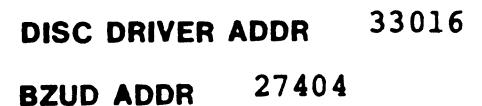

**DFLG** 40500<br>NTRS 1213

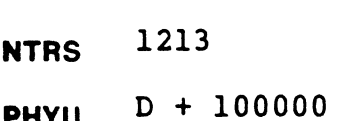

DISC COPY<br>PROGRAM DDCOPY.7

where  $D =$  drive unit no.  $P =$  platter or surface

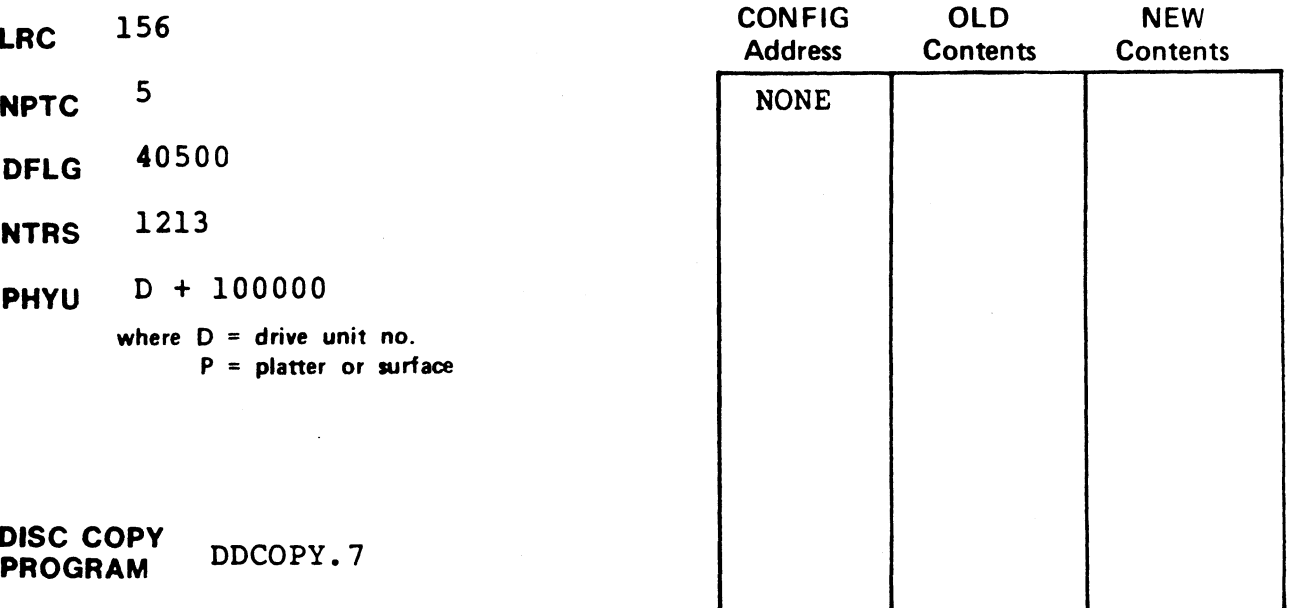

# R8 DISC SPECIFICATION ENTRY NO.: 8 **R8 DISC SPECIFICATION**<br>CONTROLLER: MCT TDC-802 DISC ID: MCQT80 SPECIFICATION<br>
ENTRY NO.: 8<br>
ENTRY NO.: 8<br>
DISC ID: MCQT80<br>
DATE: 08-16-82<br>
DATE: 08-16-82

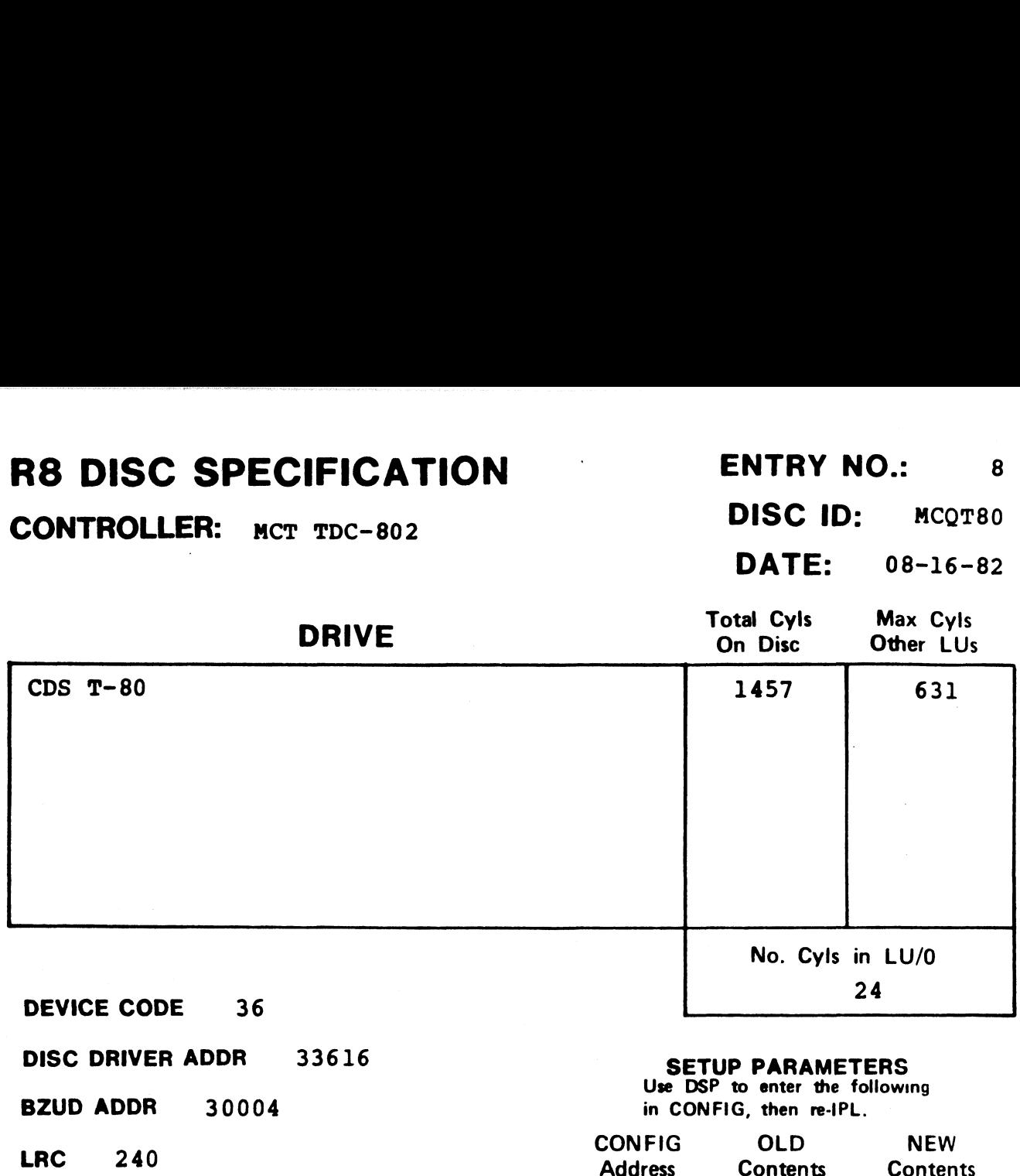

- 
- 
- 
- 
- **NPTC** 5<br>DFLG 40500
- NTRS 1220

DISC COPY

PHYU D + 100000 where  $D =$  drive unit no. P = platter or surface

PROGRAM DDCOPY.8

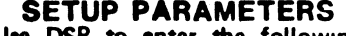

Use DSP to enter the following

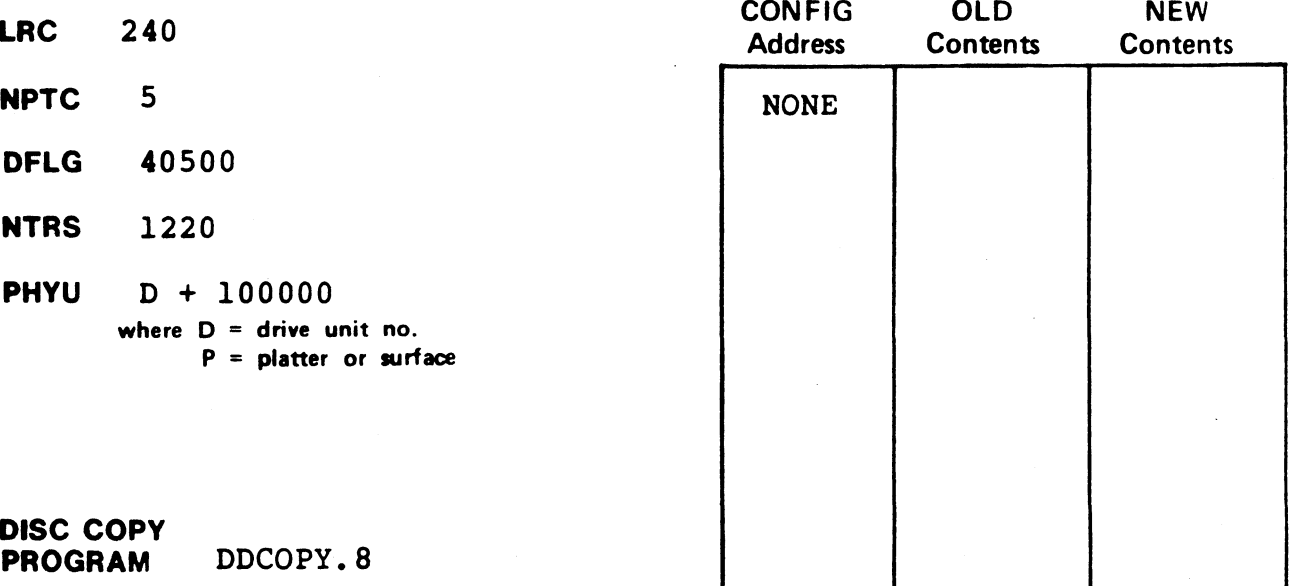

# R8 DISC SPECIFICATION ENTRY NO.: R8 DISC SPECIFICATION ENTRY NO.: 9<br>CONTROLLER: MCT TDC-802 DISC ID: MCT200

**ENTRY NO.: 9<br>DISC ID: MCT200<br>DATE: 08-16-82** 

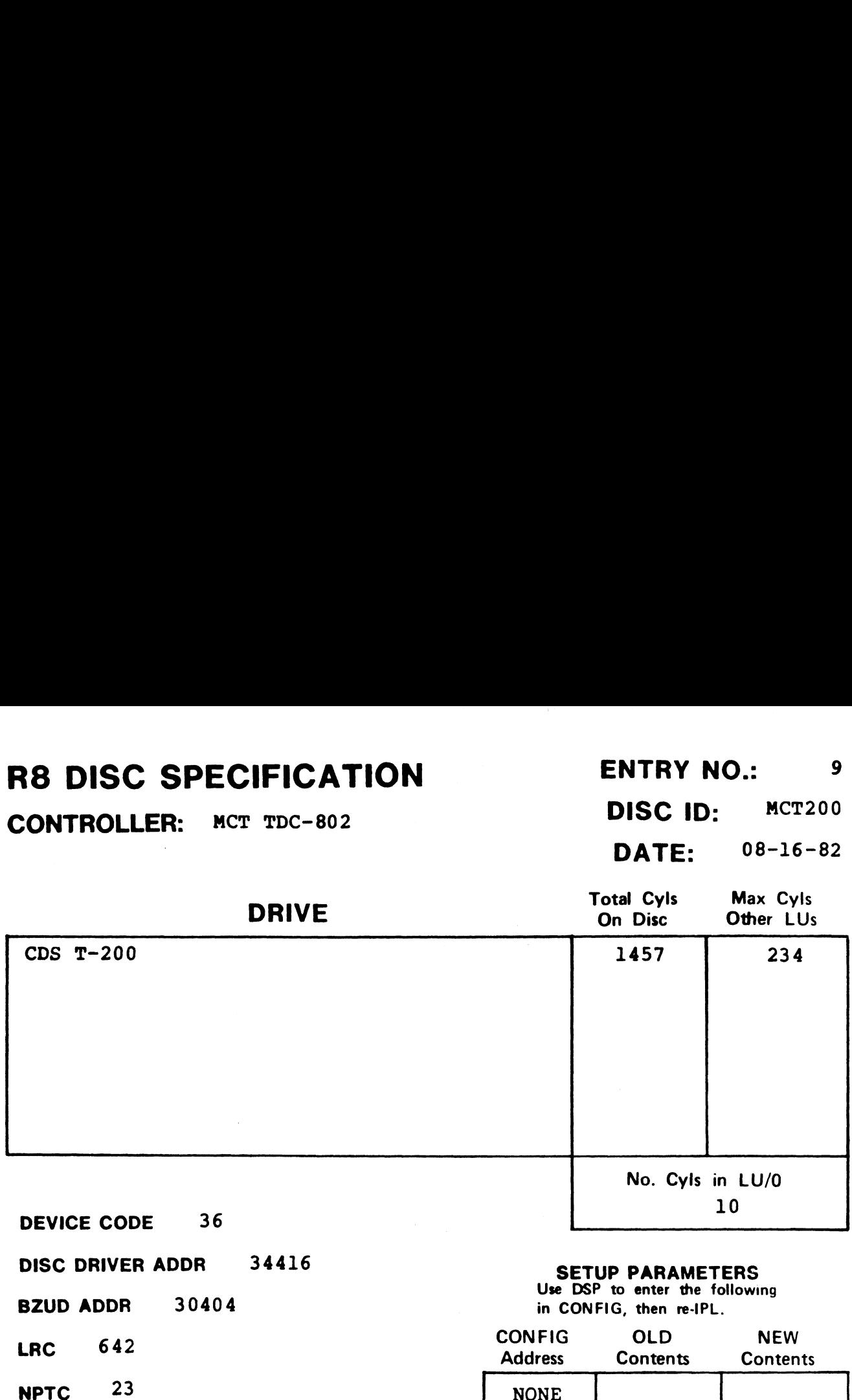

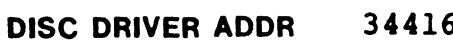

- 
- 
- LRC 642<br>
NPTC 23<br>
DFLG 40500 NTTO<br>DFLG 4050<br>NTRS 4613
- 
- PHYU D + 100000 where  $D =$  drive unit no.
	- P = platter or surface

DISC COPY **DISC COPY<br>PROGRAM - DDCOPY.9** 

# **SETUP PARAMETERS**<br>Use DSP to enter the following

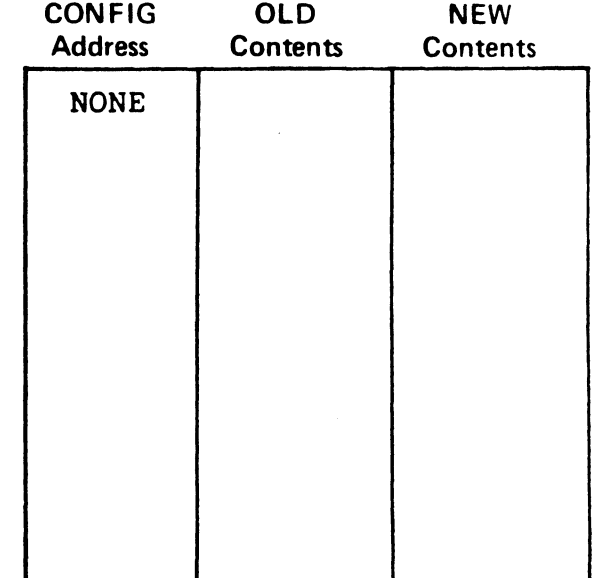

# R8 DISC SPECIFICATION

CONTROLLER: MCT TDC-802

ENTRY NO.: 10<br>DISC ID: MCT300 **ENTRY NO.:** 10<br>**DISC ID:** MCT300<br>**DATE:** 08-16-82

ENTRY NO.: 10

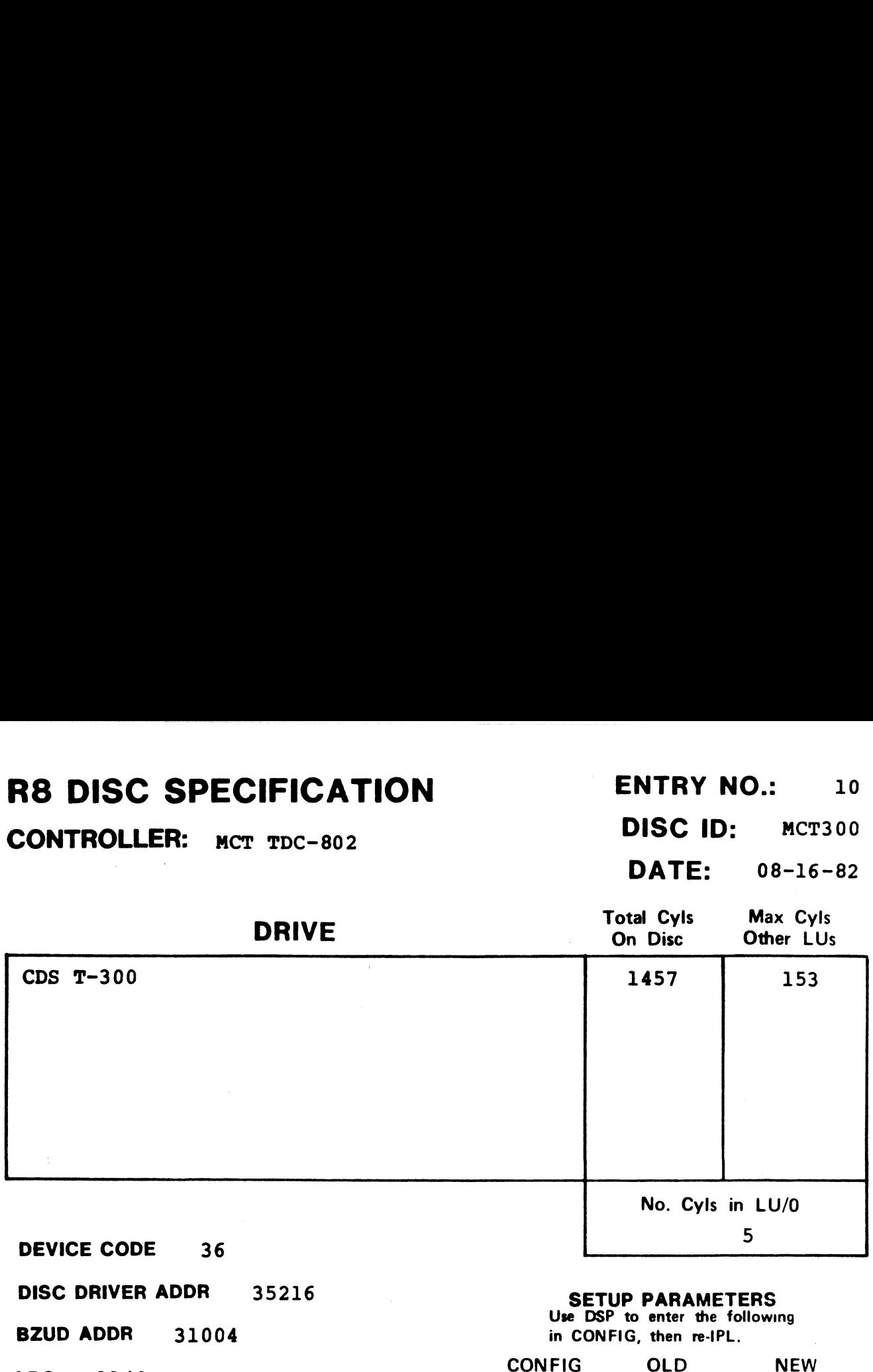

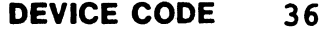

DISC DRIVER ADDR 35216

BZUD ADDR DIOO DINTEN<br>BZUD ADDR<br>LRC 1140 31004

- 
- NPTC 23
- NPTC 23<br>DFLG 40500
- NTRS 4620

DISC COPY PROGRAM

PHYU D + 100000 where  $D =$  drive unit no. p platter or surface

DDCOPY.10

### SETUP PARAMETERS SEIUP PANAMEIENS<br>Use DSP to enter the following

in CONFIG, then re-IPL. .

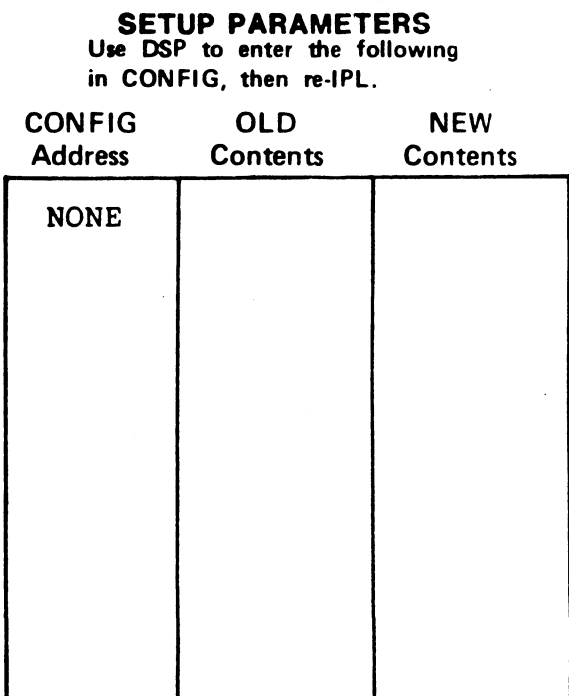

 $CONTROLLER:$   $BALL 3170<sup>1</sup>$  DISC ID:  $BA3170$ 

## DATE: 11-08-82

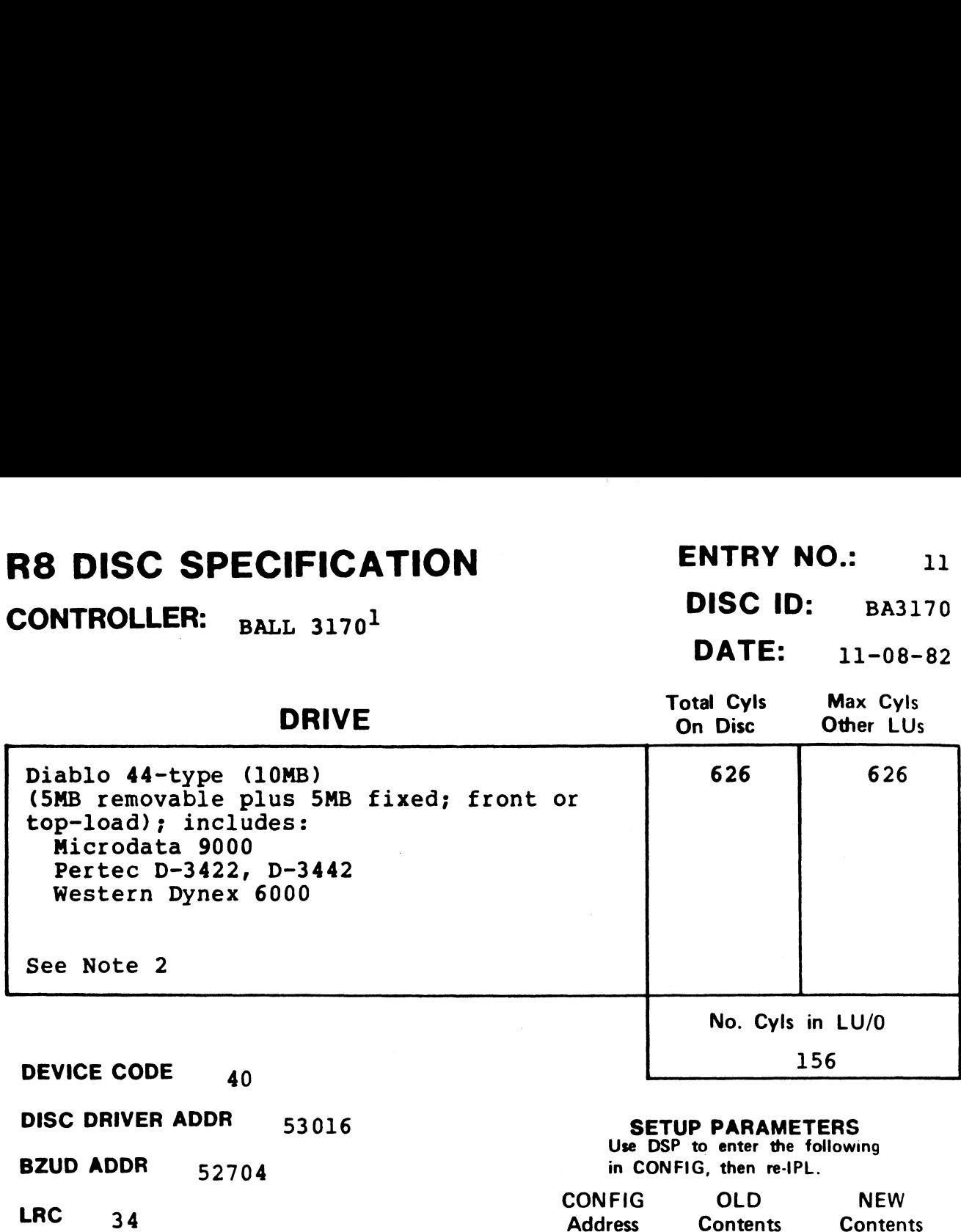

**SETUP PARAMETERS**<br>Use DSP to enter the following **NPTC**  $\frac{2}{100500}$ **NONE NTRS** 216 **PHYU**  $40000 + (P*10000) + (D*1000)$ where  $D =$  drive unit no.  $P =$  platter or surface Usually P=0 for removable P=0 for remov<br>P=1 for fixed P=1 f<br>DISC COPY<br>PROGRAM DDCOPY.11 DISC COPY

## **NOTES**

<sup>1</sup>The BALL 3170 Controller does not allow memory above 32K.<br><sup>2</sup>Some controller and drive combinations are not possible. Please <sup>2</sup>Some controller and drive combinations are not possible.<br>consult the manufacturer's handbook.

# R8 DISC SPECIFICATION ENTRY NO.: 12 R8 DISC SPECIFICATION ENTRY NO.: 12<br>CONTROLLER: MCT SMC-902 DISC ID: MC9040

## | DATE: 08-16-82

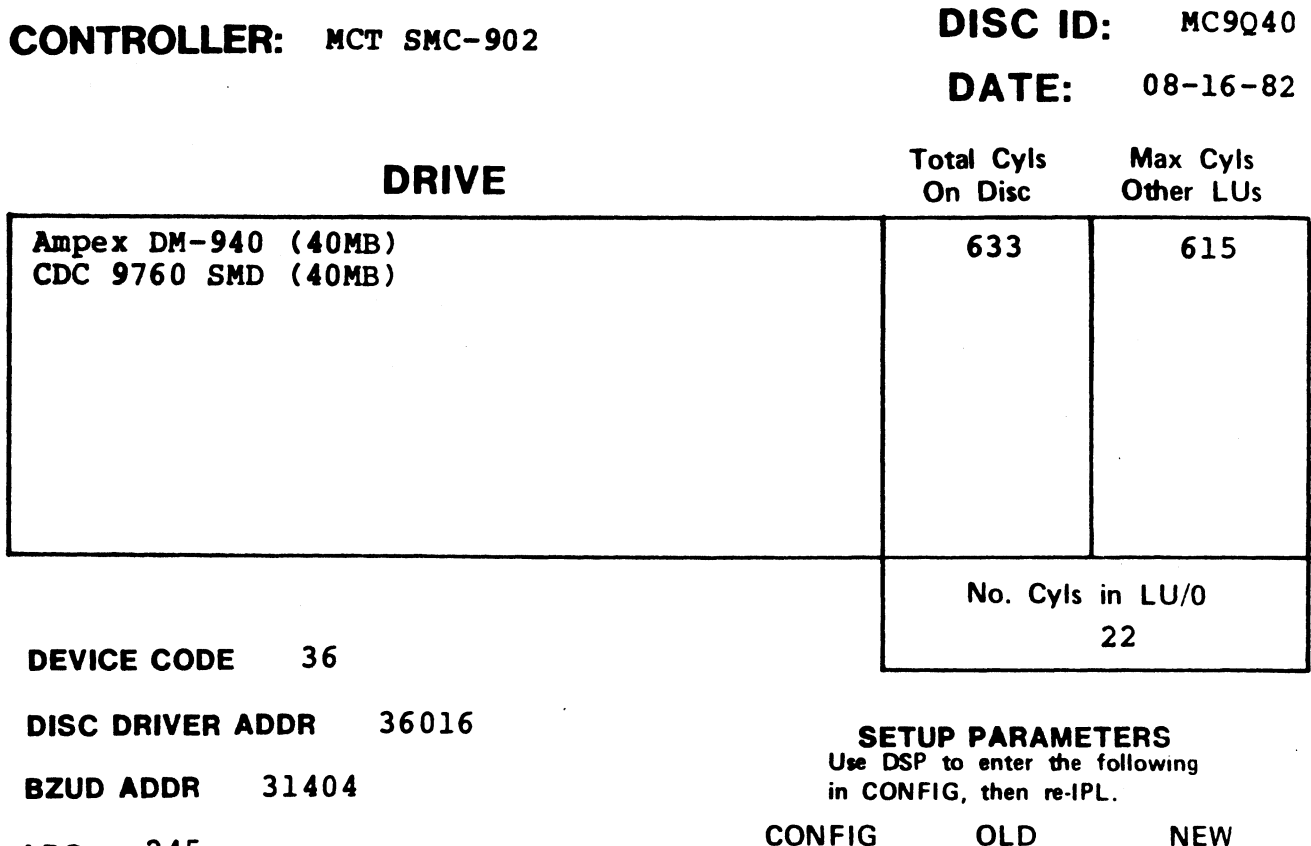

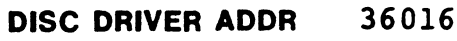

BZUD ADDR 31404 **BZUD ADDR<br>LRC 245** 

LRC  $245$ <br>NPTC  $5$ 

DISC COPY

- DFLG 40500
- NTRS 1713
- PHYU D + 100000 where  $D =$  drive unit no.  $P =$  platter or surface

**DISC COPY<br>PROGRAM DDCOPY.12** 

#### SETUP PARAMETERS SEIUF FANAMEIENS

in CONFIG, then re-IPL.

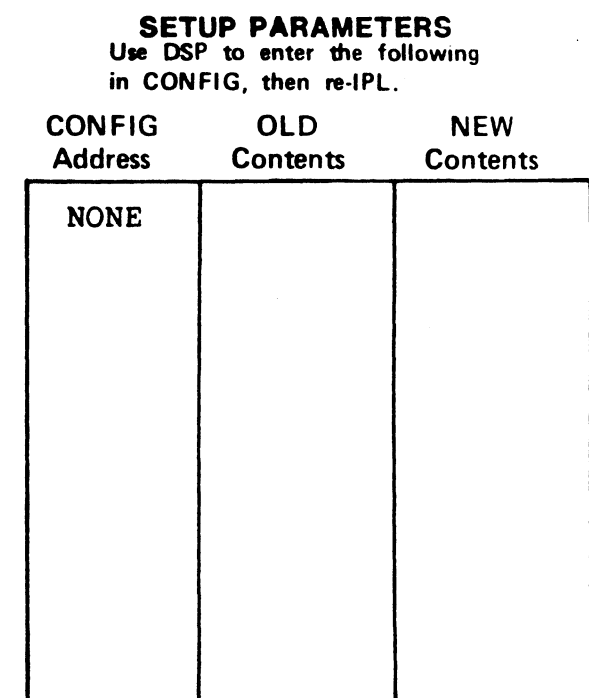
# R8 DISC SPECIFICATION ENTRY NO.: 13 R8 DISC SPECIFICATION ENTRY NO.: 13<br>CONTROLLER: MCT SMC-902 DISC ID: MC9Q80

DISC DRIVER ADDR = 36016 BZUD ADDR 31404

LRC

**NPTC** 

#### <sup>|</sup> DATE: 10-24-82

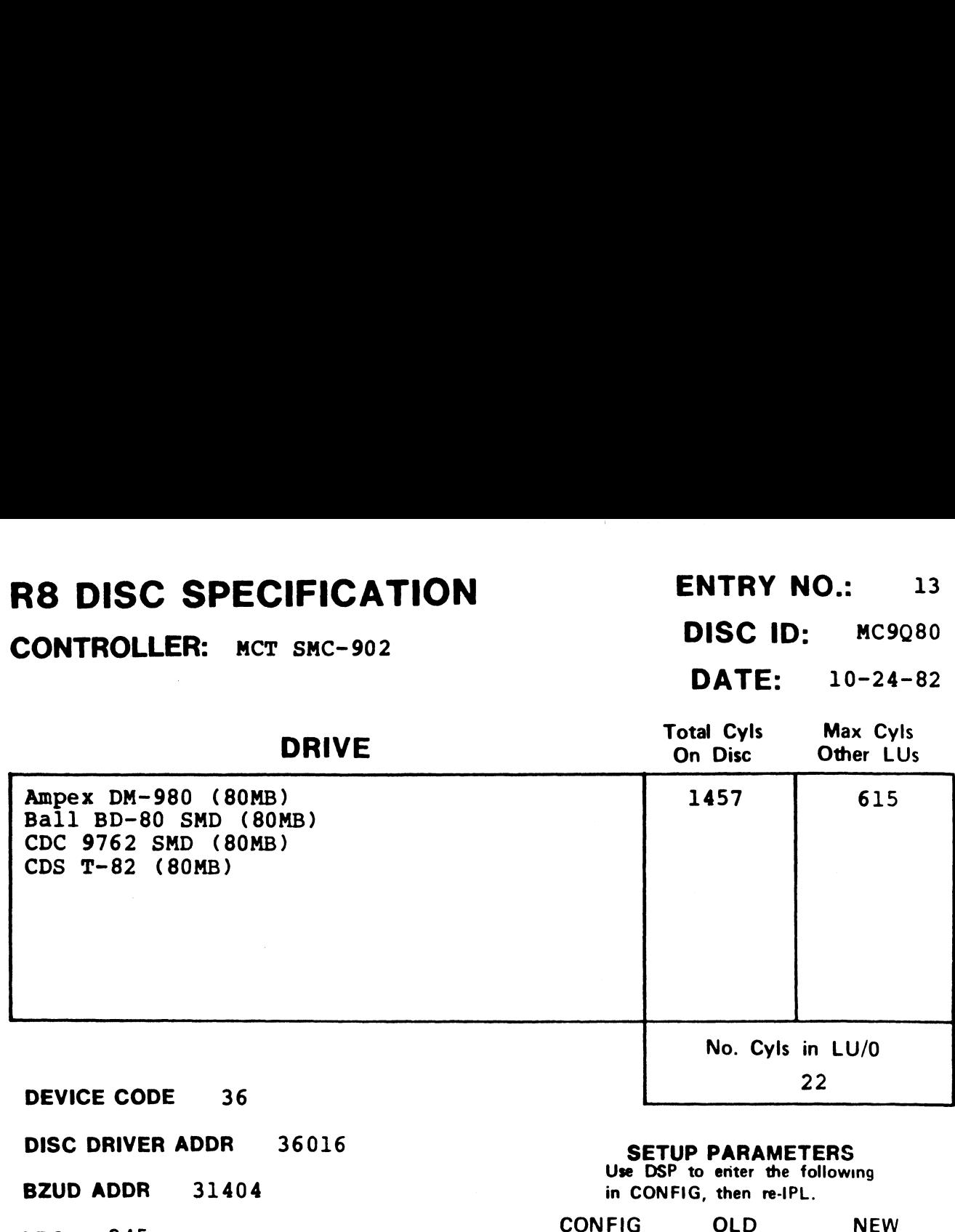

#### SETUP PARAMETERS

SEIUF FANAMEIENS in CONFIG, then re-IPL.

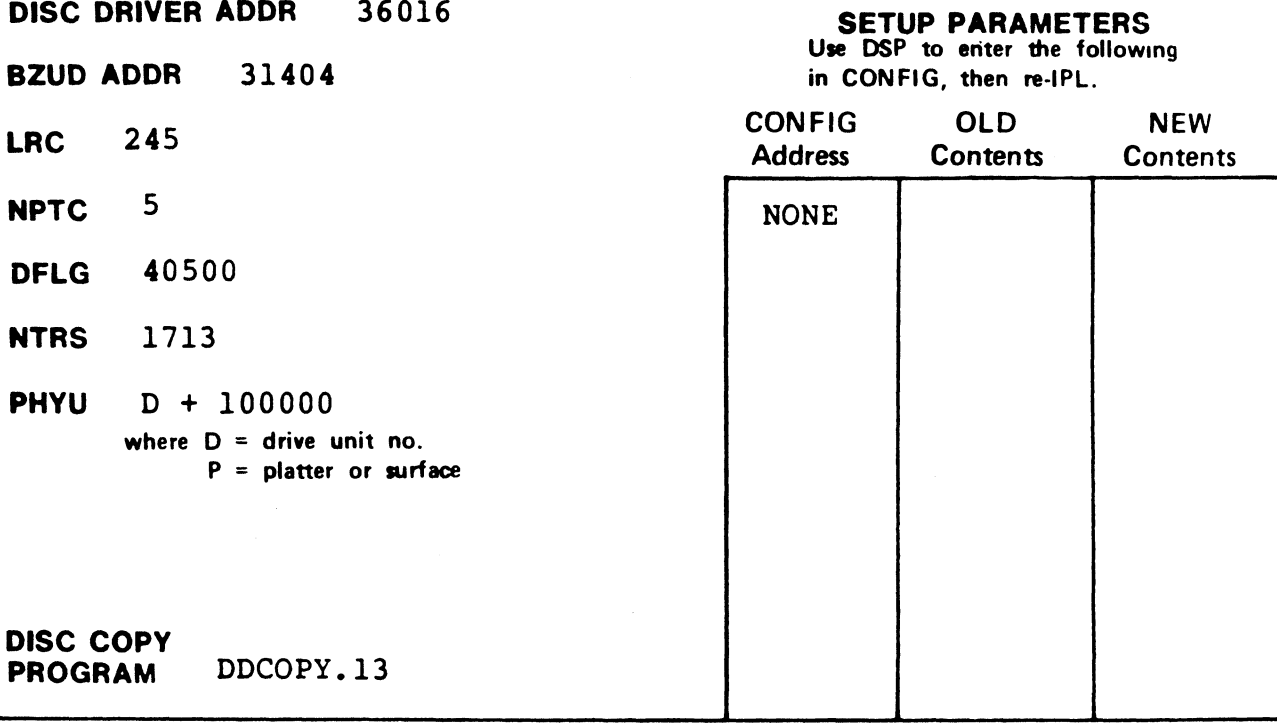

CONTROLLER: MCT SMC-902 DISC ID: MC9CMD

#### | DATE: 11-01-83

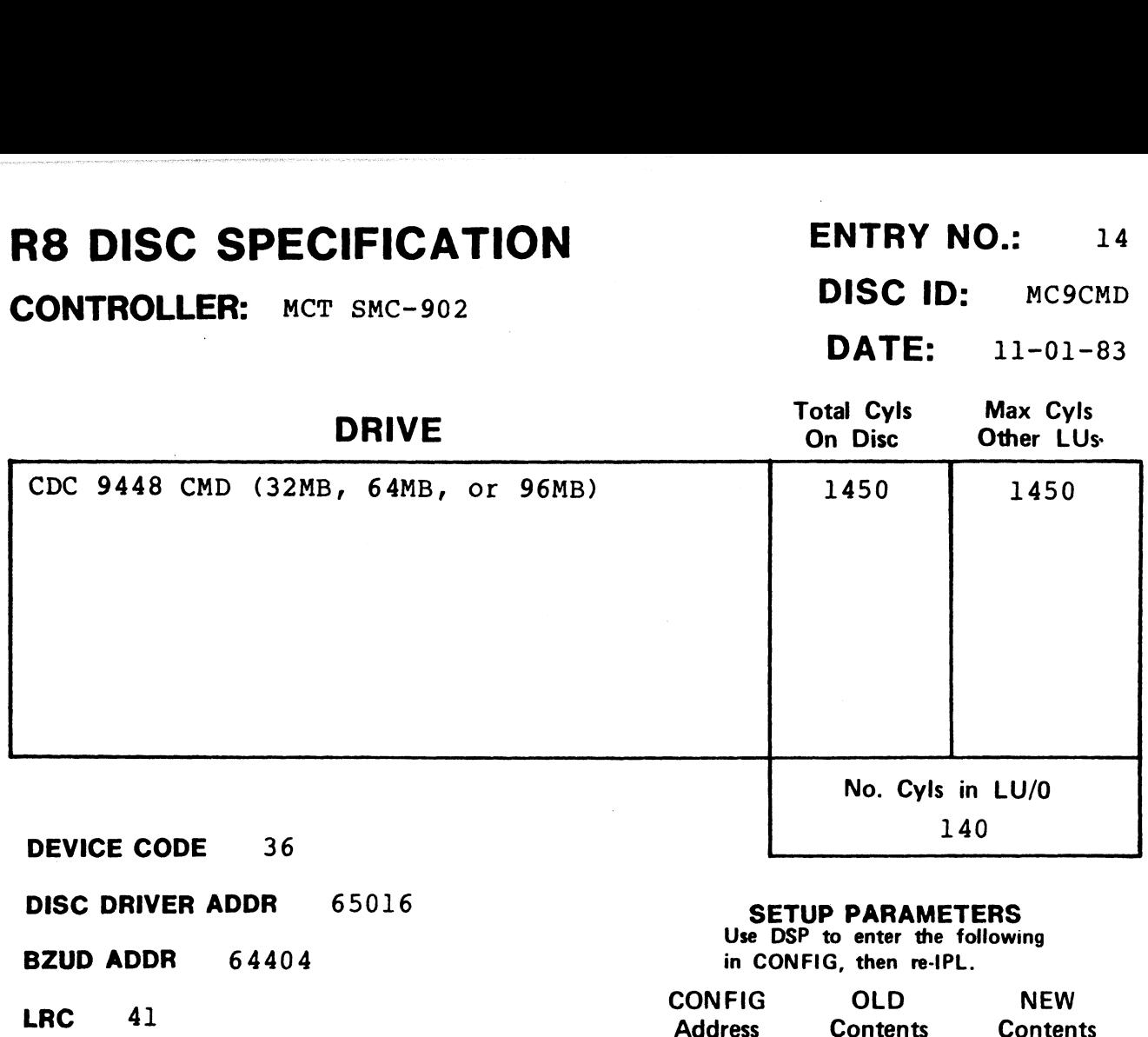

DFLG 40500

NTRS 313

DISC COPY

**PHYU**  $100*D + P + 100000$  if fixed<sup>1</sup> where  $D =$  drive unit no.

#### $P =$  platter or surface

PROGRAM DDCOPY.14

**SETUP PARAMETERS**<br>Use DSP to enter the following

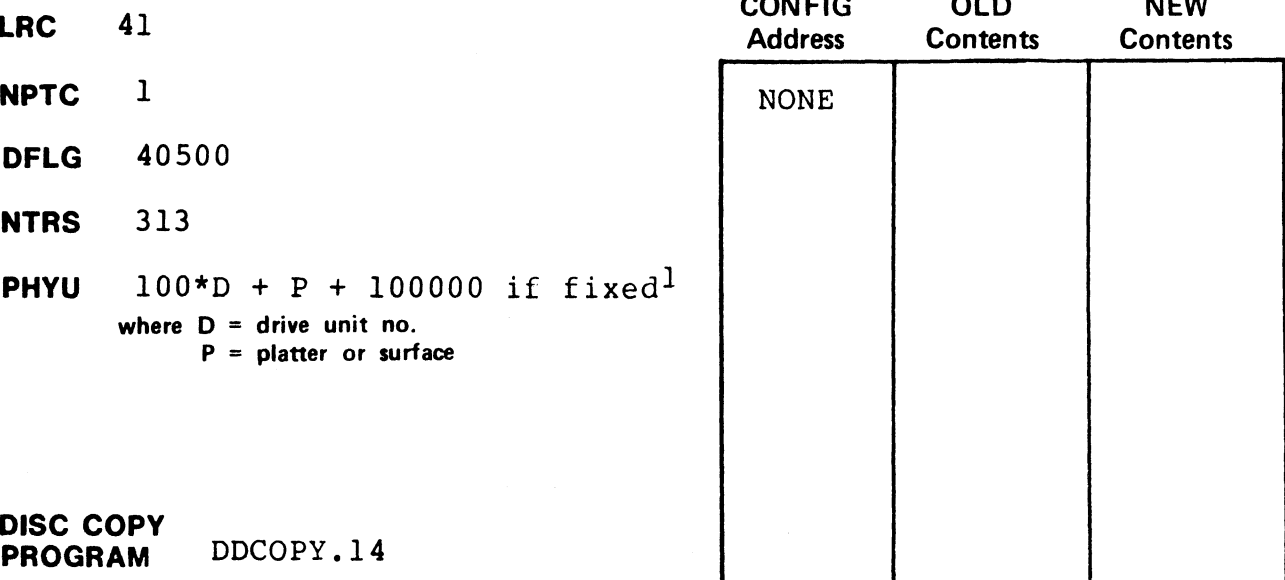

#### NOTES

<sup>1</sup>The fixed has 1, 3, or 5 surfaces (P=0-4)

 $2.1$   $2.2$   $2.3$   $2.4$   $2.1$   $2.1$   $2.1$   $2.1$   $2.1$   $2.1$   $2.1$   $2.1$   $2.1$   $2.1$   $2.1$   $2.1$   $2.1$   $2.1$   $2.1$   $2.1$   $2.1$   $2.1$   $2.1$   $2.1$   $2.1$   $2.1$   $2.1$   $2.1$   $2.1$   $2.1$   $2.1$   $2.1$   $2.1$   $2.1$   $2.1$   $2.1$   $2.1$ 

 $\sum_{i=1}^{n}$   $\sum_{i=1}^{n}$   $\sum_{i=1}^{n}$ 

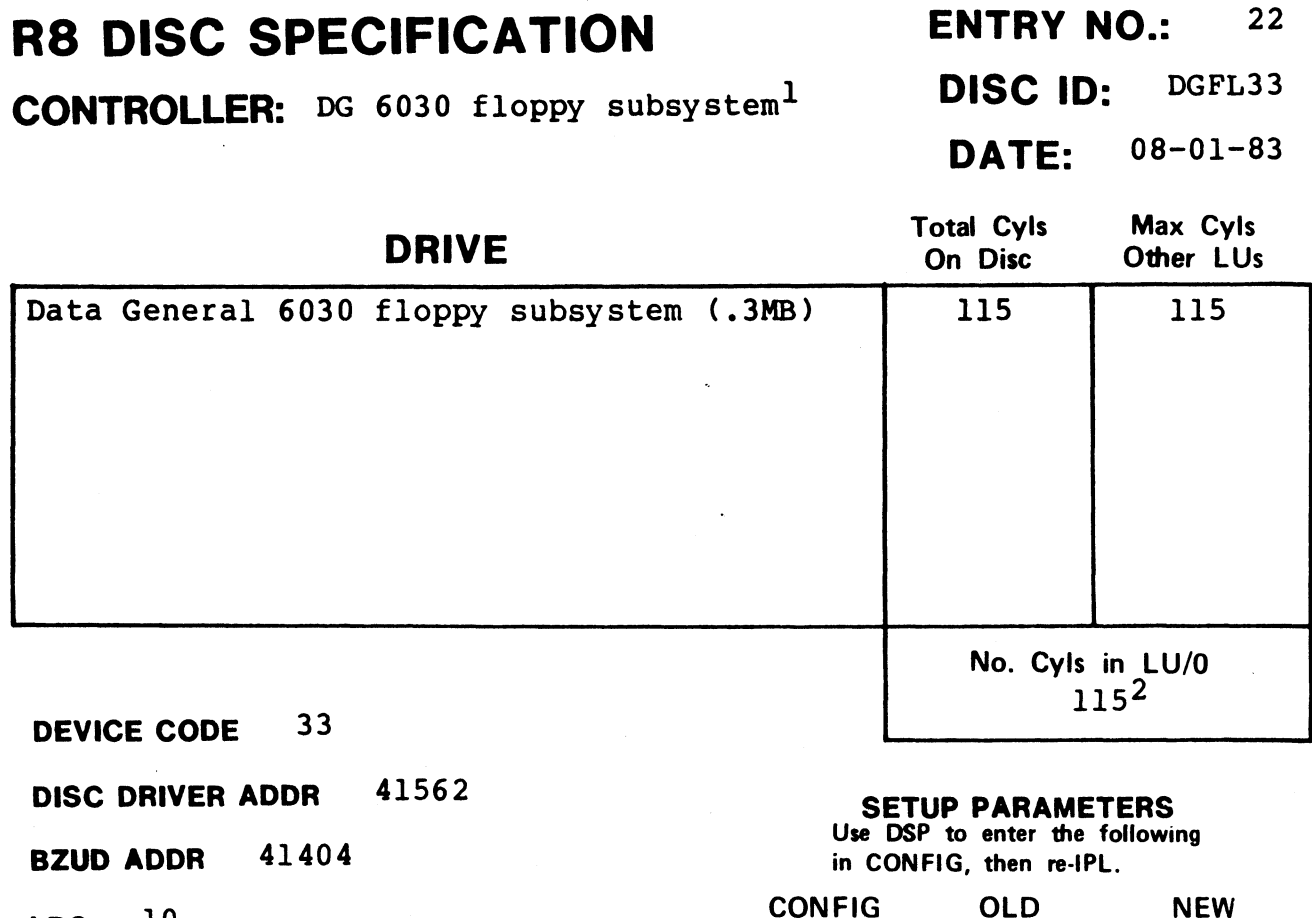

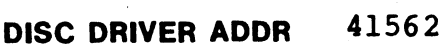

BZUD ADDR 41404

 $LRC$   $10$ 

 $NPTC$  <sup>1</sup>

DFLG 121000

**DFLG** 121<br>NTRS 110

**DISC COPY** 

**PHYU**  $D*40000$ where  $D =$  drive unit no.

DISC COPY<br>
PROCRAM
DDCOPY.22

 $P =$  platter or surface

#### SETUP PARAMETERS SEIUF FANAMEIENS<br>Use DSP to enter the following

in CONFIG, then re-IPL.

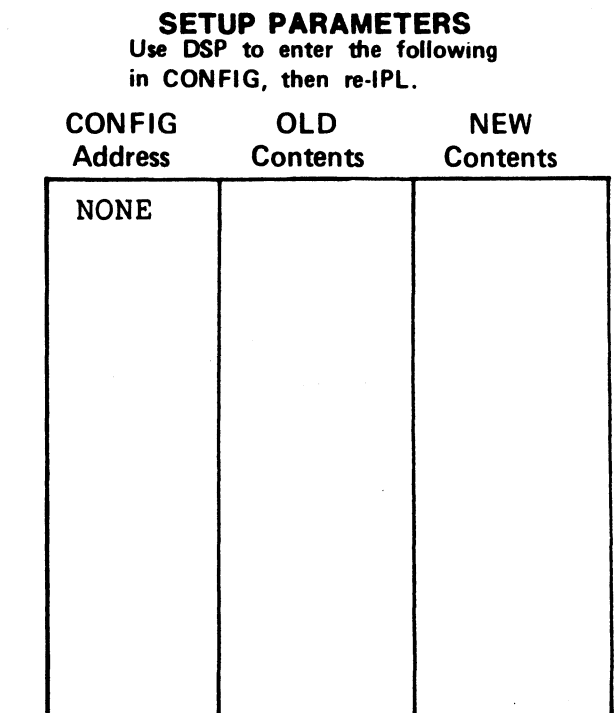

#### NOTES

 $1$ The DG 6030 subsystem does not allow memory above 32K. 2LU/0 cannot be created from CTUTILITY.

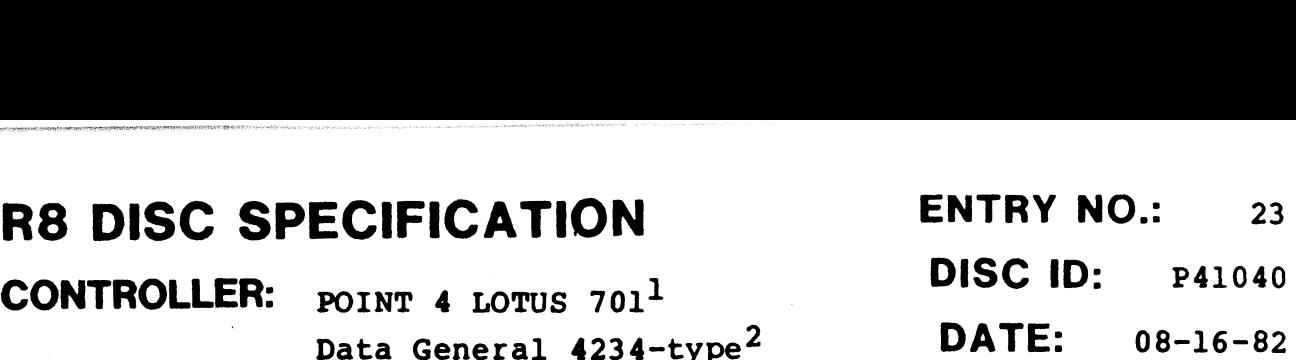

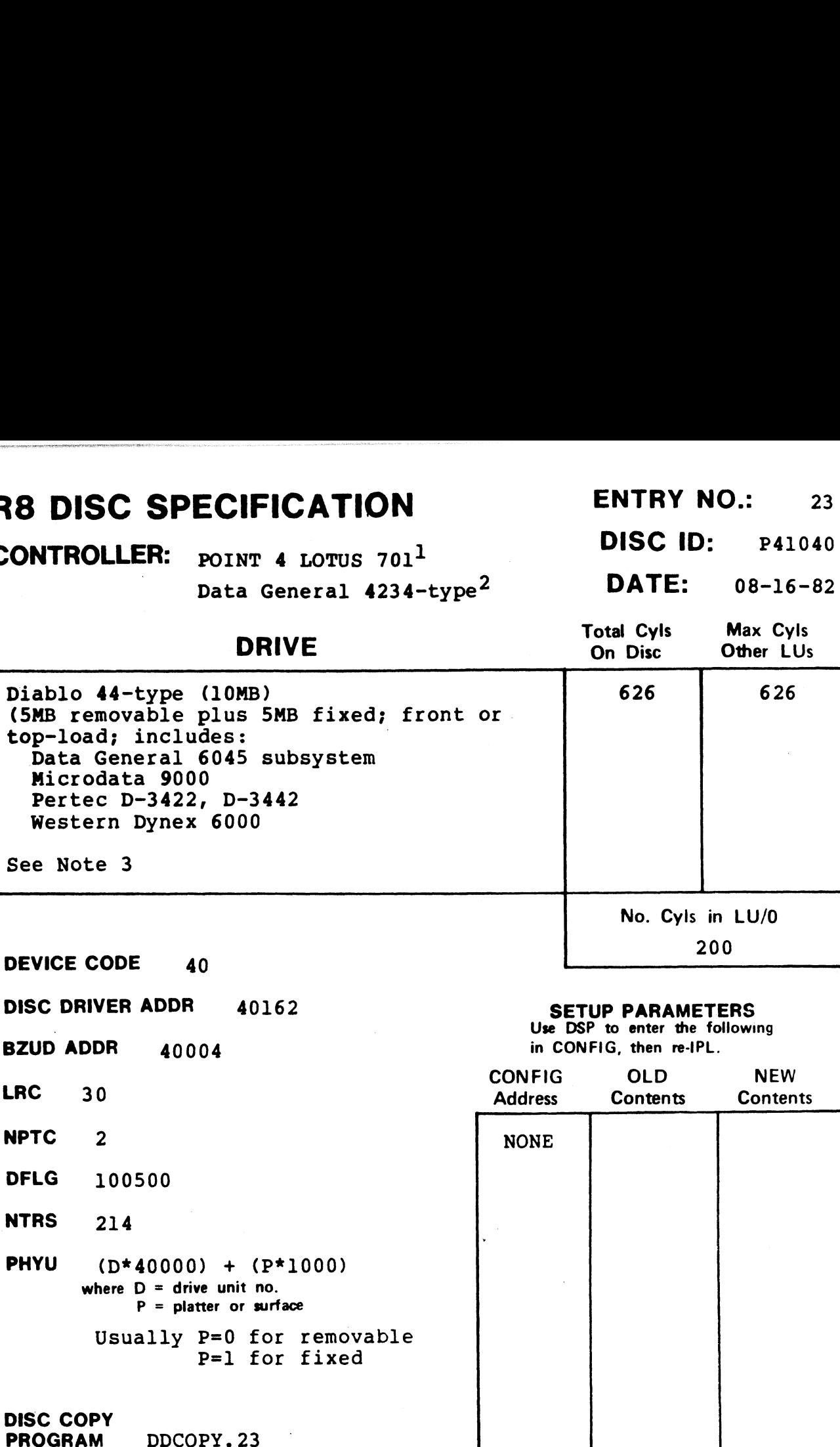

- $^{\text{1}}$ POINT 4 LOTUS 701 and Western Peripherals DC-220-10 support 64K-word memory.
- $2<sub>DG</sub>$  4234, Ampex ADC-400, and DG 6045 subsystem do not allow memory above 32K.
- 3some controller and drive combinations are not possible. Please consult the manufacturer's handbook.

CONTROLLER: DG 6030 floppy subsystem<sup>1</sup> DISC ID: DGFL40

DATE: 08-01-83

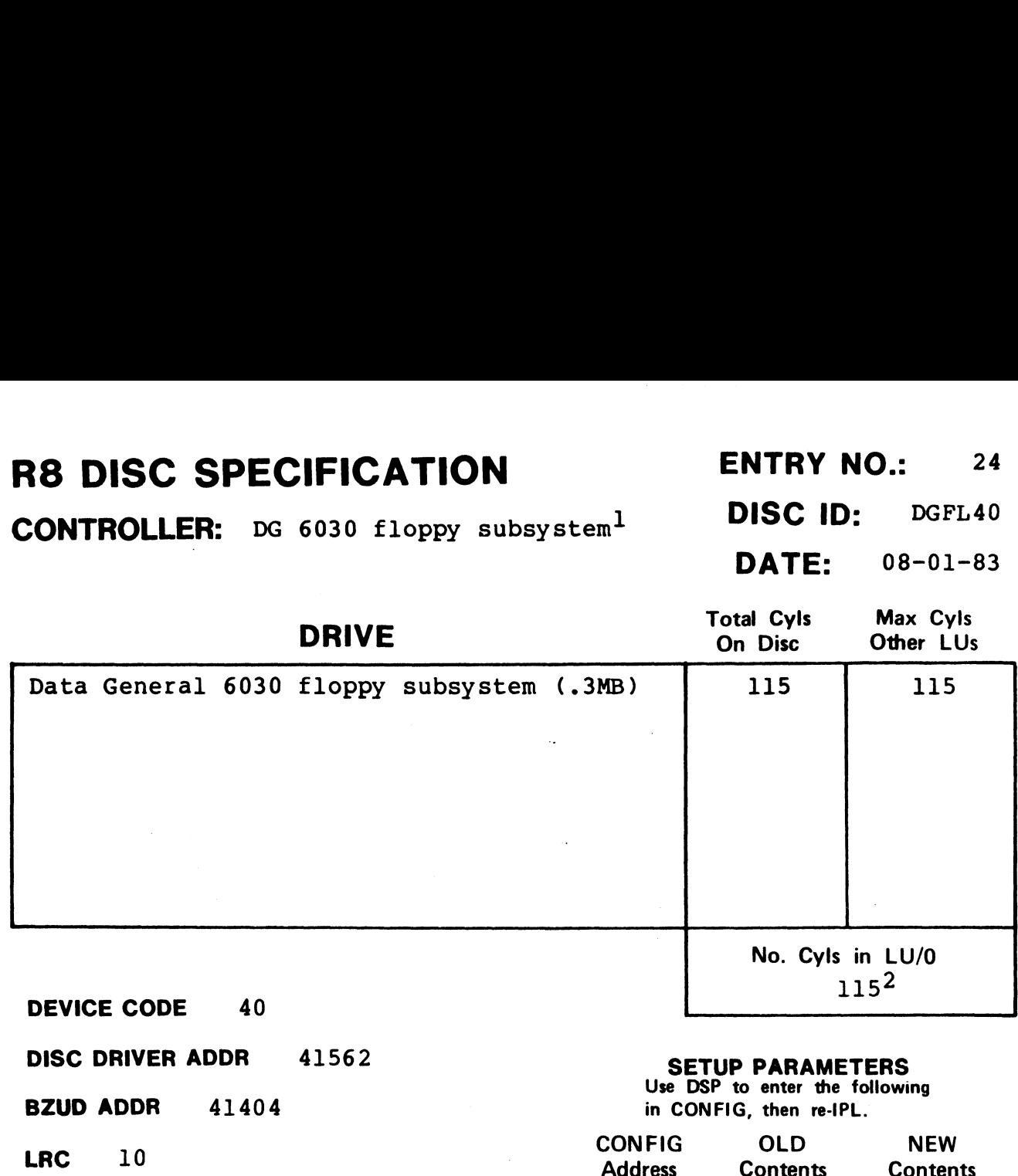

DFLG 121000

NTRS 110

DISC COPY

PHYU D\*40000 where  $D =$  drive unit no.  $P =$  platter or surface

**DISC COPY<br>PROGRAM DDCOPY.24** 

#### **SETUP PARAMETERS**<br>Use DSP to enter the following

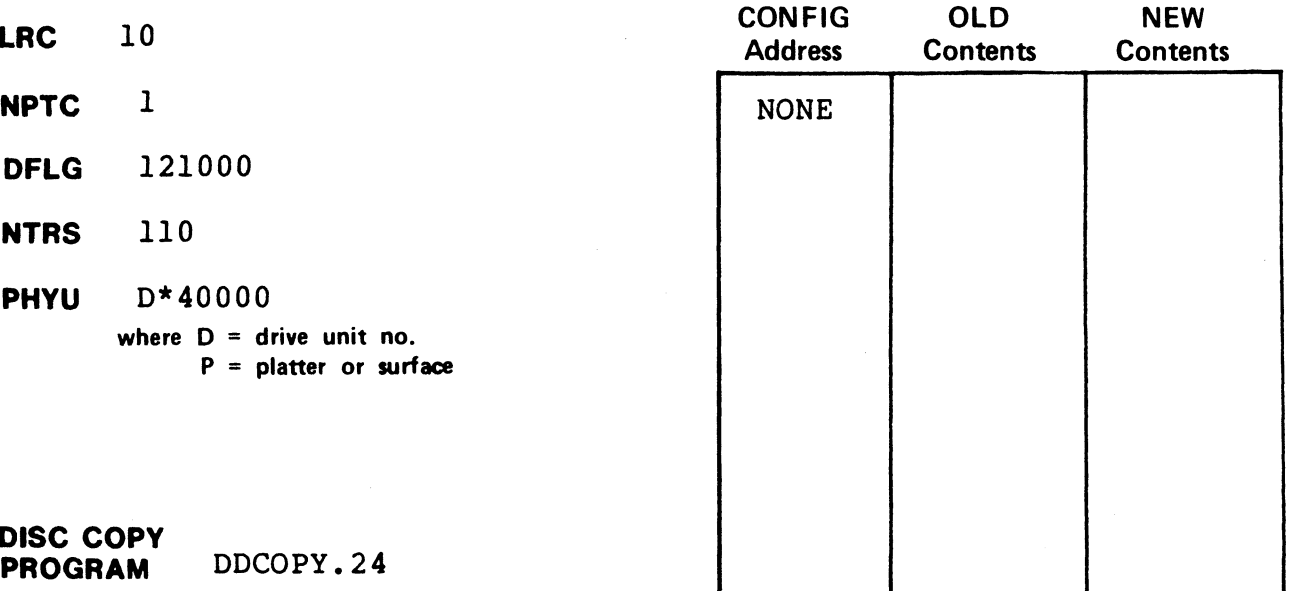

#### NOTES

 $1$ The DG 6030 subsystem does not allow memory above 32K.  $2LU/0$  cannot be created from CTUTILITY.

# R8 DISC SPECIFICATION ENTRY NO.: 26 R8 DISC SPECIFICATION<br>CONTROLLER: Data General 6070 Subsystem1 DISC ID: DG20MB SPECIFICATION ENTRY NO.: 26<br>R: Data General 6070 Subsystem<sup>1</sup> DISC ID: DG20MB

 $CONTROLLER:$  Data General 6070 Subsystem<sup>1</sup> DISC ID: DG20MB<br>DATE:  $10-25-82$ 

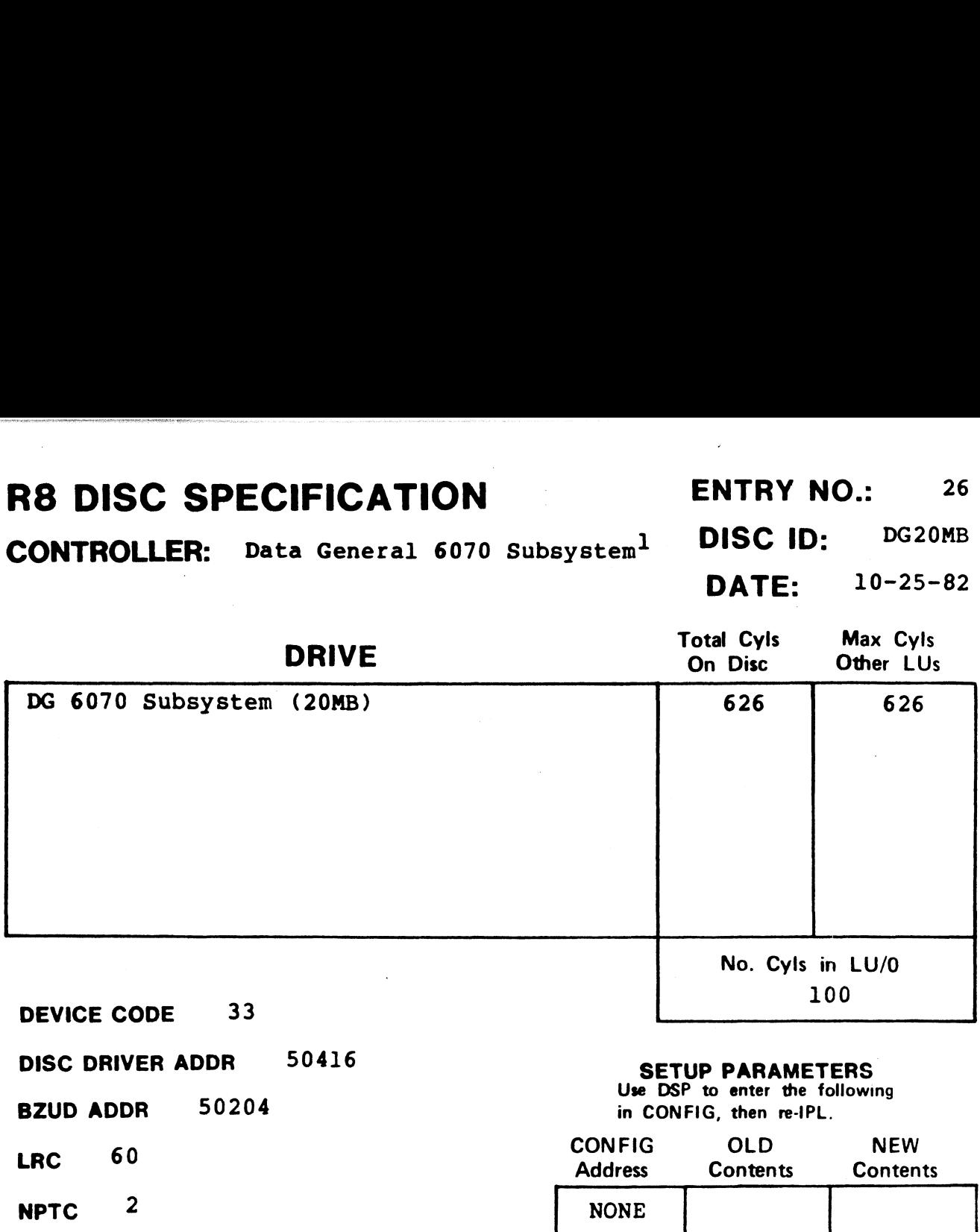

- DFLG 100500
- DFLG 100<br>NTRS 414

DISC COPY

PHYU (D\*40000) + (P\*2000) where  $D =$  drive unit no.  $P =$  platter or surface

**DISC COPY<br>PROGRAM DDCOPY.26** 

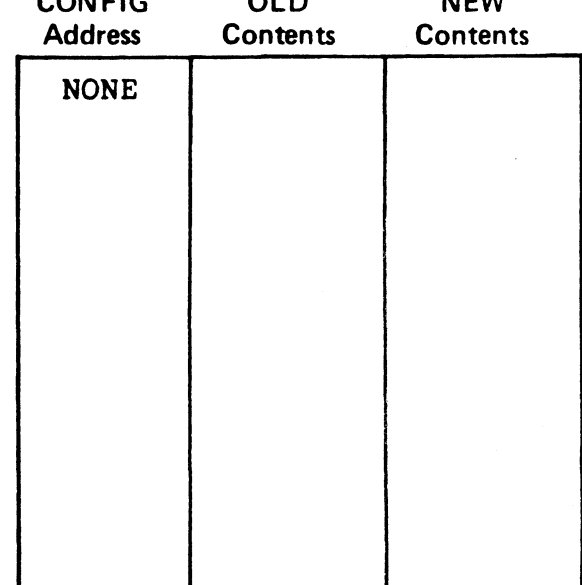

#### NOTES

 $1$ The DG 6030 subsystem does not allow memory above 32K.

# **R8 DISC SPECIFICATION ENTRY NO.:** 29 R8 DISC SPECIFICATION<br>
CONTROLLER: MCT SMC-12 DISC ID: SMC12C SPECIFICATION<br>
R: MCT SMC-12<br>
Ampex ADC-02 DATE: 08-30-82

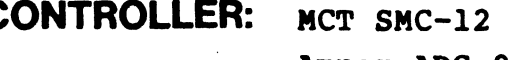

DISC DRIVER ADDR 47216

BZUD ADDR 47004

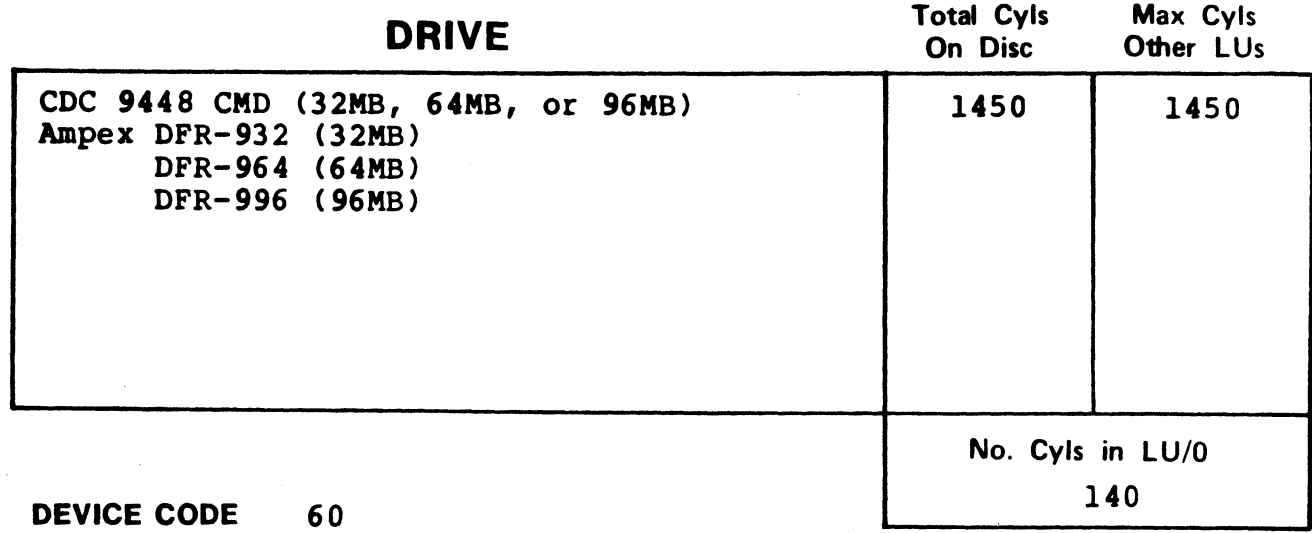

SETUP PARAMETERS

Use DSP to enter the following in CONFIG, then re-IPL.

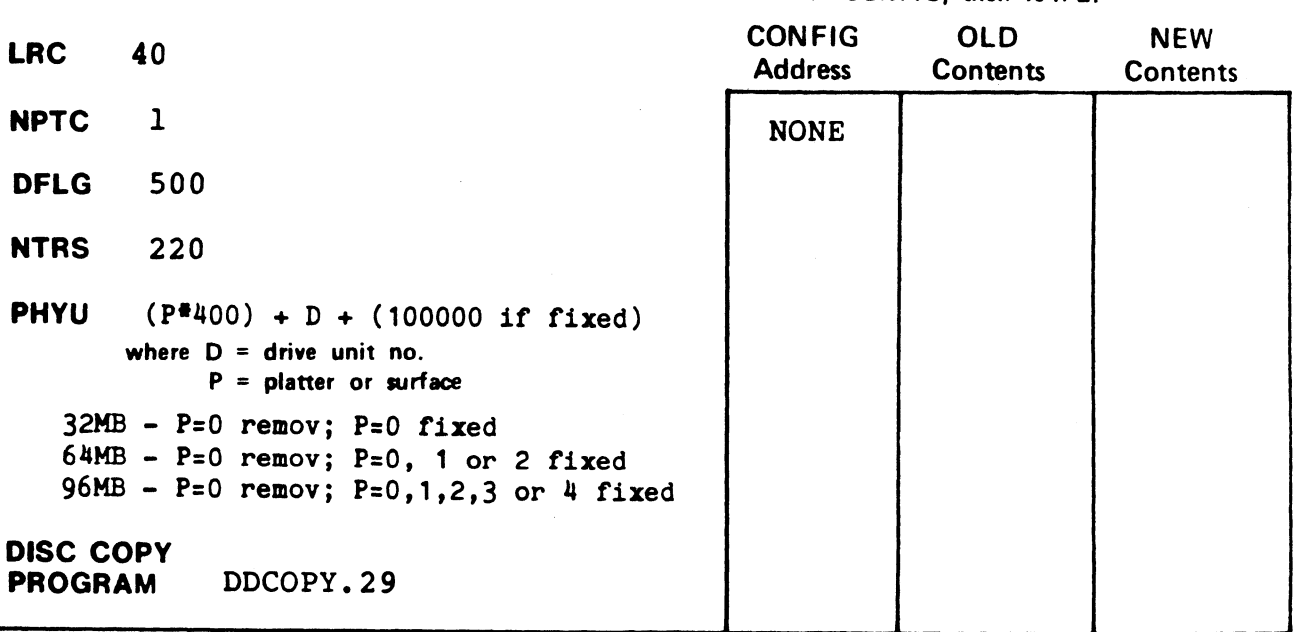

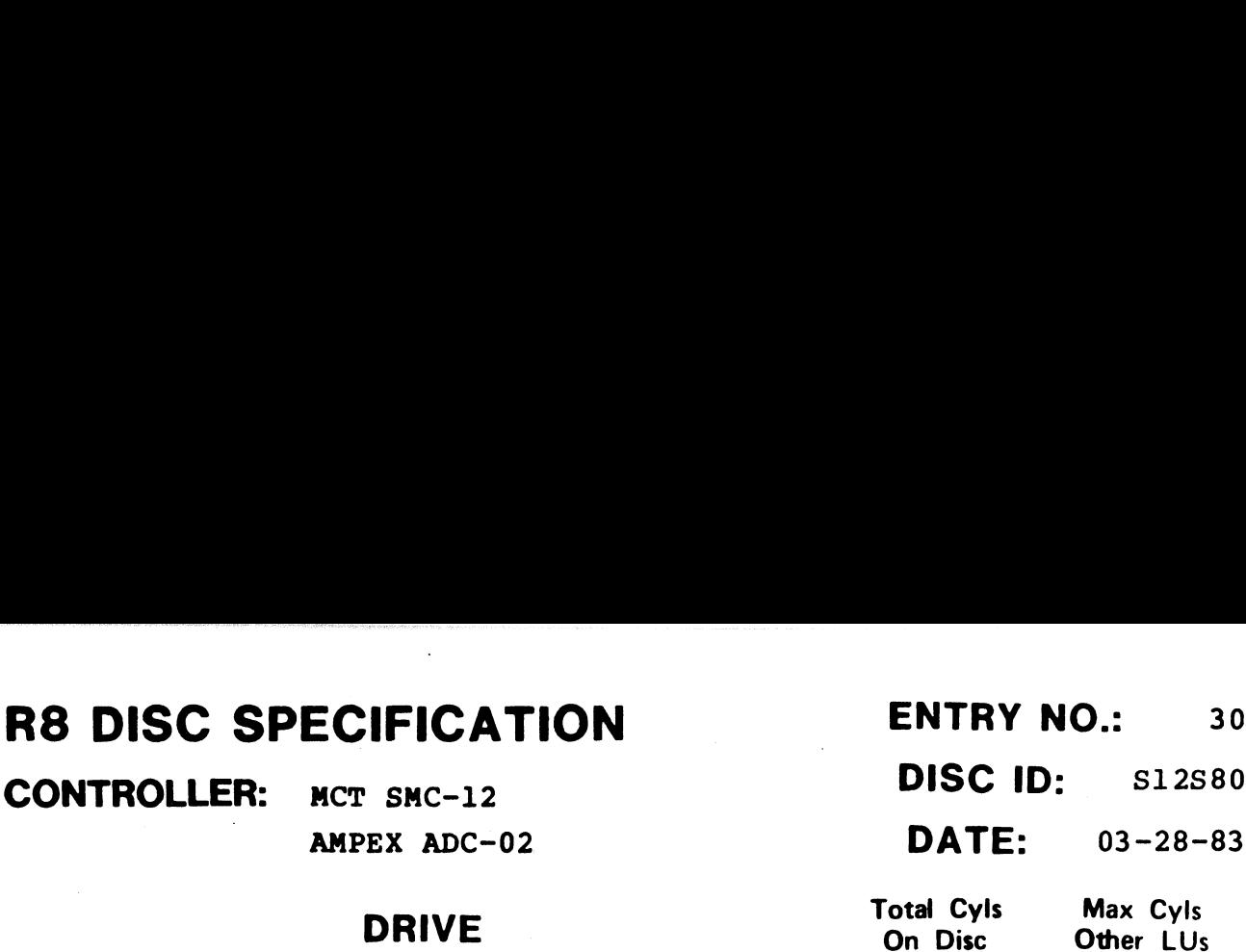

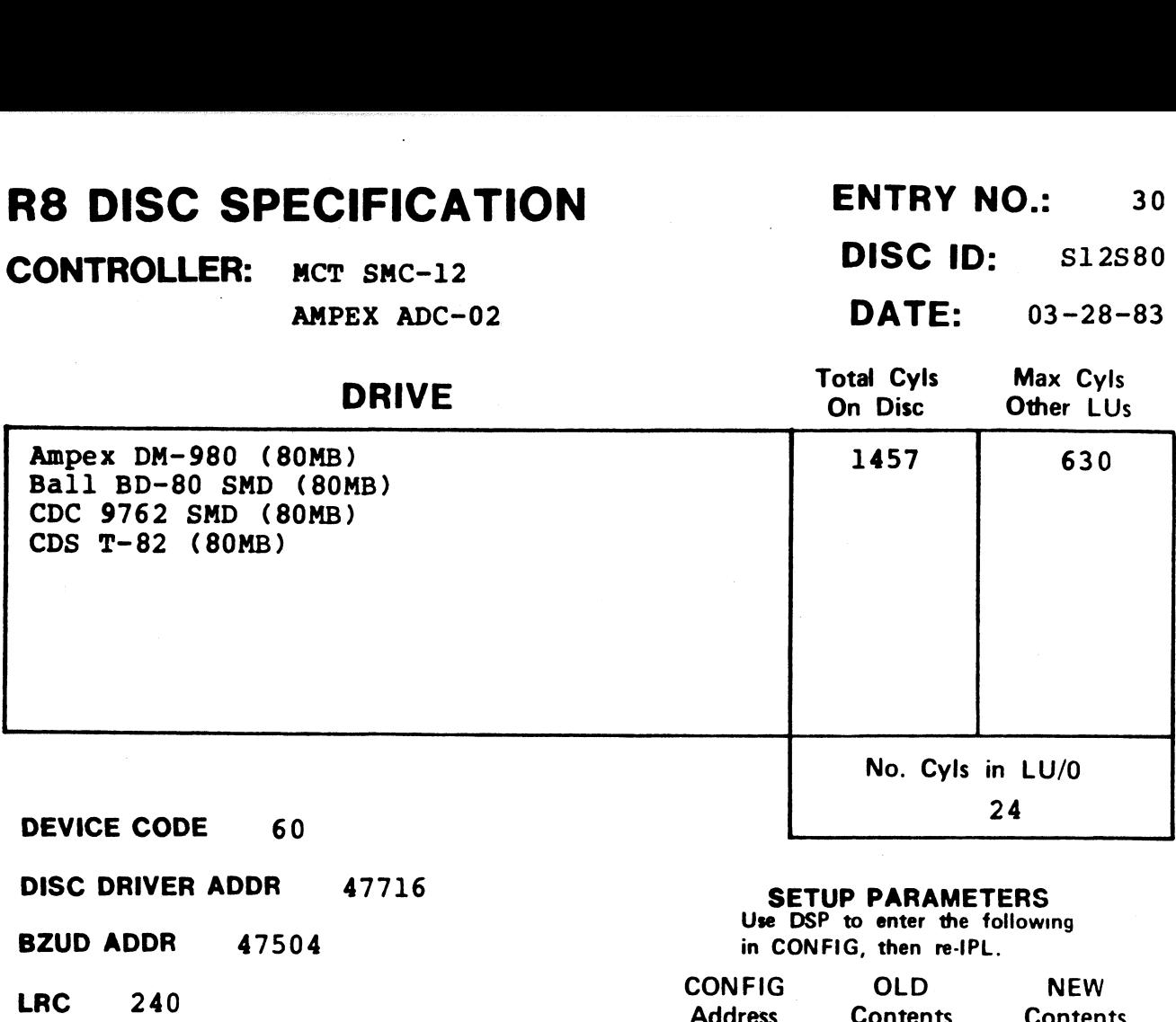

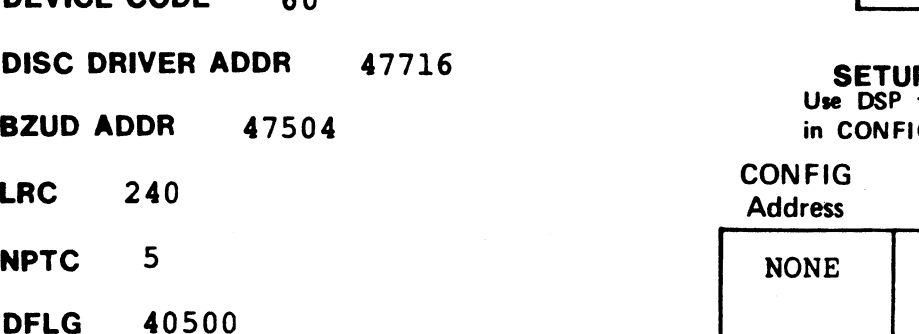

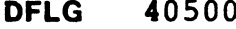

- NTRS 1220
- PHYU D where  $D =$  drive unit no.  $P =$  platter or surface

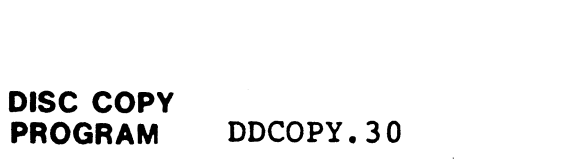

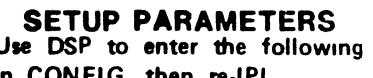

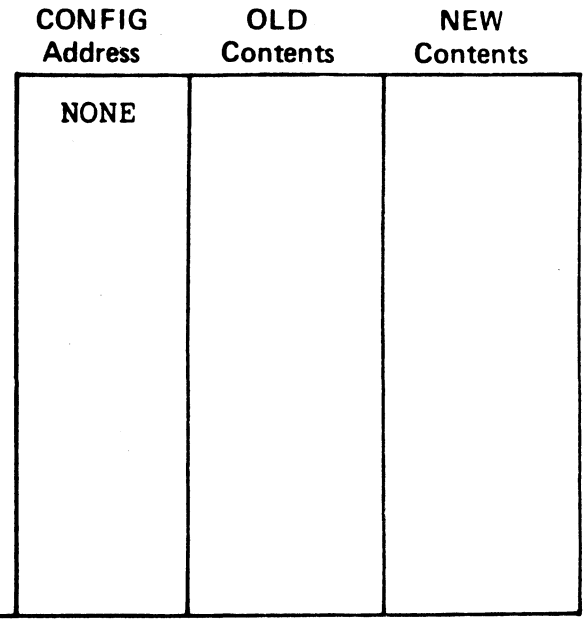

**Note** 

# R8 DISC SPECIFICATION ENTRY NO.: 32 **R8 DISC SPECIFICATION** ENTRY NO.:  $32$ <br>CONTROLLER: Data General  $4060^1$  DISC ID:  $DG2533$ SPECIFICATION<br>
R: Data General 4060<sup>1</sup> DISC ID: DG2533<br>
DATE: 08-16-82

**10.:**<br>. dg25

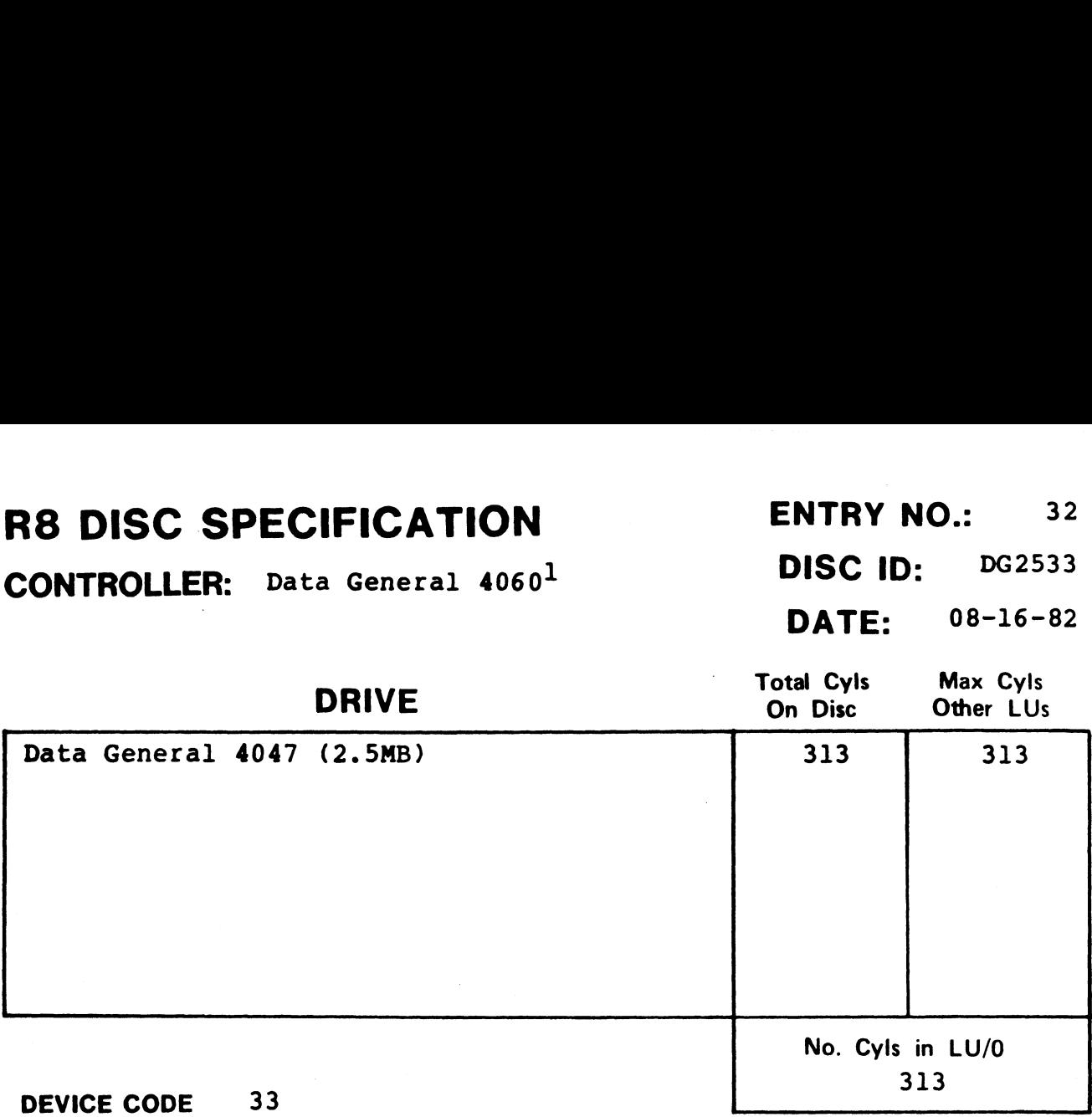

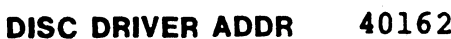

BZUD ADDR 40004 **BZUD ADD<br>LRC 30** 

LRC 30<br>NPTC 2

DFLG 105000

NTRS 214

DISC COPY PROGRAM

PHYU D\*40000 where D = drive unit no. p = anter and not<br>P = platter or surface

DDCOPY. 32

#### SETUP PARAMETERS

Use DSP to enter the following in CONFIG, then re-IPL.

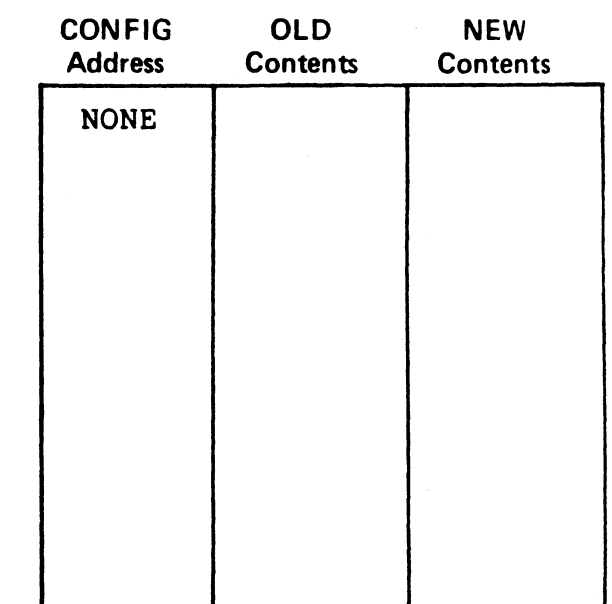

#### NOTES

 $1$ The DG 4060 controller does not allow memory above 32K.

## R8 DISC SPECIFICATION

#### CONTROLLER:

ENTRY NO.: 34 DISC ID:

DATE: 10-26-82

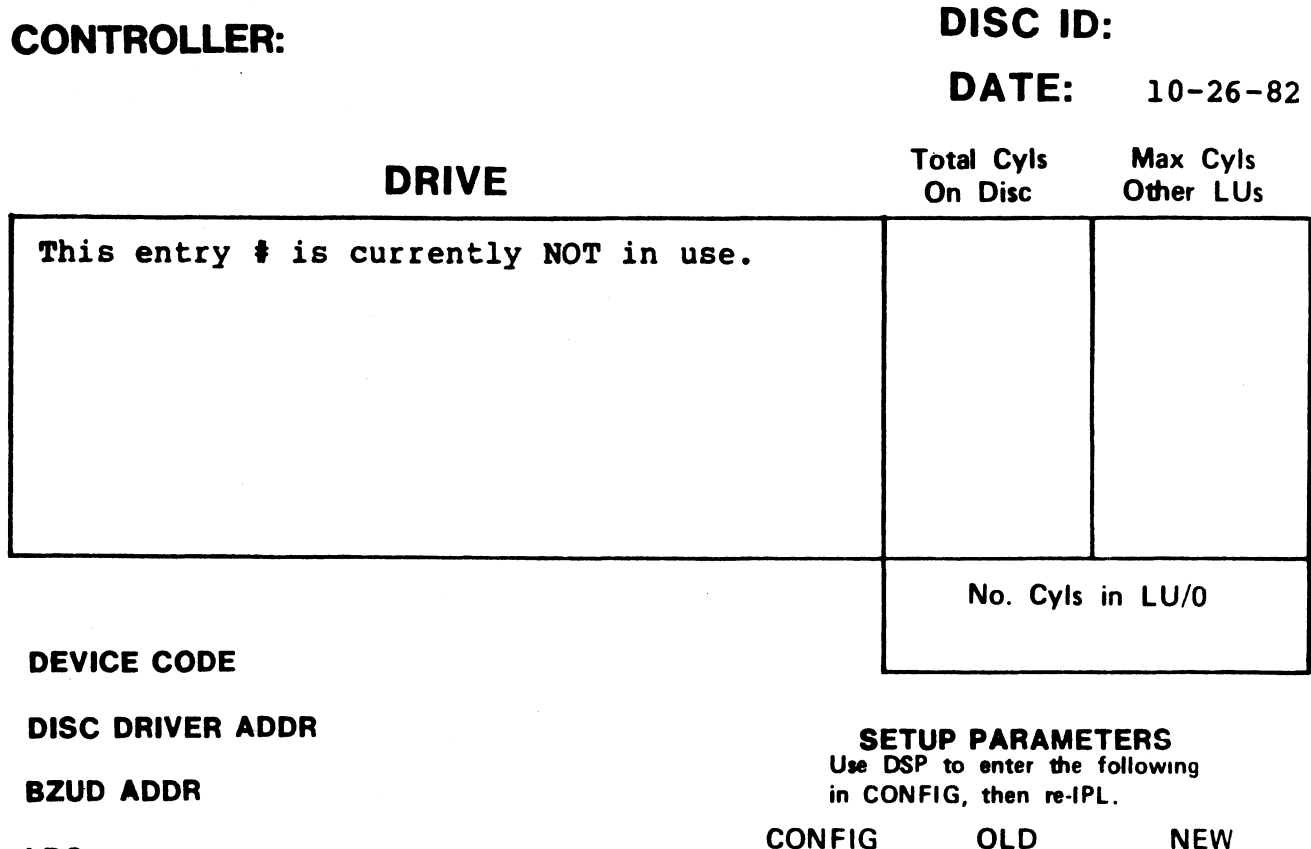

DISC DRIVER ADDR

BZUD ADDR

LRC

NPTC

DFLG

NTRS

PHYU

where  $D =$  drive unit no.  $P =$  platter or surface

#### DISC COPY PROGRAM

NOTES

#### SETUP PARAMETERS SEIUF FANAMEIENS<br>Use DSP to enter the following

in CONFIG, then re-IPL.

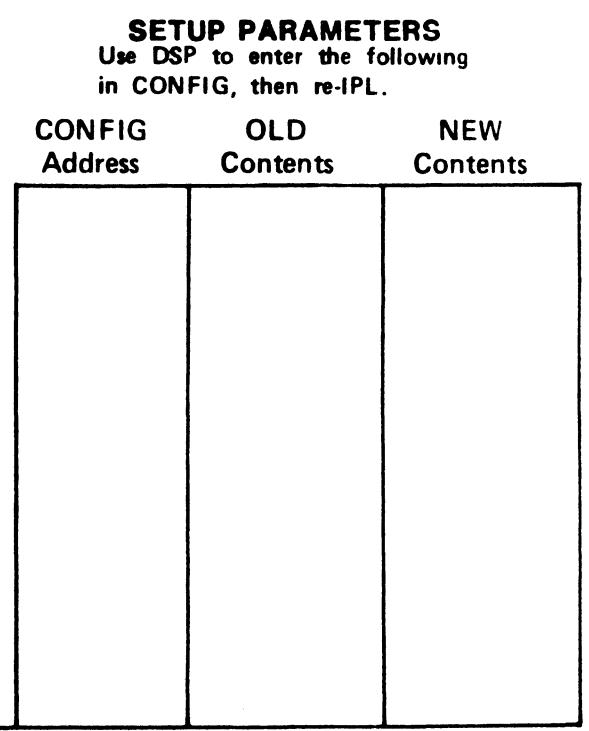

CONTROLLER: POINT 4 LOTUS  $700<sup>1</sup>$  DISC ID: 700CMD

DATE: 08-01-83

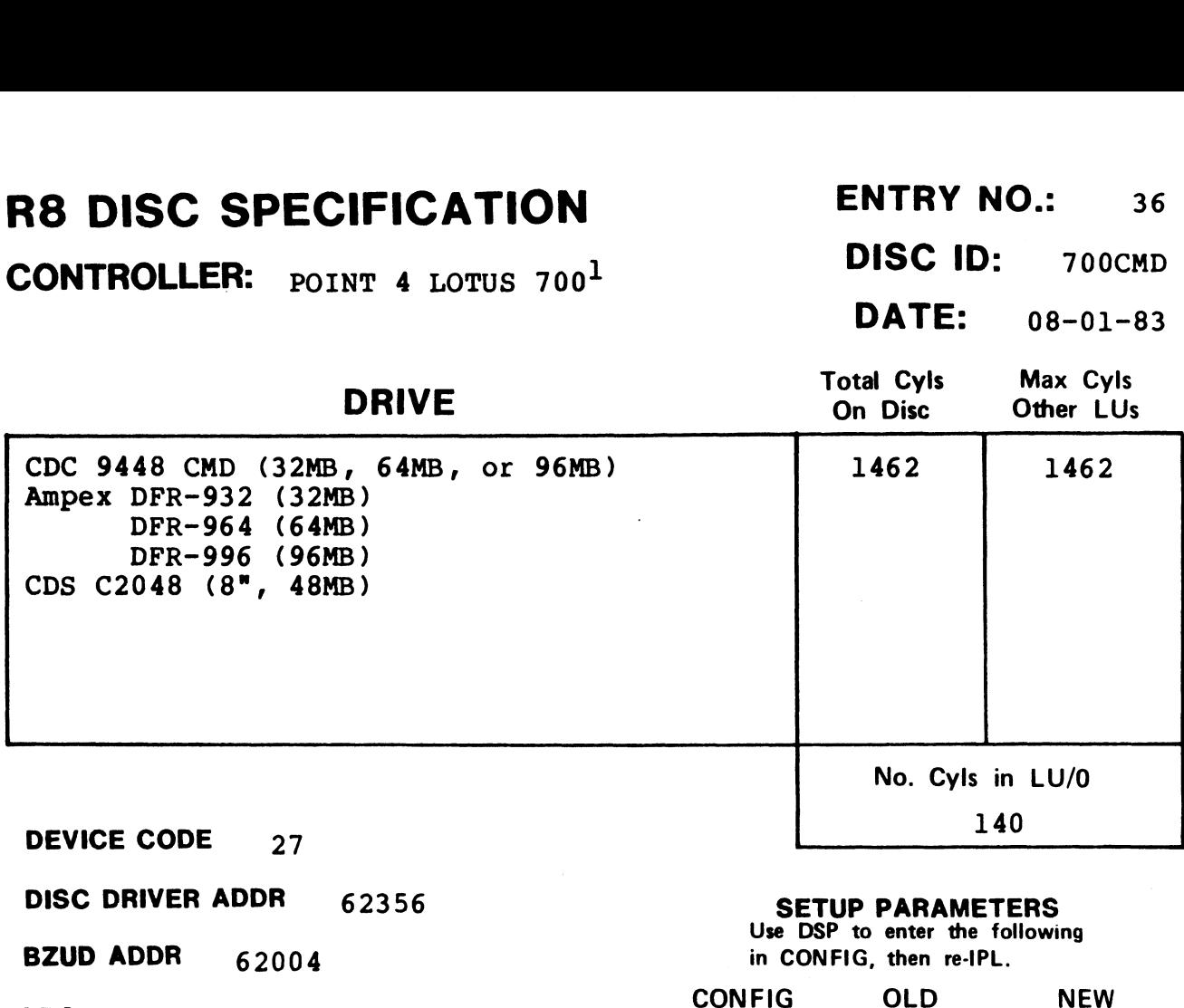

DISC DRIVER ADDR 62356

BZUD ADDR 62004

#### SETUP PARAMETERS

SEIUF FANAMEIENS in CONFIG, then re-IPL.

 $\sim$   $\sim$ 

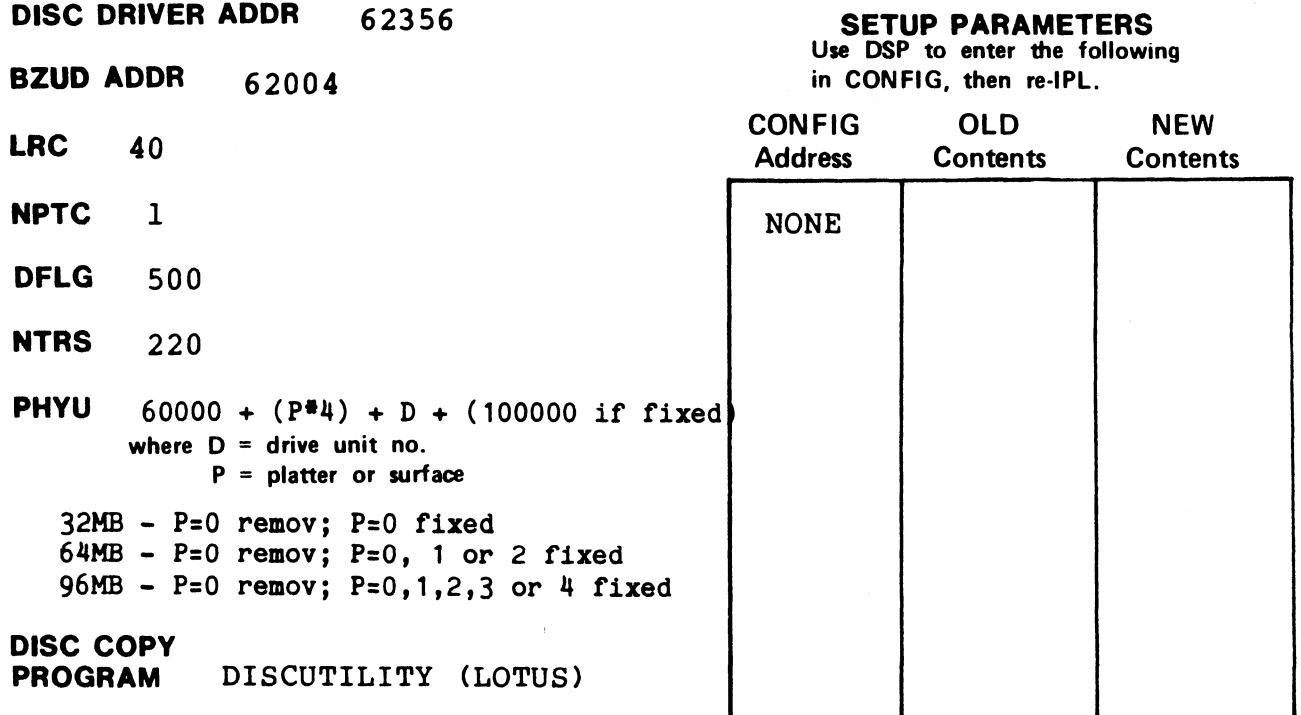

#### NOTES

when Ordering, specify an "F PROM" and the drive unit number.

# R8 DISC SPECIFICATION ENTRY NO.: 37 **R8 DISC SPECIFICATION** ENTRY NO.: 37<br>CONTROLLER: <sub>POINT 4 LOTUS 700<sup>1</sup> DISC ID: P40K80</sub>

DATE: 08-01-83

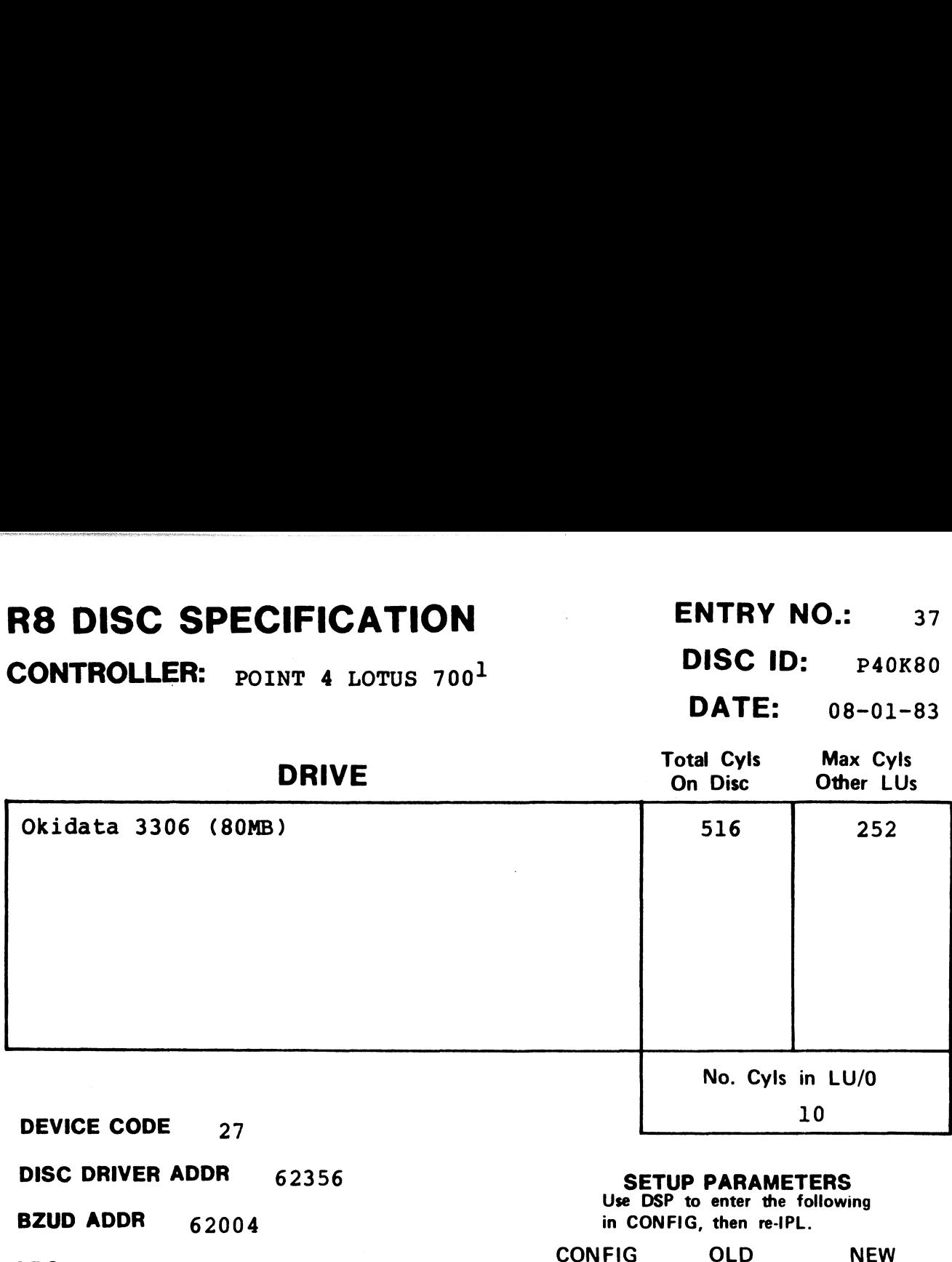

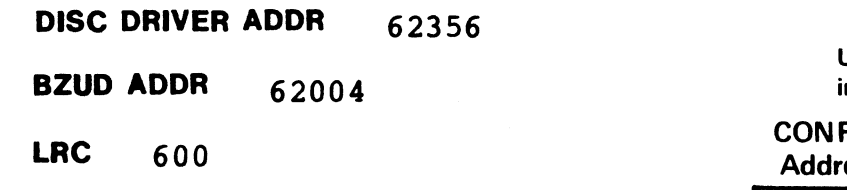

NPTC 14

DFLG 40500

NTRS 3020

DISC COPY

**PHYU**  $D + 20060$ where  $D =$  drive unit no.  $P =$  platter or surface

PROGRAM DISCUTILITY (LOTUS)

#### SETUP PARAMETERS SETUF FANAMETENS<br>Use DSP to enter the following

n CONFIG, then re-IPL.

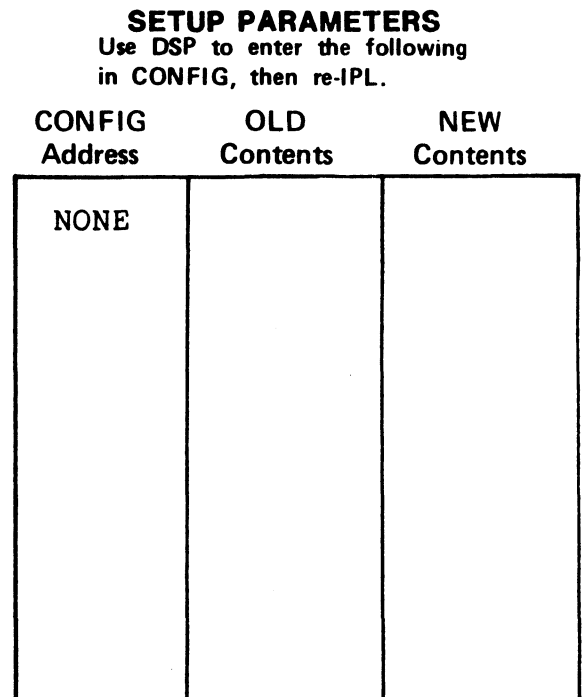

#### NOTES

When ordering, specify an "L PROM" and the drive unit number.

CONTROLLER: POINT 4 LOTUS 700<sup>1</sup> DISC ID: P480MB

DATE: 08-01-83

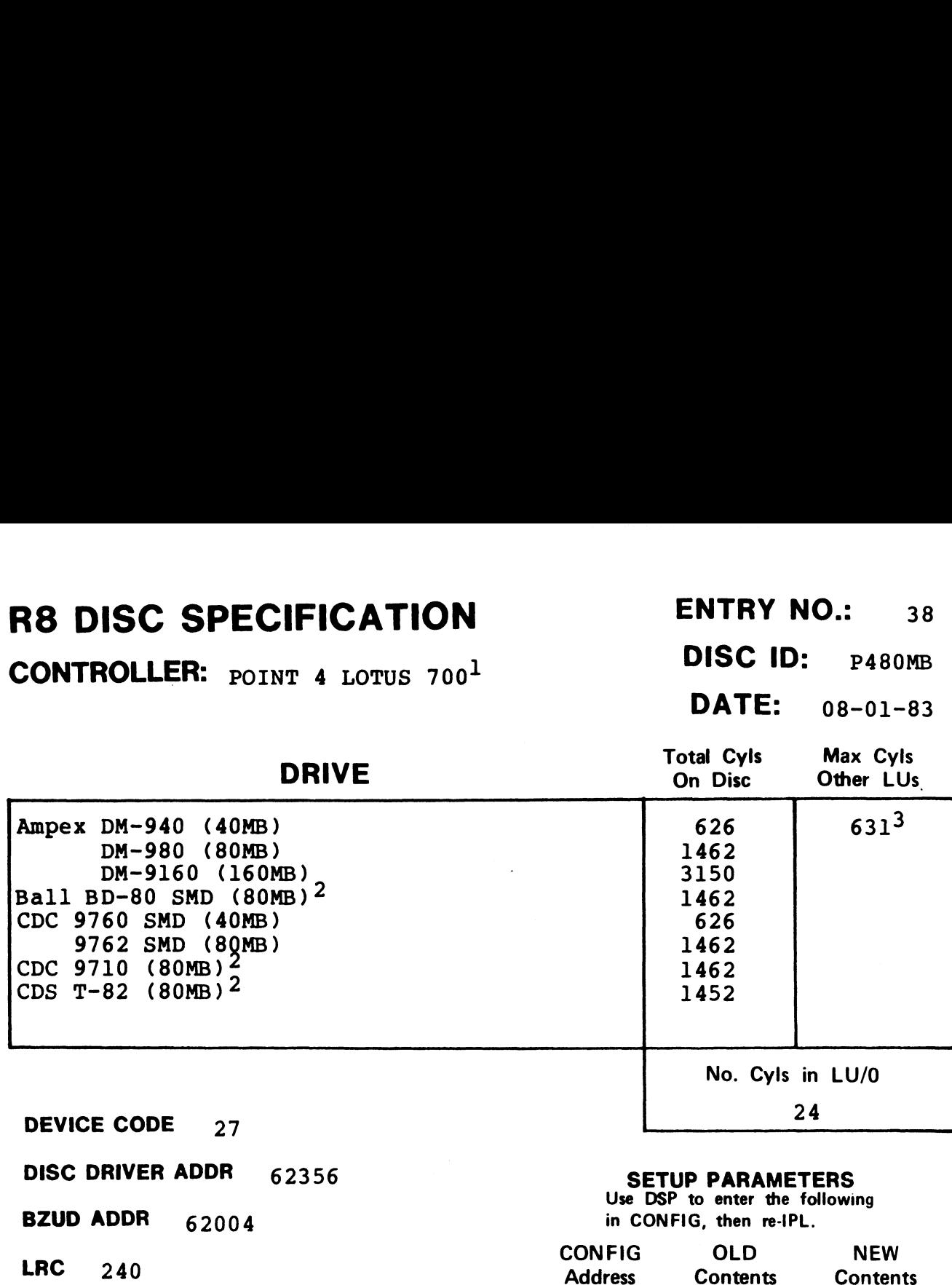

DISC DRIVER ADDR 62356

BZUD ADDR 62004

DFLG 40500

NTRS 1220

PHYU p + 20024 where  $D =$  drive unit no. P = platter or surface

#### DISC COPY PROGRAM DISCUTILITY (LOTUS)

#### SETUP PARAMETERS

Use DSP to enter the following in CONFIG, then re-IPL.

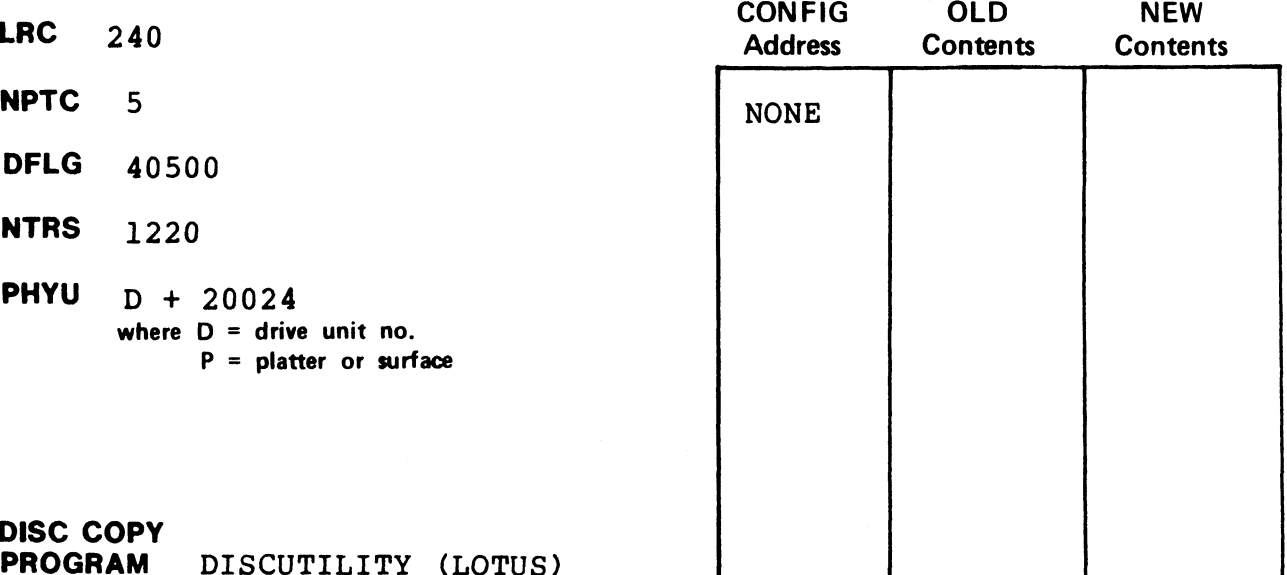

#### NOTES

when Ordering, specify an "E PROM" and the drive unit number. 2Frormat and copy Ball BD~-80 and CDC 9710 using entry for CDC 9762.  $3LU$  MAY NOT exceed total cylinders on disc.

CONTROLLER: POINT 4 LOTUS  $700^1$  DISC ID: P4300M

**DISC ID:**  $P4300M$ <br>**DATE:**  $08-01-83$ 

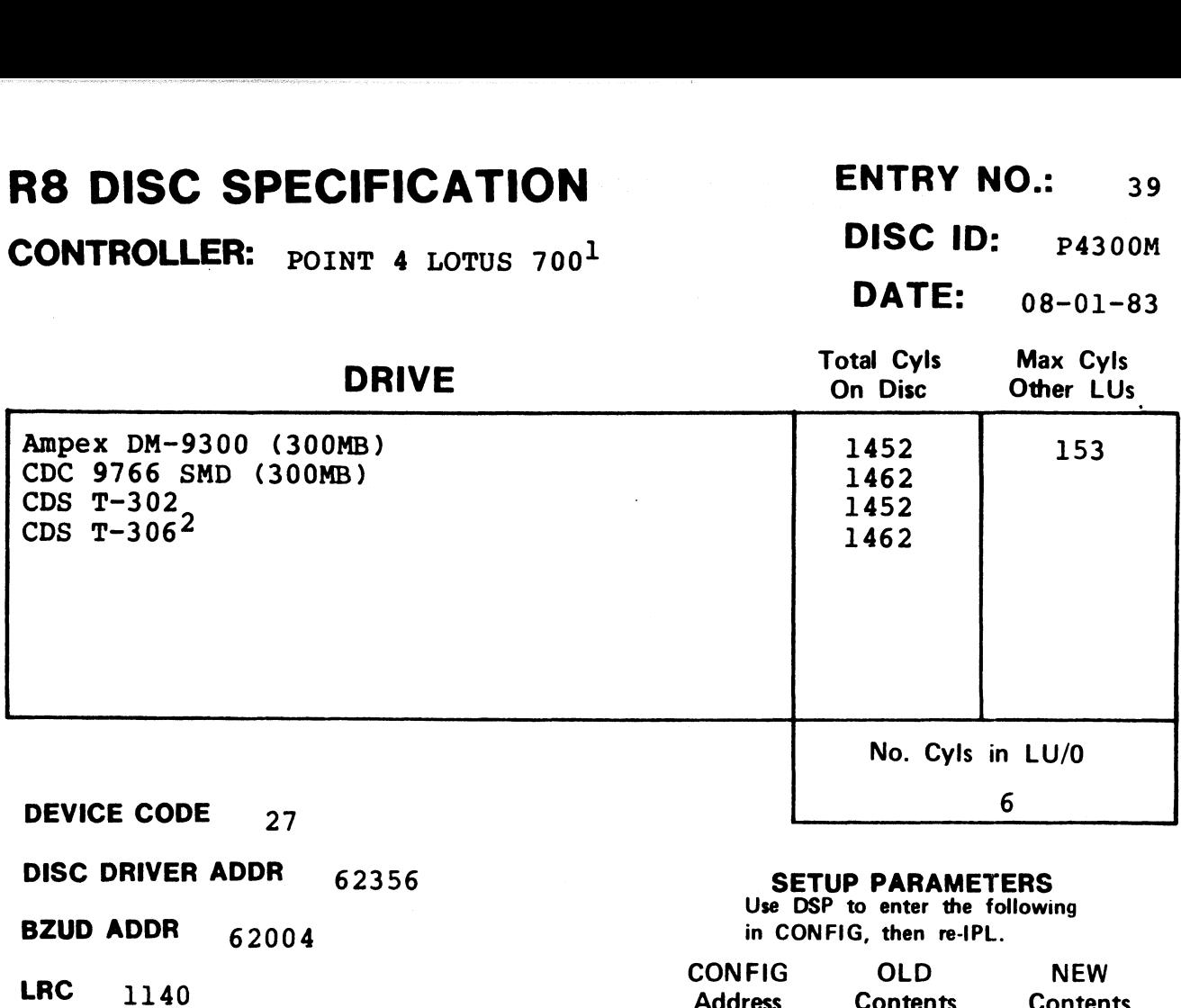

NPTC 23 NONE

**NPTC** 23<br>**DFLG** 40500

NTRS 4620

DISC COPY

**PHYU**  $D + 20114$ where  $D =$  drive unit no. P = platter or surface

PROGRAM DISCUTILITY (LOTUS)

#### **SETUP PARAMETERS**<br>Use DSP to enter the following

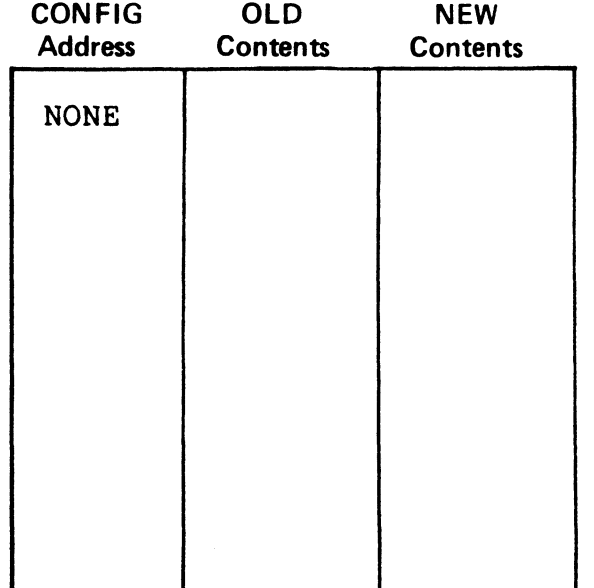

#### NOTES

 $1$ When ordering, specify an "S PROM" and the drive unit number. 2Format and copy CDS T-306 uSing entry for CDC 9766.

**CONTROLLER:** MCT SMC-12 **DISC ID:** S12300<br>Ampex ADC-02 **DATE:** 05-01-83

Ampex ADC-02 DATE:

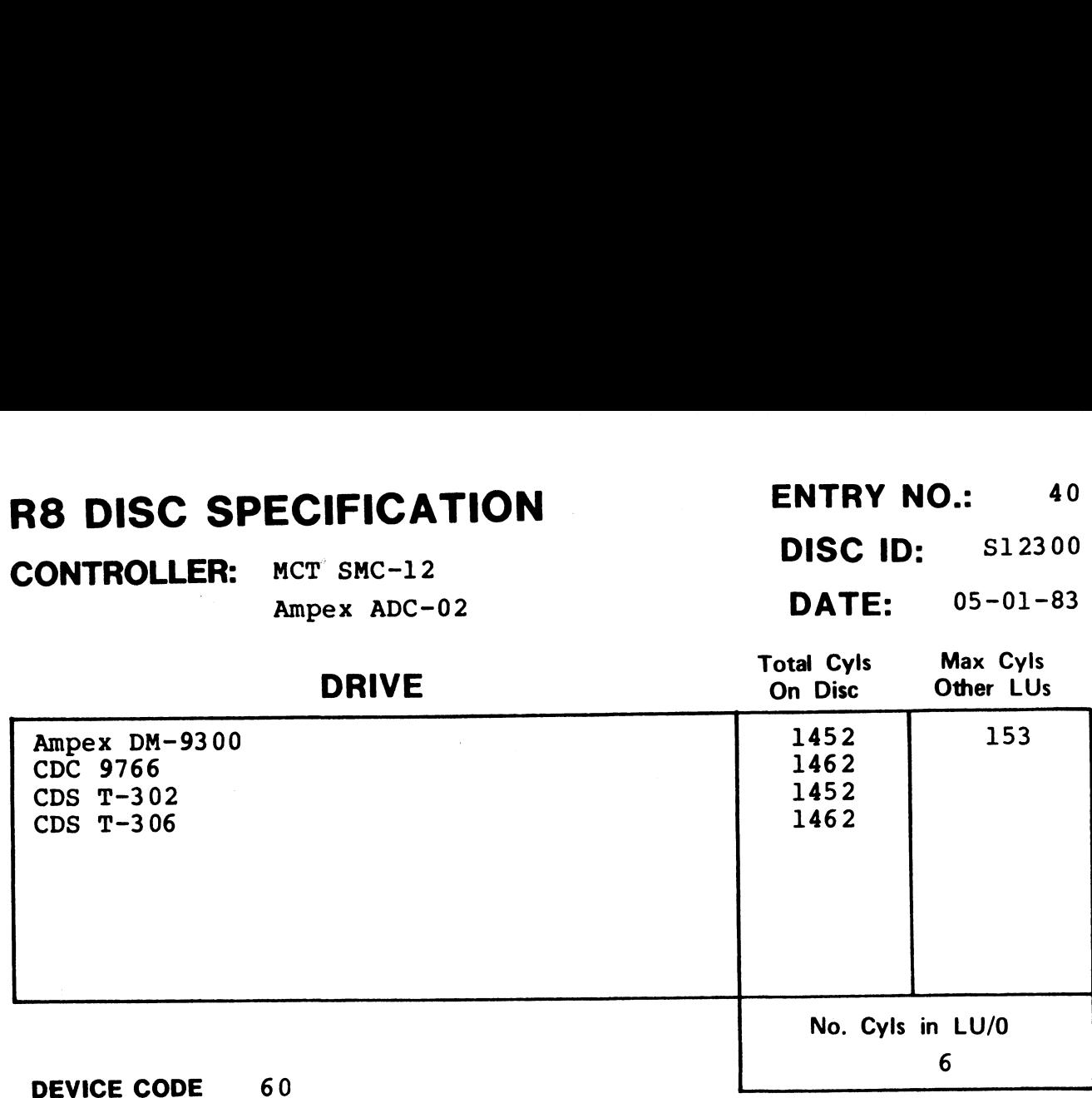

DISC DRIVER ADDR 61216 SETUP PARAMETERS

BZJD ADDR 61004 in CONFIG, then re-IPL.

LRC  $1140$ <br>NPTC  $23$ 

DFLG 40500

NTRS 4620

PHYU D where  $D =$  drive unit no.

 $P =$  platter or surface

DISC COPY **DISC COPY<br>PROGRAM DDCOPY.40** 

Use DSP to enter the following

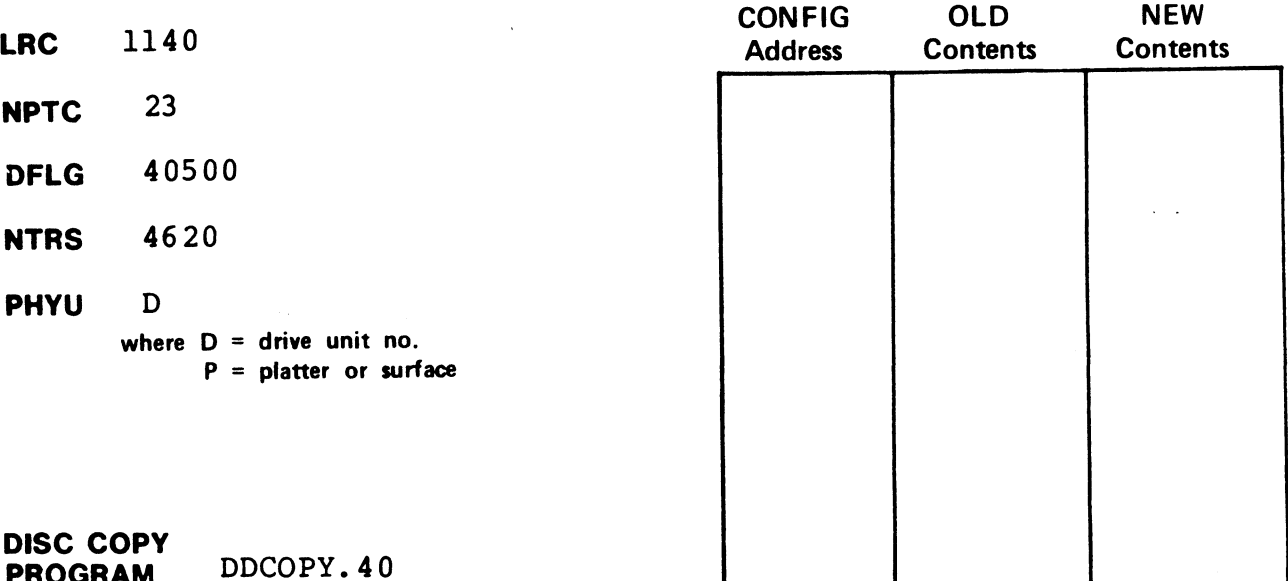

 $CONF **CONTROLLER**: **POLIER**: **POLI** =  $4 \times 10^{-10}$  J **DISC ID**: **P4F135**$ 

**DATE:** 08-01-83

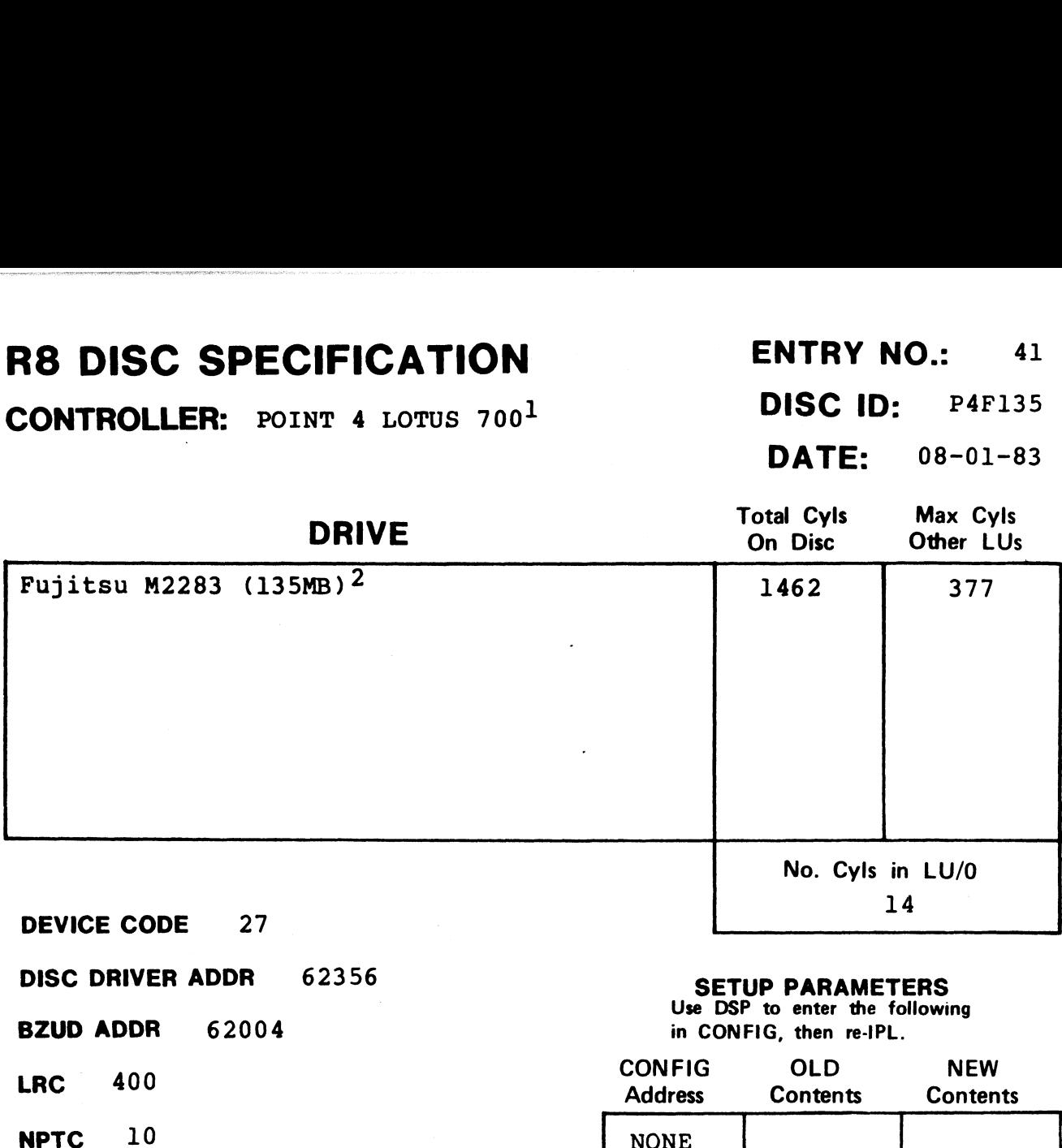

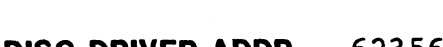

**NPTC** 10<br>DFLG 40500

NTRS 2020

DISC COPY

PHYU D + 20040 where  $D =$  drive unit no. P = platter or surface

PROGRAM DISCUTILITY (LOTUS)

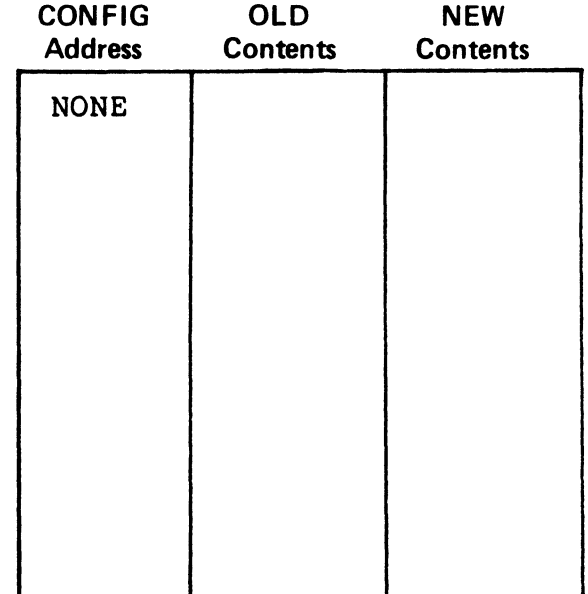

#### NOTES

 $1$ When ordering, specify an "H PROM" and the drive unit number. 2rhis drive requires DISCUTILITY 2.2 or later.

CONTROLLER: Data General 6067 Susbystem1 DISC ID: DG6067

DATE: 10-25-82

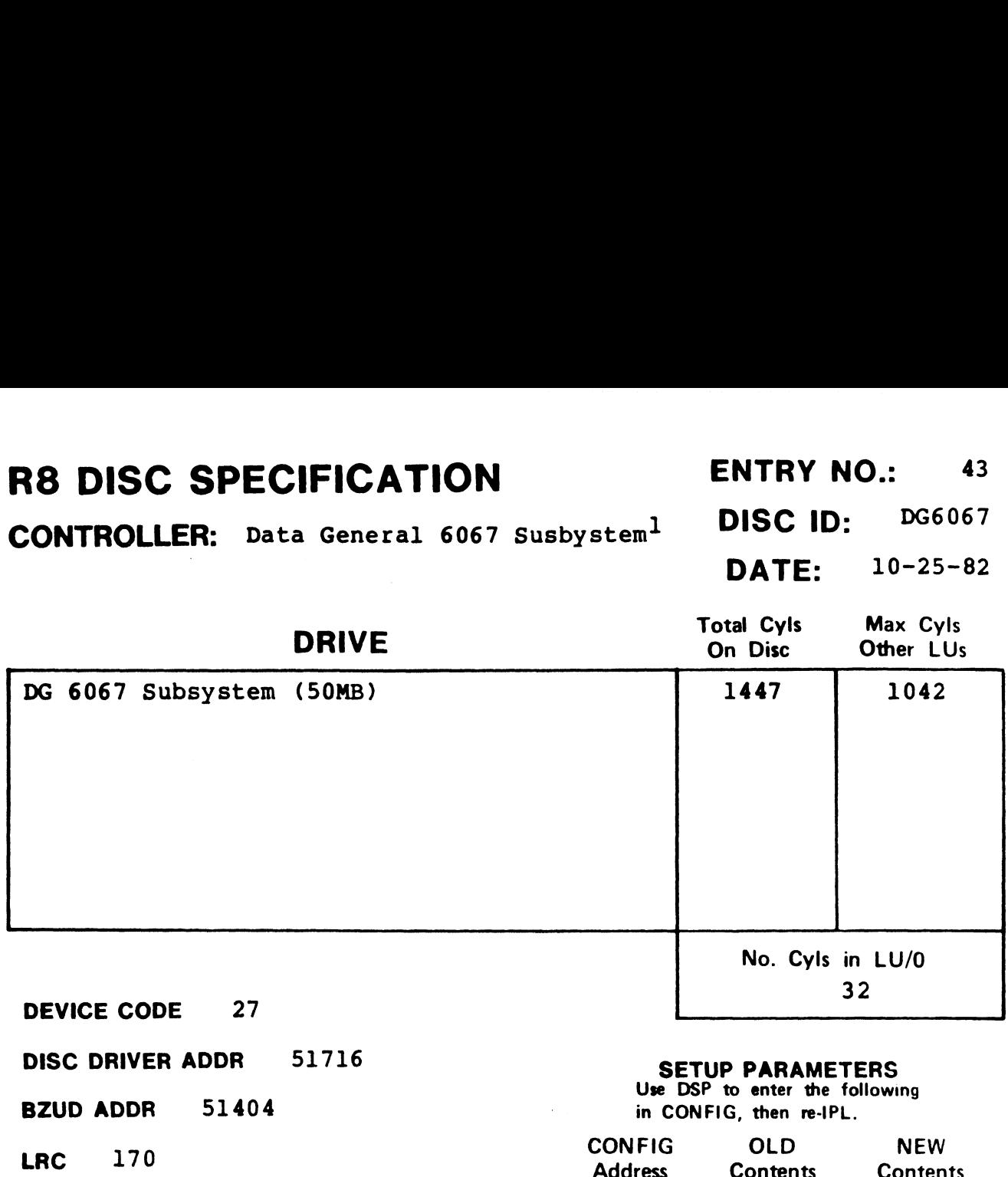

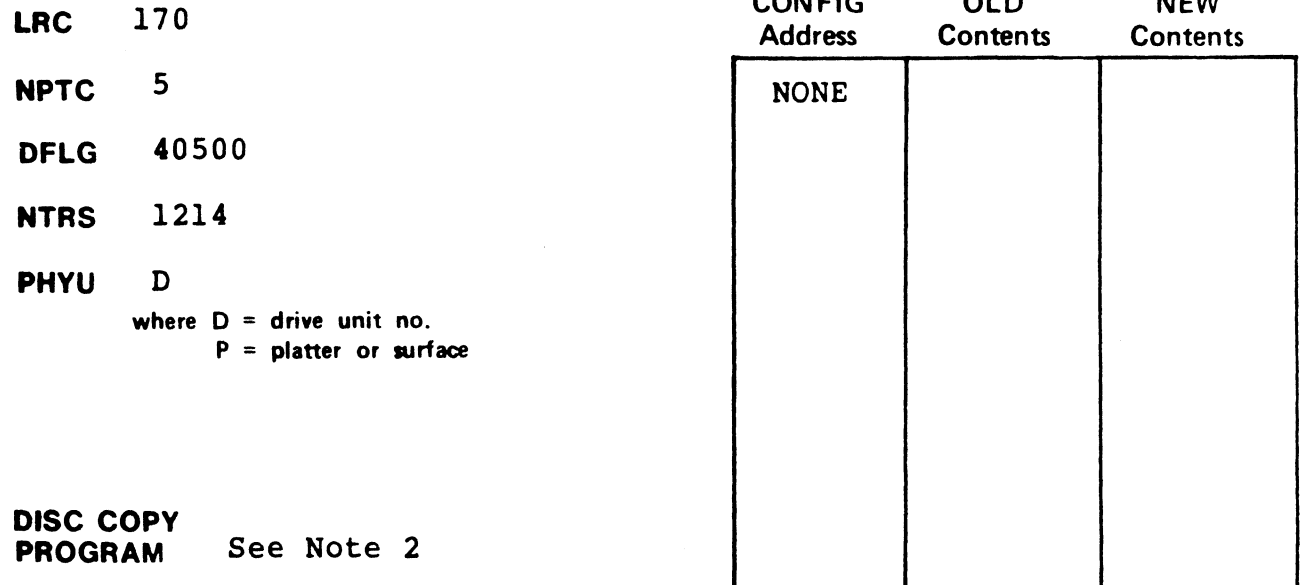

#### **NOTES**

<sup>1</sup>DG 6067 Subsystem does not allow memory above 32K.<br><sup>2</sup>User must supply own disc-to-disc backup program. BLOCKCOPY mav 2User must supply own disc-to-disc backup program. BLOCKCOPY may be used by a knowledgable programmer but it is very slow.

# R8 DISC SPECIFICATION ENTRY NO.: 44 SPECIFICATION<br>
ER: <sub>MCT SMC-902</sub><br>
ER: <sub>MCT SMC-902</sub><br>
DATE: 08-16-82

CONTROLLER: MCT SMC-902 DISC ID: MC9202

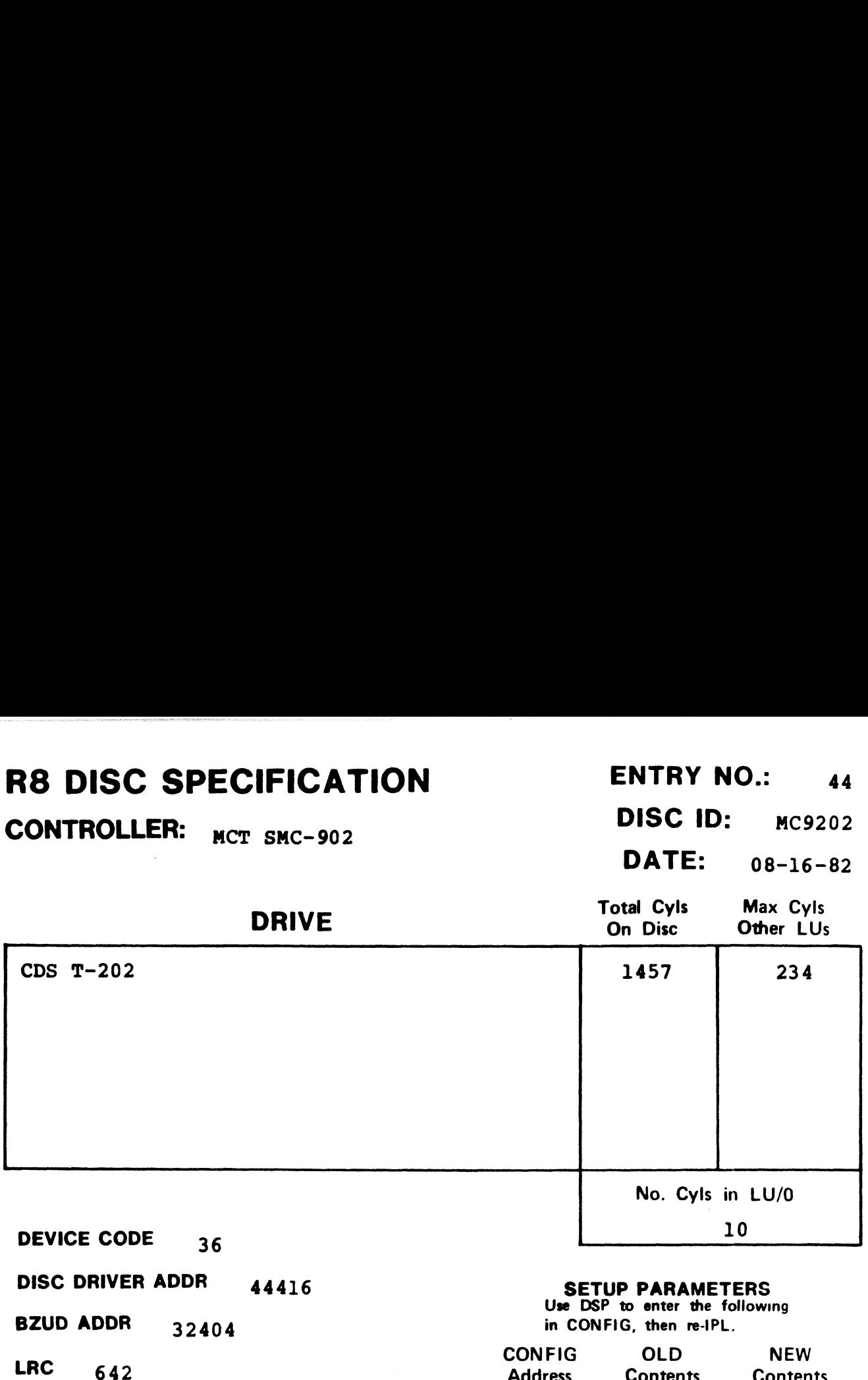

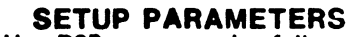

Use DSP to enter the following

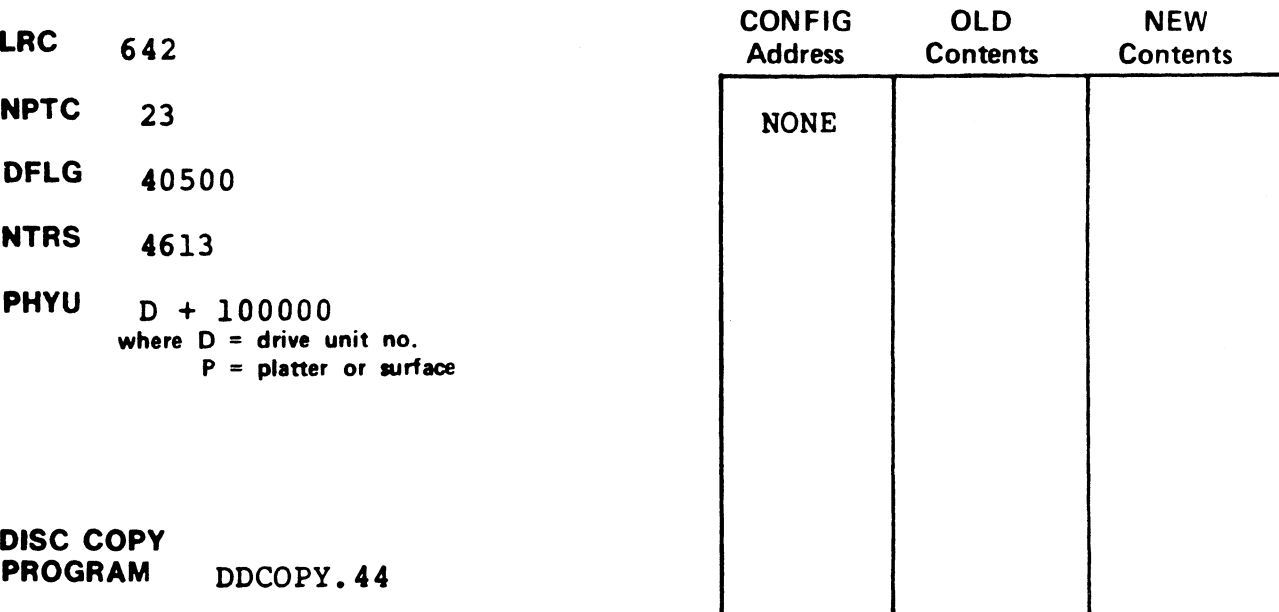

 $**POINT 4**$  $**LOTUS 700**<sup>1</sup>$  **DISC ID: 700LMU** 

**DISC ID:** 700LMU<br>**DATE:** 04-10-84

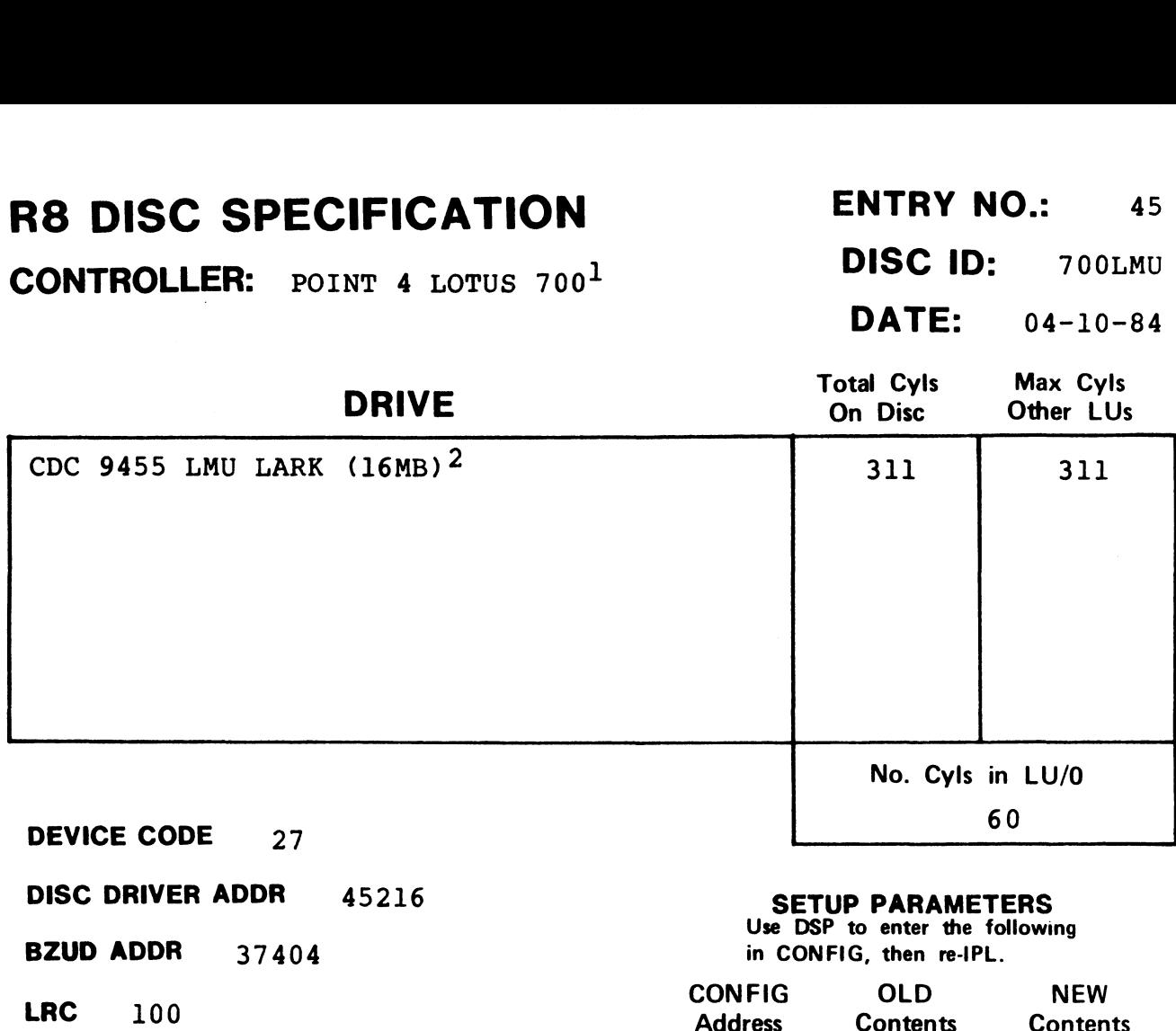

DFLG 40500

NTRS 420

DISC COPY

**PHYU**  $D + (100000 if fixed)$ where  $D =$  drive unit no. P = platter or surface

PROGRAM DISCUTILITY (LOTUS)

### **SETUP PARAMETERS**<br>Use DSP to enter the following

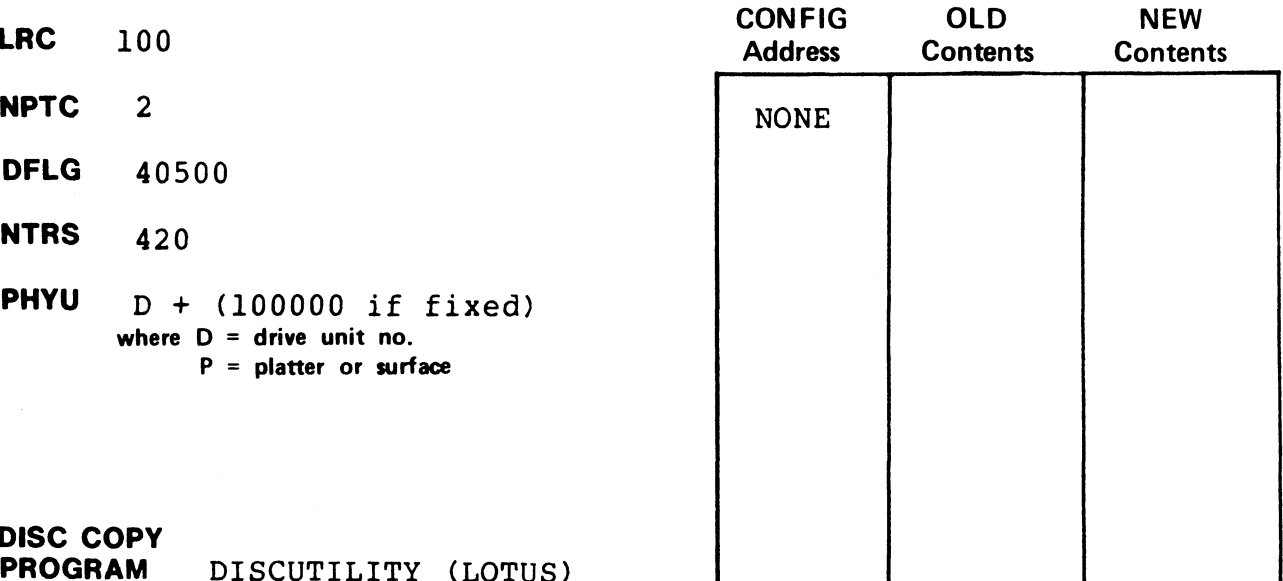

#### NOTES

 $^{\text{1}}$ When ordering, specify a "4 PROM" and the drive unit number. This drive requires DISCUTILITY 2.2 or later; drive must have "seek-after-head change" option enabled. 2

CONTROLLER: POINT 4 LOTUS 700 or 7101 DISC ID: P4F168

# **DATE:** 04-10-84

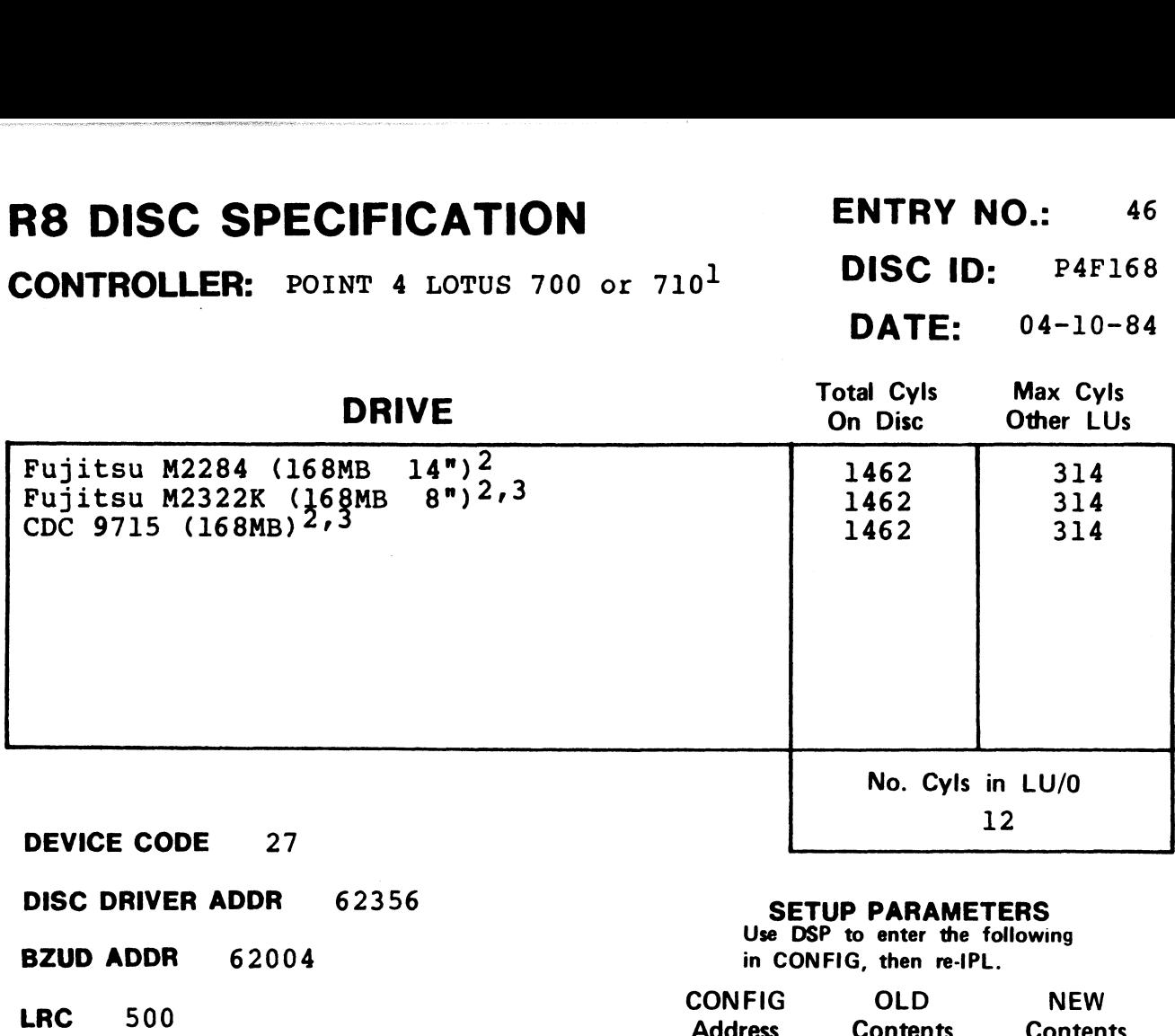

 $NPTC$  12

DFLG 40500

NTRS 2420

DISC COPY

PHYU D + 20050 where  $D =$  drive unit no. P = platter or surface

PROGRAM DISCUTILITY (LOTUS)

#### **SETUP PARAMETERS**<br>Use DSP to enter the following

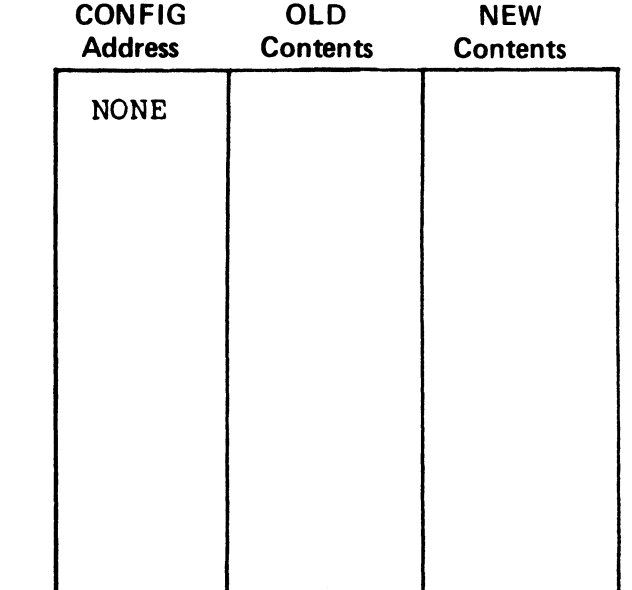

#### **NOTES**

 $1$ When ordering, specify a "J PROM" and the drive unit number. and che creating, specify a control and the direction of the set of the control of the control of the control o This drive requires biscutifities 2.2 or later.<br><sup>3</sup>Use same drive type as for Fujitsu M2284 (168MB) drive.

 $$ 

Data General 4234-type<sup>2</sup> **DATE:** 08-16-82

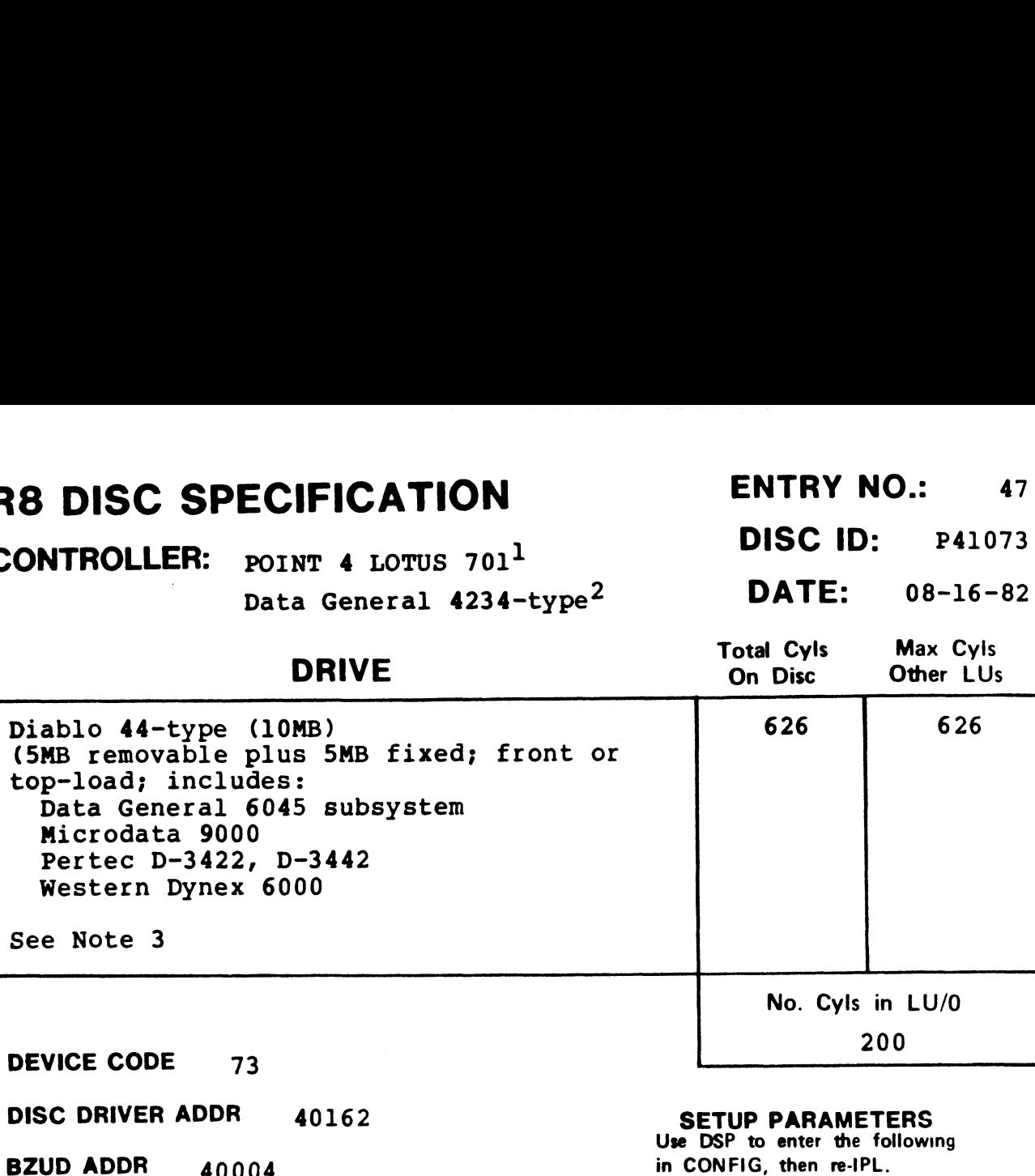

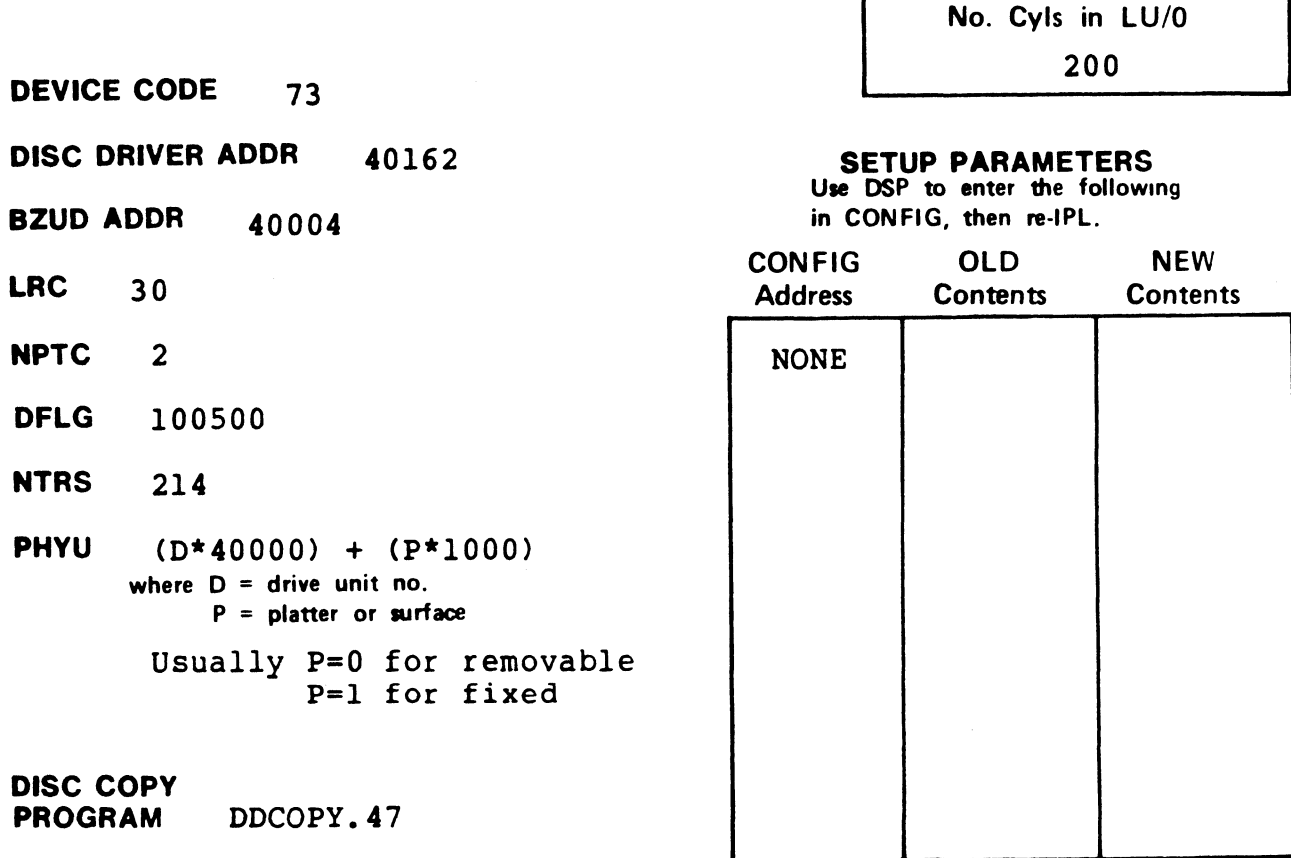

- lpoInT 4 LOTUS 701 and Western Peripherals DC-220-10 support 64K-word memory.
- 2ng 4234, Ampex ADC-400, and DG 6045 subsystem do not allow memory above 32K.
- 3 some controller and drive combinations are not possible. Please consult the manufacturer's handbook.

**R8 DISC SPECIFICATION** ENTRY NO.:  $_{48}$ <br>CONTROLLER:  $_{DG\ 6030\ \,f\text{1oppy} \ \,subsystem}^{DISC\ \,IDSC\ \, ID:}$  DISC ID:  $_{DGFL73}$ **DISC ID:**  $_{\text{DGFL73}}$ <br>**DATE:**  $_{08-01-83}$ 

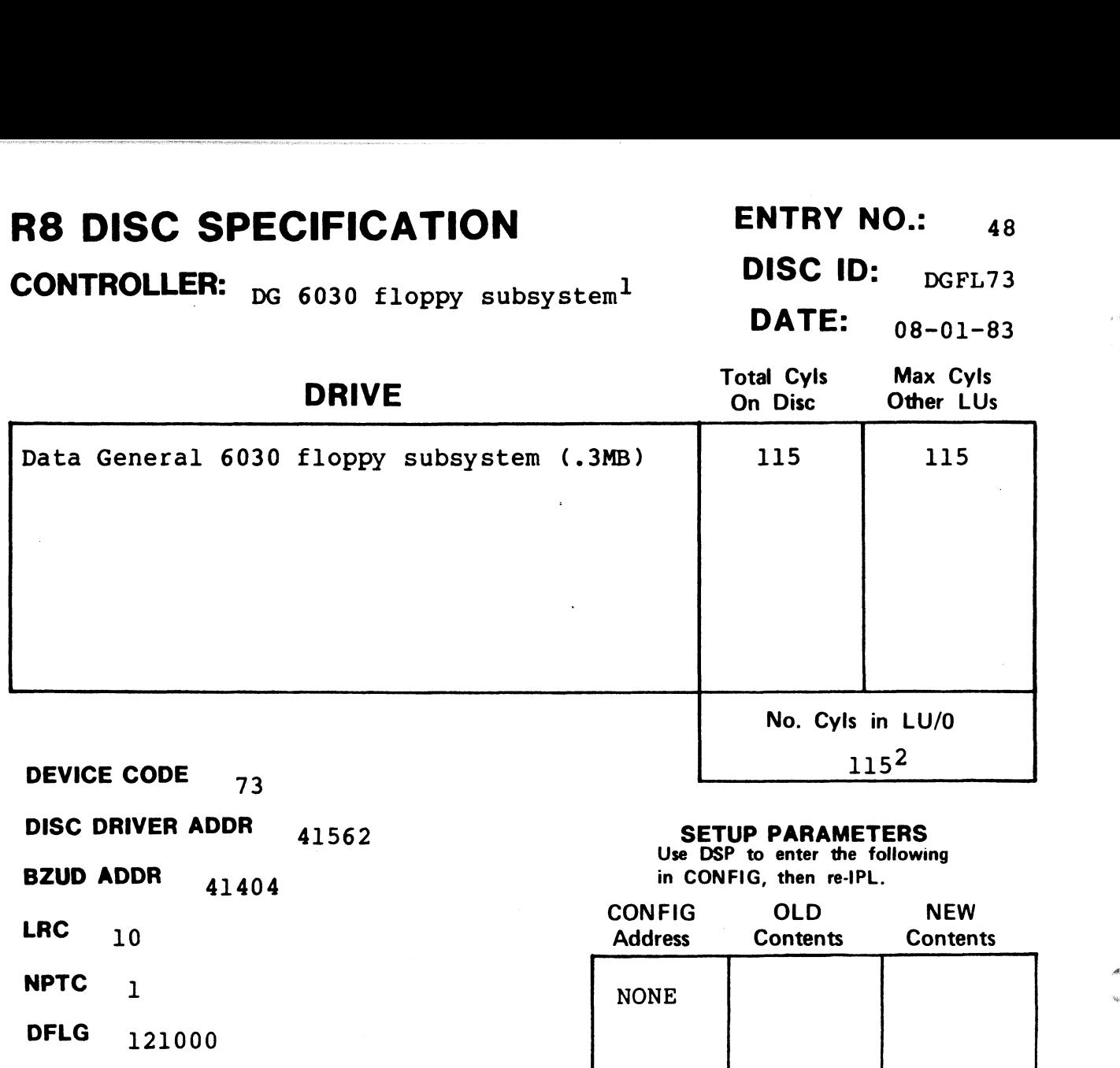

NTRS  $110$ 

PHYU p\*40000 where  $D =$  drive unit no.  $P =$  platter or surface

DISC COPY

PROGRAM **ppcopy.48** 

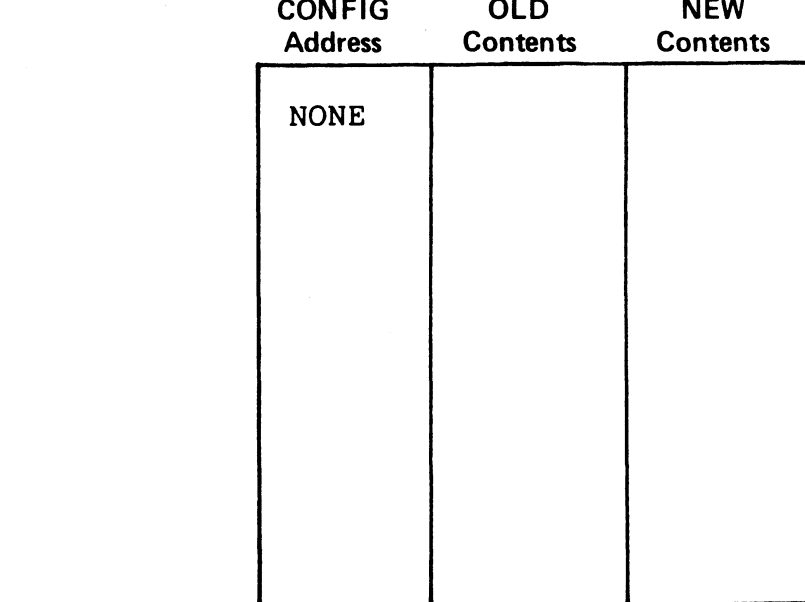

#### NOTES

 $1$ The DG 6030 subsystem does not allow memory above 32K. 21U/0 cannot be created from CTUTILITY.

 $CONTROLLER: Data General  $4060^1$  DISC ID: DG2540$ 

DATE: 08-16-82

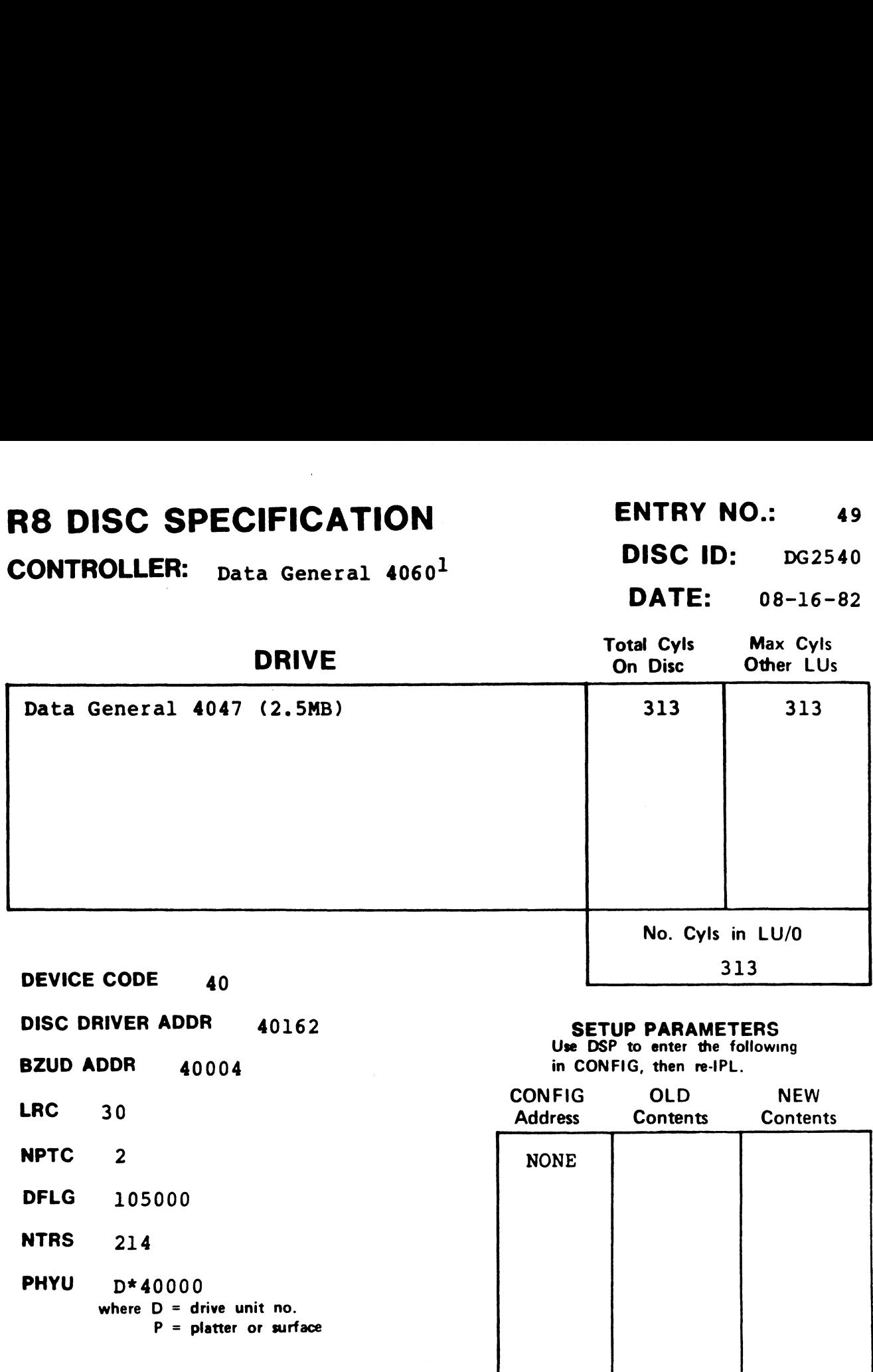

DISC COPY PROGRAM DDCOPY. 49

#### NOTES

 $1$ The DG 4060 controller does not allow memory above 32K.

# R8 DISC SPECIFICATION

#### CONTROLLER:

ENTRY NO.:  $50$ DISC ID:<br>
DATE: 08-01-8<br>
Total Cyls Max Cyls

DATE: 08-01-83

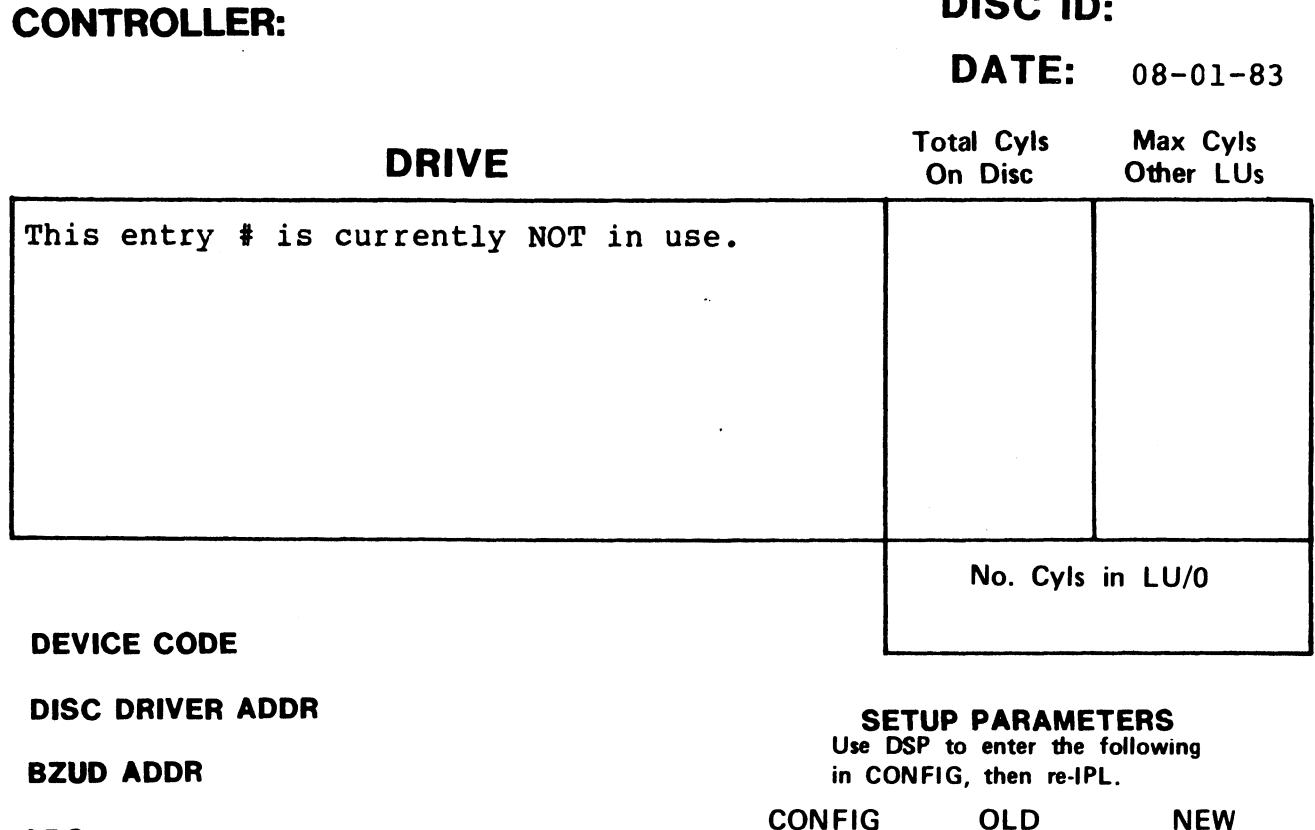

BZUD ADDR

LRC

NPTC

DFLG

NTRS

#### PHYU

where  $D =$  drive unit no. *p* = ante and not<br>P = platter or surface

#### DISC COPY PROGRAM

NOTES

in CONFIG, then re-IPL.

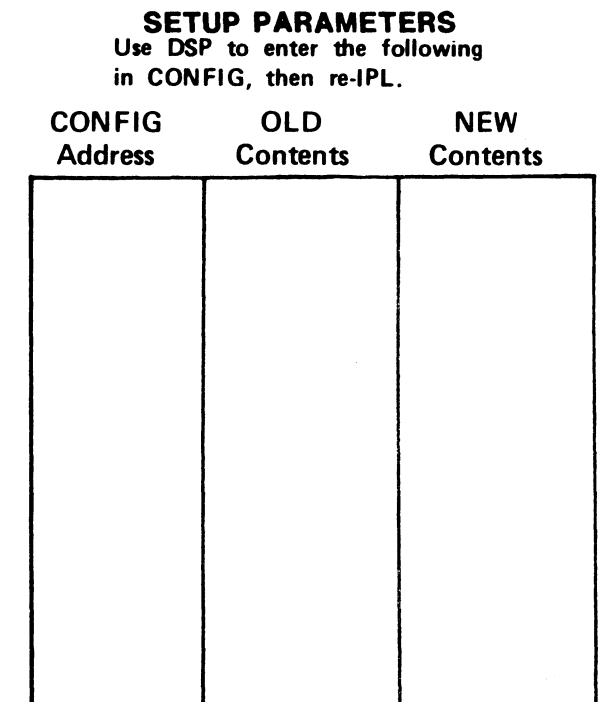

weer

# R8 DISC SPECIFICATION ENTRY NO.: 51 SPECIFICATION<br>
ENTRY NO.: 51<br>
ENTRY NO.: 51<br>
DISC ID: DG2573<br>
DATE: 08-16-82

CONTROLLER: Data General 4046<sup>1</sup> DISC ID: DG2573

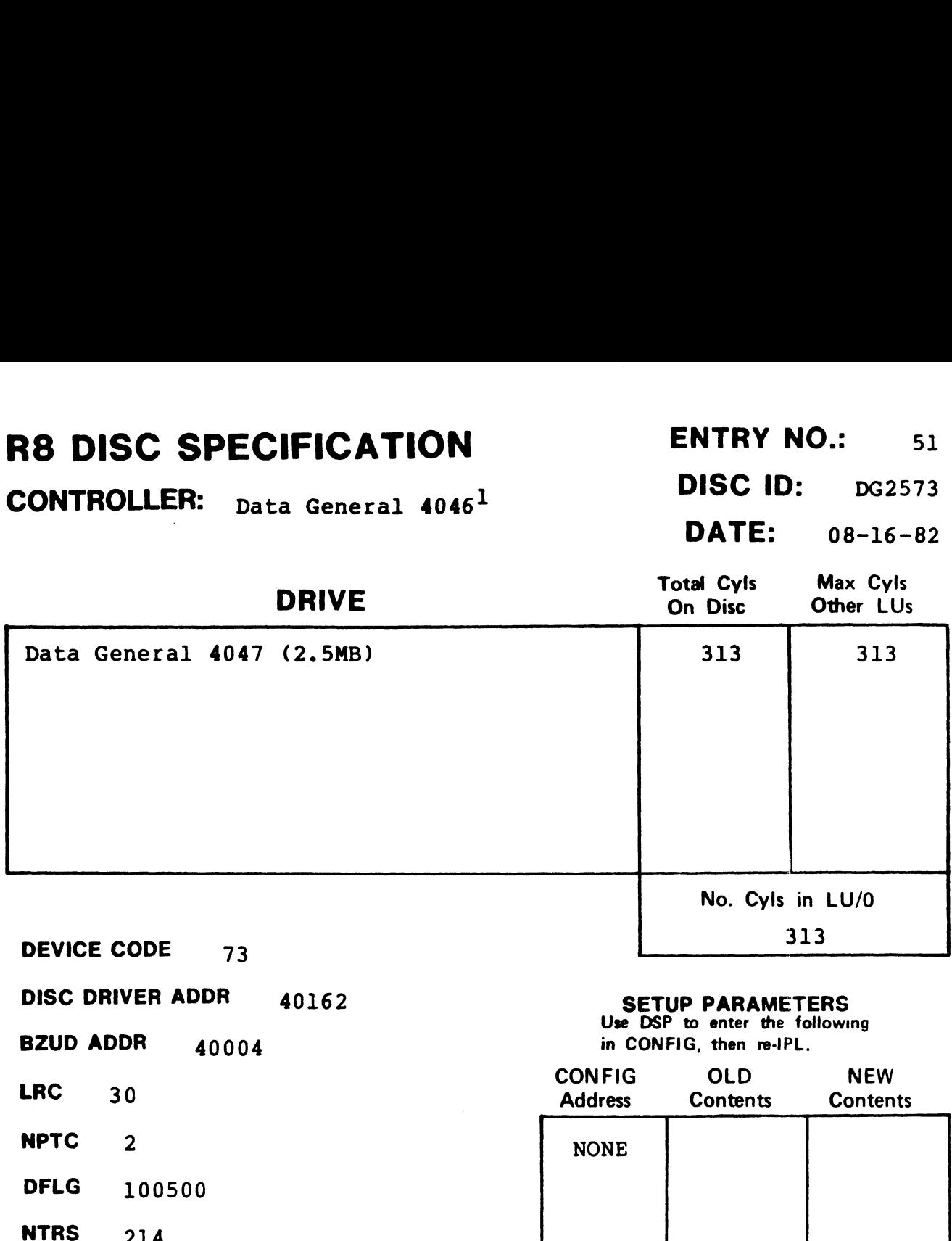

NTRS  $214$ <br>PHYU  $D*40000$ where D = drive unit no.  $P =$  platter or surface

DISC COPY PROGRAM DDCOPY. 51

NOTES

 $1$ The DG 4060 controller does not allow memory above 32K.

# R8 DISC SPECIFICATION ENTRY NO.: 52 CONTROLLER: DISC ID:

DATE: 08-01-83

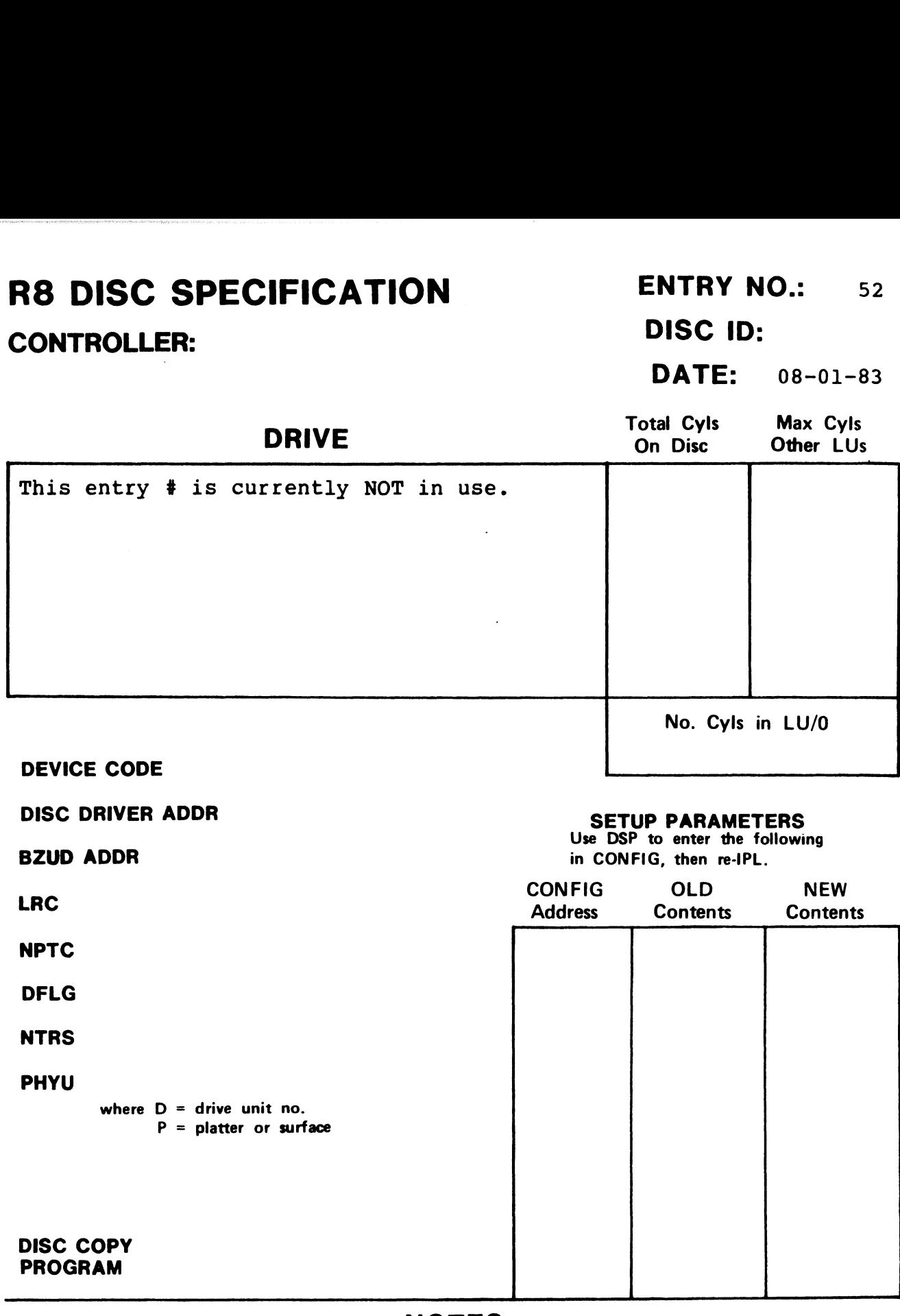

## R8 DISC SPECIFICATION CONTROLLER:

ENTRY NO.: 53

DISC ID:<br>DATE: 08-01-<br>Total Cyls Max Cyls DATE: 08-01-83

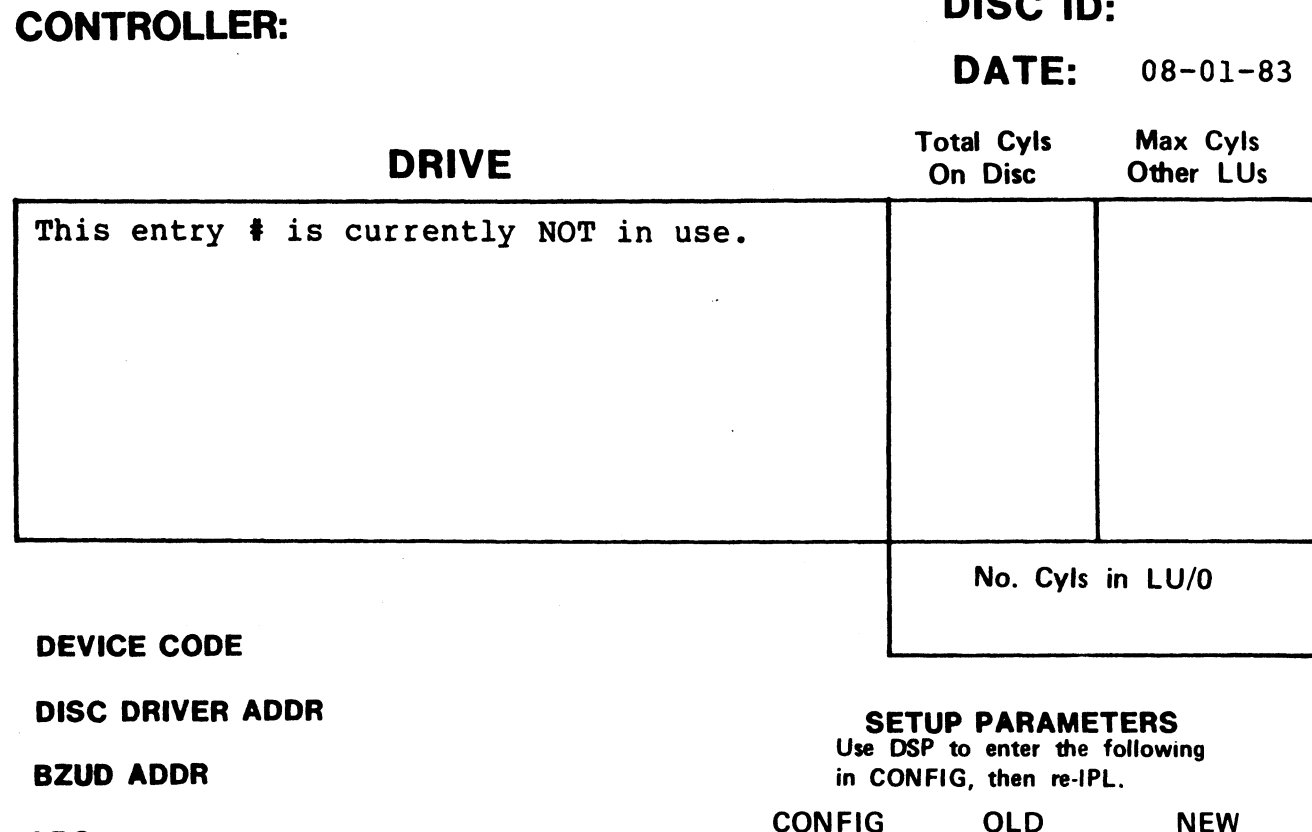

DISC DRIVER ADDR BZUD ADDR LRC NPTC DFLG NTRS PHYU where  $D =$  drive unit no. P = platter or surface DISC COPY PROGRAM SETUP PARAMETERS SEIUF FANAMEIENS in CONFIG, then re-IPL. SETUP PARAMETERS<br>Use DSP to enter the following<br>in CONFIG, then re-IPL.<br>CONFIG OLD NEW<br>Address Contents Contents

DATE: 08-01-83

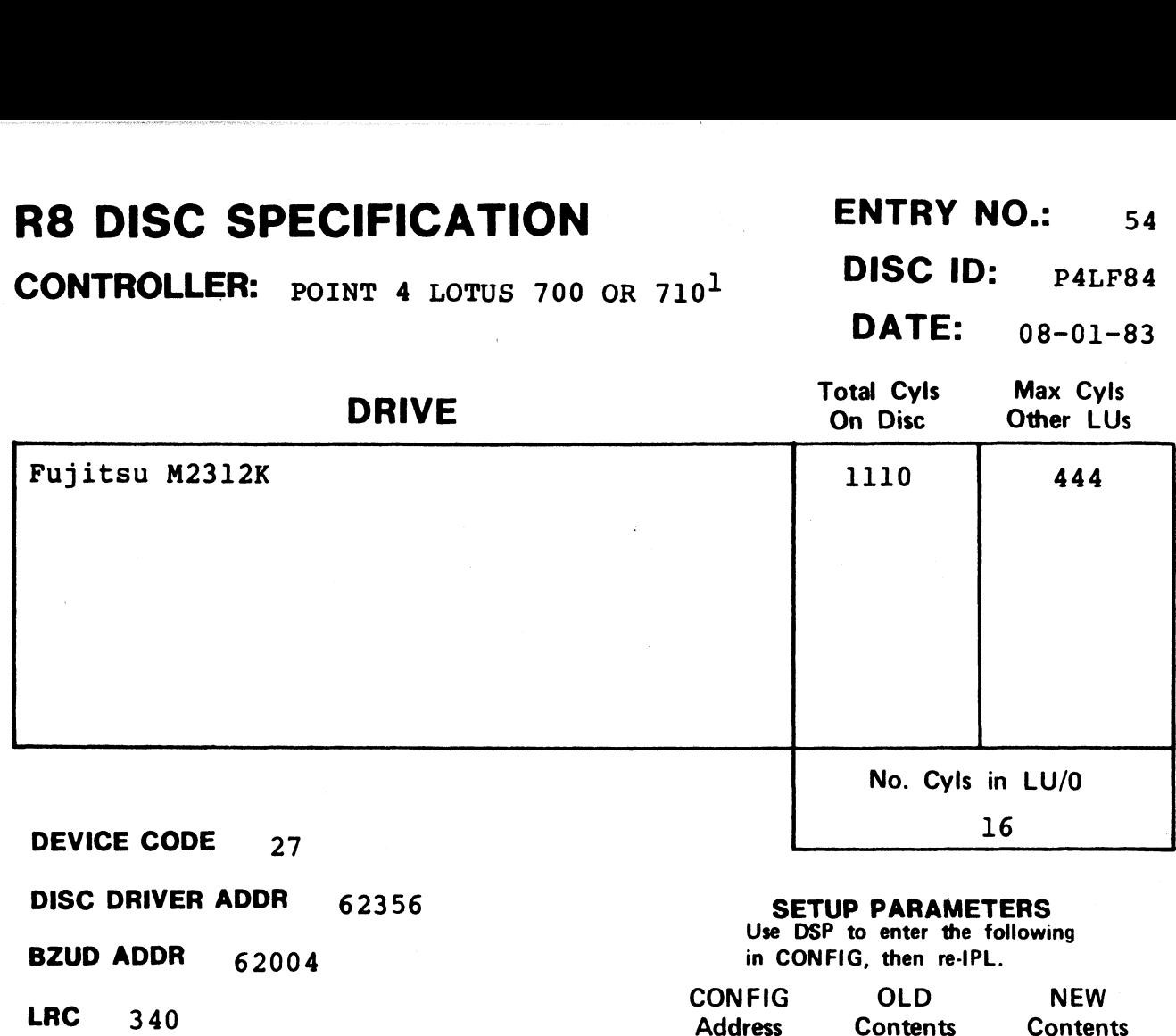

DISC DRIVER ADDR 62356 SETUP PARAMETERS

NPTC 7

DFLG 40500 **DFLG** 4050<br>**NTRS** 1620

DISC COPY

**PHYU**  $D + 20034$ where  $D =$  drive unit no.  $P =$  platter or surfac

PROGRAM DISCUTILITY

#### Use DSP to enter the following

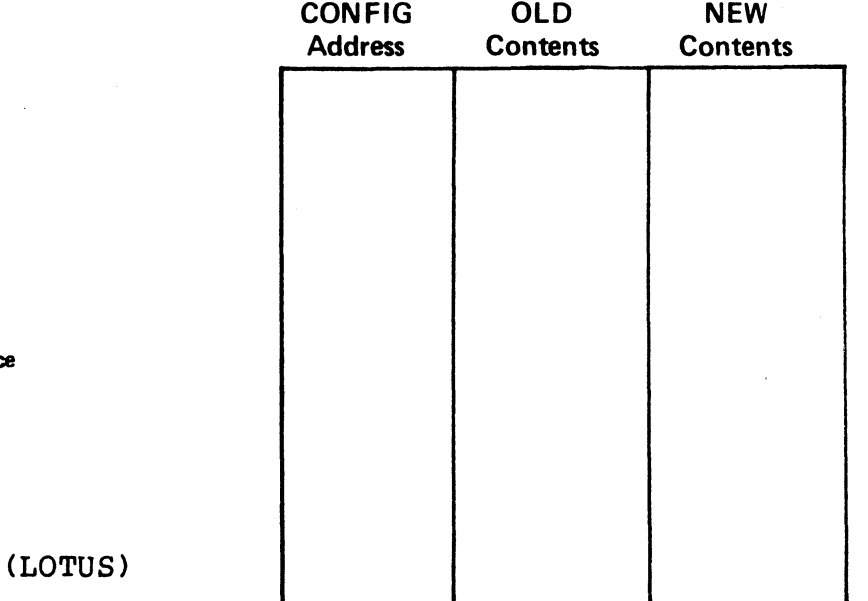

#### NOTES

 $1$ When ordering, specify a "G PROM" and the drive unit number.

ORES:

 $<sub>POINT</sub>$  **4**  $<sub>LOV</sub>$  $<sub>POINT</sub>$  **4**  $<sub>LOTUS</sub>$  **700 or 710<sup>1</sup> DATE: 08-01-83**</sub></sub></sub></sub>

 $08 - 01 - 83$ 

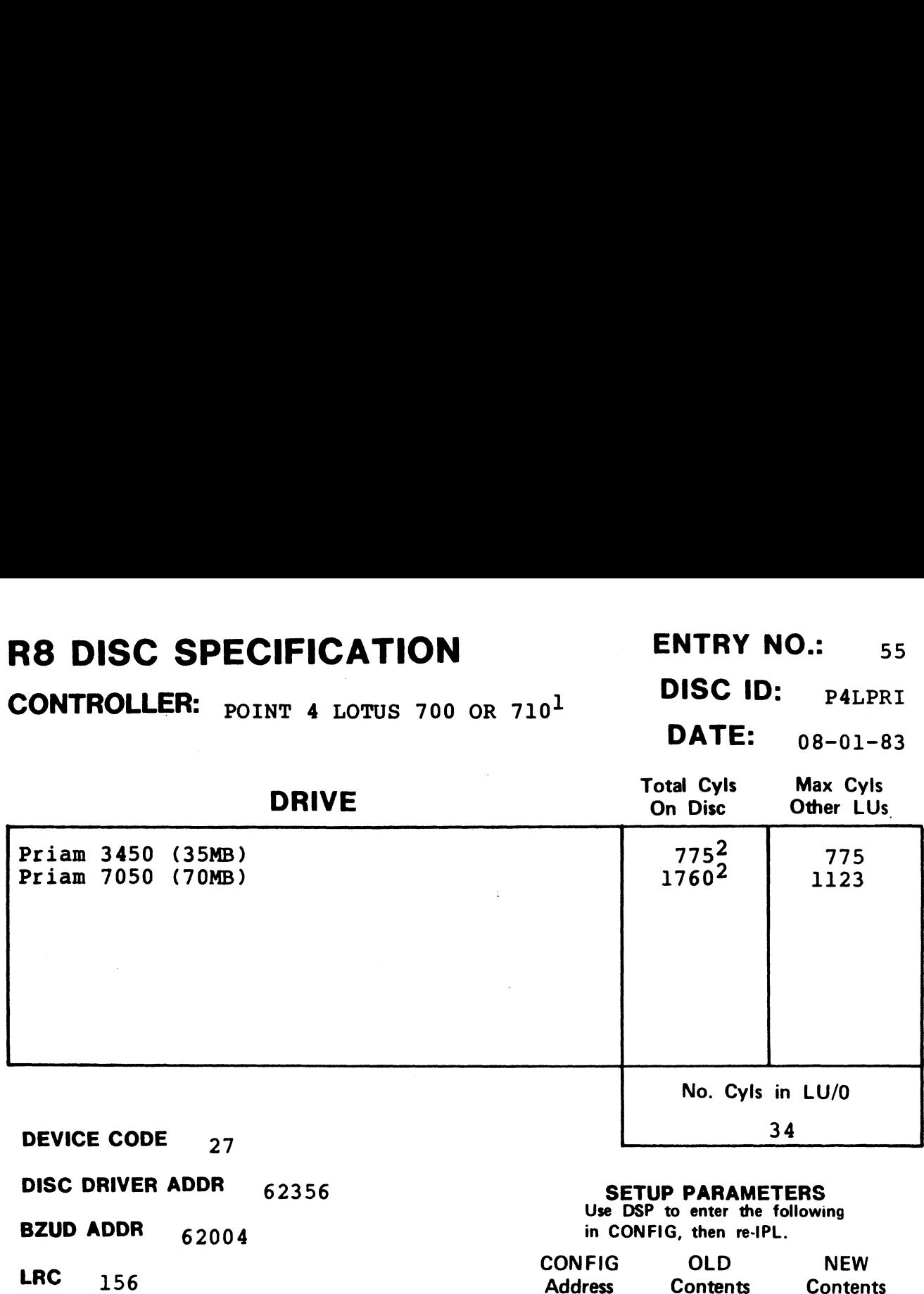

LRC  $156$ <br>NPTC  $5$ 

DFLG 40500

**NTRS** 1213

DISC COPY

**PHYU**  $D + 13024$ where  $D =$  drive unit no.  $P =$  platter or surface

PROGRAM DISCUTILITY (LOTUS)

**SETUP PARAMETERS**<br>Use DSP to enter the following

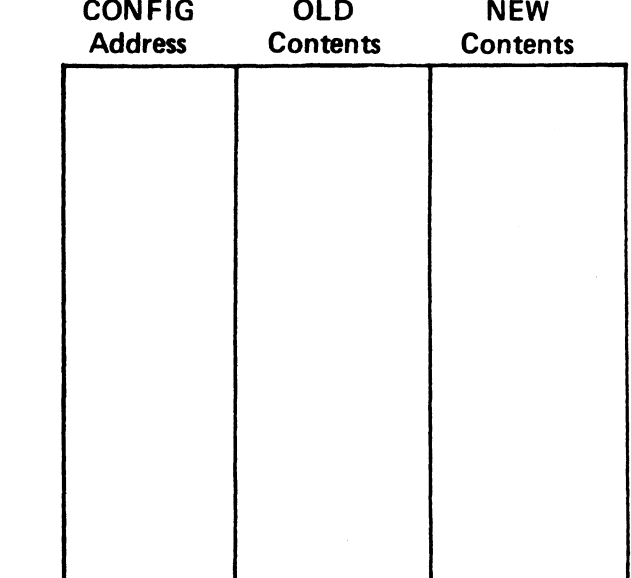

#### **NOTES**

lwhen ordering, specify an "E PROM" and the drive unit number. ¢priam drives require 20 alternate tracks.

#### R8 DISC SPECIFICATION

CONTROLLER: POINT 4 LOTUS 710<sup>1</sup>

DISC ID: 710LMU יים<br>DATE: <sub>08-01-83</sub><br>DATE: <sub>08-01-83</sub>

ENTRY NO.:  $56$ 

one

# NT 4 LOTUS 710<sup>1</sup><br>
DISC ID: 710LM<br>
DATE: 08-01-8<br>
DRIVE<br>
On Disc Other LUs **RB DISC SPECIFICATION** ENTRY NO.:<br>
CONTROLLER:  $_{\text{POINT 4 LOTUS 710}^1}$  DISC ID:  $_{710}$ <br>
DRIVE Total Cyls Max C<sub>1</sub><br>
CDC 9455 LMU LARK  $(16MB)^2$  11 311 311 **SOUSC SPECIFICATION**<br>
CONTROLLER: POINT 4 LOTUS 710<sup>1</sup><br>
DISC ID: 710<br>
DRIVE<br>
CDC 9455 LMU LARK (16MB)<sup>2</sup><br>
CDC 9457 LMU LARK (50MB)<br>
DRIVE<br>
CDC 9457 LMU LARK (50MB)<br>
DRIVE<br>
DRIVE<br>
1153 311<br>
1153 1153<br>
1153<br>
1153 No. Cyls in LU/O 60 No. Cyls in LU/0<br>60<br>60<br>**SETUP PARAMETERS**<br>Use DSP to enter the following<br>in CONFIG, then re-IPL.<br>CONFIG OLD NEW

DEVICE CODE 27

DISC DRIVER ADDR 62356

BZUD ADDR 65904 LRC 100

LRC  $\begin{array}{cc} 100 \\ \text{NPTC} \\ 2 \end{array}$ 

DFLG 40500 DFLG  $405$ <br>NTRS  $420$ 

DISC COPY

**PHYU**  $20200 + D + (100000 if$ where  $D =$  drive unit no.  $P =$  platter or surface

#### SETUP PARAMETERS

SEIUF FANAMEIENS<br>Use DSP to enter the following in CONFIG, then re-IPL.

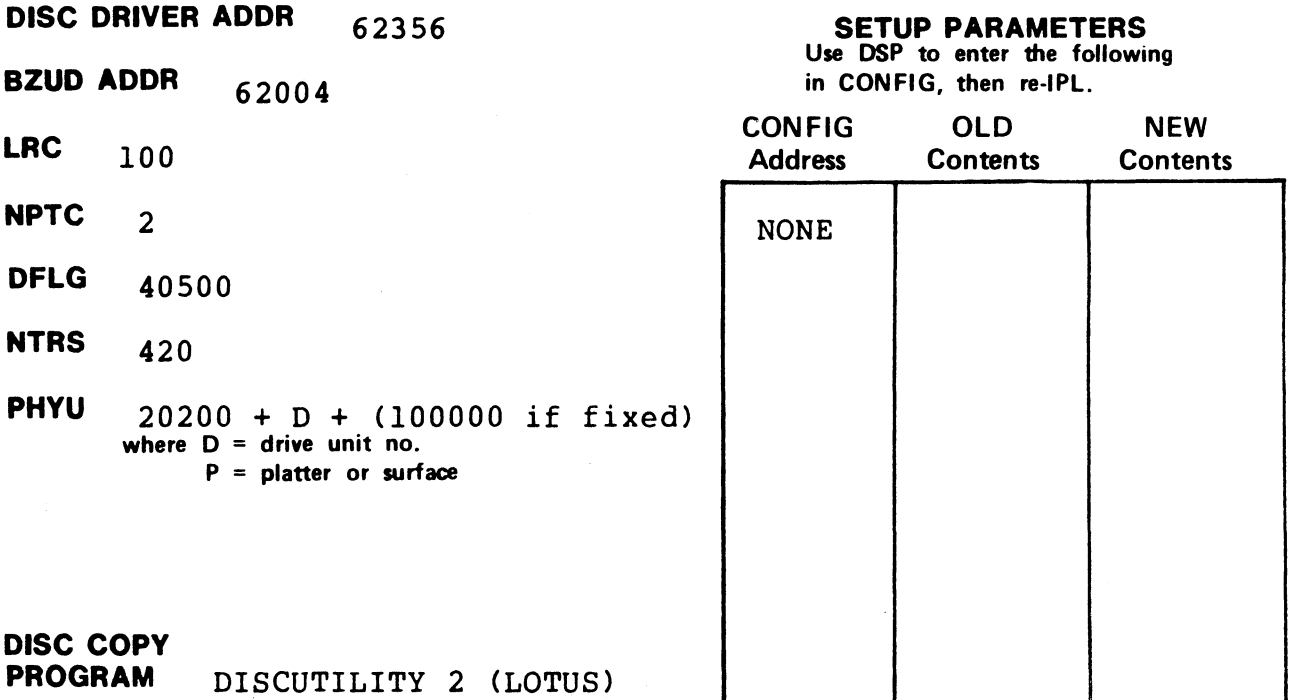

#### **NOTES**

 $1$ Specify a "4 PROM" and the drive unit number. <sup>2</sup>9455 does NOT require the seek on head change option.

**DISC ID:** PRILOT<br>**DATE:** 01-01-84

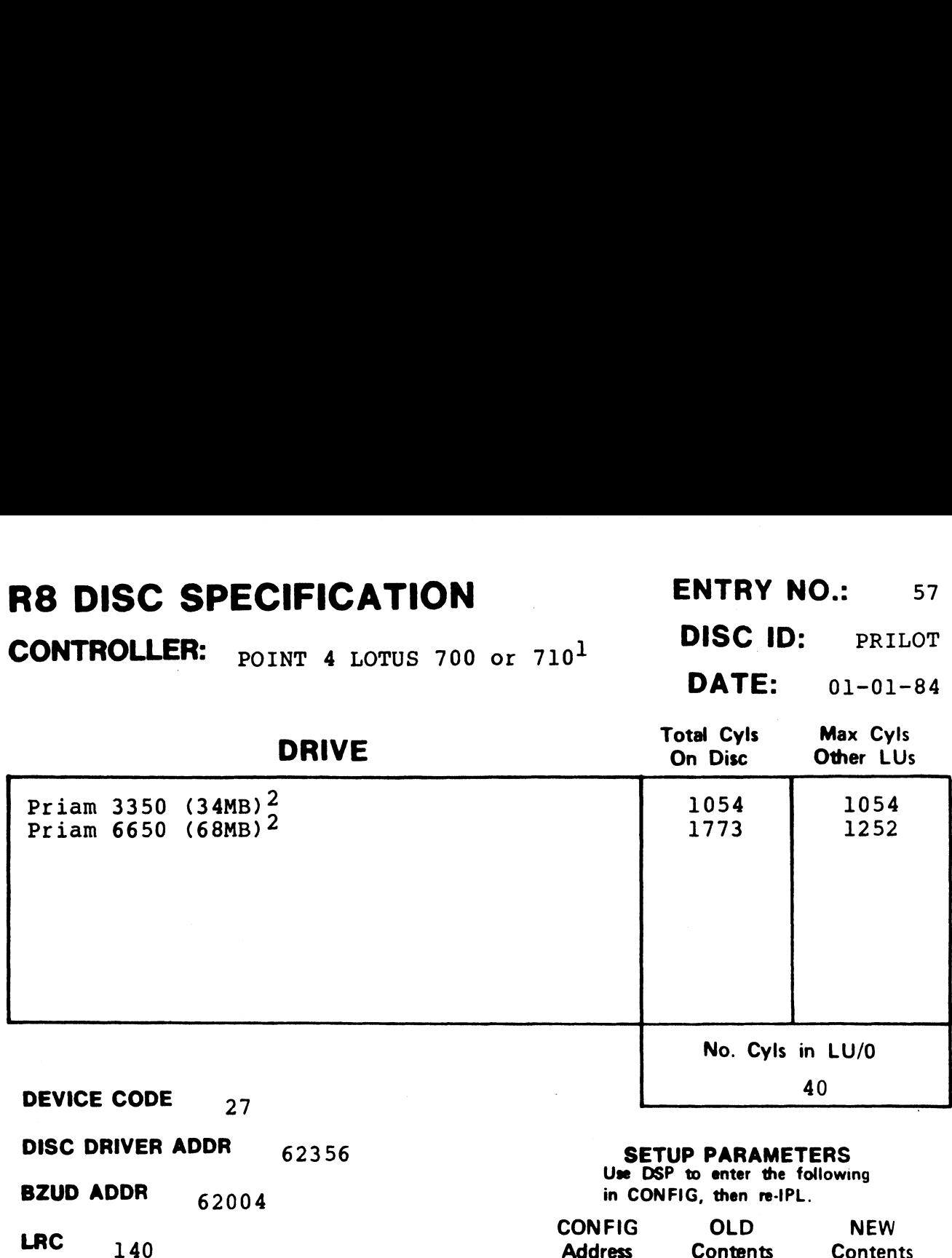

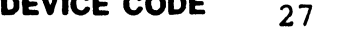

NTIC  $\frac{3}{500}$ <br>DFLG  $\frac{500}{500}$ 

DISC COPY

DFLG  $500$ <br>
NTRS  $620$ <br>
PHYU  $20014 + D$ where  $D =$  drive unit no.  $P =$  platter or surface

PROGRAM DISCUTILITY (LOTUS)<sup>3</sup>

**SETUP PARAMETERS**<br>Use DSP to enter the following

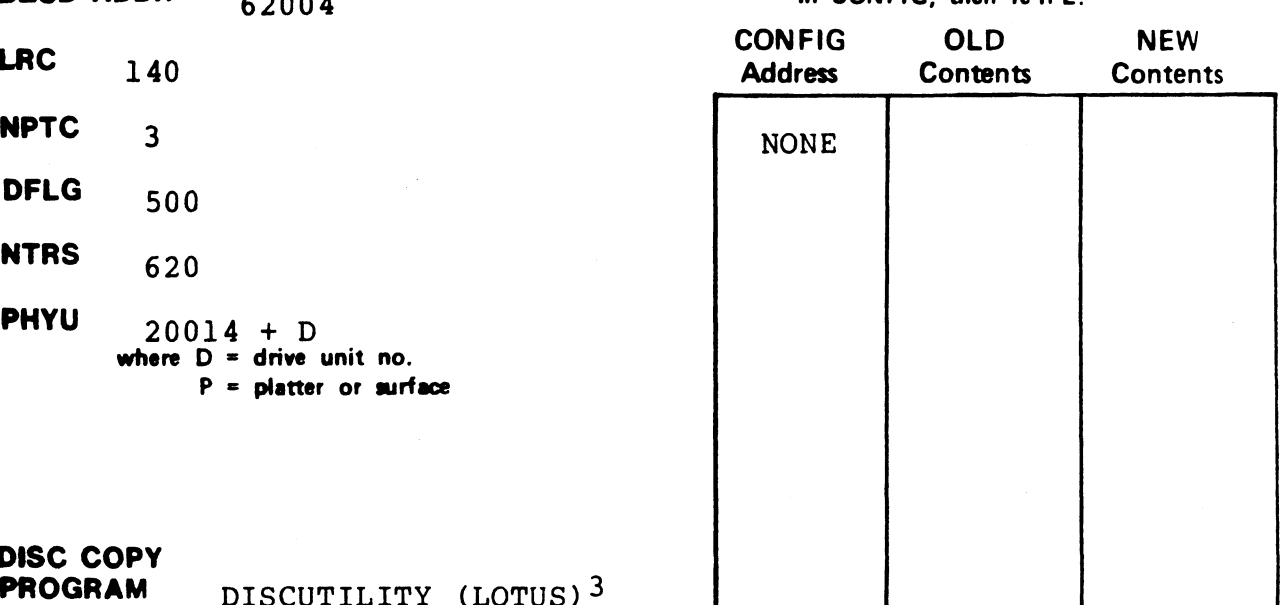

#### NOTES

lwhen ordering, specify a "C PROM" and the drive unit number. 2Requires patch for STREAMER (see Appendix A). 3Requires DISCUTILITY 2.3 or later.

# **READ ENTRY NO. 28**<br>R8 DISC SPECIFICATION ENTRY NO.: 58 R8 DISC SPECIFICATION<br>CONTROLLER: POINT 4 LOTUS 700 AND 710<sup>1</sup> DISC ID: PT4335

SPECIFICATION<br>ER: POINT 4 LOTUS 700 AND 710<sup>1</sup> DISC ID: PT4335

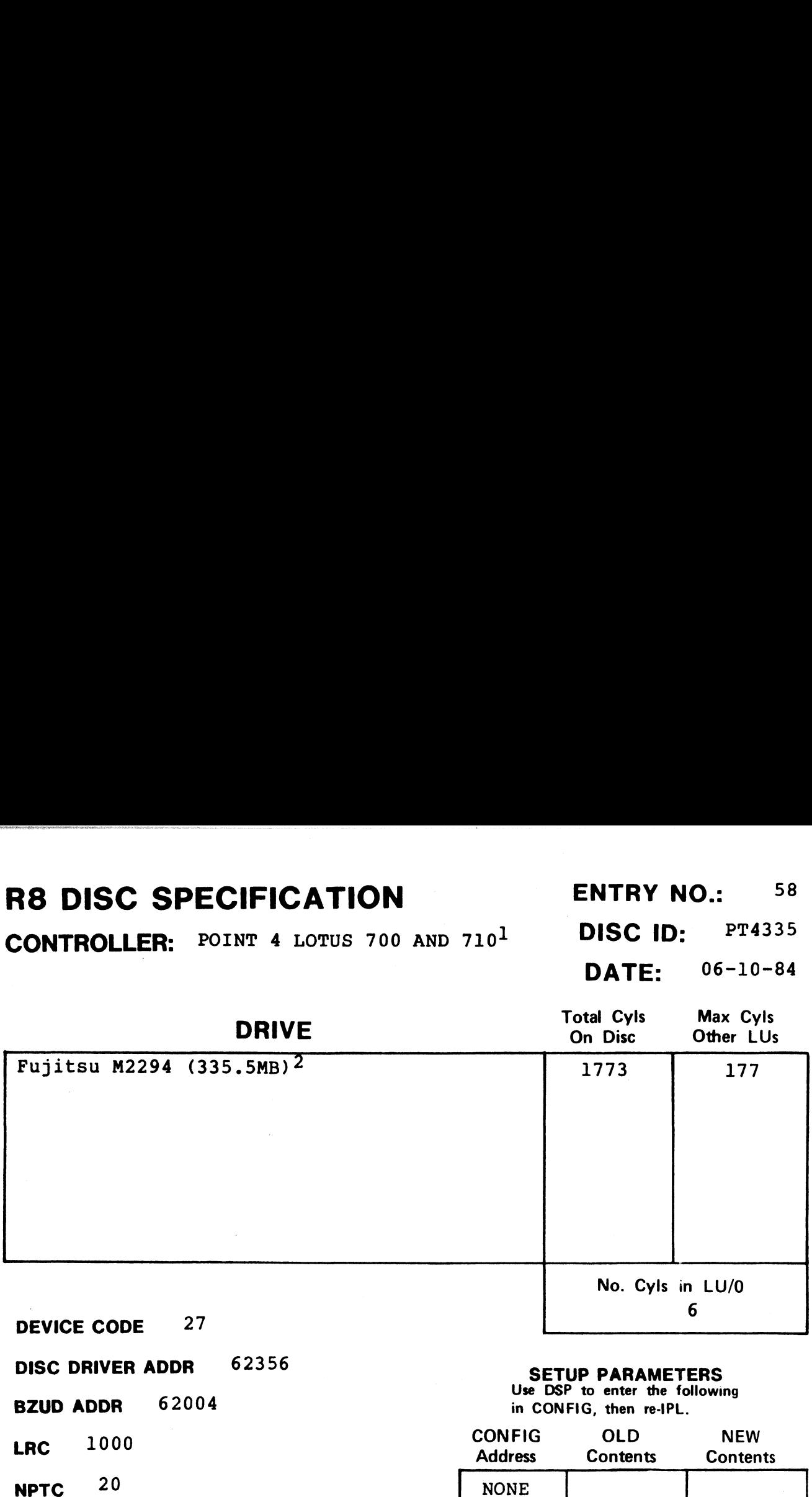

DISC DRIVER ADDR 62356 SETUP PARAMETERS

**NPTC**  $20$ <br> **DELG**  $40500$ 

**DFLG** 4050<br>NTRS 4020

**DISC COPY** 

PHyU 20100 + D where D = drive unit no.  $P =$  platter or surface

PROGRAM DISCUTILITY (LOTUS) 3

#### Use DSP to enter the following

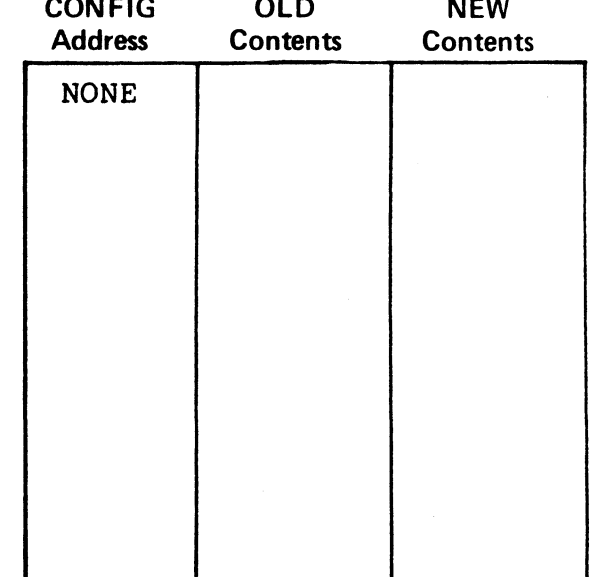

#### NOTES

When ordering, specify a "P PROM" and the drive unit number. when ordering, specity a "P PROM" and the dri<br><sup>2</sup>Requires patch for STREAMER (see Appendix A). Requires pacentier bindamin (see A

# CONTROLLER: POINT 4 MARK 2 DISC ID: MK2A20

#### | DATE: 02-01-84

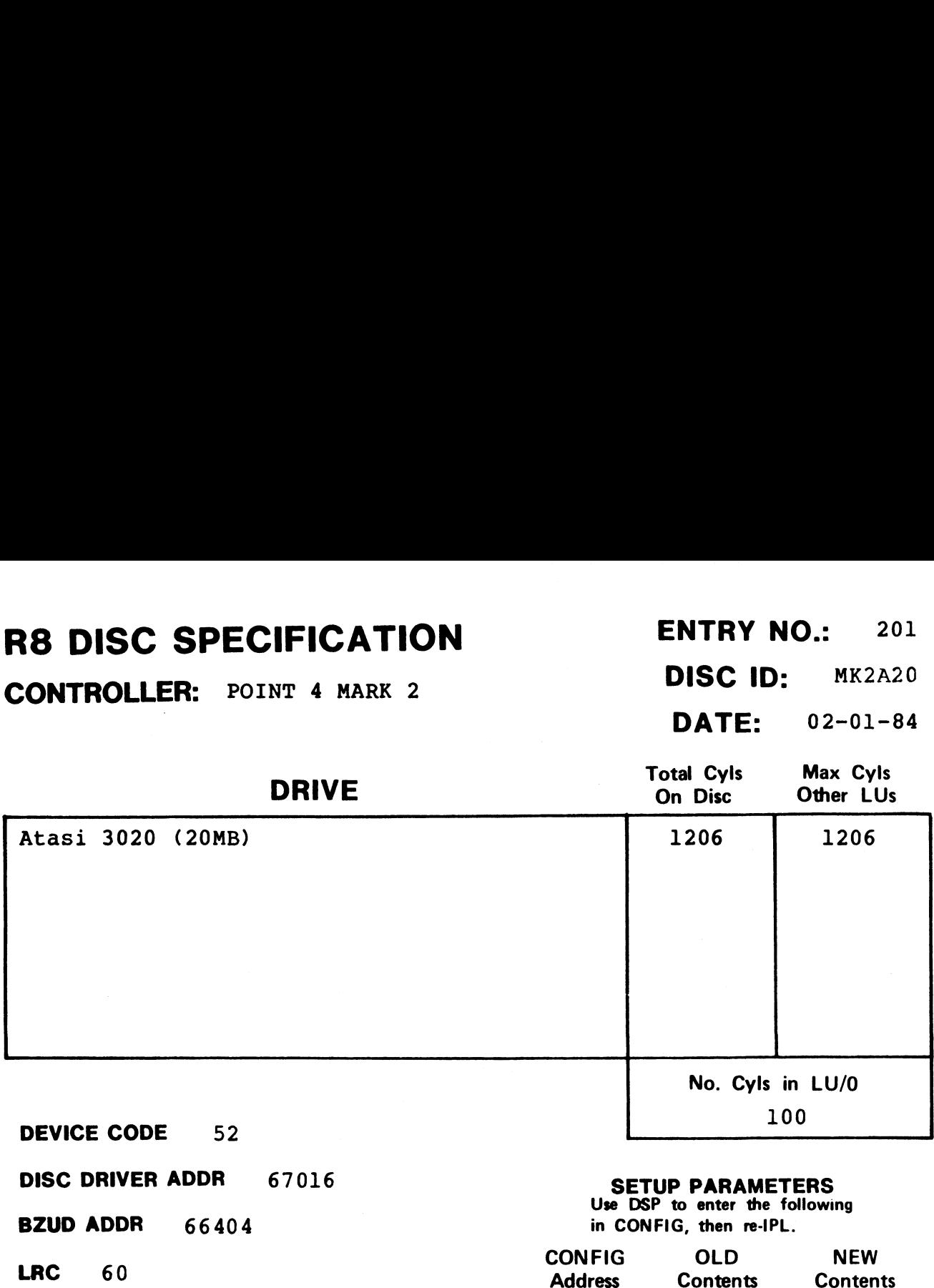

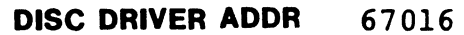

- NPTC 3
- DFLG 40500
- **NTRS** 320

DISC COPY

PHYU 4014 + D where  $D =$  drive unit no.  $P =$  platter or surface

**SETUP PARAMETERS**<br>Use DSP to enter the following

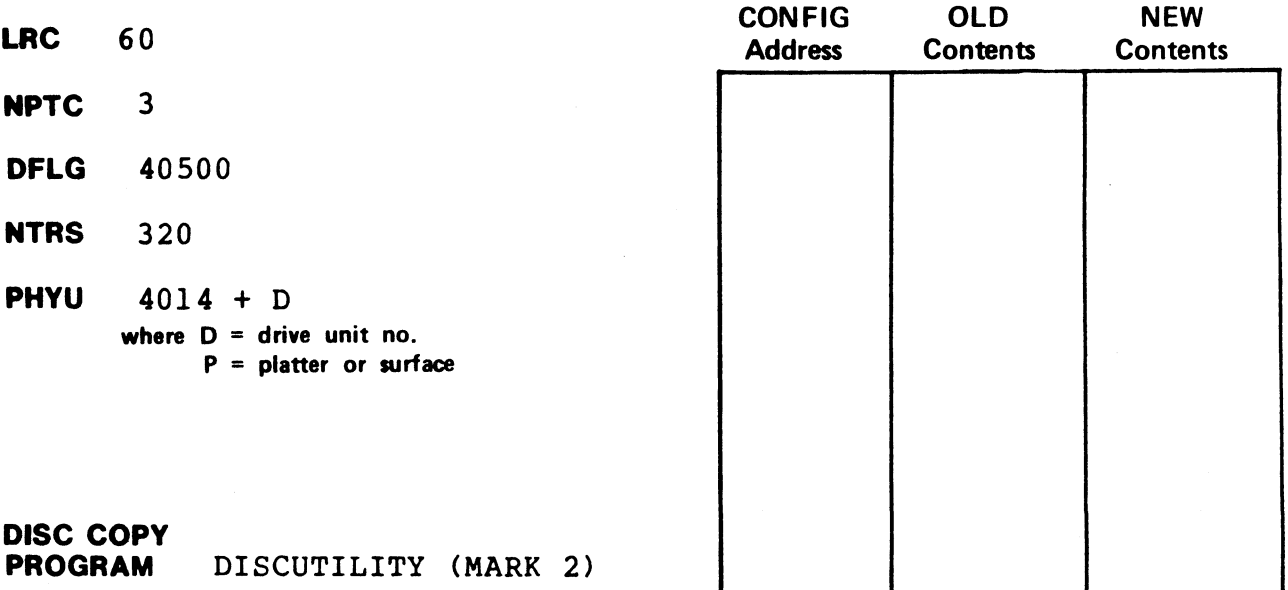

CONTROLLER: POINT 4 MARK 2 DISC ID: MK2A46

DATE: 02-01-84

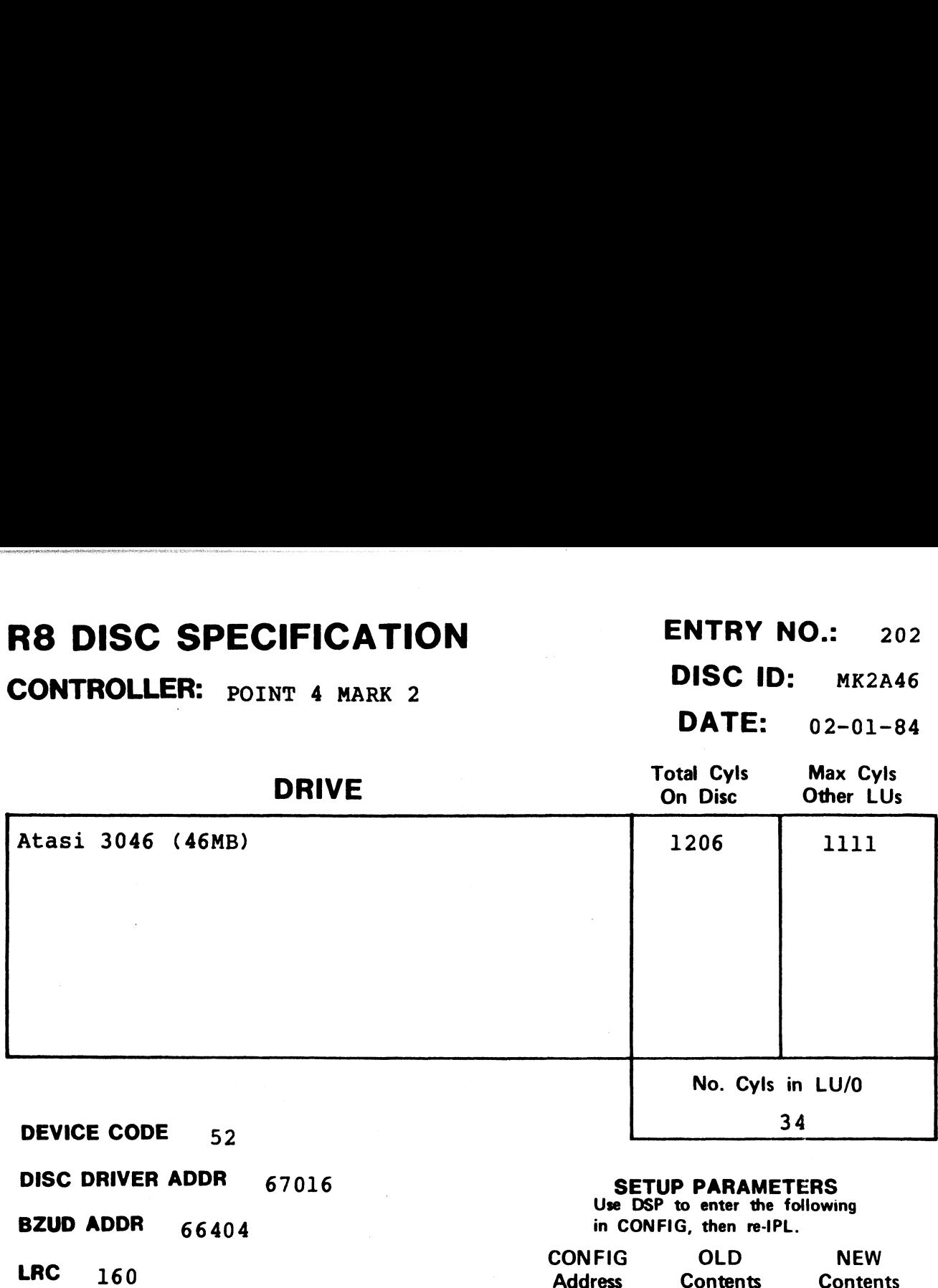

NPTC 7

DFLG 40500 **DFLG** 405<br>**NTRS** 720

DISC COPY

PHYU  $4034 + D$ where  $D =$  drive unit no. P = platter or surface

PROGRAM DISCUTILITY (MARK 2)

#### **SETUP PARAMETERS**<br>Use DSP to enter the following

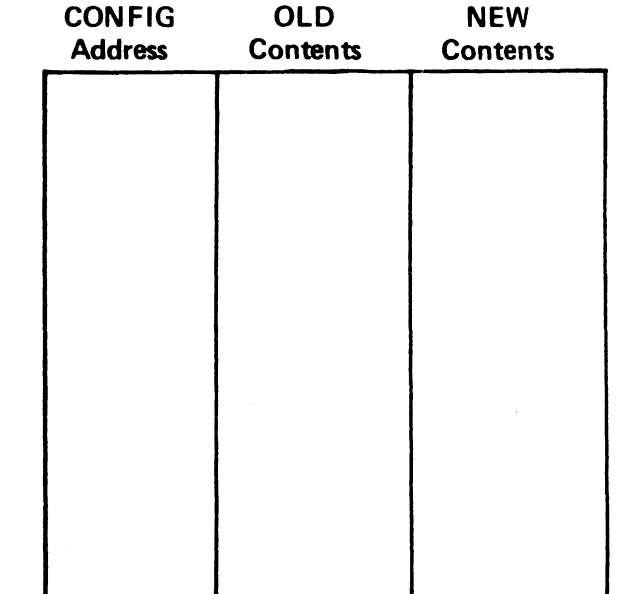

NOTES

.<br>Naska in in 19

CONTROLLER: POINT 4 MARK 2 DISC ID: MK2C19

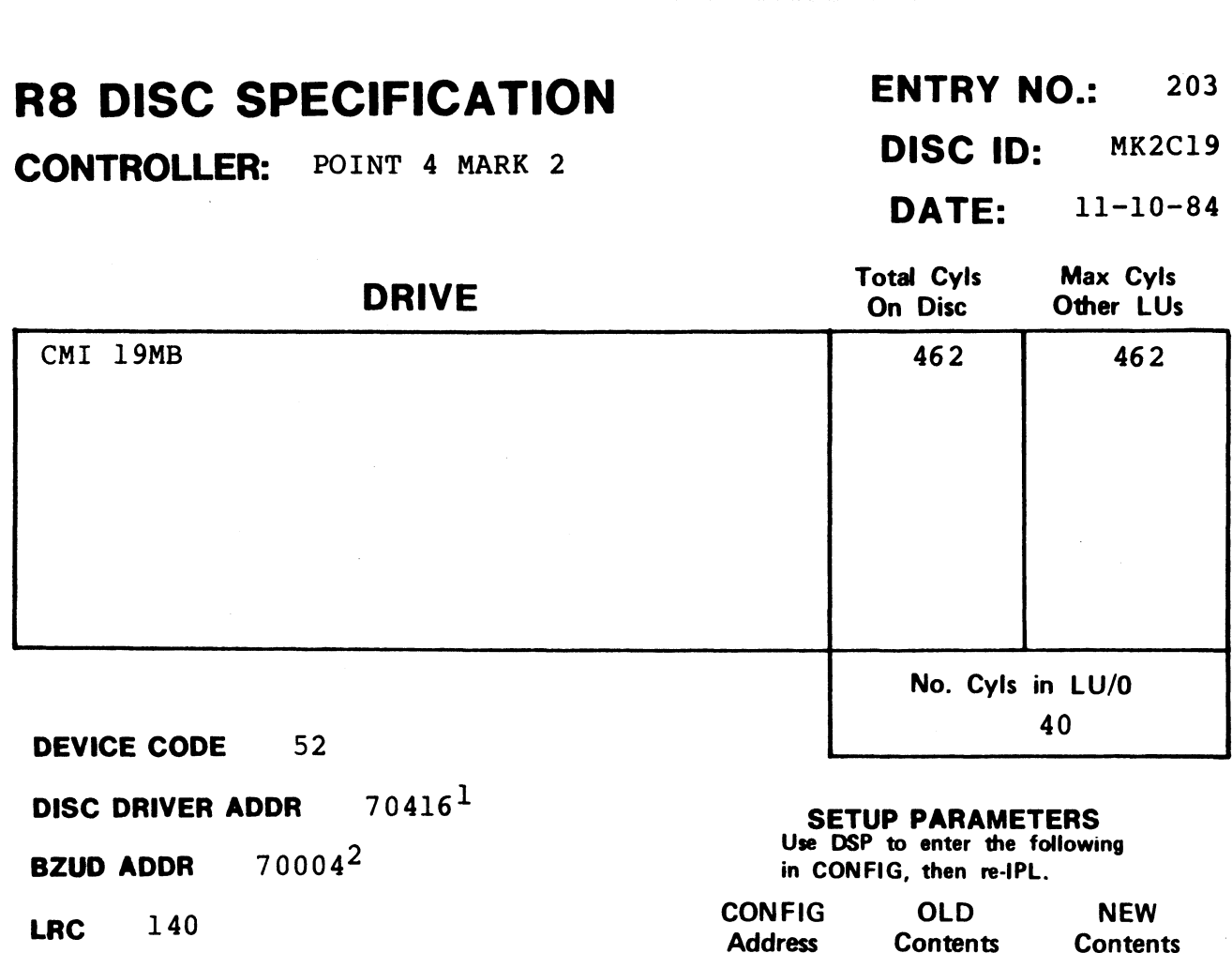

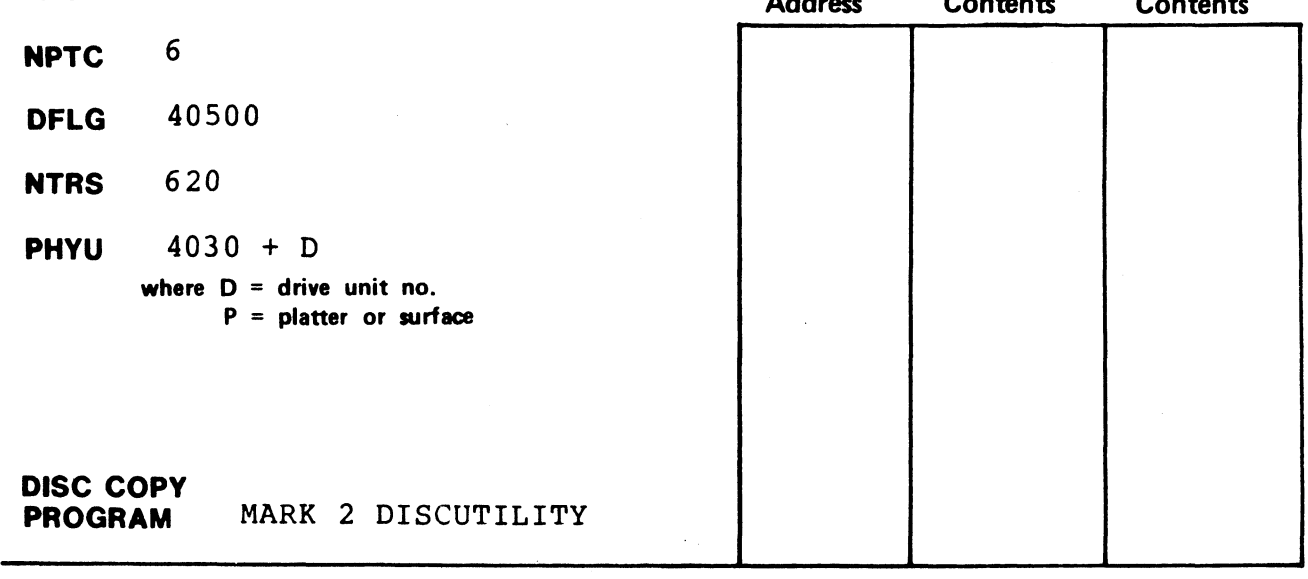

#### NOTES

 $1$ For IRIS 8.2 systems prior to 8.2Cl, use DISC DRIVER ADDR 67016. 2For IRIS 8.2 systems prior to 8.2Cl, use BZUD ADDR 66404.

# | DATE: 11-10-84

CONTROLLER: POINT 4 MARK 2 DISC ID: MK2FLD

#### | DATE: 11-10-84

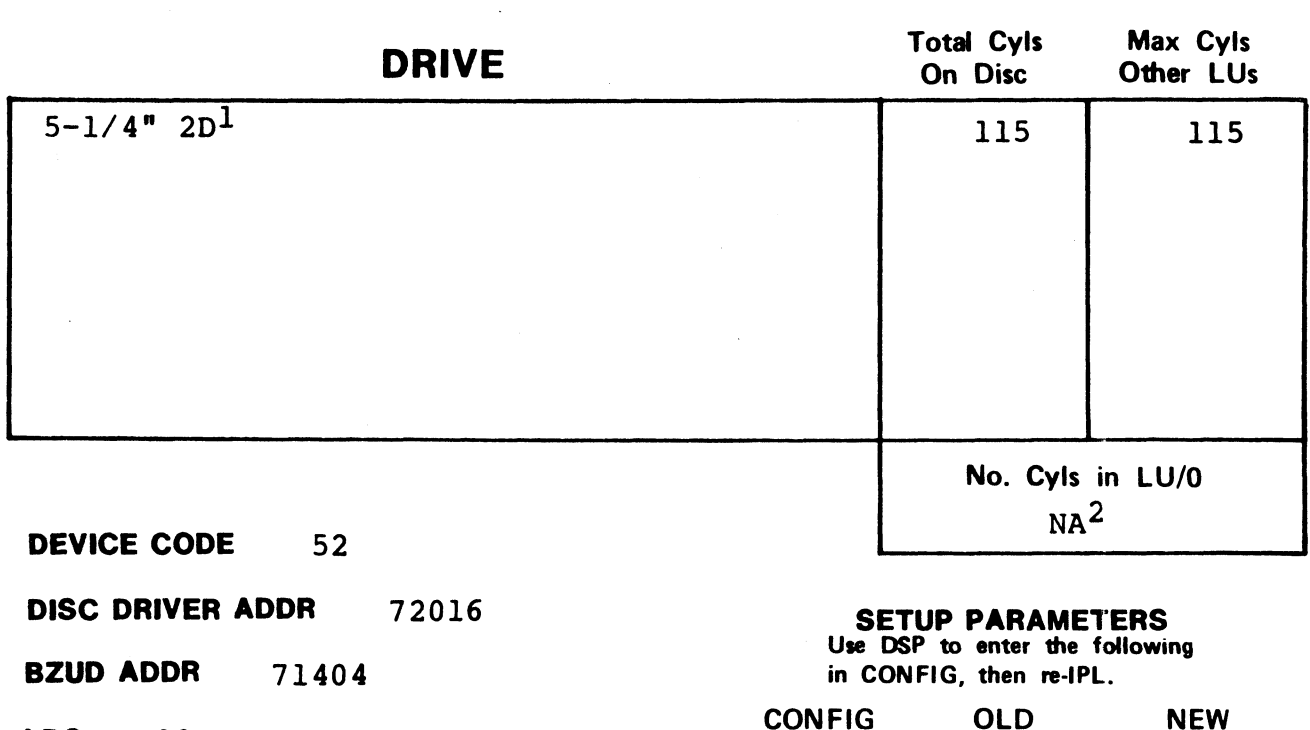

DISC DRIVER ADDR 72016

BZUD ADDR 71404 DISC DRIVI<br>BZUD ADDI<br>LRC 20

NPTC 2

LKC 20<br>NPTC 2<br>DFLG 500

**NTRS** 210

DISC COPY

**DFLG** 500<br> **NTRS** 210<br> **PHYU** 42110 + D where  $D =$  drive unit no.  $P =$  platter or surface

PROGRAM MARK 2 DISCUTILITY

#### SETUP PARAMETERS SETUP PANAMETENS<br>Use DSP to enter the following

in CONFIG, then re-IPL.

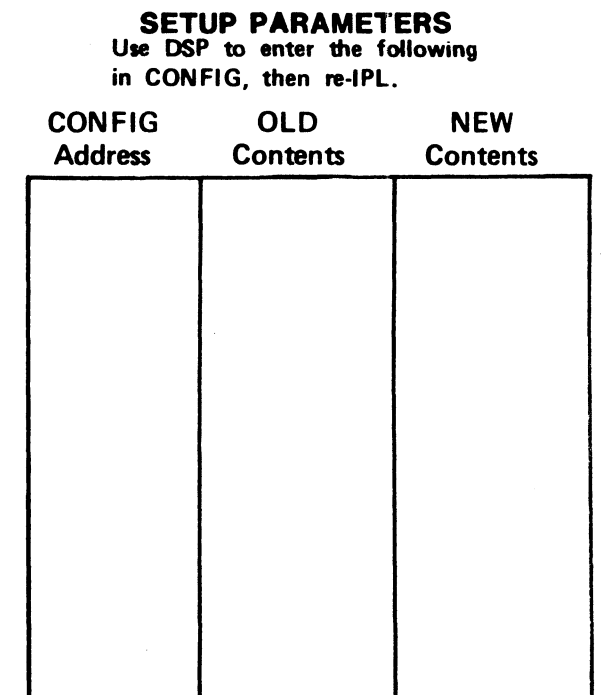

#### NOTES

lRequires IRIS R8.2Cl or later and MARK 2 DISCUTILITY 2.3B or later.

 $2$ Does not have sufficient capacity to support LU/0 on floppy.

fill<br>Yez
## R8 DISC SPECIFICATION ENTRY NO.: 205 R8 DISC SPECIFICATION ENTRY NO.: 205<br>CONTROLLER: POINT 4 MARK 2 DISC ID: MK2C12 **SPECIFICATION** ENTRY NO.: 205<br>
ER: POINT 4 MARK 2 DISC ID: MK2C12<br>
DATE: 11-10-84

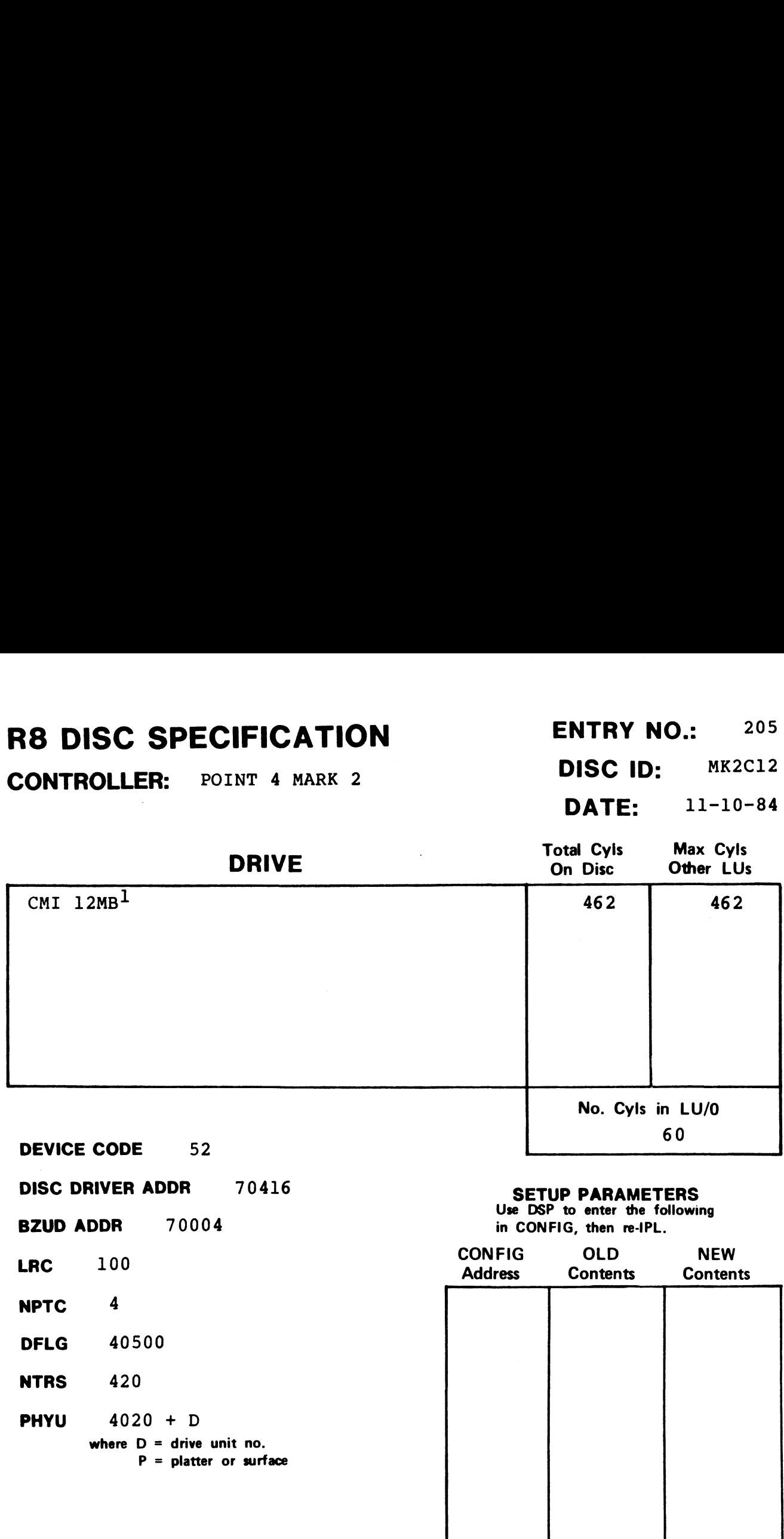

#### NOTES

 $1$ Requires IRIS R8.2Cl or later and MARK 2 DISCUTILITY 2.3B or later.

DISC COPY

PROGRAM MARK 2 DISCUTILITY

 $\ddot{\phantom{a}}$ 

 $\mathbb{R}^2$ 

 $\ddot{\phantom{0}}$ 

 $\frac{1}{\sigma}$ 

#### R8 DISC SPECIFICATION ENTRY NO.: 301 **R8 DISC SPECIFICATION** ENTRY NO.: 301<br>CONTROLLER: POINT 4 MARK 3 DISC ID: MK3CMD

DISC DRIVER ADDR 53616

<sup>|</sup> DATE: 11-05-82

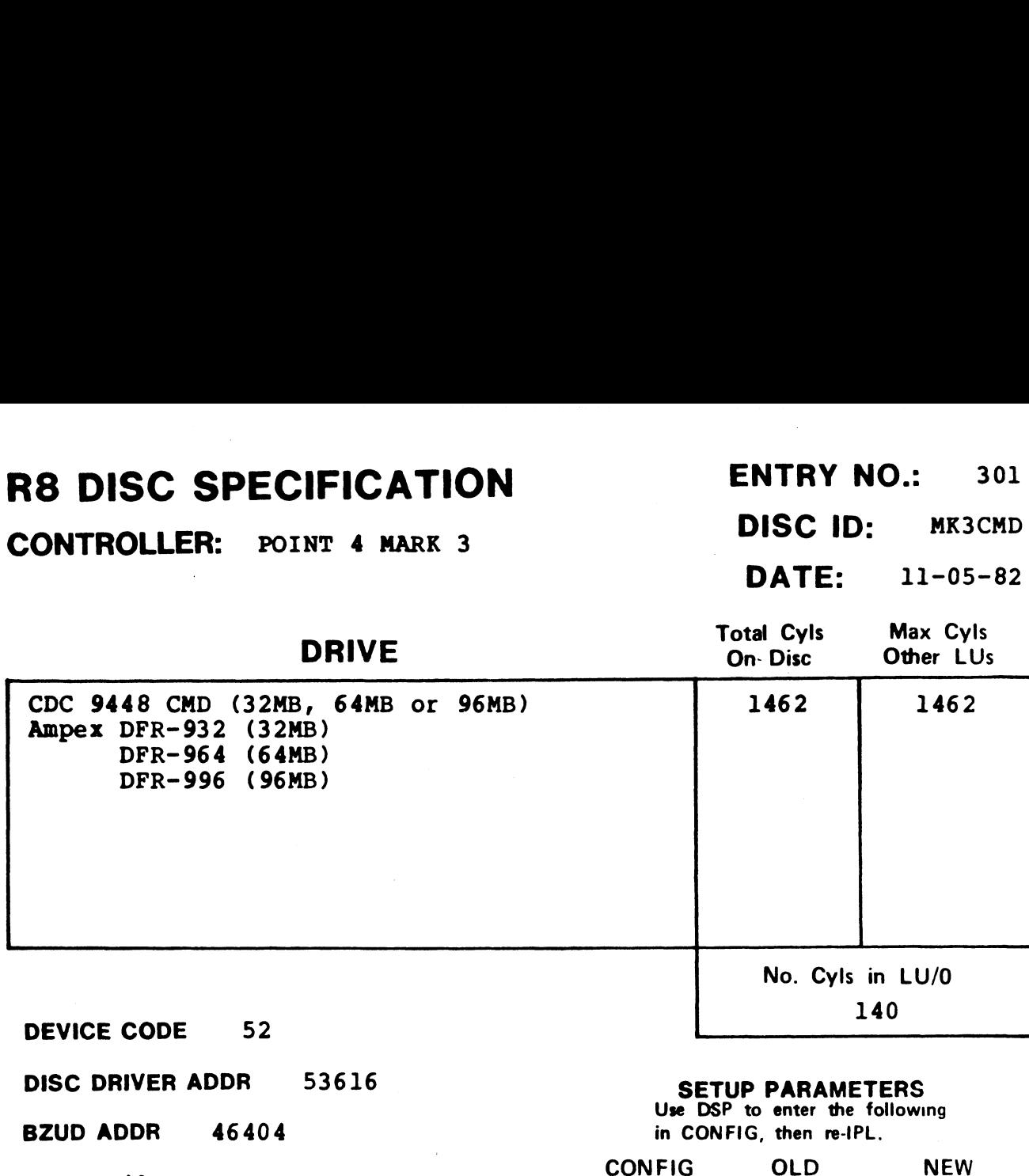

#### SETUP PARAMETERS

SEIUF FANAMEIENS<br>Use DSP to enter the following in CONFIG, then re-iPL.

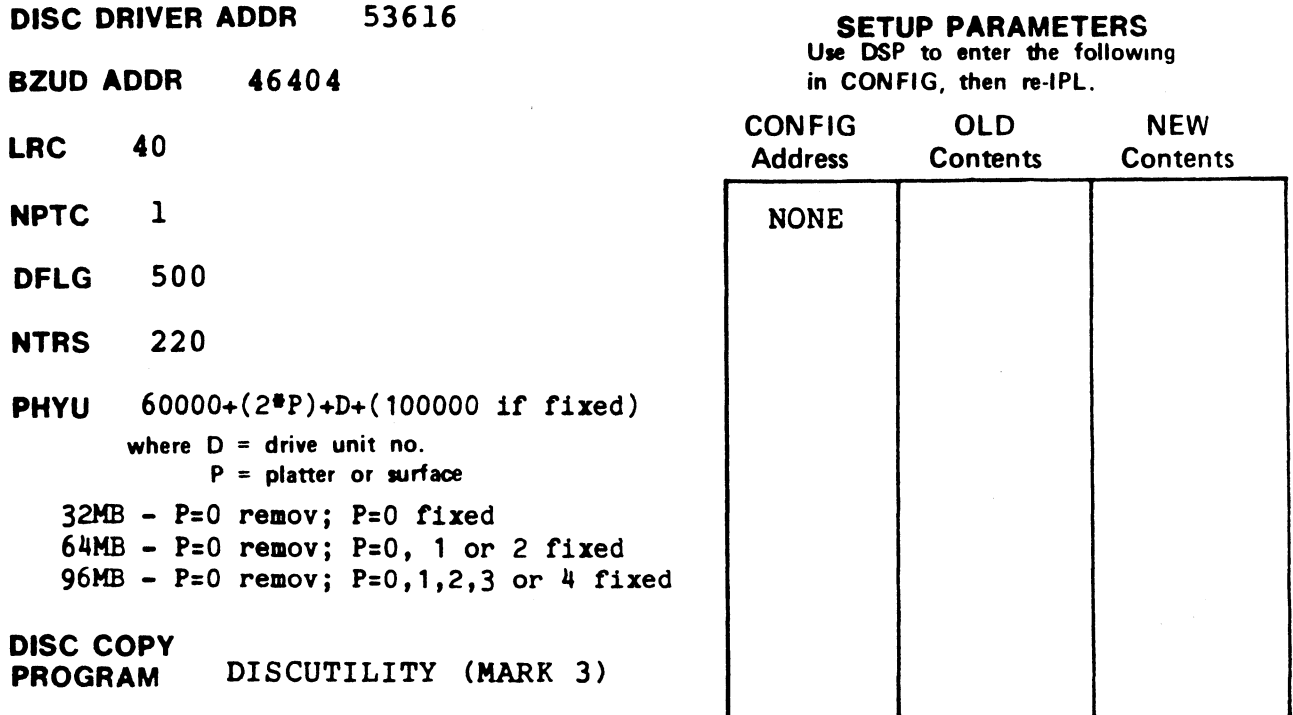

#### R8 DISC SPECIFICATION ENTRY NO.: 302 **R8 DISC SPECIFICATION** ENTRY NO.: 302<br>CONTROLLER: POINT 4 MARK 3 DISC ID: MK3LMD

DISC ID: MK3LMD SC SPECIFICATION<br>
SC SPECIFICATION<br>
DISC ID: MK3LMD<br>
DATE: 06-01-83

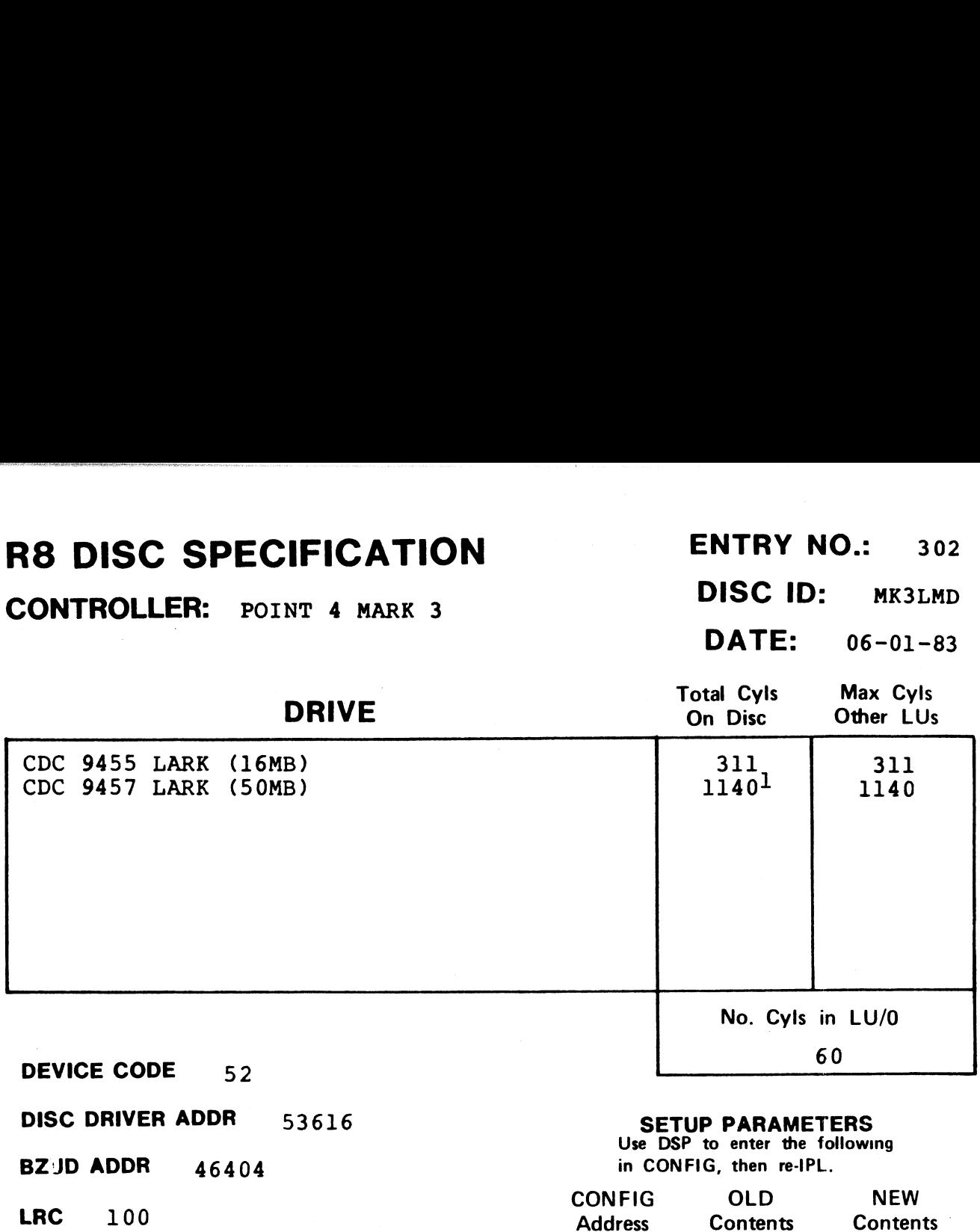

Use DSP to enter the following

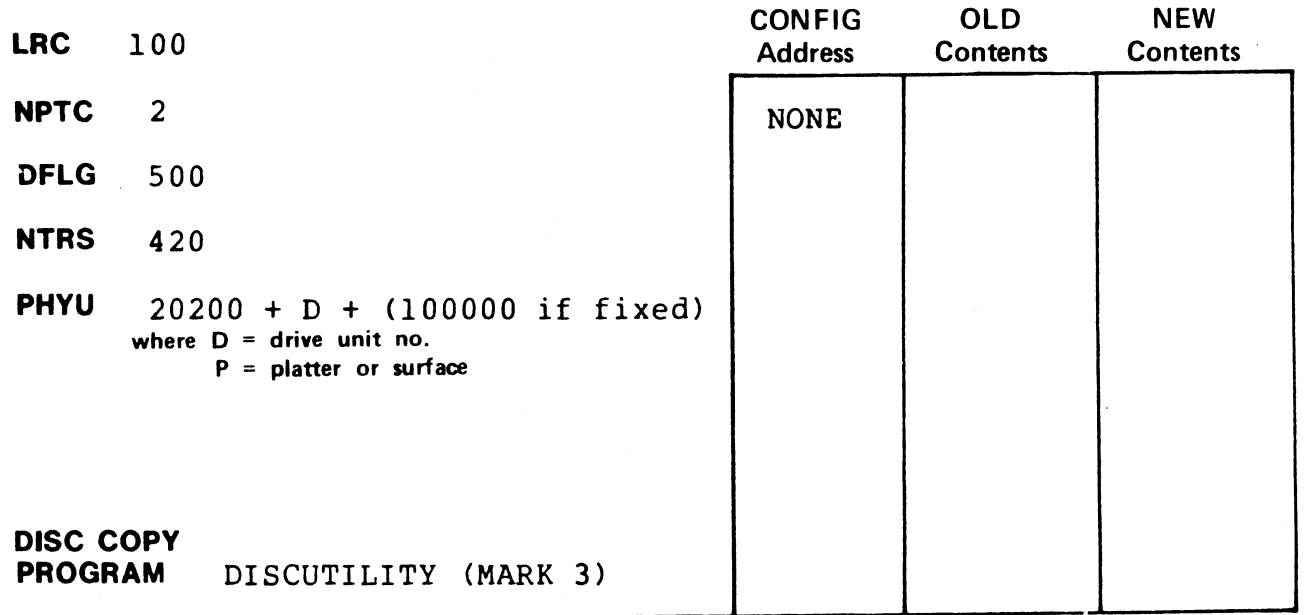

#### NOTES

 $\texttt{NOTES}^1$ CDC 9457 drives require 20 (octal) alternate tracks. Therefore, CDC 9457 drives require 20 (octal) alternate tracks. Therefo<br>total number of cylinders has been reduced from 1153 to 1140.

## R8 DISC SPECIFICATION ENTRY NO.: 303 **R8 DISC SPECIFICATION** ENTRY NO.: 303<br>CONTROLLER: POINT 4 MARK 3 DISC ID: BKSPRI PRIAM 3450 (35MB) 7751 775 **S DISC SPECIFICATION**<br> **ENTRY NO.:**<br> **ONTROLLER:** POINT 4 MARK 3<br> **DISC ID:** MK3<br>
DATE: 09-01<br>
DRIVE<br>
Total Cyls Max Cy<br>
On Disc Other LI<br>
PRIAM 3450 (35MB)<br>
KENNEDY 6173 (40MB)<br>
1123<br>
1123<br>
1123<br>
1123 **S DISC SPECIFICATION**<br> **ENTRY NO.:**<br> **ONTROLLER:** POINT 4 MARK 3<br> **DISC ID:** MK3<br> **DATE:** 09-01<br> **DRIVE**<br>
PRIAM 3450 (35MB)<br> **PRIAM 3450 (35MB)**<br>
PRIAM 7050 (70MB)<br>
PRIAM 7050 (70MB)<br>
PRIAM 7050 (70MB)<br>
PRIAM 7050 (70MB)

 $2$ This number takes into consideration the requirement for  $40$ 

DEVICE CODE 52

DEVICE CODE 52<br>DISC DRIVER ADDR<br>BZUD ADDR 46404

BZUD ADDR

DISC DRIVER ADDR 53616

No. Cyls in LU/O 34 SETUP PARAMETERS No. Cyls in LU/0<br>34<br>SETUP PARAMETERS<br>Use DSP to enter the following<br>in CONFIG OLD NEW

in CONFIG, then re-IPL.

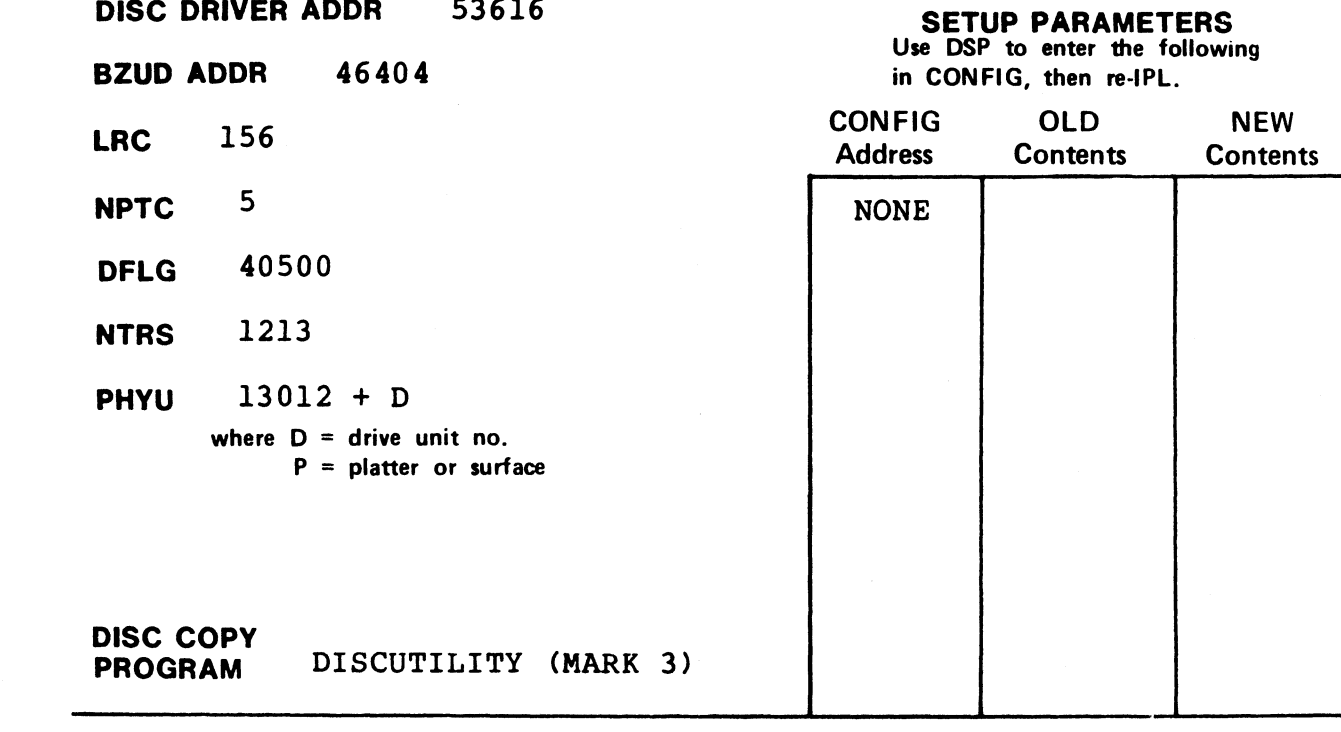

#### NOTES

 $^{\text{1}}$ This number takes into consideration the requirement for 20 alternate tracks on the PRIAM 3450.

alternate tracks on the PRIAM 7050.

**ENTRY NO.: 303<br>DISC ID: MK3PRI<br>DATE: 09-01-83** 

### NT 4 MARK 3<br>
DISC ID: MK3P<br>
DATE: 09-01-<br>
DRIVE<br>
On Disc Other LUs

# R8 DISC SPECIFICATION ENTRY NO.: 304 **FRAME SPECIFICATION**<br> **ENTRY NO.:** 304<br>
CONTROLLER: POINT 4 MARK 3 DISC ID: MK3BAS

#### **DISC ID:** MK3BAS<br>**DATE:** 09-01-83

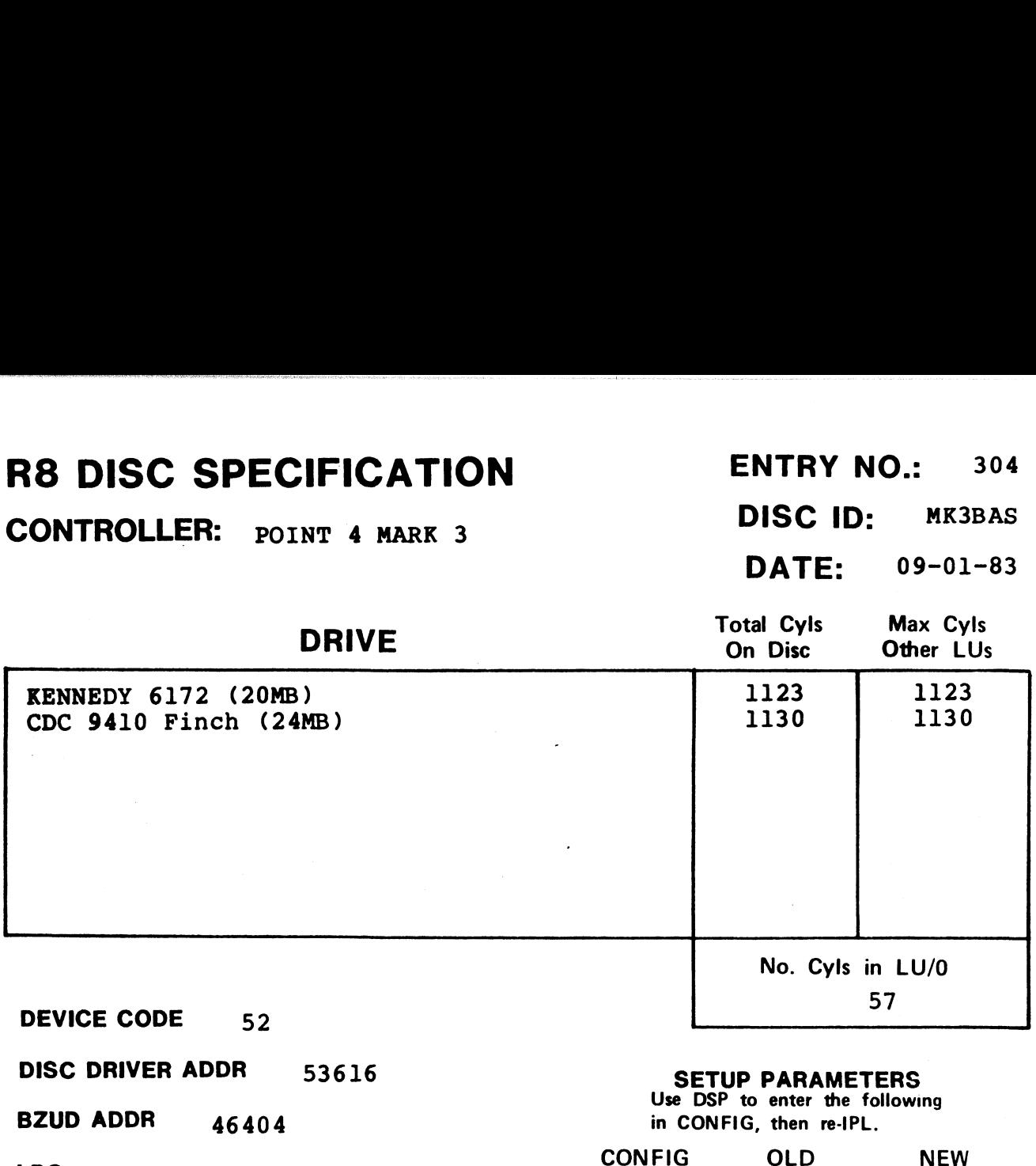

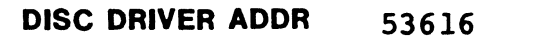

#### BZUD ADDR 46404

LRC 102

- NPTC 3
- DFLG 40500
- **NTRS** 613

DISC COPY

PHYU 13006 + D where  $D =$  drive unit no.  $P =$  platter or surface

PROGRAM DISCUTILITY (MARK 3)

#### SETUP PARAMETERS

SEIUP PANAMEIENS<br>Use DSP to enter the following in CONFIG, then re-IPL.

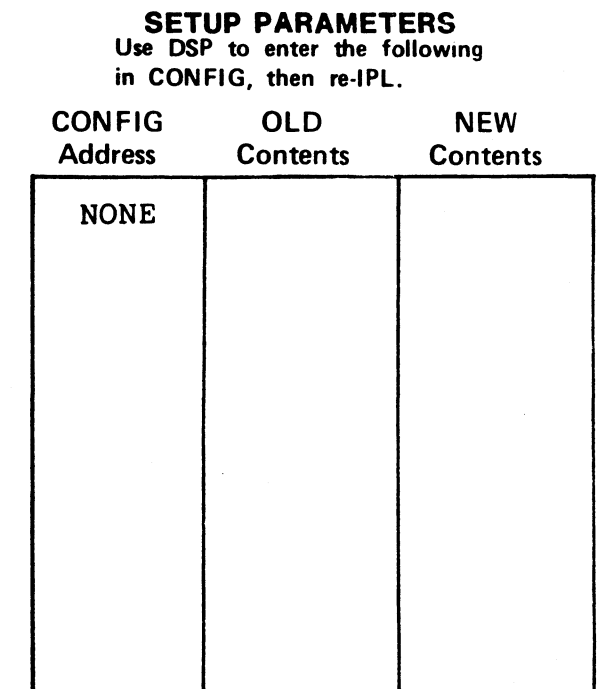

#### R8 DISC SPECIFICATION

CONTROLLER: POINT 4 MARK 3

**ENTRY NO.: 305**  $DISC$  ID:  $^{MK380M}$ INTRY NO.: 305<br>DISC ID: MK380M<br>DATE: 06-10-84

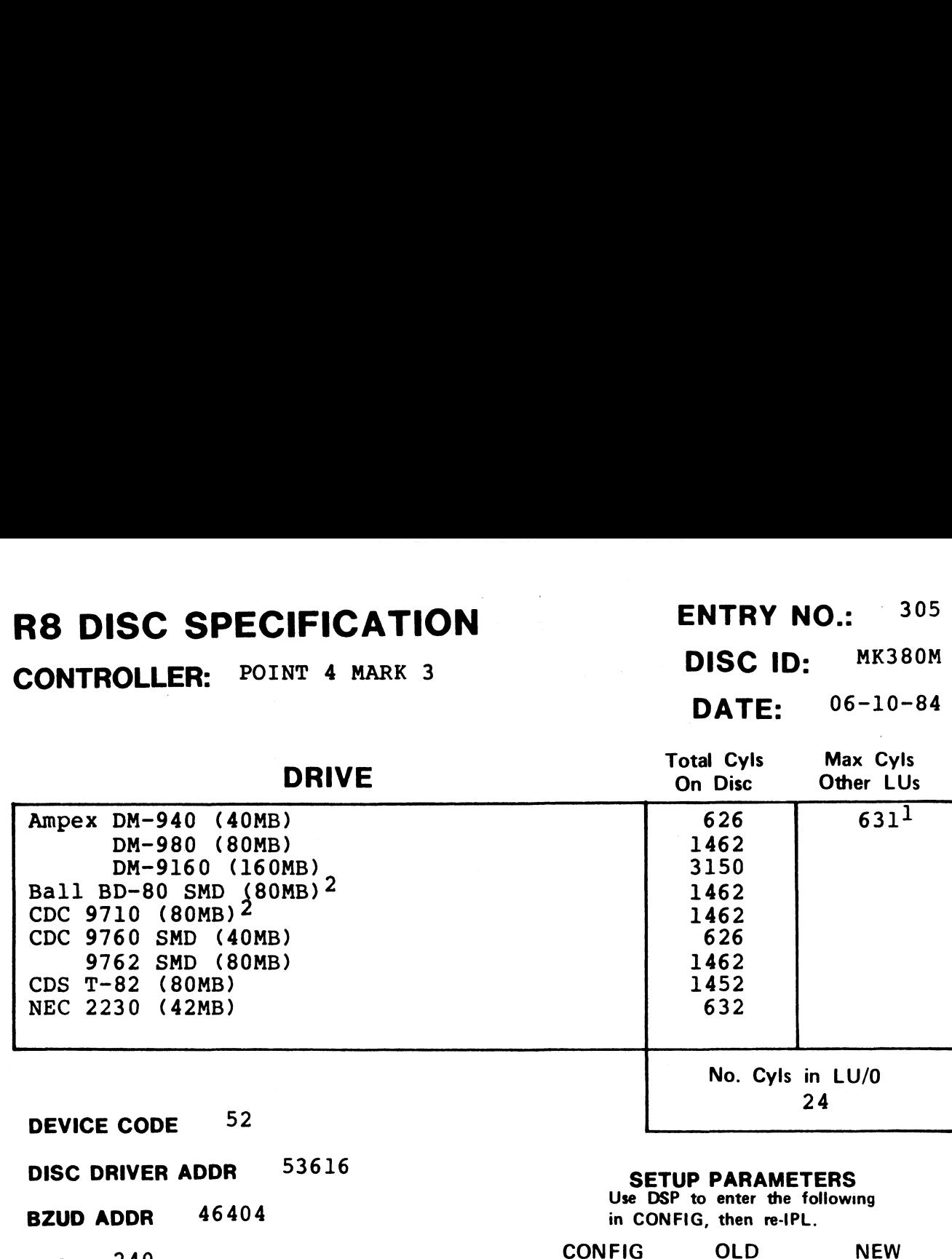

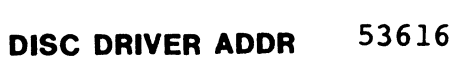

BZUD ADDR 46404  $BZUD$  ADDR<br> $BZUD$   $ADDR$ 

LRC  $240$ <br>NPTC  $5$ 

**NPTC** 5<br>DFLG 40500 **DFLG** 4050<br>NTRS 1220

**NTRS** 1220<br>**PHYU** 20012 + D where  $D =$  drive unit no.

 $P =$  platter or surface

DISC COPY<br>PROGRAM DISCUTILITY (MARK 3)

#### SETUP PARAMETERS

SEIUP PANAMEIENS<br>Use DSP to enter the following in CONFIG, then re-IPL.

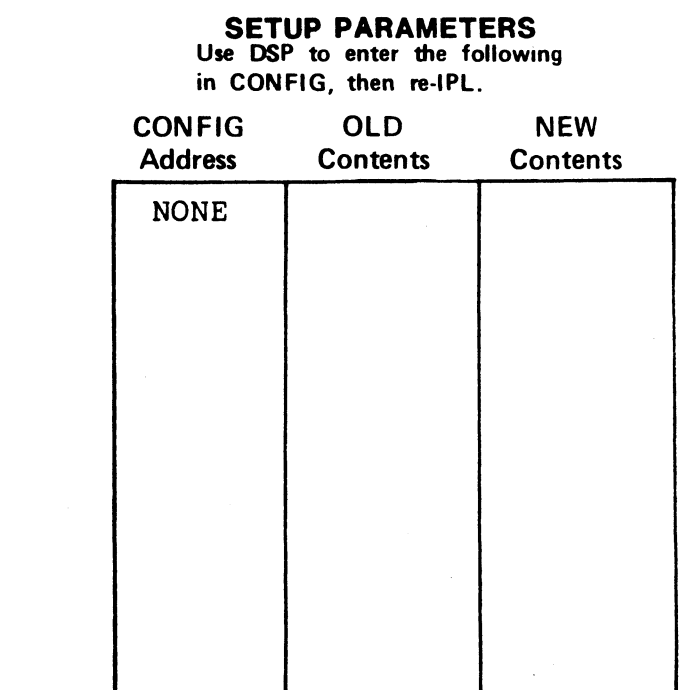

#### **NOTES**

 $^1$ LU MAY NOT exceed total cylinders on disc.

 $2$  Format and copy Ball BD-80 and CDC 9710 using DISCUTILITY drive type for CDC 9762.

CONTROLLER: POINT 4 MARK 3 DISC ID: MK3300

#### **H**: POINT 4 MARK 3<br> $DATE: 10-22-82$

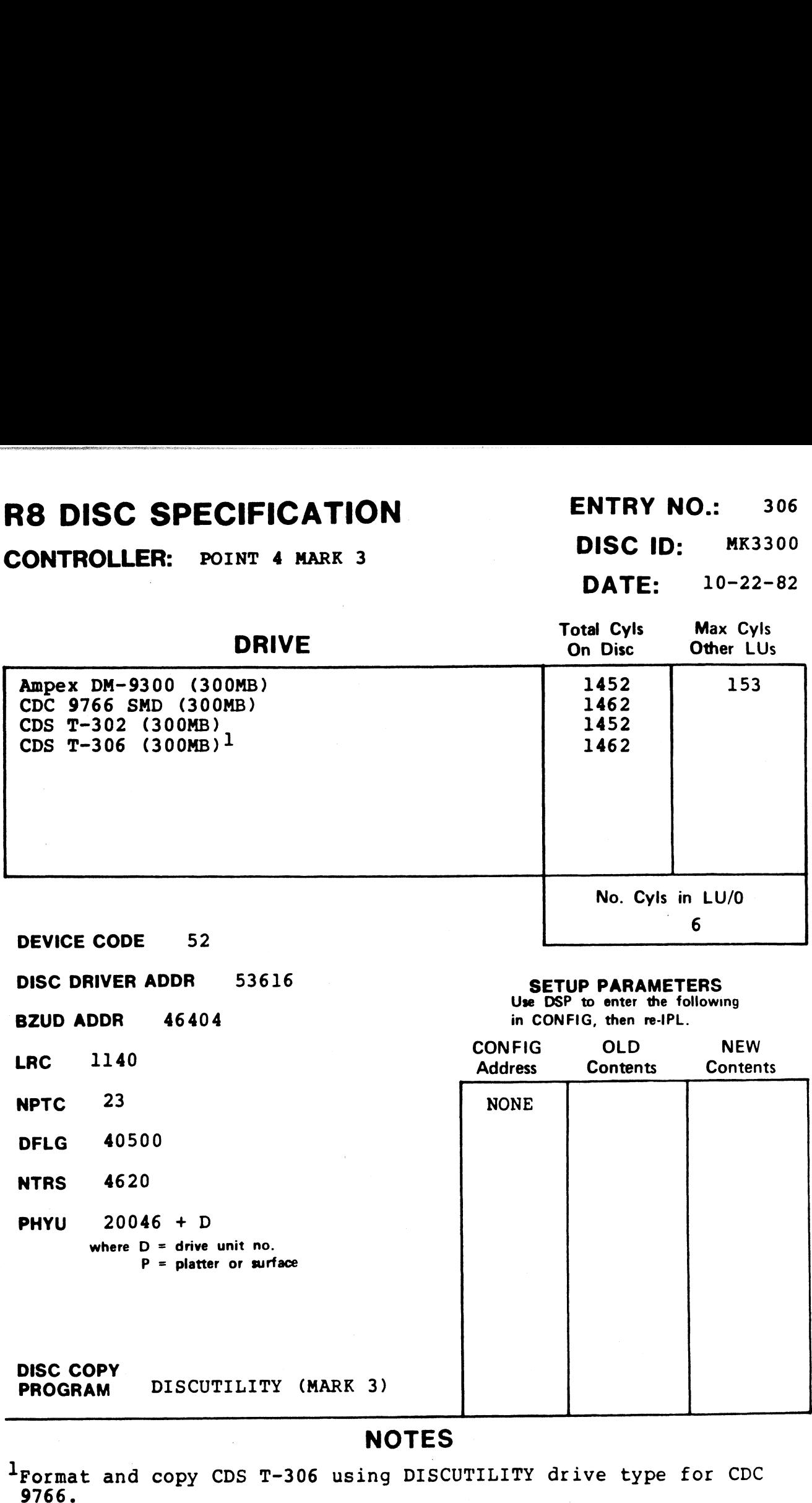

**NPTC** 23<br>DFLG 40500

NTRS 4620

DISC COPY

PHYU 20046 + D where  $D =$  drive unit no.  $P =$  platter or surface

PROGRAM DISCUTILITY (MARK 3)

#### SEIUF FANAMEIENS<br>Use DSP to enter the following

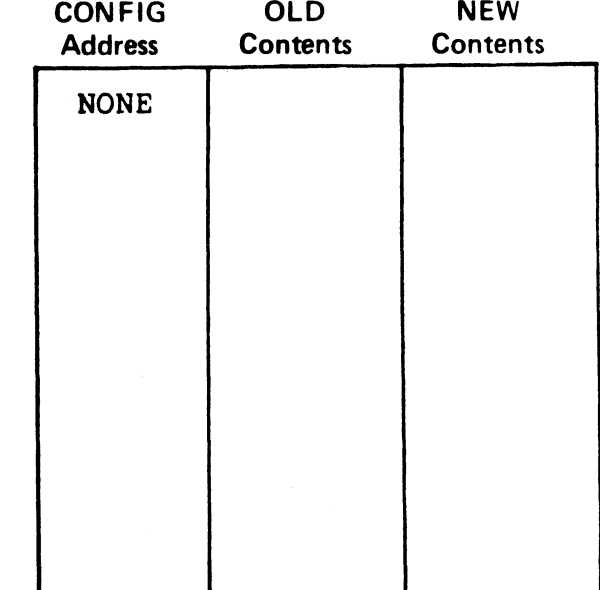

"gape

#### CONTROLLER: POINT 4 MARK 3 DISC ID: MK3F84

DATE: 05-01-83

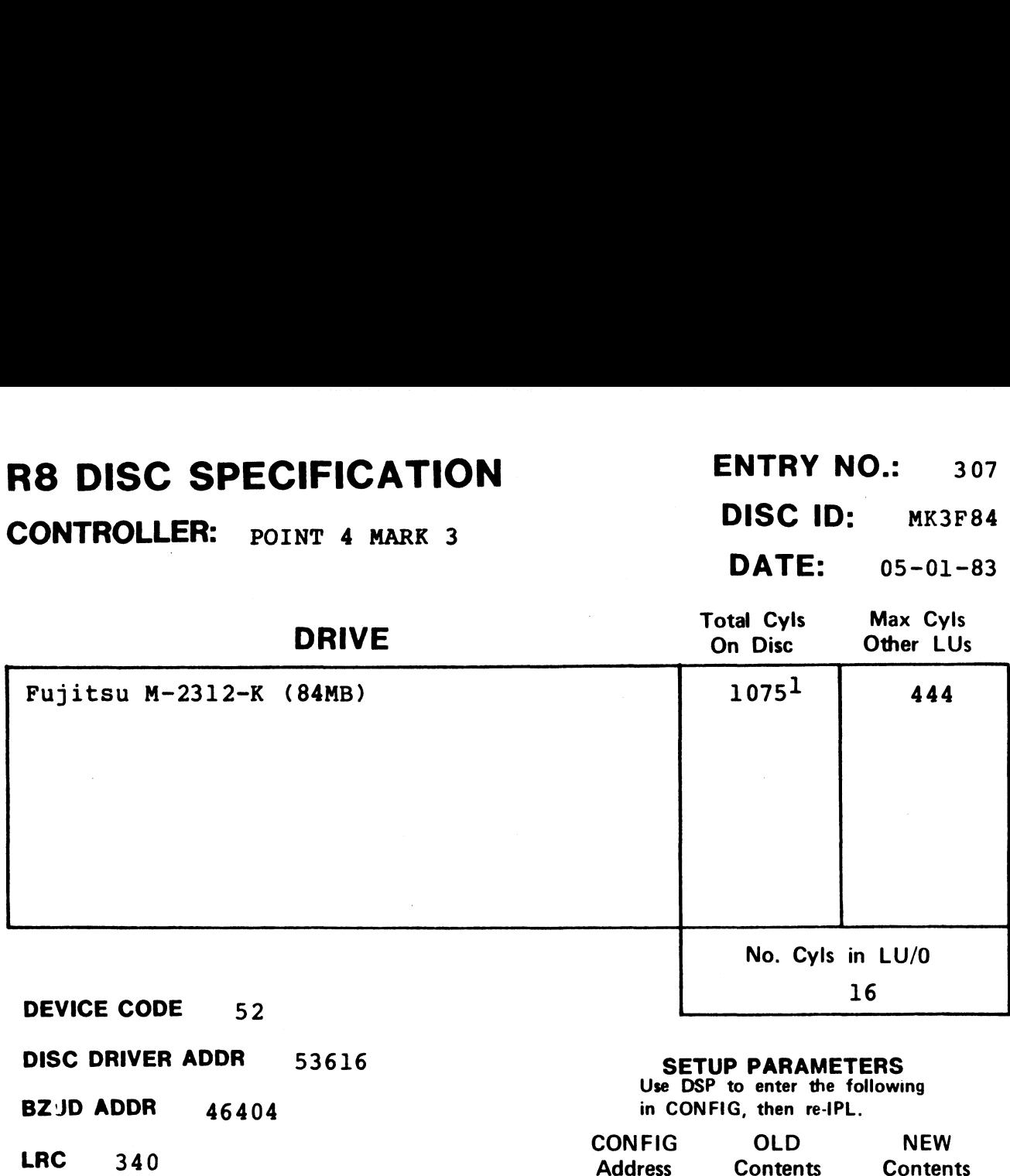

BZJD ADDR 46404 in CONFIG, then re-IPL.

LRC 340<br>
NPTC 7<br>
NPTC 7

DFLG 40500

NTRS 1620

PHYU 20016 + D where  $D =$  drive unit no. P = platter or surface

DISC COPY PROGRAM DISCUTILITY (MARK 3)

#### NOTES

 $^{1}$ This value has been decreased from 1110 to 1075 octal to allow This value has been decreased from 1110 to 1075 octal to<br>more alternate tracks per manufacturer's specifications.

#### CONTROLLER: POINT 4 MARK 3 DISC ID: MK3135

DISC COPY

PROGRAM DISCUTILITY (MARK 3)

#### DATE: 10-24-82

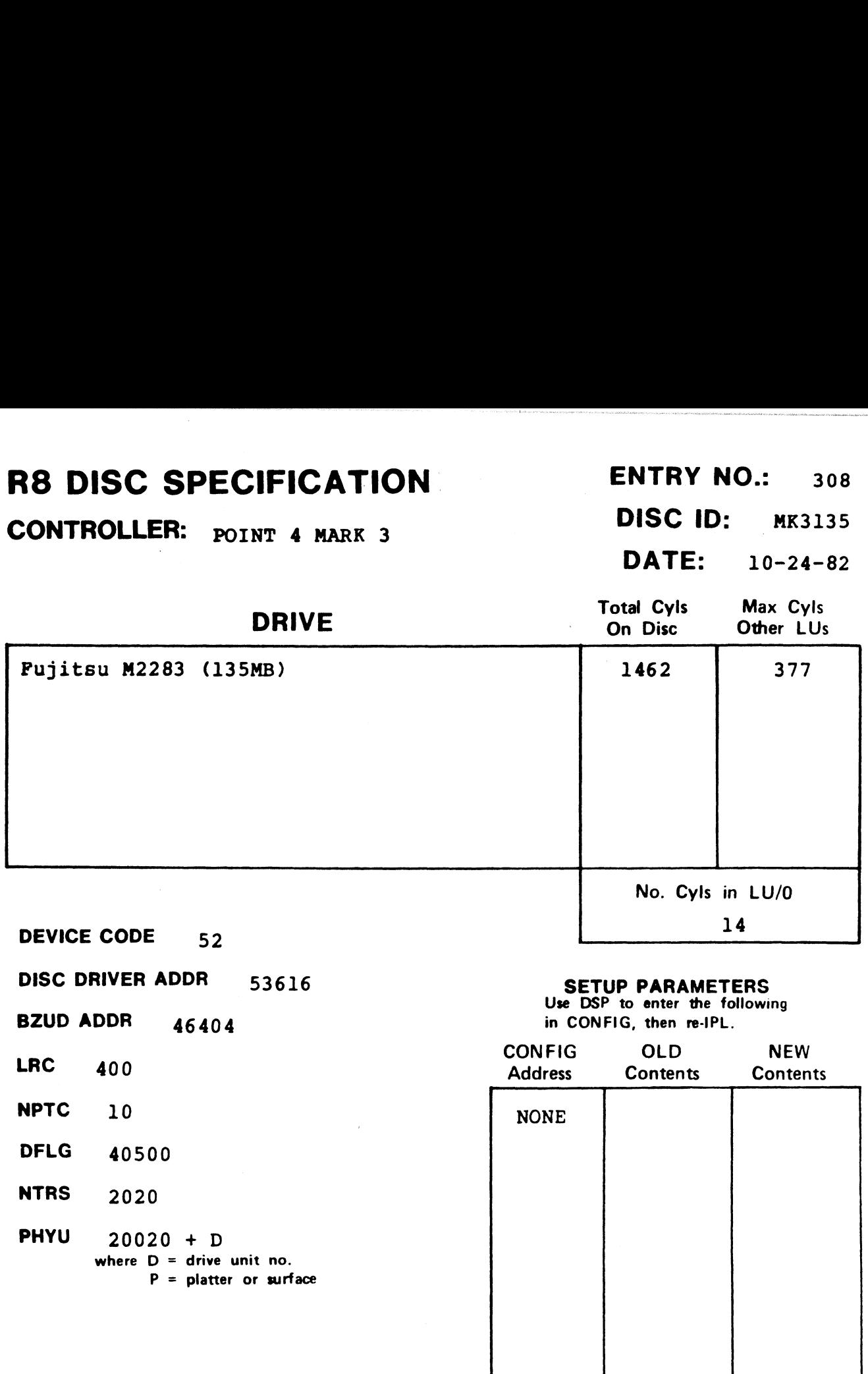

#### R8 DISC SPECIFICATION

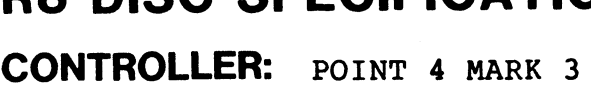

ENTRY NO.: 309

**DISC ID: MK3168** 

DATE: 04-10-84

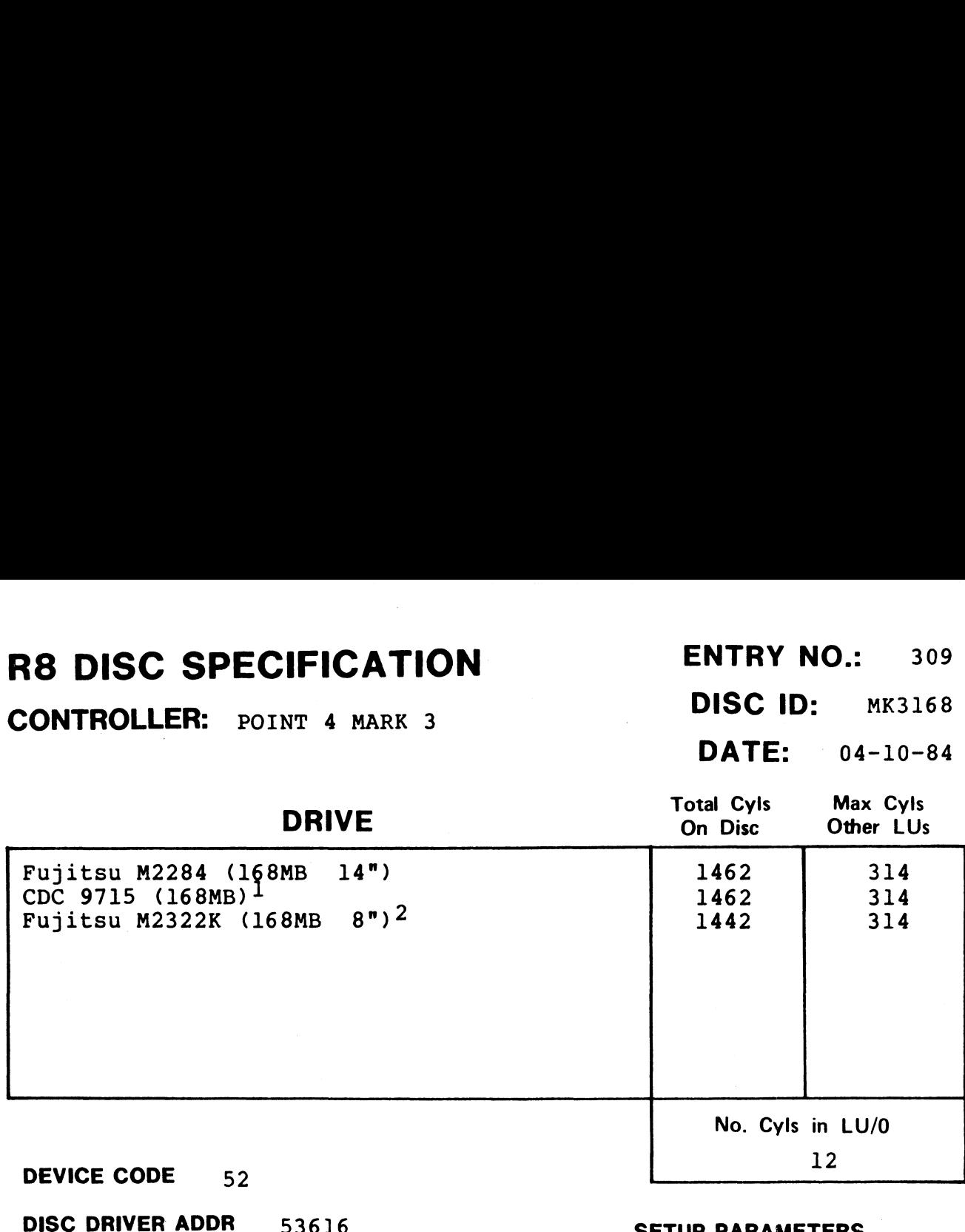

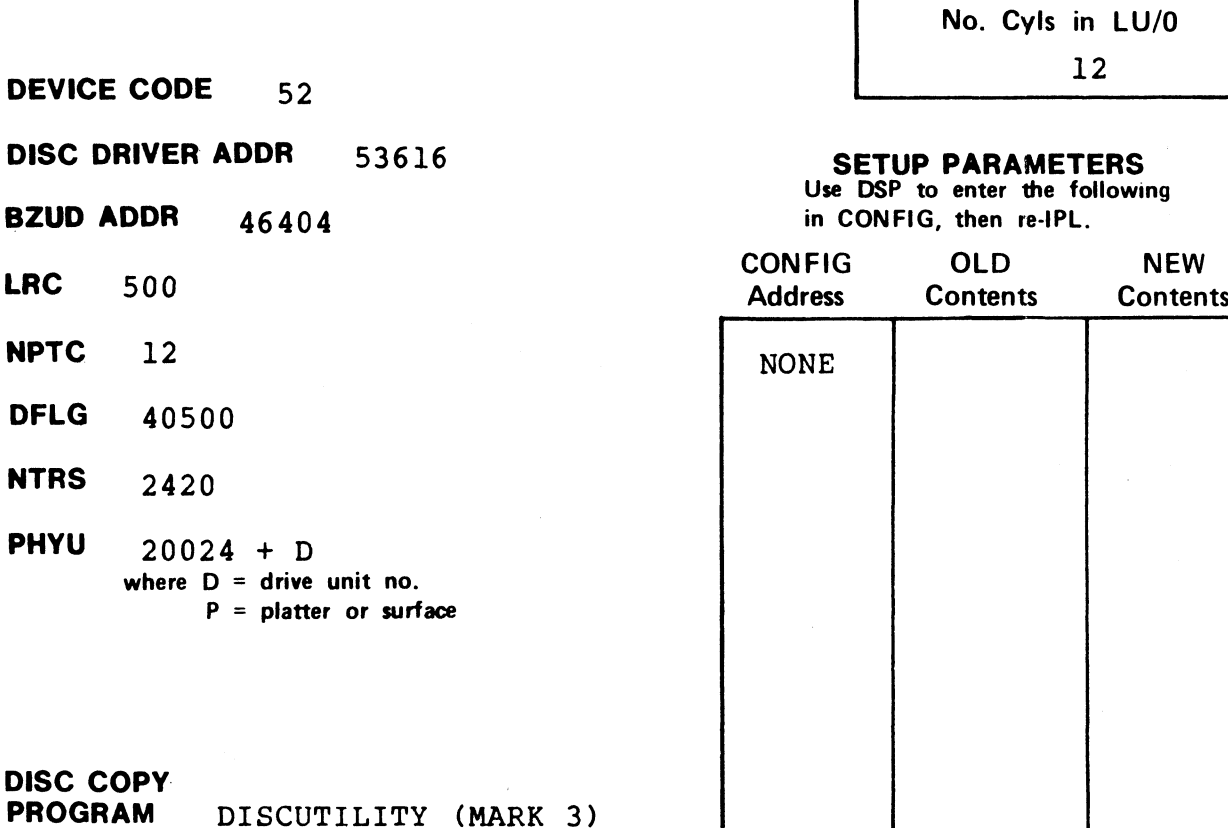

#### NOTES

Format and copy CDC 9715 using MARK 3 DISCUTILITY drive type for rormat and cop<br>Fuiitsu M2284.

Requires MARK 3 DISCUTILITY 3.4 or later.

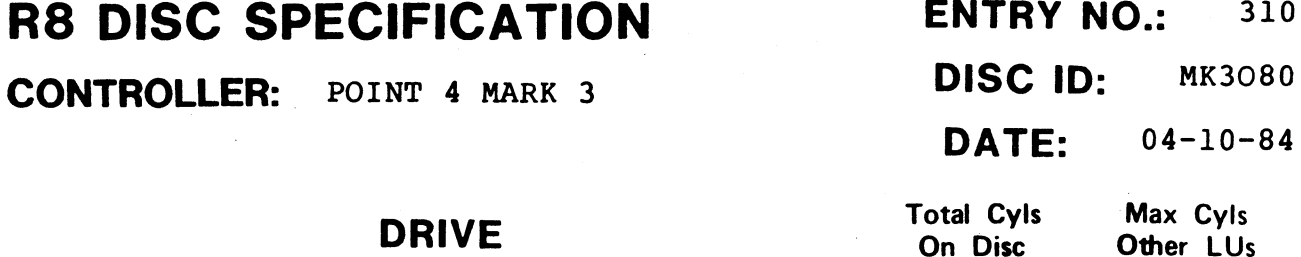

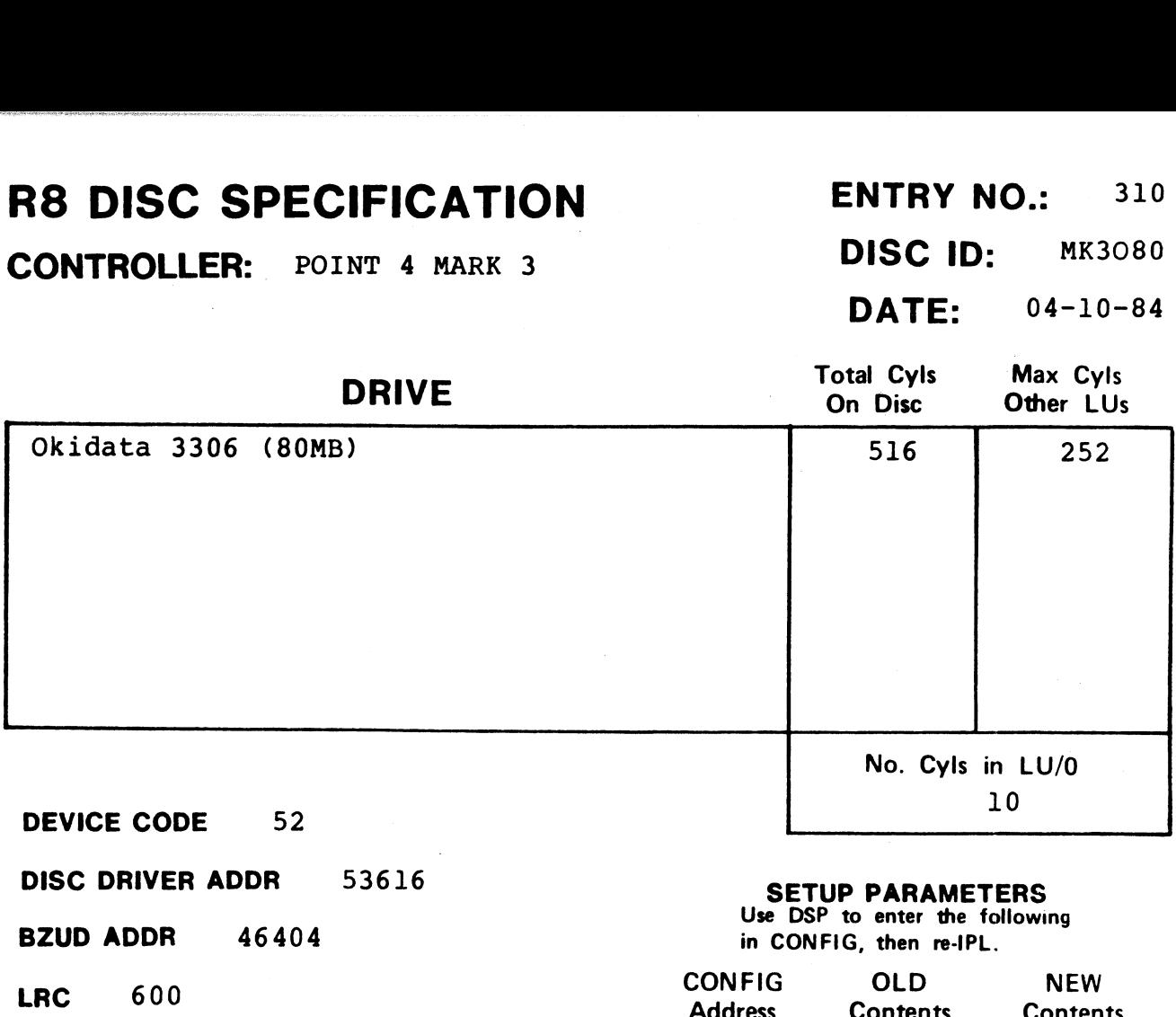

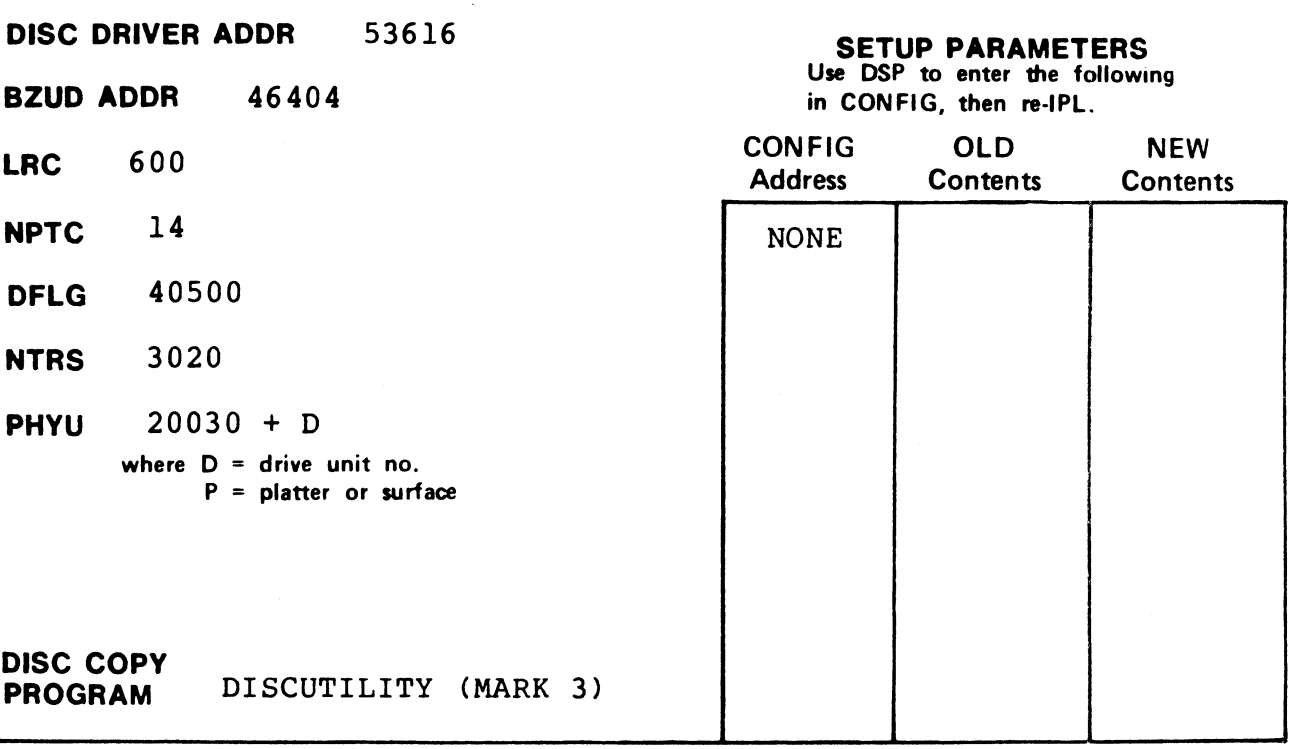

CONTROLLER: POINT 4 MARK 3

#### **DISC ID:** MK3P36<br>**DATE:** 02-01-84

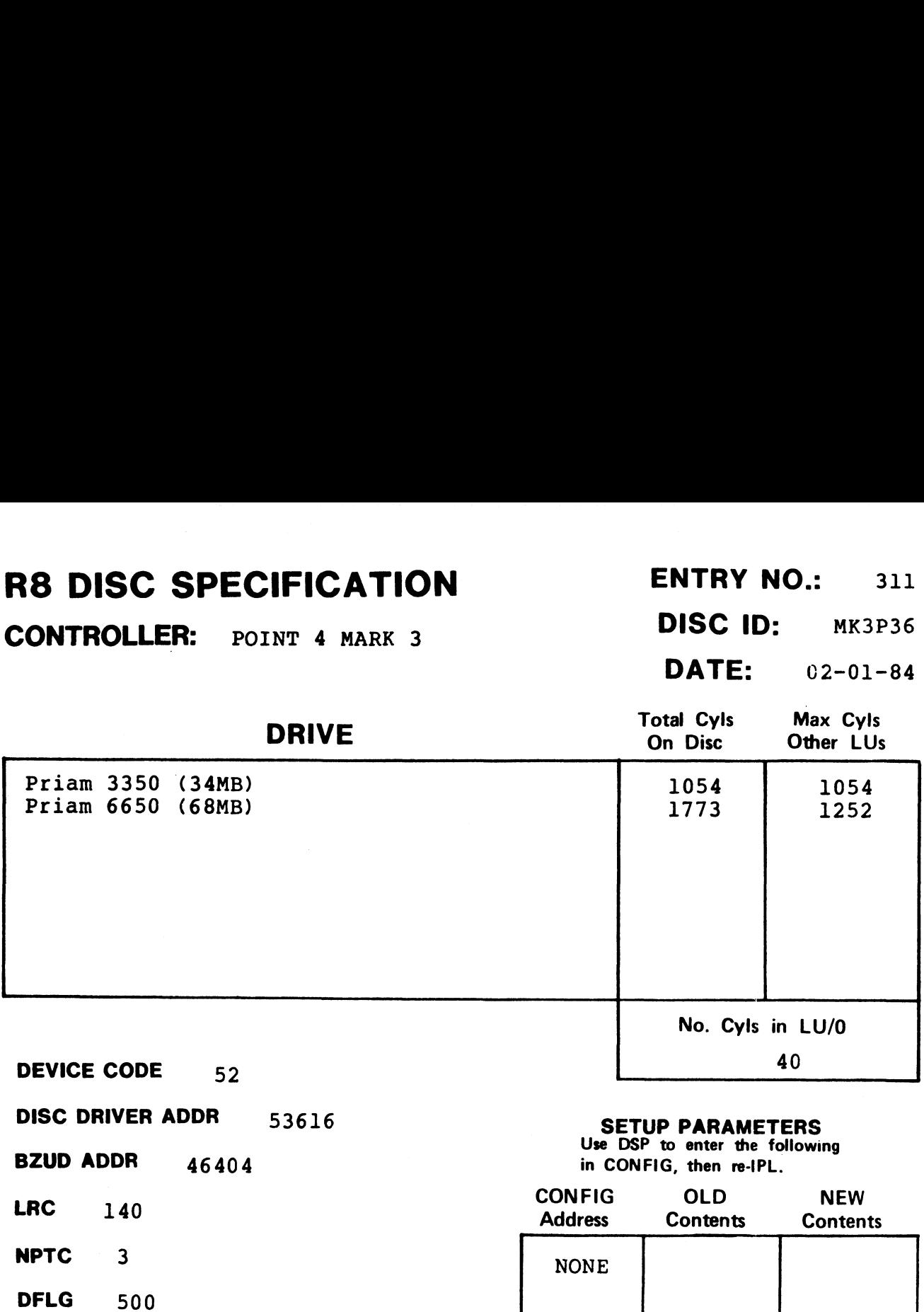

**NTRS** 620

PHYU 20006 + D where  $D =$  drive unit no.  $P =$  platter or surface

DISC COPY PROGRAM MARK 3 DISCUTILITY<sup>1</sup>

#### NOTES

On version 3.2 of MARK <sup>3</sup> DISCUTILITY, <sup>a</sup> patch is required for these drives (see Appendix A). On later versions, no patch is required. 1

CONTROLLER: POINT 4 MARK 3 DISC ID: M3F335

DFLG 40500

NTRS 4020

DISC COPY

PHYU 20040 + D

#### $\blacksquare$

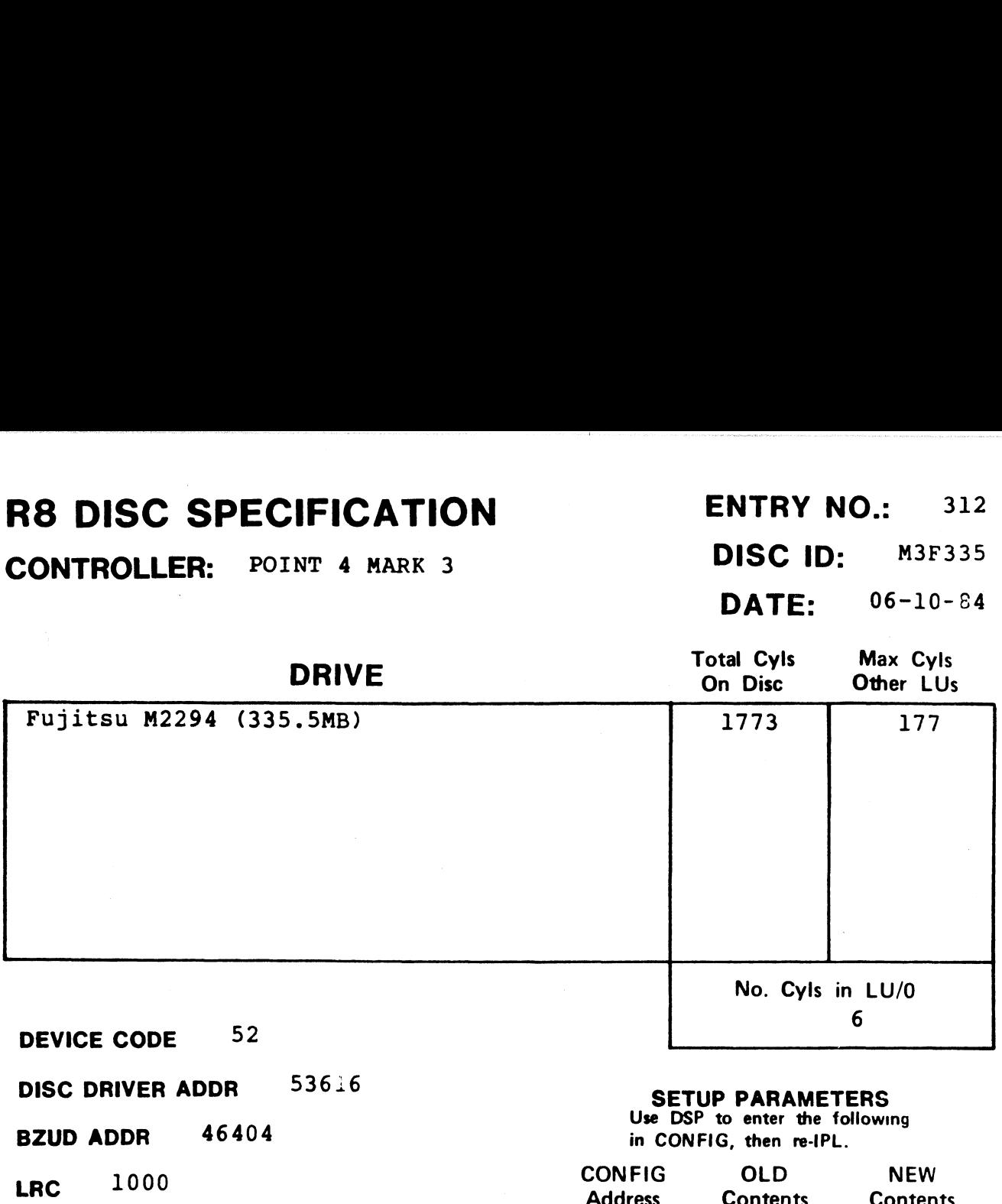

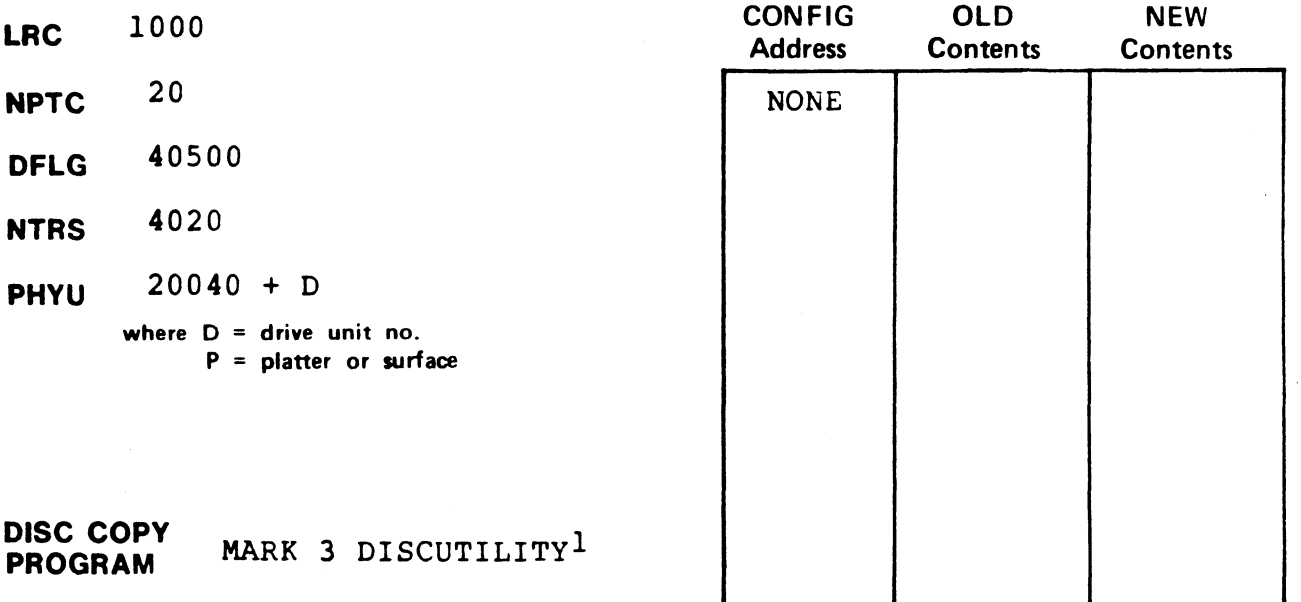

#### NOTES

**ON SET ASSES**<br>The version 3.2 of MARK 3 DISCUTILITY, a patch is required for<br>this drive (see Appendix A). On later versions, no patch is required.

DATE: 08-01-83

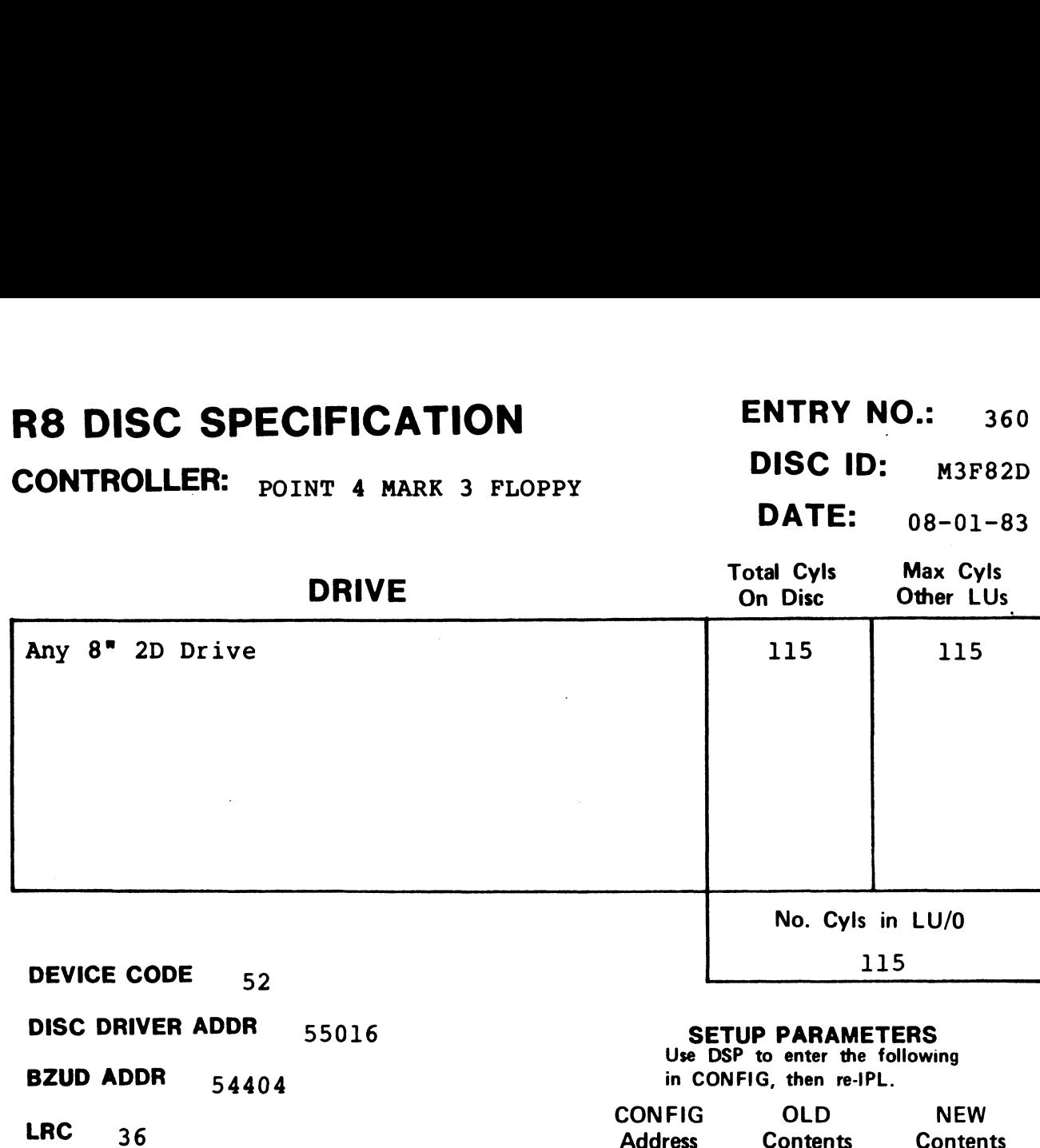

**NPTC**  $2$ <br>**DFLG**  $20500$ 

NTRS  $217$ 

DISC COPY

PHYU 7420 + D where  $D =$  drive unit no.  $P =$  platter or surface

#### **SETUP PARAMETERS**<br>Use DSP to enter the following

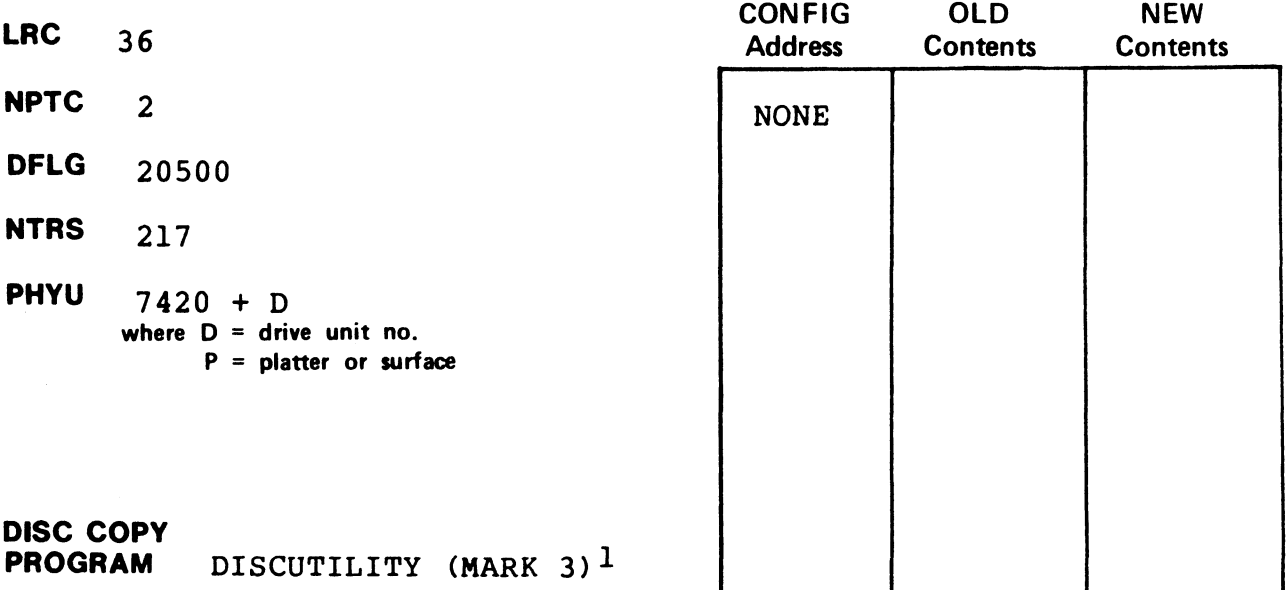

#### NOTES

lRequires DISCUTILITY 2.9 or later.

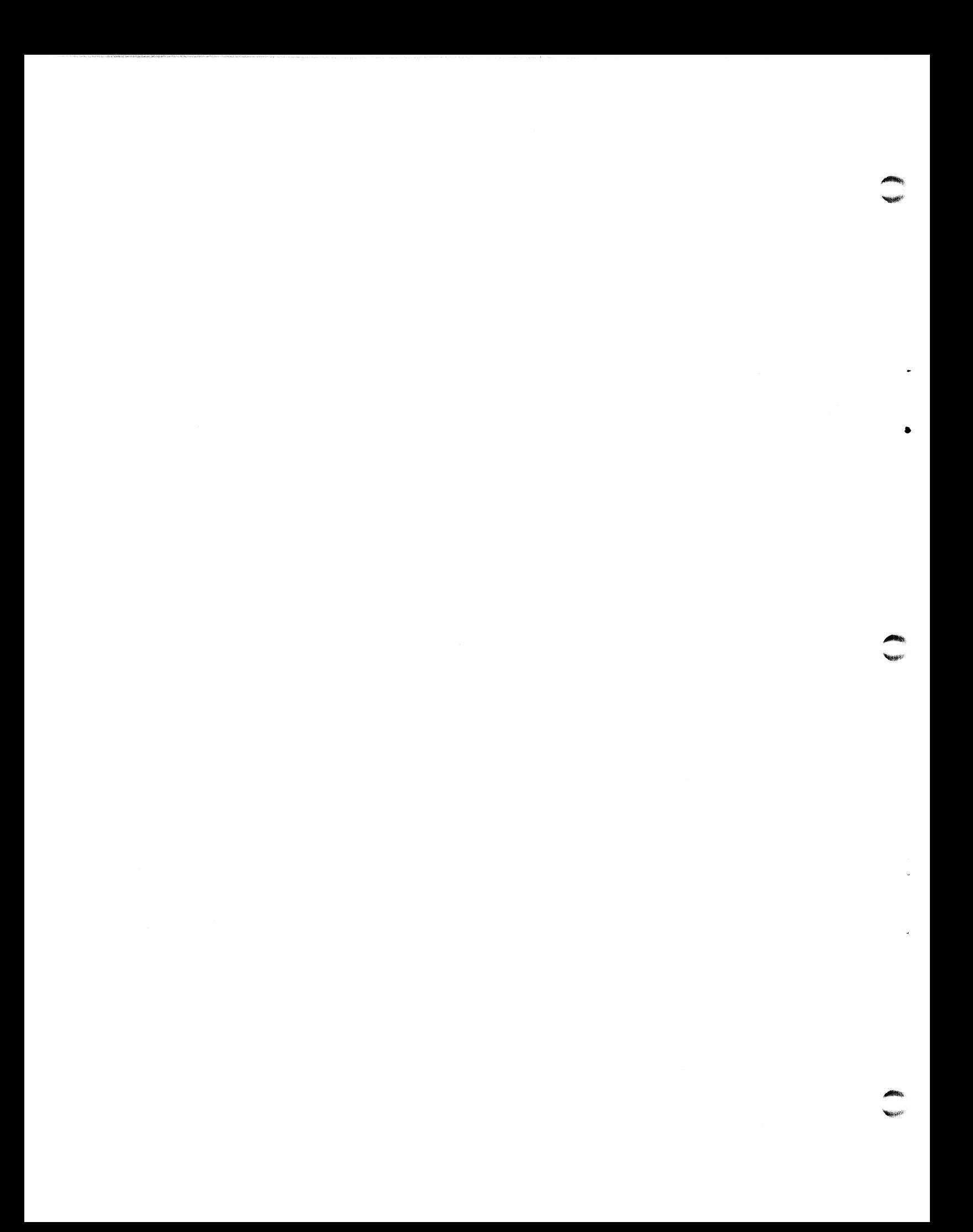

#### Section 2 STERMS SPECIFICATIONS

#### 2.1 INTRODUCTION TO \$TERMS SPECIFICATIONS

STERMS specification sheets are arranged by port type and include the following information:

- PORT TYPE Decimal value used to identify a Terminal Translation Module to the system via the Port command.
- TERMINAL TYPE CODE Octal value inserted in the RDE/TTC cell of the device driver's Port Definition Table (see the IRIS of the device driver's Port Definition Table (see the IRIS<br>Installation and Configuration Manual).
- DATE Issue date of the specification sheet.
- DRIVER Name of STERMS driver that must be enabled.
- TERMINAL Manufacturers of terminals which use this port type.
- FUNCTIONS An alphabetical list of possible CRT functions. FUNCTIONS - An alphabetical list of possible CRT functions.<br>Availability of the functions is indicated by an X or a<br>numerical code in the appropriate column. The numerical code numerical code in the appropriate column. The numerical code is used where more than one type of terminal is listed and a particular function applies to some but not all terminals.

Cursor tracking is described in Appendix C.

Under IRIS R8, four special functions (S1-S4) are reserved for cursor cracking is described in Appendix C.<br>Under IRIS R8, four special functions (S1-S4) are reserved for<br>customer use. They may be defined in a terminal translation Under IRIS R8, four special functions (S1-S4) are reserved for<br>customer use. They may be defined in a terminal translation<br>module written by an OEM. Because they are not used by POINT 4, module written by an OEM. Because they are not used by POINT 4,<br>they are not listed on the specification sheets. Cursor tracking is described in Appendix C.<br>
Under IRIS R8, four special functions (S1-S4) are reserved for<br>
customer use. They may be defined in a terminal translation<br>
module written by an OEM. Because they are not used

Table 2-1 describes each of the CRT functions available under IRIS.

#### TABLE 2-1. CRT FUNCTIONS

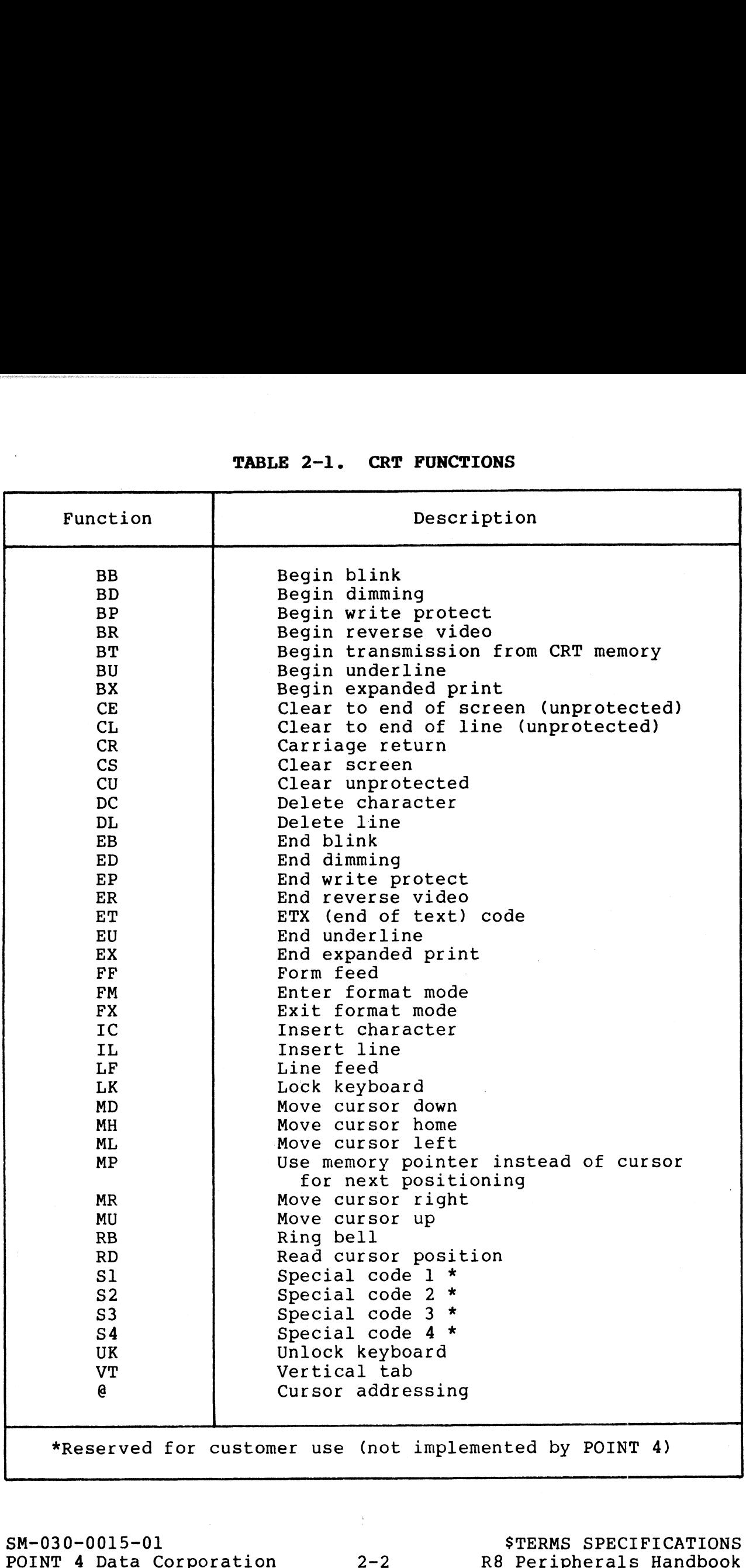

#### 2.2 INDEX TO \$TERMS SPECIFICATIONS

The following is an index to the R8 STERMS Specifications by The following<br>terminal type.

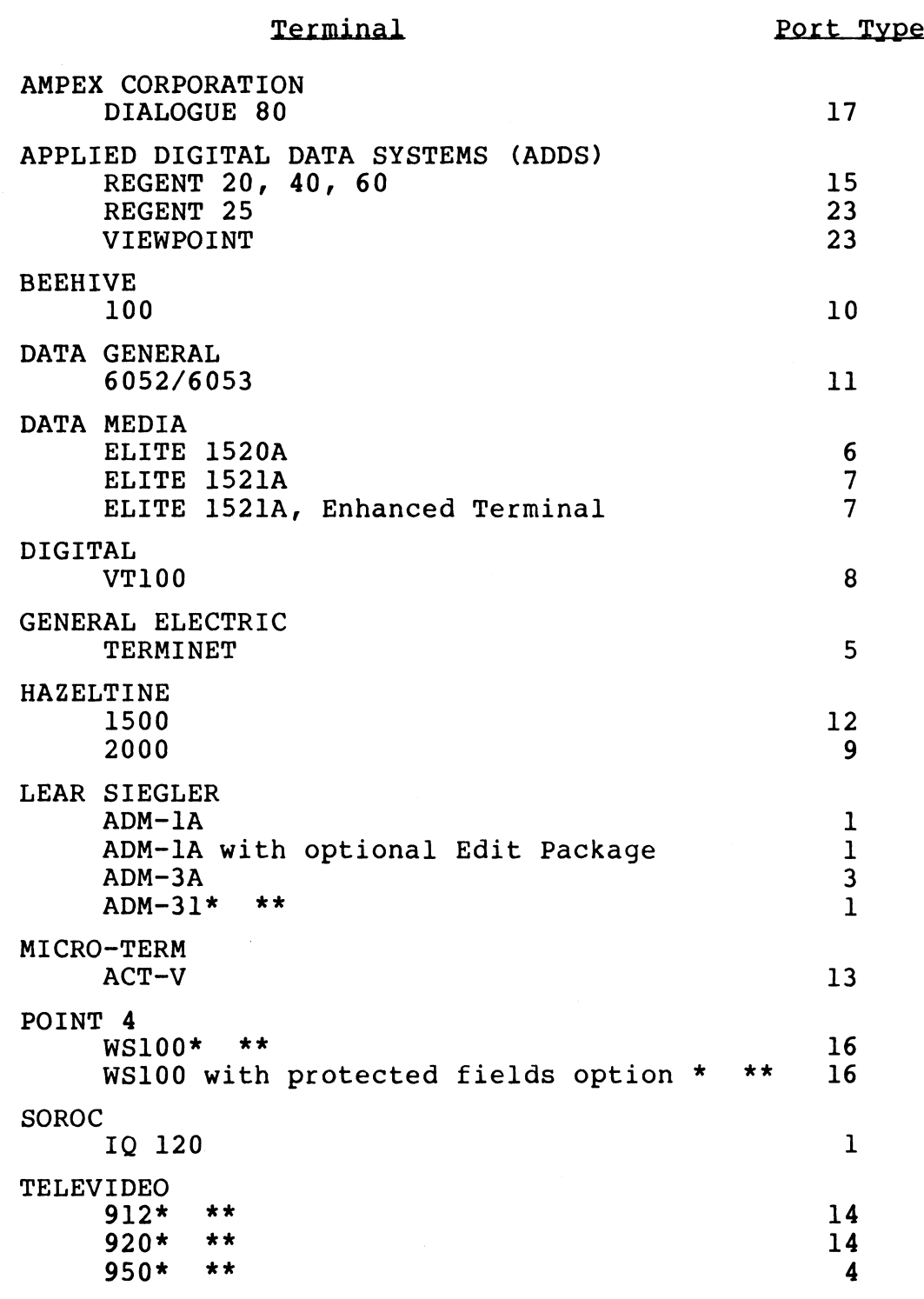

\*Meets minimum requirements for TYPIST. \*Meets minimum requirements for TYPIS<br>\*\*Meets class 2 requirements for STYLUS. \*Meets minimum requirements fo<br>\*\*Meets class 2 requirements for<br>SM-030-0015-14<br>POINT 4 Data Corporation 2-3

SM-030-0015-14<br>POINT 4 Data Corporation 2-3

#### 2.3 STERMS SPECIFICATION SHEETS

This section contains \$TERMS Specification sheets arranged in numerical order by terminal type.

#### R8 Peripherals Handbook

aeeae.

# R8 STERMS SPECIFICATION PORT TYPE: 1 R8 \$TERMS SPECIFICATION<br>DRIVER TO ENABLE: TERM.ADM1<br>DATE: 08-01-83

TERMINAL TYPE CODE: 1

TERMINAL(S)

- (1) Lear Siegler ADM-1A
- (1) Lear Siegler ADM-1A<br>(2) Lear Siegler ADM-1A with optional edit package
- (2) Lear Siegler ADM-lA<br>(3) Lear Siegler ADM-31 (3) Lear Siegler<br>(**4**) Soroc IQ 120
- 

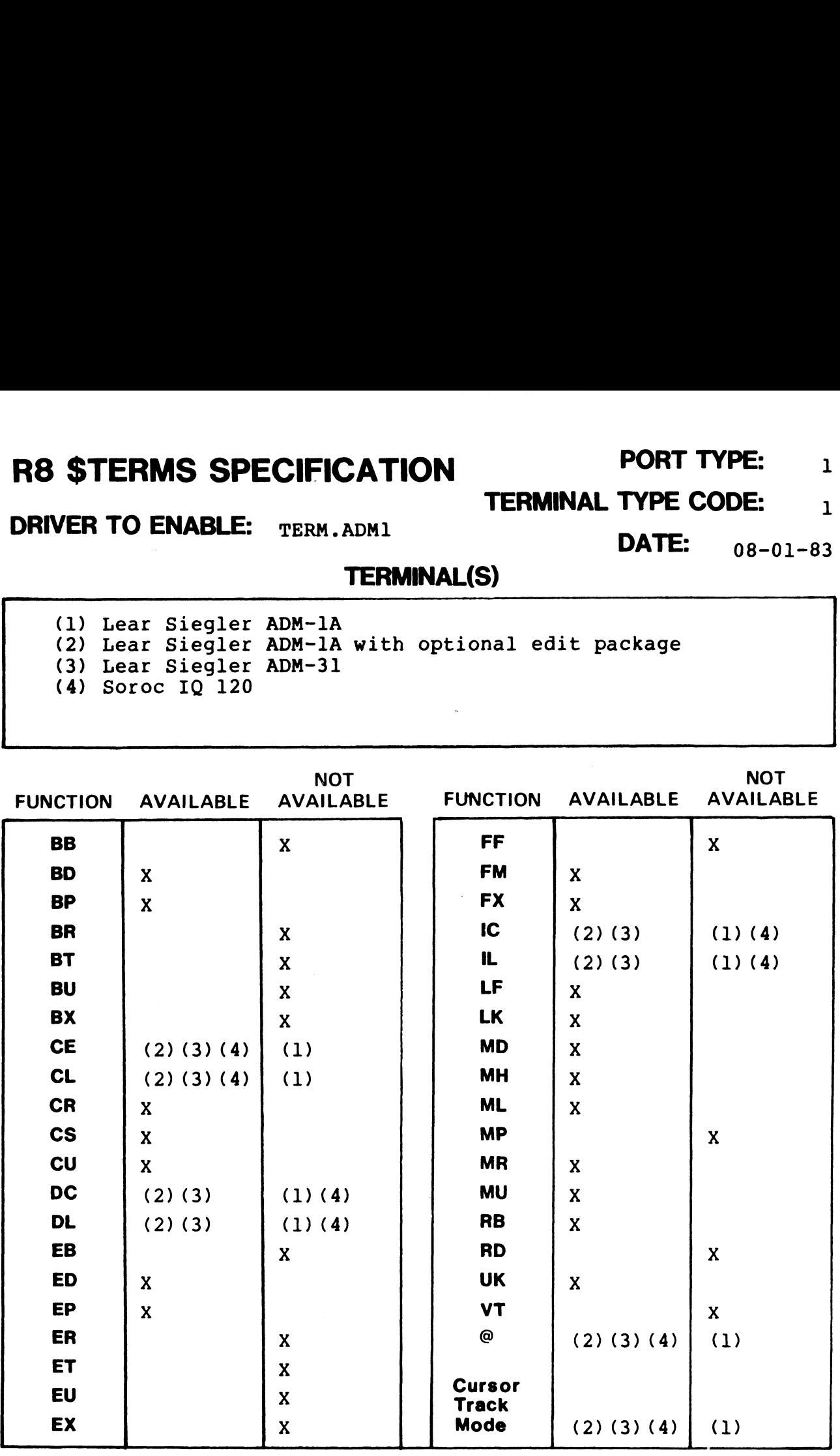

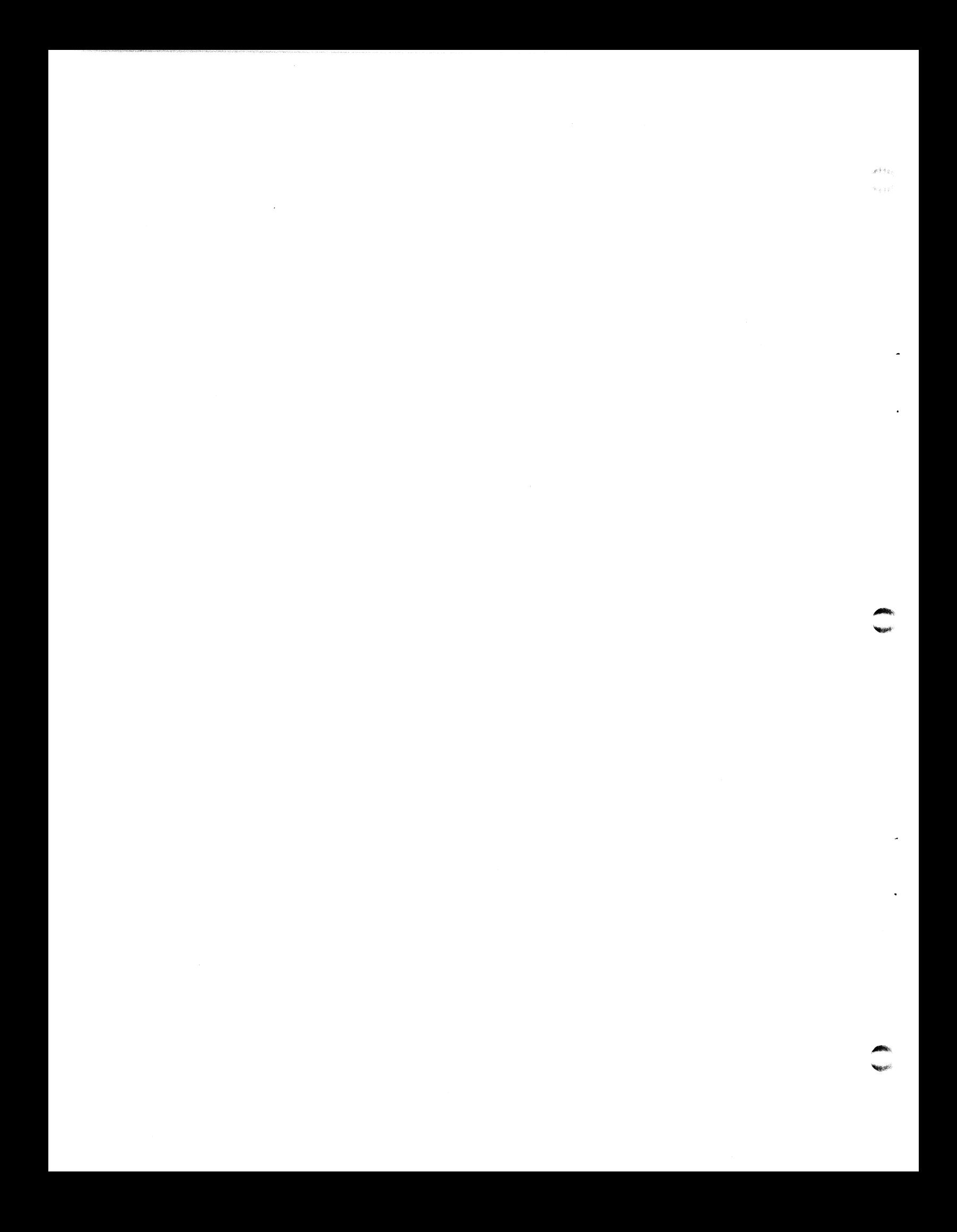

#### R8 \$TERMS SPECIFICATION PORT TYPE:

TERMINAL TYPE CODE:

DRIVER TO ENABLE: TERM. ADM3 DATE:

 $08 - 01 - 83$ 

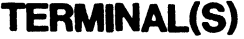

Lear Siegler ADM-3A

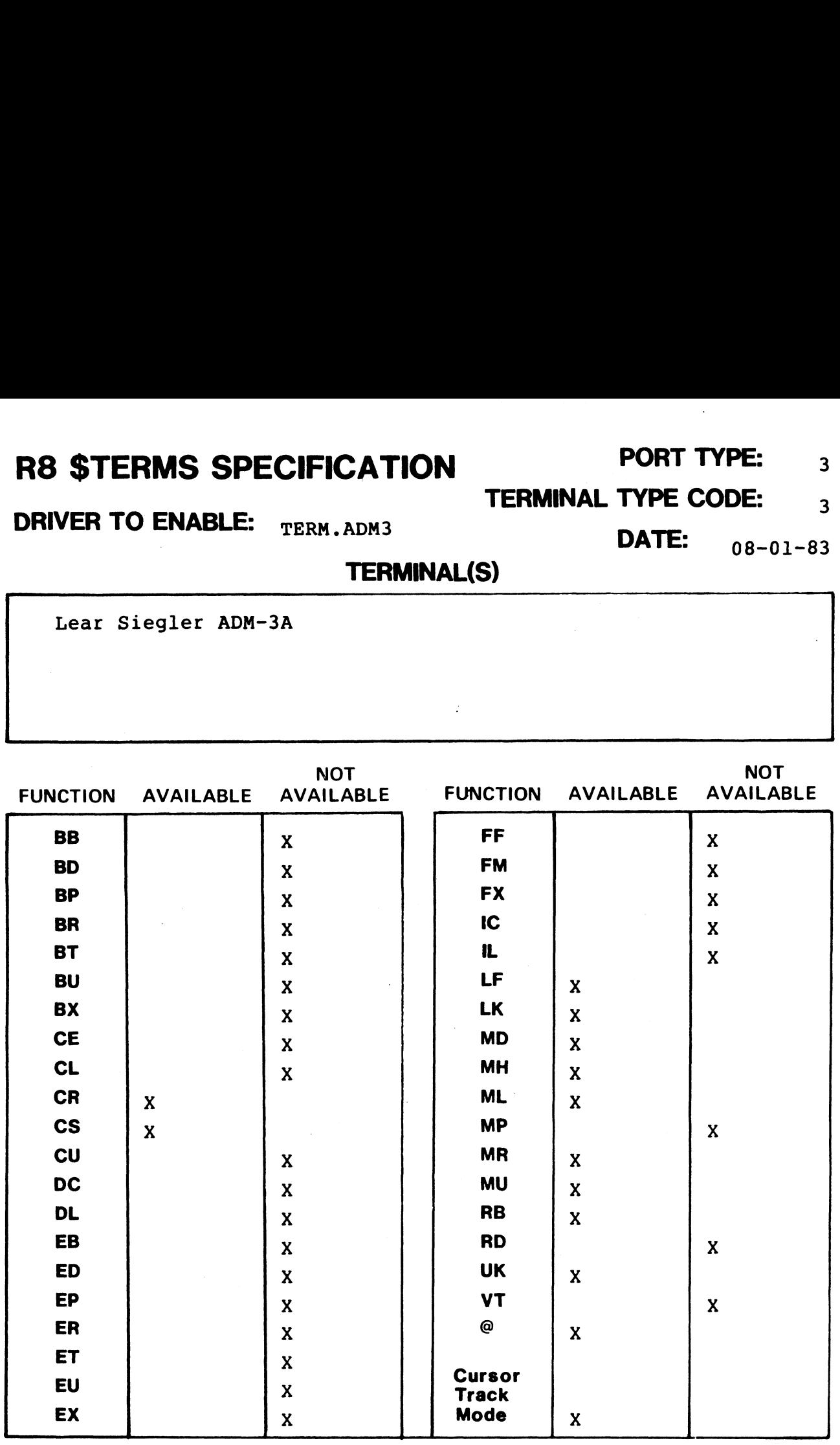

NOTES

 $\overline{\mathbf{3}}$  $\overline{3}$ 

PORT TYPE:

#### **TERMINAL TYPE CODE:**

DRIVER TO ENABLE: TERM. TV950

ET

EU

EX

 $\mathbf{x}$ 

DATE:

**TERMINAL(S)** 

 $08 - 01 - 83$ 

 $\mathbf{w}_{\text{Q},\text{Q}}(\mathbf{p})$ 

 $\overline{\mathbf{4}}$ 

 $\overline{\mathbf{A}}$ 

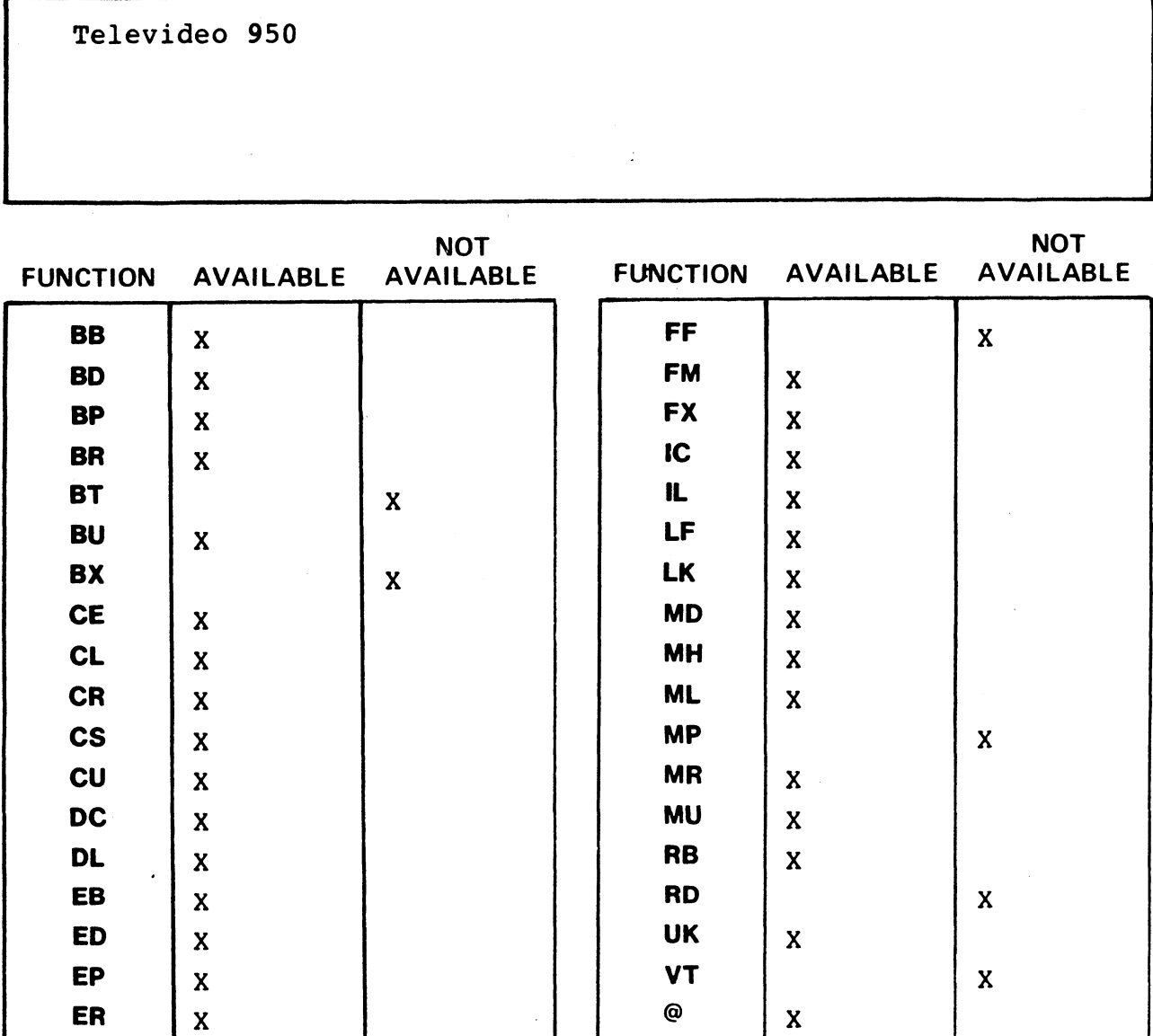

**NOTES** 

**Cursor** 

 $\mathbf{x}$ 

**Track** Mode

 $\mathbf X$ 

 $\mathbf{x}$ 

#### R8 \$TERMS SPECIFICATION PORT TYPE: 5

TERMINAL TYPE CODE: 5

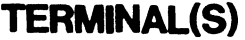

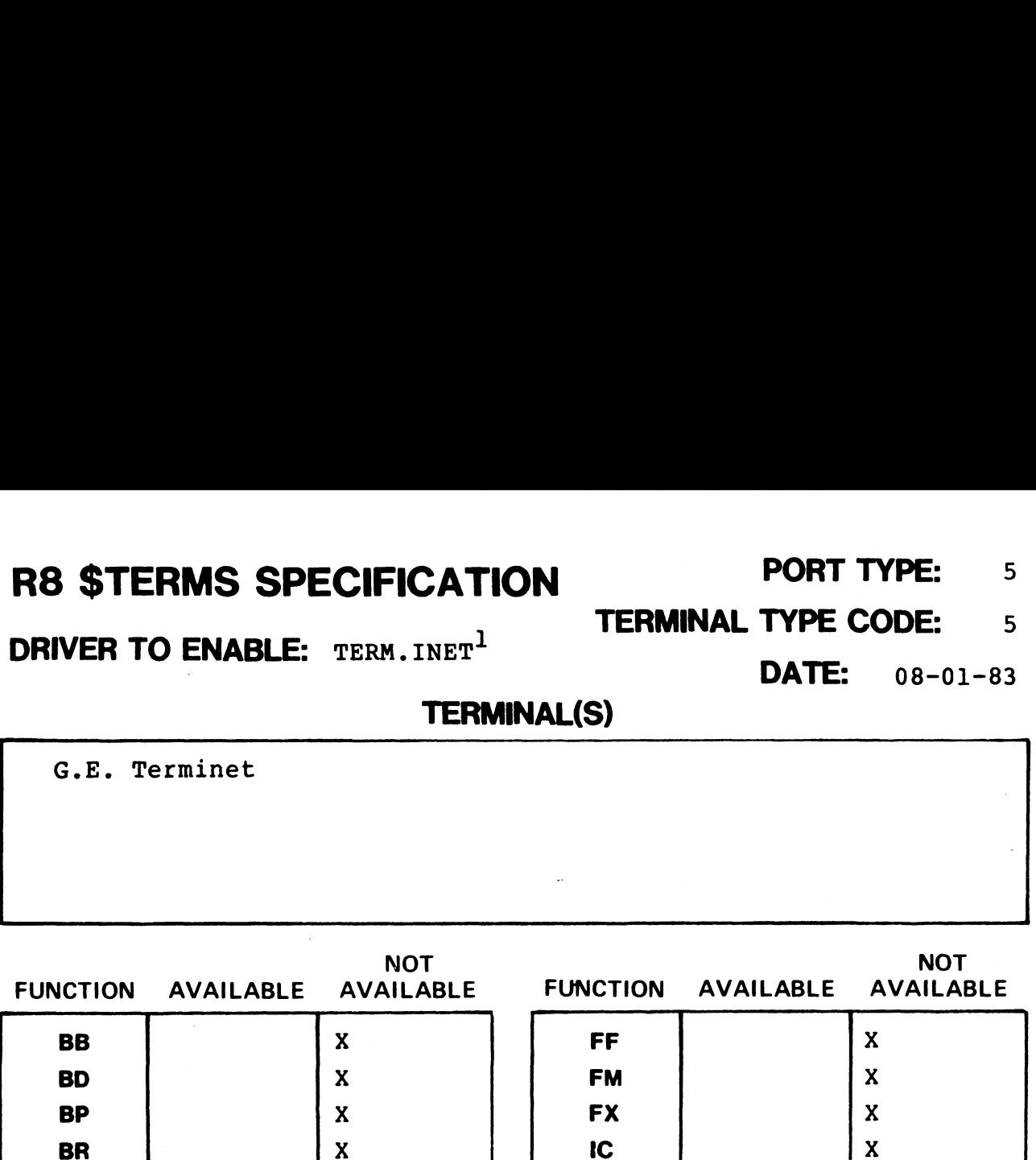

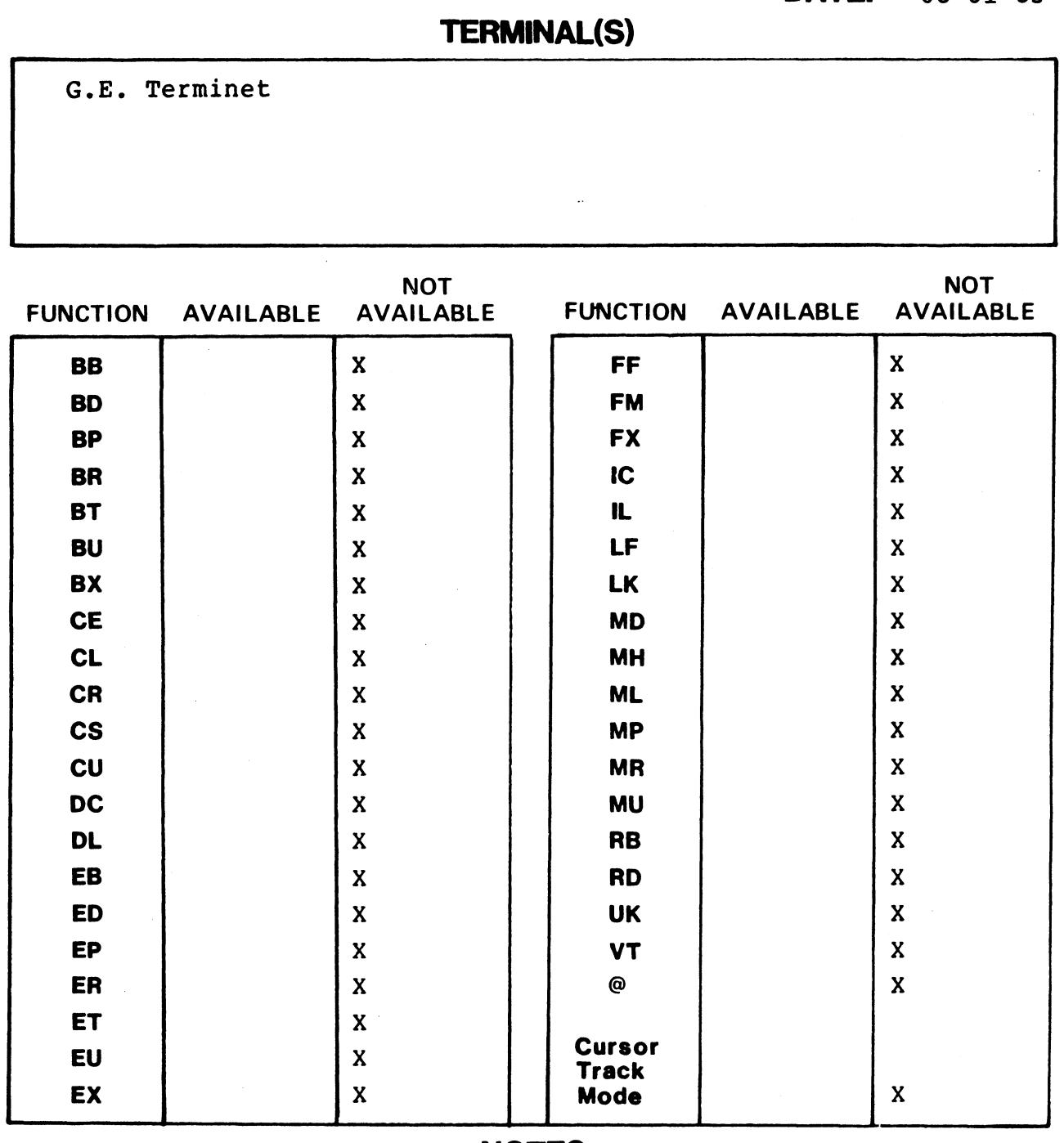

**NOTES** 

<sup>1</sup>The purpose of this driver is to provide delay after  $\lambda$ 214 $\lambda$  and  $\sqrt{213}$ .

# R8 \$TERMS SPECIFICATION<br>DRIVER TO ENABLE: TERM. INET<sup>1</sup> TERMINAL TYPE CODE: 5<br>DATE: 08-01-83

**TERMINAL TYPE CODE:** 

DRIVER TO ENABLE: TERM. DM1520

DATE:  $08 - 01 - 83$ 

**PORT TYPE:** 

 $6\overline{6}$ 

6

**TERMINAL(S)** 

Data Media Elite 1520A

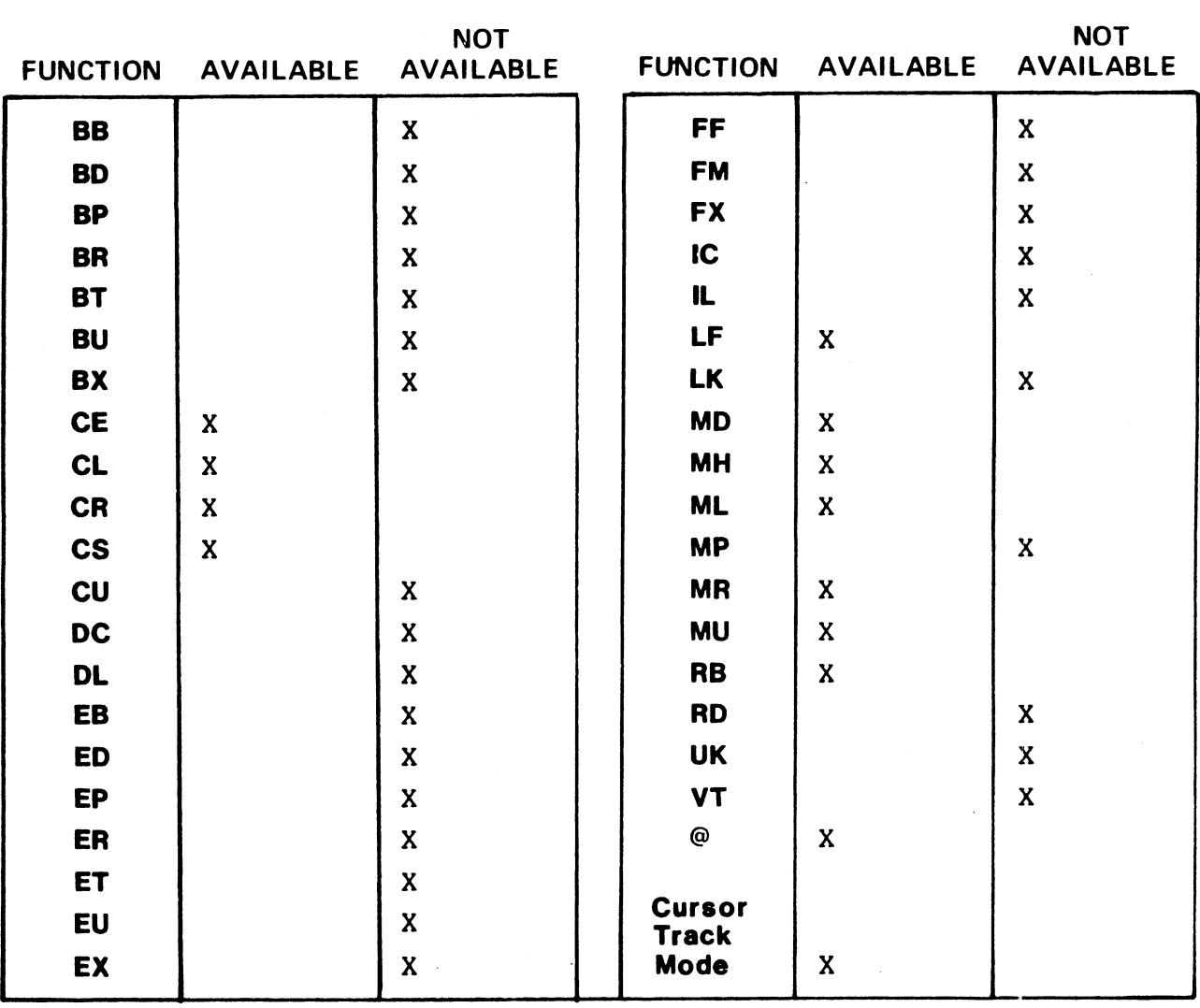

#### PORT TYPE: 7

TERMINAL TYPE CODE: 7

DRIVER TO ENABLE: TERM. DM1521

DATE: 08-01-83

TERMINAL(S)

(1) Data Media Elite 1521A

(2) Data Media Elite 1521A enhanced terminal

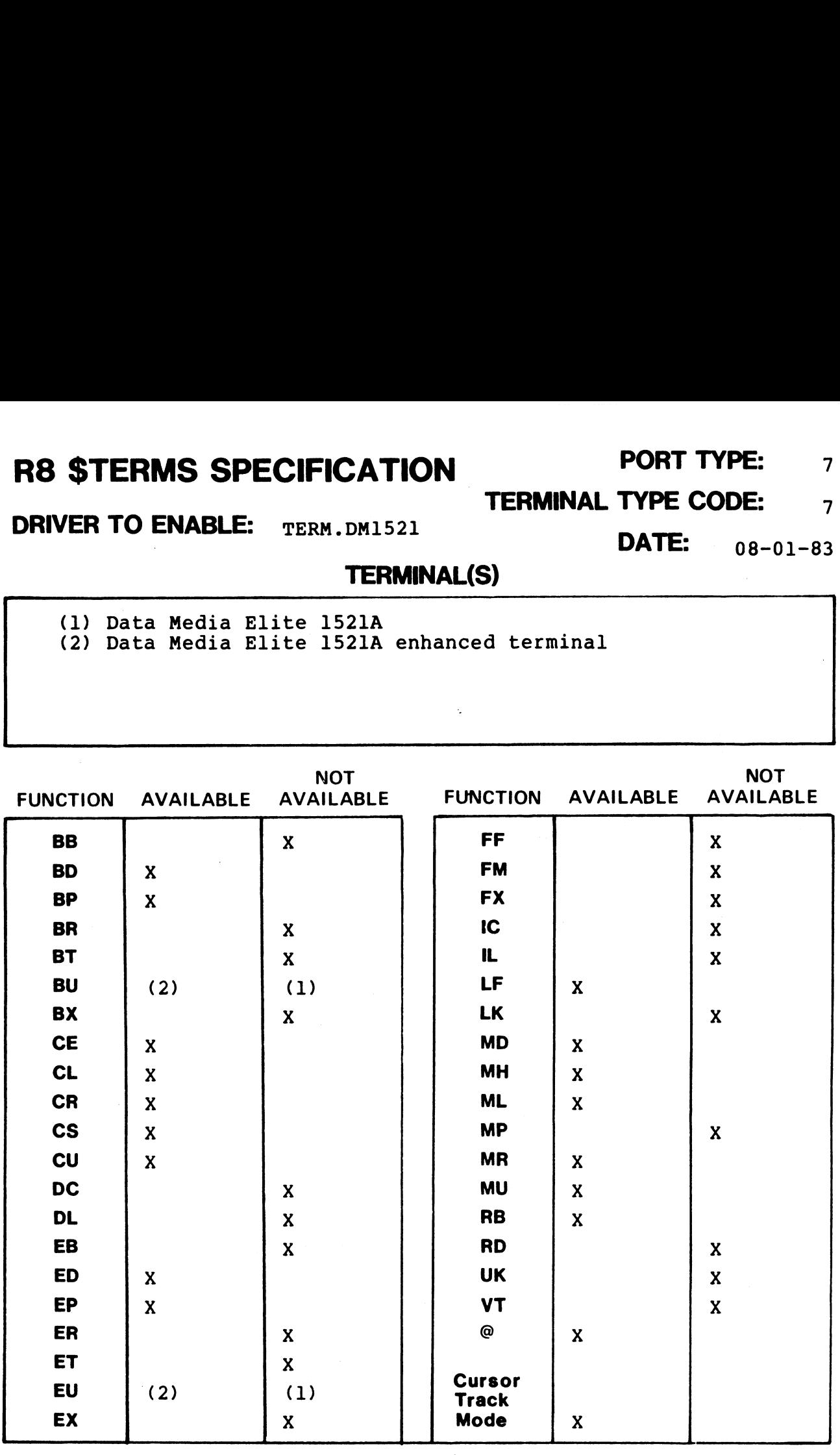

**TERMINAL TYPE CODE:** 

DRIVER TO ENABLE: TERM. VT100

**DATE:**  $08 - 01 - 83$ 

 $\overline{a}$  .  $\overline{a}$   $\overline{a}$ 

**PORT TYPE:** 

#### **TERMINAL(S)**

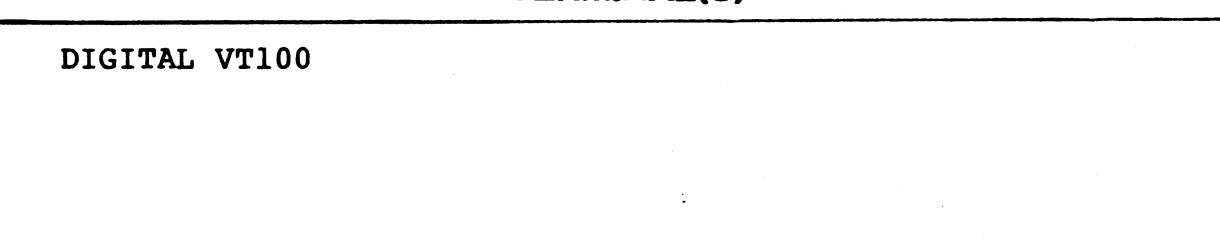

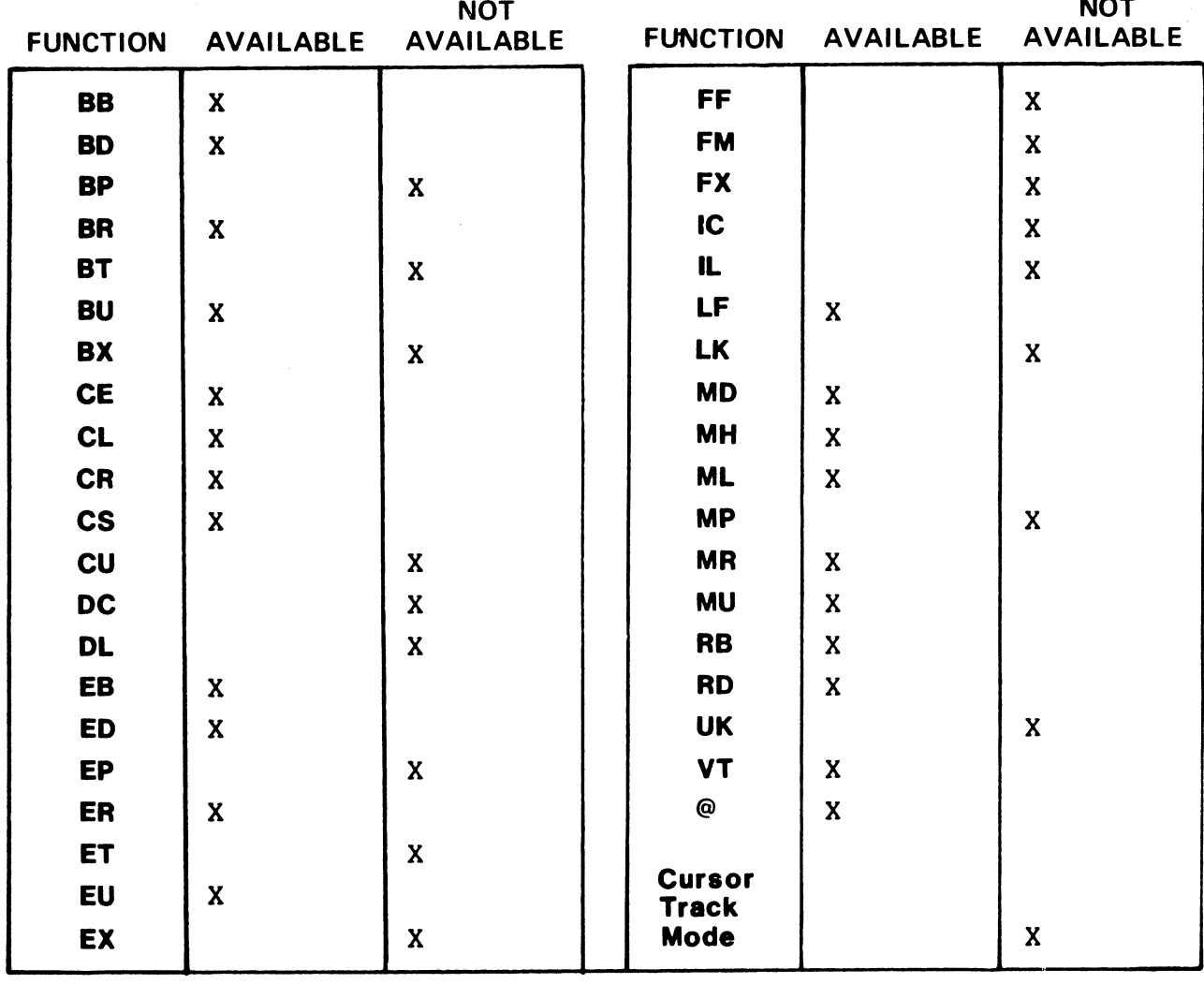

**NOTES** 

8

 $10$ 

#### PORT TYPE: 9 PORT TYPE: 9<br>TERMINAL TYPE CODE: 11

DRIVER TO ENABLE: TERM. H2000

PORT TYPE: 9<br>TYPE CODE: 11<br>DATE: 08-01-83

TERMINAL(S)

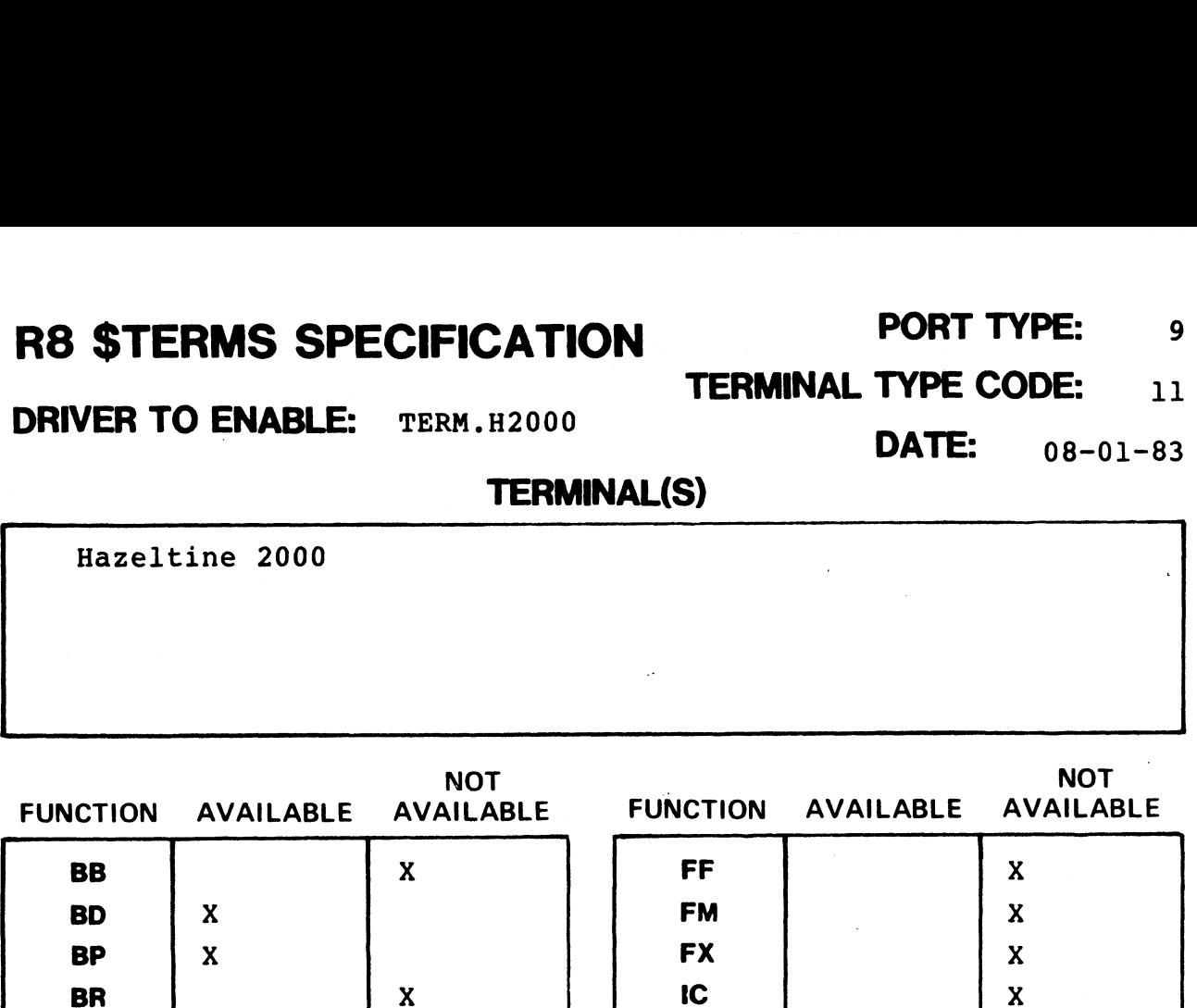

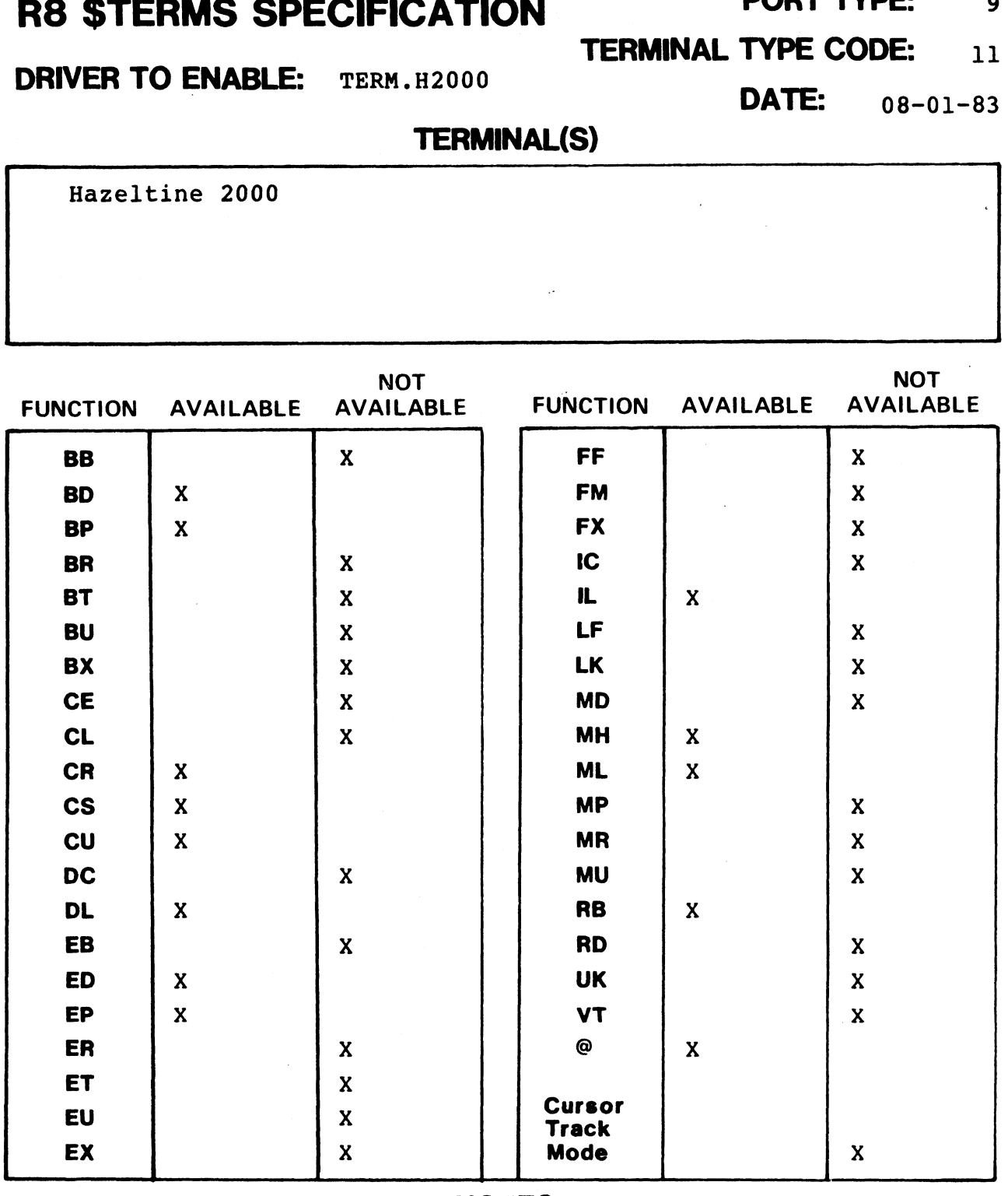

**PORT TYPE:**  $10$ 

**DRIVER TO ENABLE:** TERM.B100

**TERMINAL TYPE CODE:**  $12$ 

DATE: 08-01-83

#### **TERMINAL(S)**

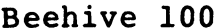

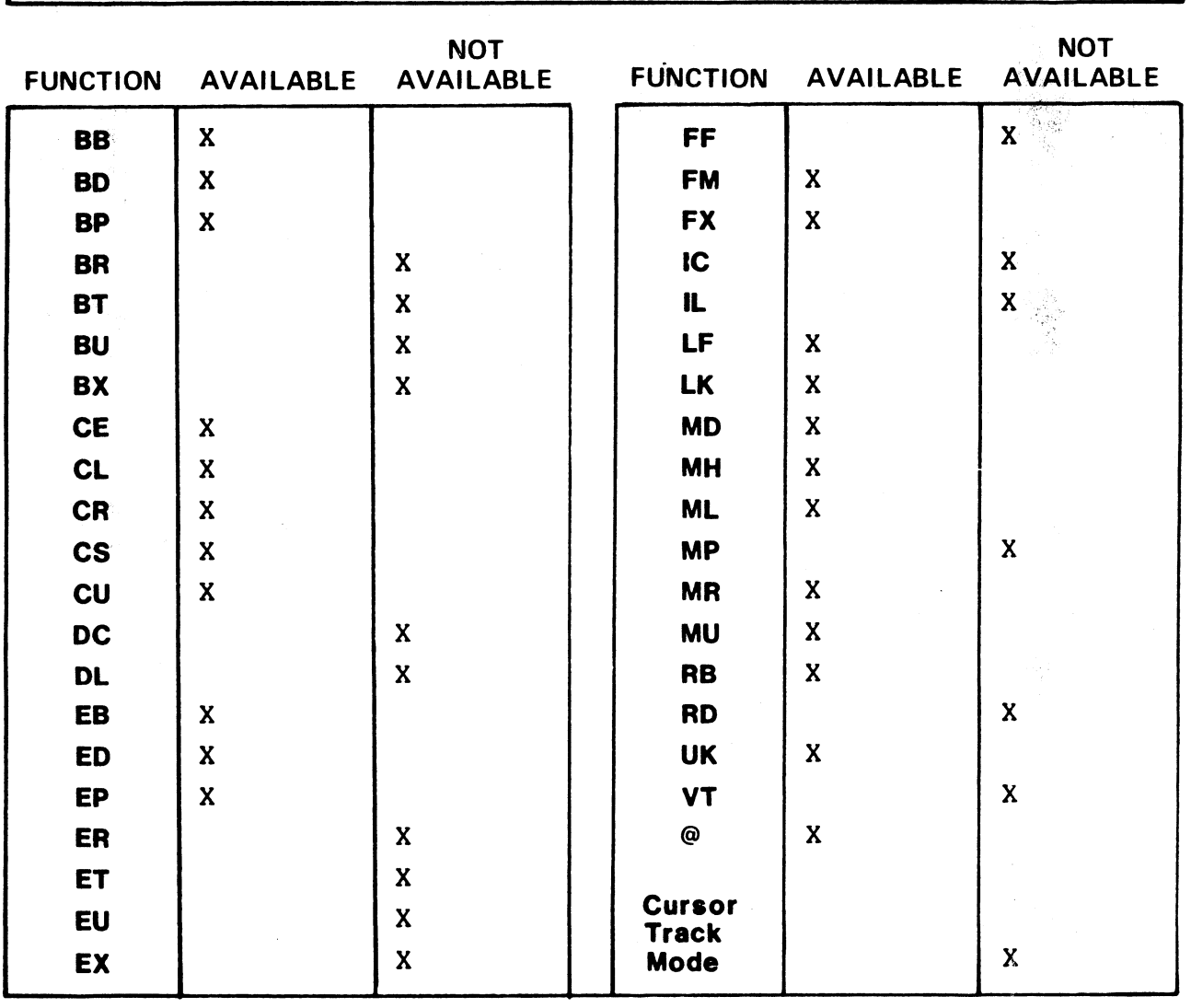

## R8 STERMS SPECIFICATION FORT TYPE: 11 R8 STERMS SPECIFICATION<br>TERMINAL TYPE CODE: 13

DRIVER TO ENABLE: TERM. DGC DATE: 03-10-84

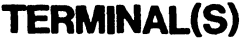

DATA GENERAL 6052/6053

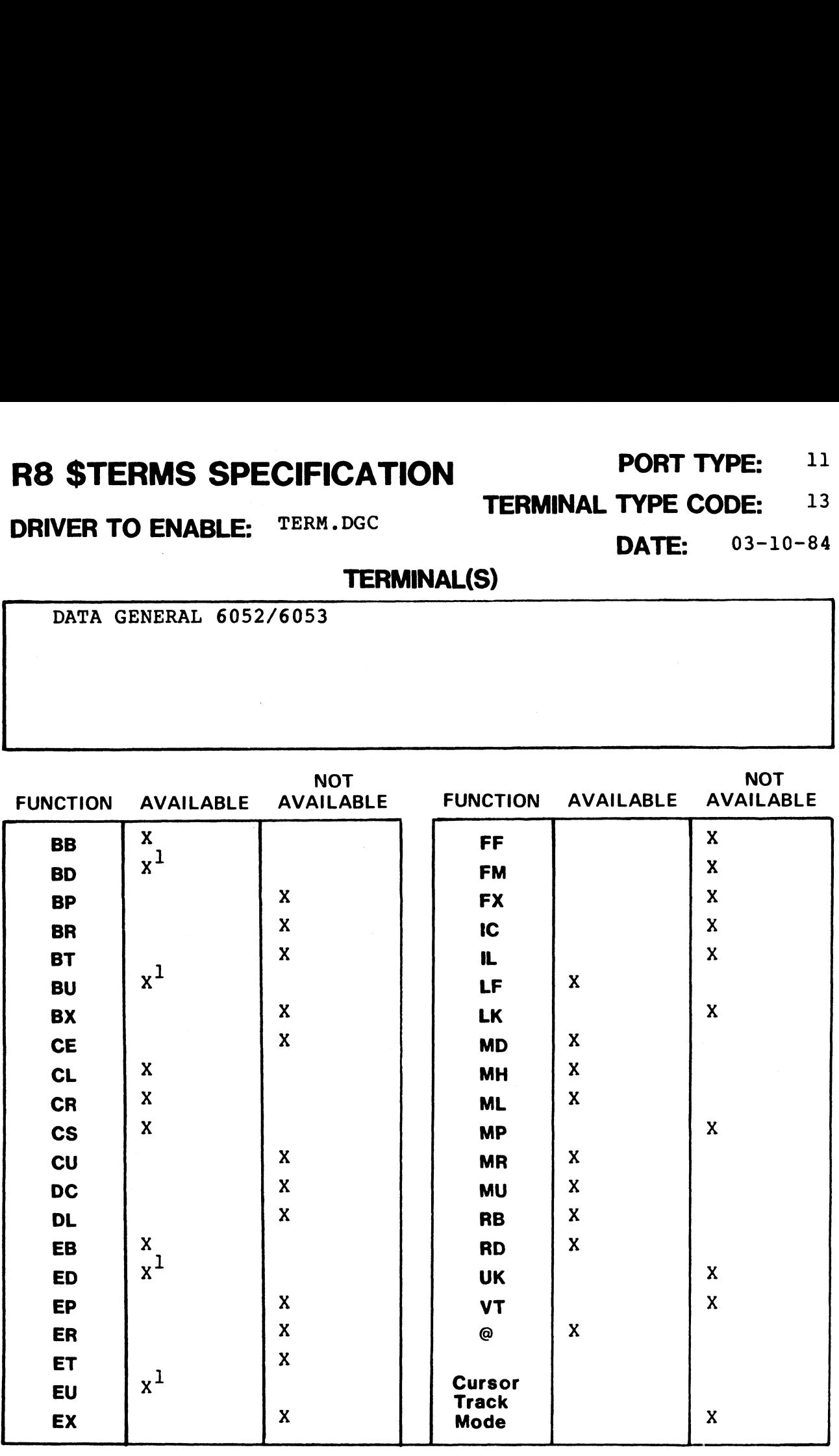

NOTES

 $1$ Enhanced terminal

#### **R8 STERMS SPECIFICATION TERMINAL TYPE CODE:**

**DRIVER TO ENABLE:** TERM. H1500

DATE:

 $09 - 01 - 83$ 

 $14$ 

#### **TERMINAL(S)**

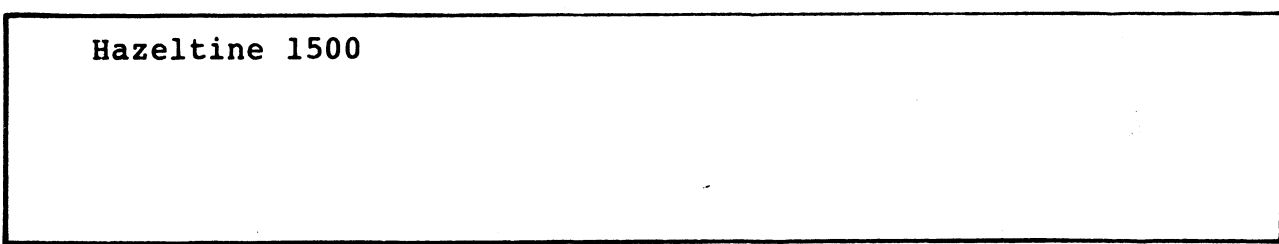

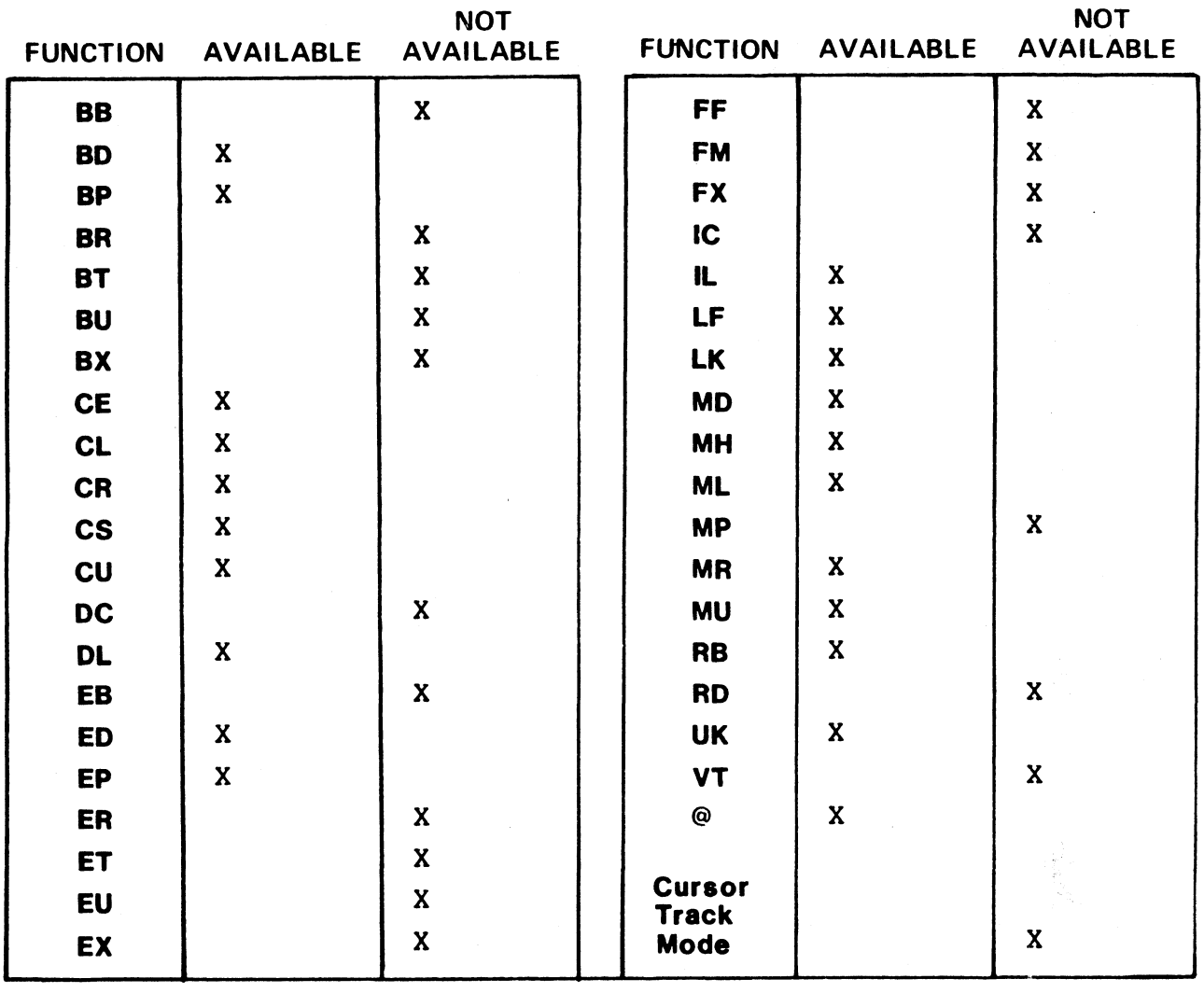

**NOTES** 

 $12$ 

#### PORT TYPE:  $13$

#### **R8 STERMS SPECIFICATION**

**TERMINAL TYPE CODE:**  $15$ 

#### **TERMINAL(S)**

Micro-Term Act-V

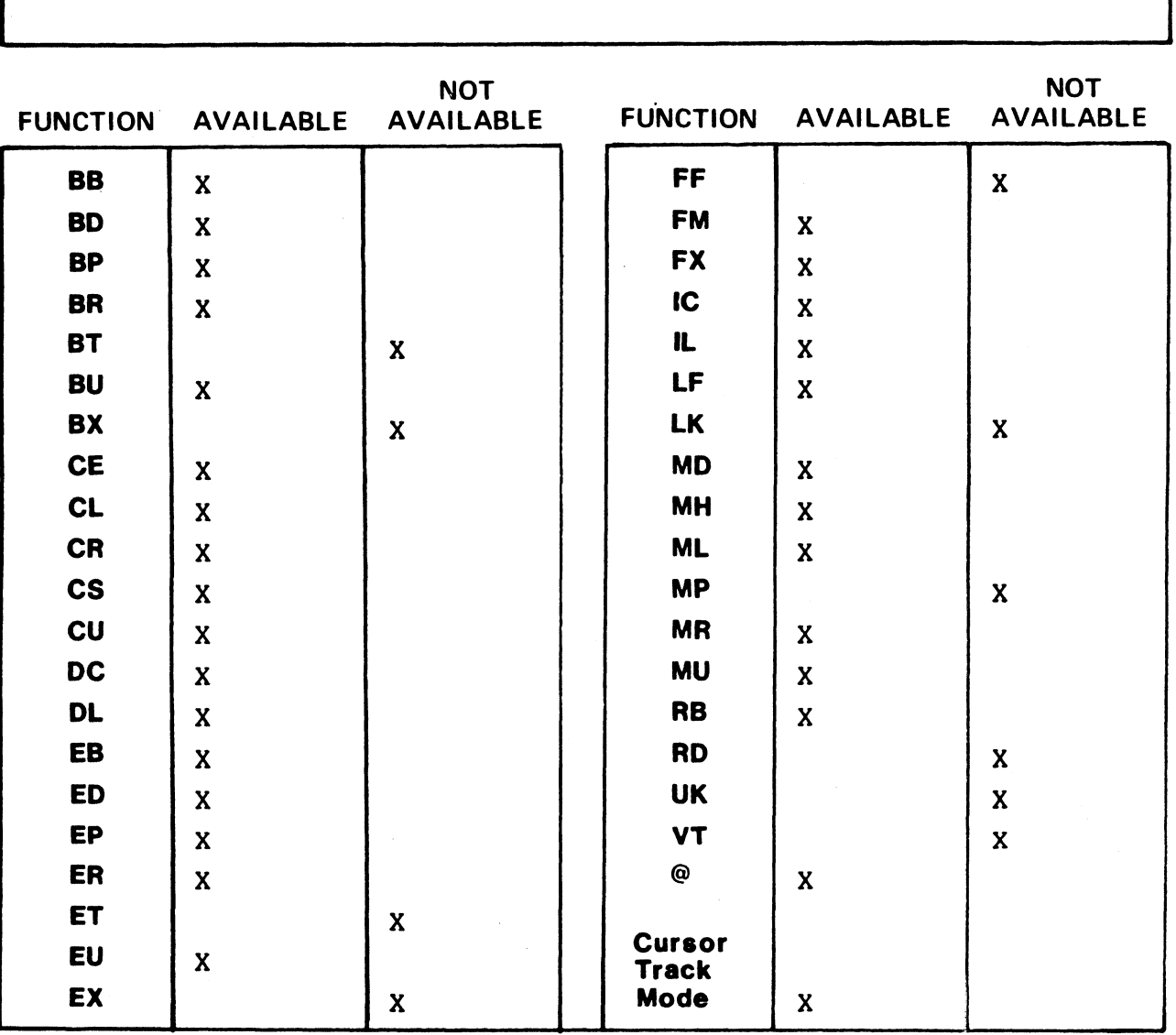

**NOTES** 

**DRIVER TO ENABLE:** TERM. ACT5

DATE:  $08 - 01 - 83$ 

## R8 STERMS SPECIFICATION PORT TYPE: 14 |<br>| TERMINAL TYPE: 14<br>|- TERMINAL TYPE CODE: 16

**DRIVER TO ENABLE:** TERM.TV912 **TERMINAL TYPE CODE:** 16<br>DATE: 08-01-83

**TERMINAL(S)** 

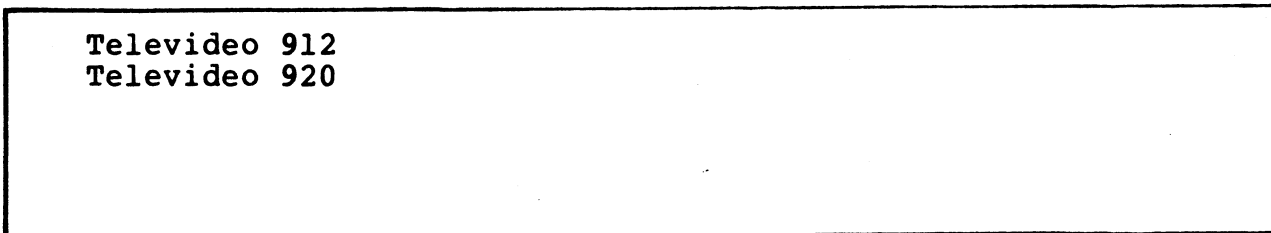

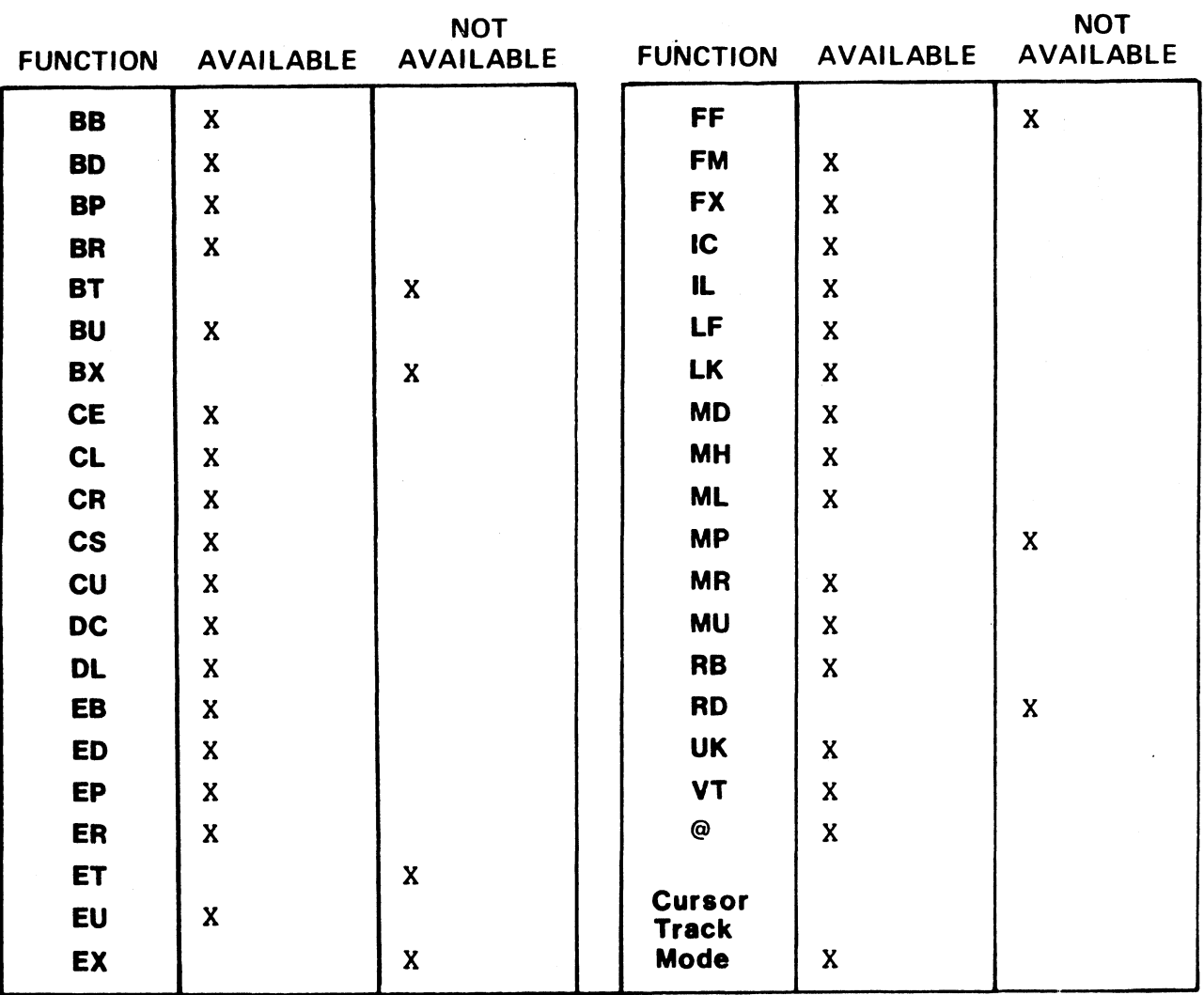

#### R8 \$TERMS SPECIFICATION PORT TYPE: 15

TERMINAL TYPE CODE: 17

DRIVER TO ENABLE: TERM.ADDS DATE: 10-01-83

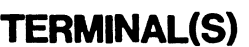

(1) ADDS Regent 20,40,60

NOT NOT NOT AVAILABLE AVAILABLE FUNCTION AVAILABLE BB X FF X BD X FM X BP X X X FX X BR X IC X BT X | | | | | | X BU X X LF X BX X X LK X STERMS SPECIFICATION<br>
VER TO ENABLE: TERM.ADDS<br>
TERMINAL(S)<br>
(1) ADDS Regent 20,40,60<br>
(1) ADDS Regent 20,40,60<br>
(2) ADDS Regent 20,40,60<br>
(2) ADDS Regent 20,40,60<br>
(2) ADDS Regent 20,40,60<br>
(2) ADDS Regent 20,40,60<br>
(2) STERMS SPECIFICATION<br>
VER TO ENABLE: TERM.ADDS<br>
TERMINAL(S)<br>
(1) ADDS Regent 20,40,60<br>
(1) ADDS Regent 20,40,60<br>
(1) ADDS Regent 20,40,60<br>
(1) ADDS Regent 20,40,60<br>
(1) ADDS Regent 20,40,60<br>
(1) ADDS Regent 20,40,60<br>
(1) STERMS SPECIFICATION<br>
VER TO ENABLE: TERM.ADDS<br>
TERMINAL(S)<br>
(1) ADDS Regent 20,40,60<br>
CITION AVAILABLE AVAILABLE FUNCTION A<br>
BB<br>
BB<br>
BB<br>
ET SA<br>
ET SA<br>
CE X<br>
CE X<br>
CE X<br>
CE X<br>
CE X<br>
CE X<br>
PH SA<br>
CE X<br>
PH SA<br>
CE X<br>
PH SA<br>  $\mathsf{cs}$  x iii  $\mathsf{MP}$  x CU X MR Xx DC X MU X DL X RB X EB X RD X ED X X UK X X EP  $\begin{array}{|c|c|c|c|c|c|}\hline \text{EP} & & \text{X} & & \text{I} & \text{VT} & (1) & (2) \ \hline \end{array}$ ER X @ X ET X BX<br>
CE X<br>
CE X<br>
CL X<br>
X MD X<br>
X<br>
CL X<br>
X<br>
X MD X<br>
X<br>
X<br>
X<br>
X<br>
X<br>
X<br>
X<br>
X<br>
X<br>
X<br>
MD X<br>
X<br>
MD X<br>
X<br>
MH X<br>
X<br>
MH X<br>
X<br>
MH X<br>
X<br>
MH X<br>
X<br>
MH X<br>
X<br>
MH X<br>
X<br>
MH X<br>
X<br>
MH X<br>
X<br>
MH X<br>
X<br>
MH X<br>
X<br>
X<br>
X<br>
X<br>
MH X<br>
X<br>
X<br>
X<br>
X<br>
MH X<br>

## R8 STERMS SPECIFICATION \$TERMS SPECIFICATION<br>VER TO ENABLE: TERM.WS100<br>TERMINAL(S)

PORT TYPE: 16

DRIVER TO ENABLE: TERM.WS100

TERMINAL TYPE CODE: 20

TERMINAL(S)

06-10-84

POINT 4 WS100<sup>1</sup><br>POINT 4 WS100 with protected fields option<sup>2</sup>

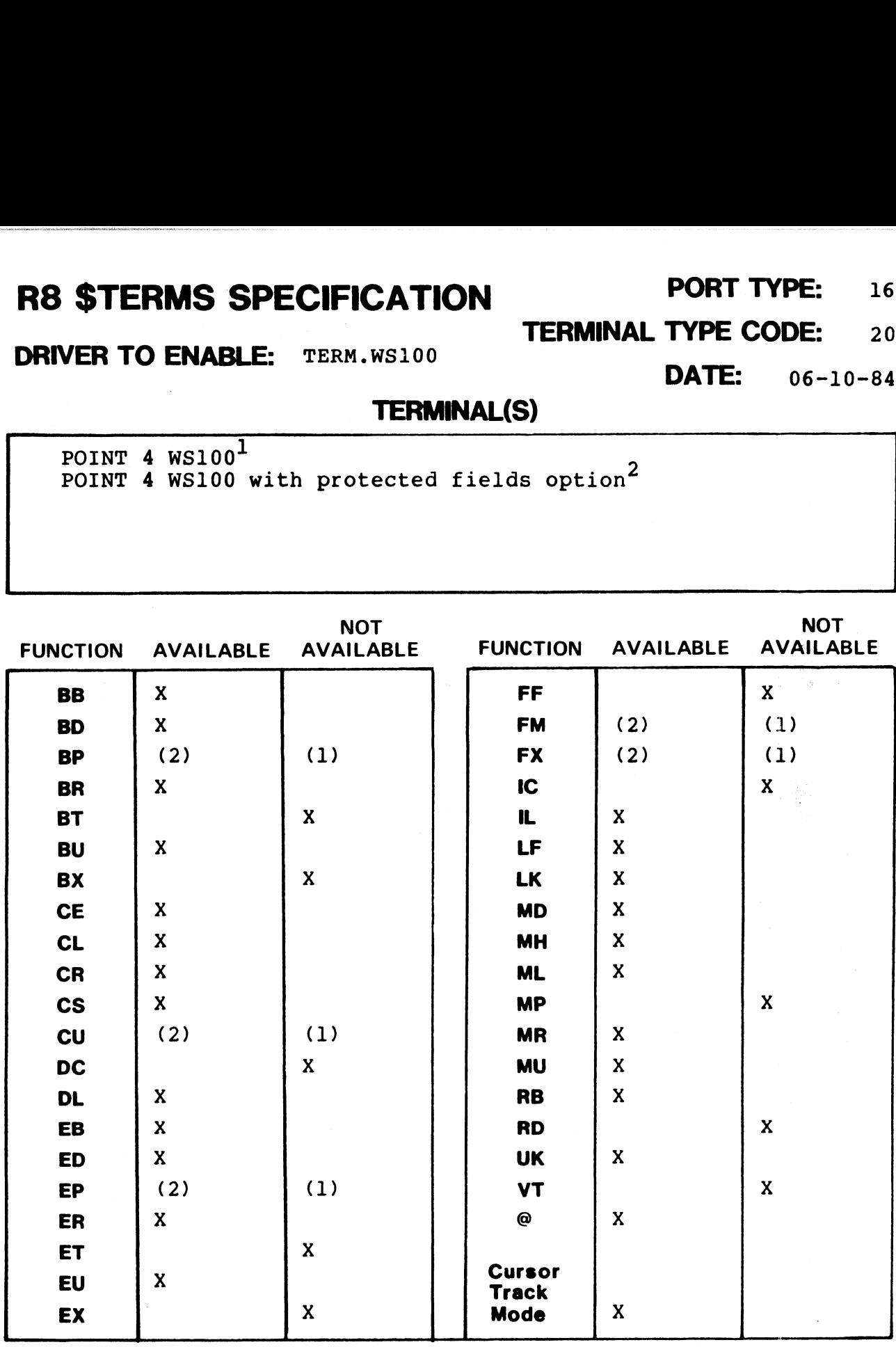
# READ THE REAL STERMS SPECIFICATION FORT TYPE: 17 R8 \$TERMS SPECIFICATION<br>DRIVER TO ENABLE: TERM.DIAL80<br>DATE: 08-01-83

**PORT TYPE:** 17<br>TERMINAL TYPE CODE: 21

### TERMINAL(S)

Ampex Dialogue 80

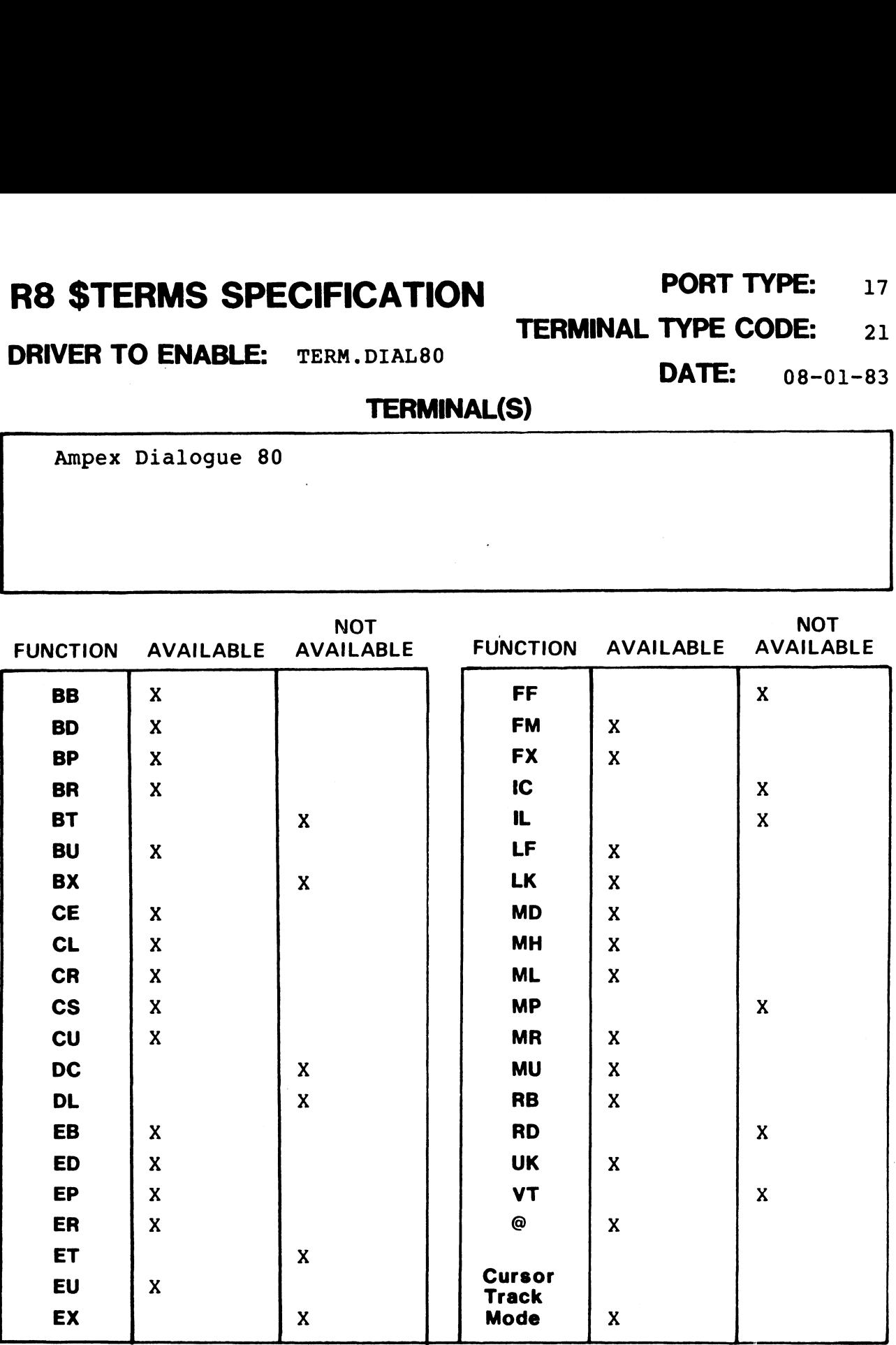

NOTES

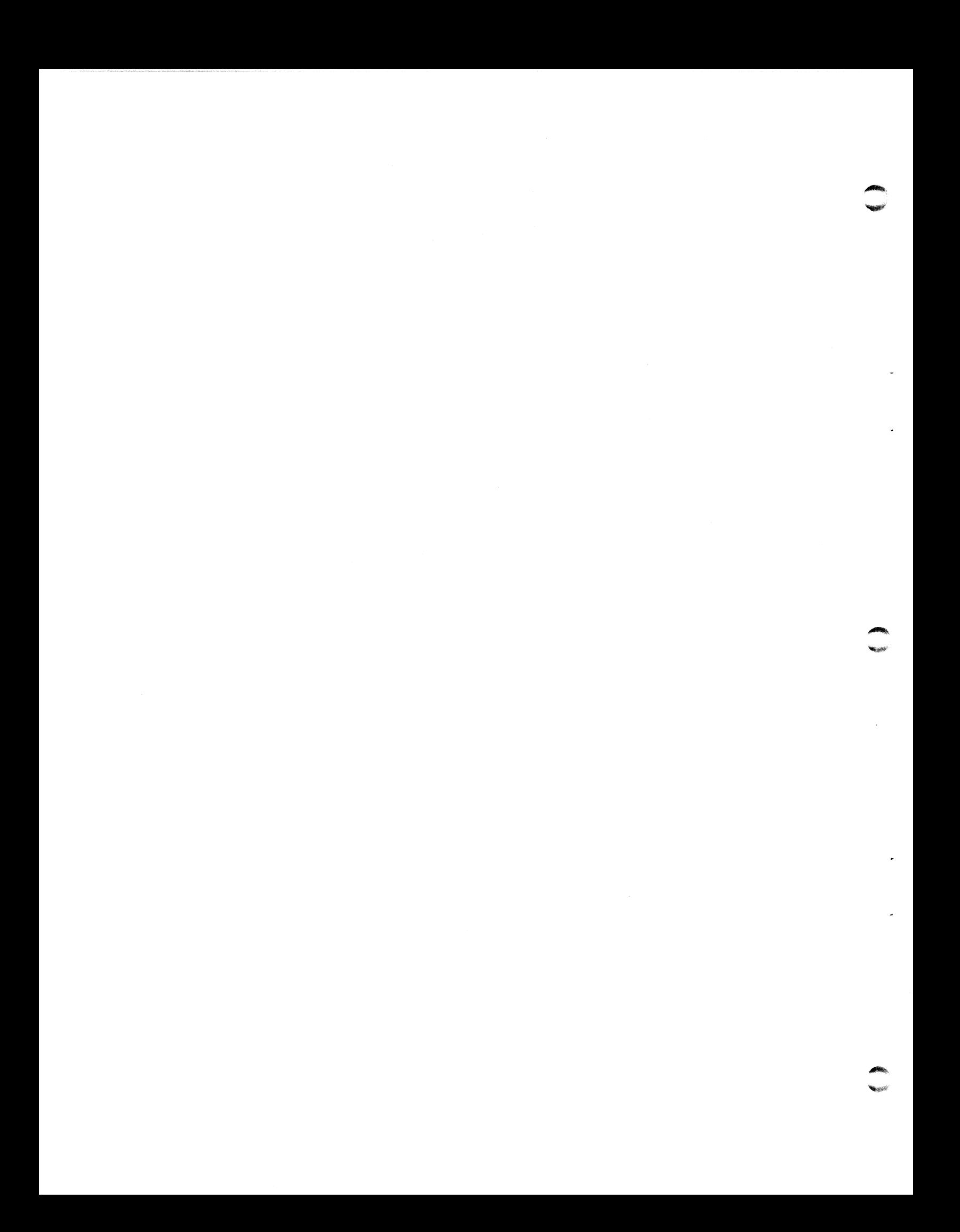

# R8 STERMS SPECIFICATION PORT TYPE: 23 R8 \$TERMS SPECIFICATION<br>DRIVER TO ENABLE: TERMADDS25<br>DATE: 10-01-83

TERMINAL TYPE CODE: 27

### TERMINAL(S)

- (1) ADDS Regent 25
- (2) ADDS Viewpoint

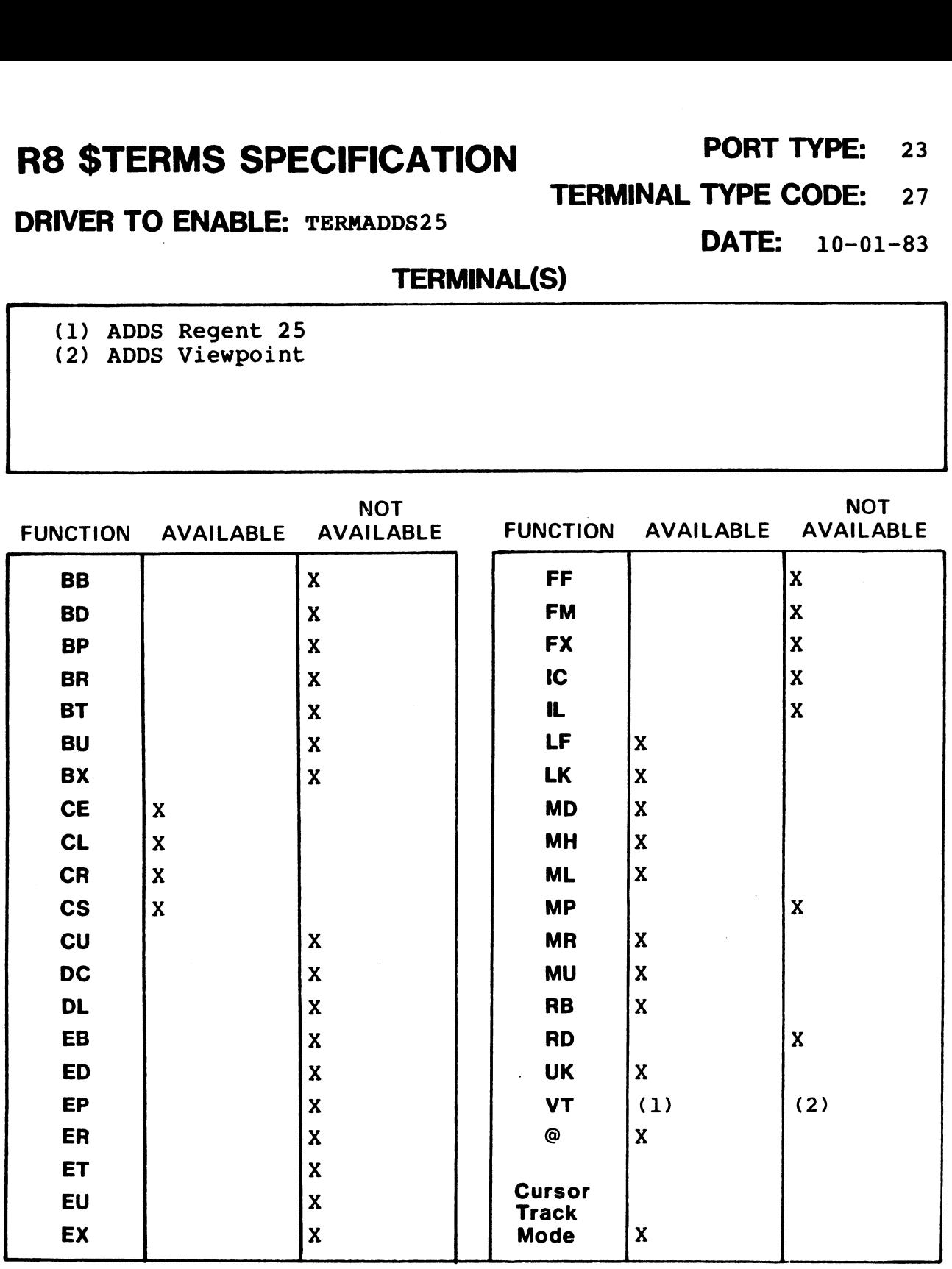

NOTES

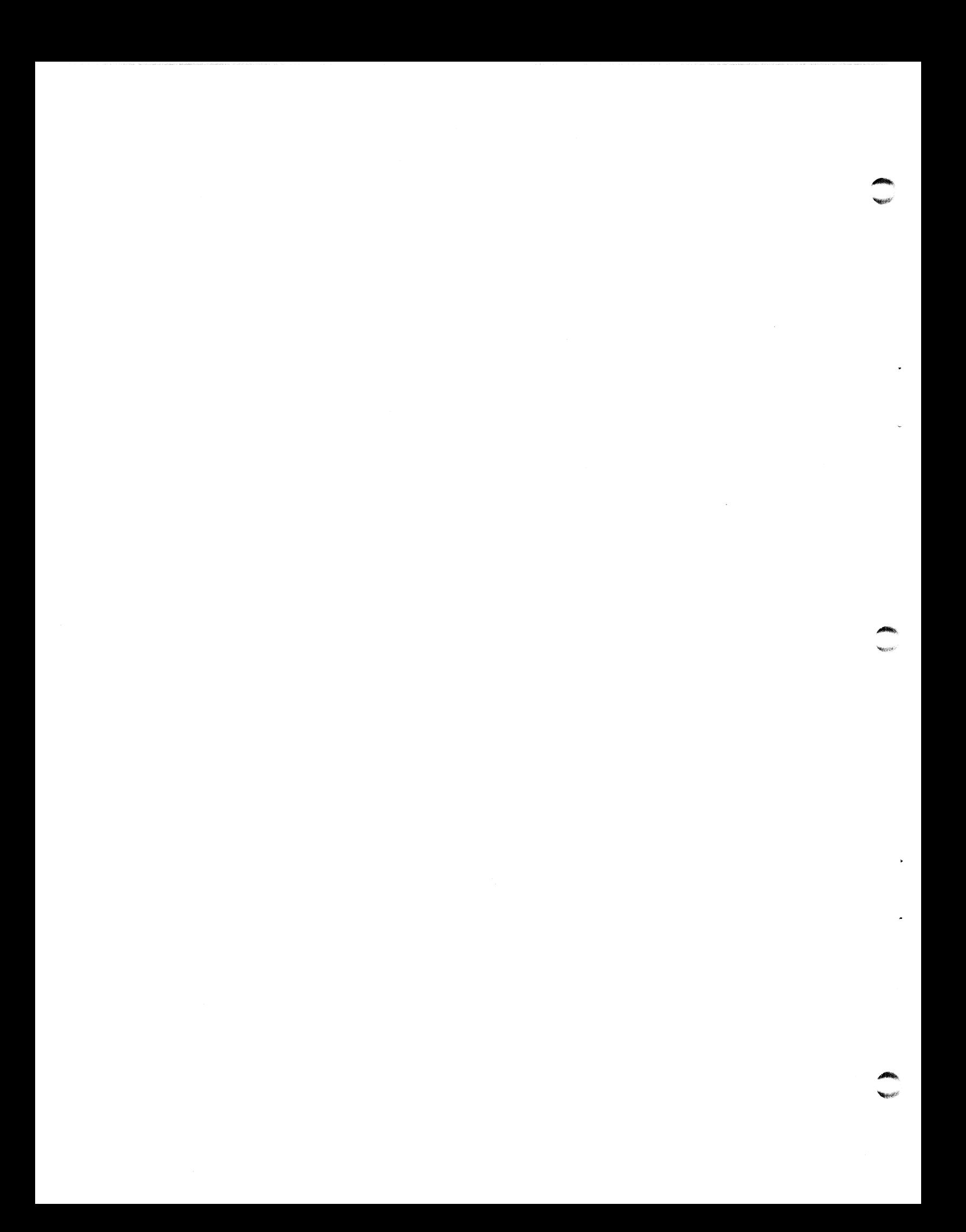

Point 4 Data Corporation

FOR ENTRY # 57 (STRM)

+~-- P4DC production manager only ---+ Patch #: STREAM20SA-03 | | | Status | Product: STREAM | Production System | | Irodate by \_\_\_\_\_\_\_\_\_\_\_\_\_ Date\_\_/\_\_/\_\_ | Detail: STREAMER | | | SCO # Date\_/\_\_/\_\_ | Asin Date: 2256 Release #: 2.0 | Master File | Update by Date\_/\_/\_ | Update Date: 11-Oct-83 By: RDC2 | Master File | Name | FOR ENTRY # 57 (STRM)<br>
---+<br>
Patch #: STREAM20SA-03<br>
| Product: STREAM<br>
| Detail: STREAMER<br>
| Asm Date: 2256 Release #: 2.0<br>
| Update Date: 11-Oct-83 By: RDC2<br>
| Update Date: 11-Oct-83 By: RDC2<br>
|<br>
---+<br>
3350 (34 MB) AND 6 E CHANGE ORDER<br>
PAGE 1 of 1<br>
POR ENTRY # 57 (STRM)<br>
----+<br>
Patch #: STREAM20SA-03<br>
| Product: STREAM<br>
| Detail: STREAMER<br>
| Detail: STREAMER<br>
| Detail: STREAMER<br>
| Detail: STREAMER<br>
| Detail: STREAMER<br>
| Detail: STREAMER<br> FOR ENTRY # 57 (STRM)<br>
---+<br>
Patch #: STREAM20SA-03<br>
| Product: STREAM<br>
| Detail: STREAMER<br>
-- | Asm Date: 2256 Release #: 2.0<br>
| Update Date: 11-Oct-83 By: RD<br>
---+<br>
3350 (34 MB) AND 6650 (68 MB)<br>
RK 5 STREAMER 2.0 only><br> FOR ENTRY # 57 (STRM)<br>
---+<br>
Patch #: STREAM20SA-03<br>
| Product: STREAM<br>
| Detail: STREAMER<br>
| Detail: STREAMER<br>
| Update Date: 11-Oct-83 By: RD<br>
| Update Date: 11-Oct-83 By: RD<br>
|-<br>
---+<br>
3350 (34 MB) AND 6650 (68 MB)<br>
NR |; | 000040 foo +—---------- + |; | 001060

Problem: NEED TO ADD PRIAM DRIVES 3350 (34 MB) AND 6650 (68 MB)

<For MARK 5 STREAMER 2.0 only>

Special Instructions: THE DRIVE TYPE FOR THE PRIAM 3350 (34 MB) IS : 73. | Location | New Contents PE FOR THE PRIAM 6650 (68 MB) IS 74. THE DRIVE TYPE FOR THE PRIAM 6650 (68 MB) IS : 74. | Comments | Old | (Describe Solution) | Contents

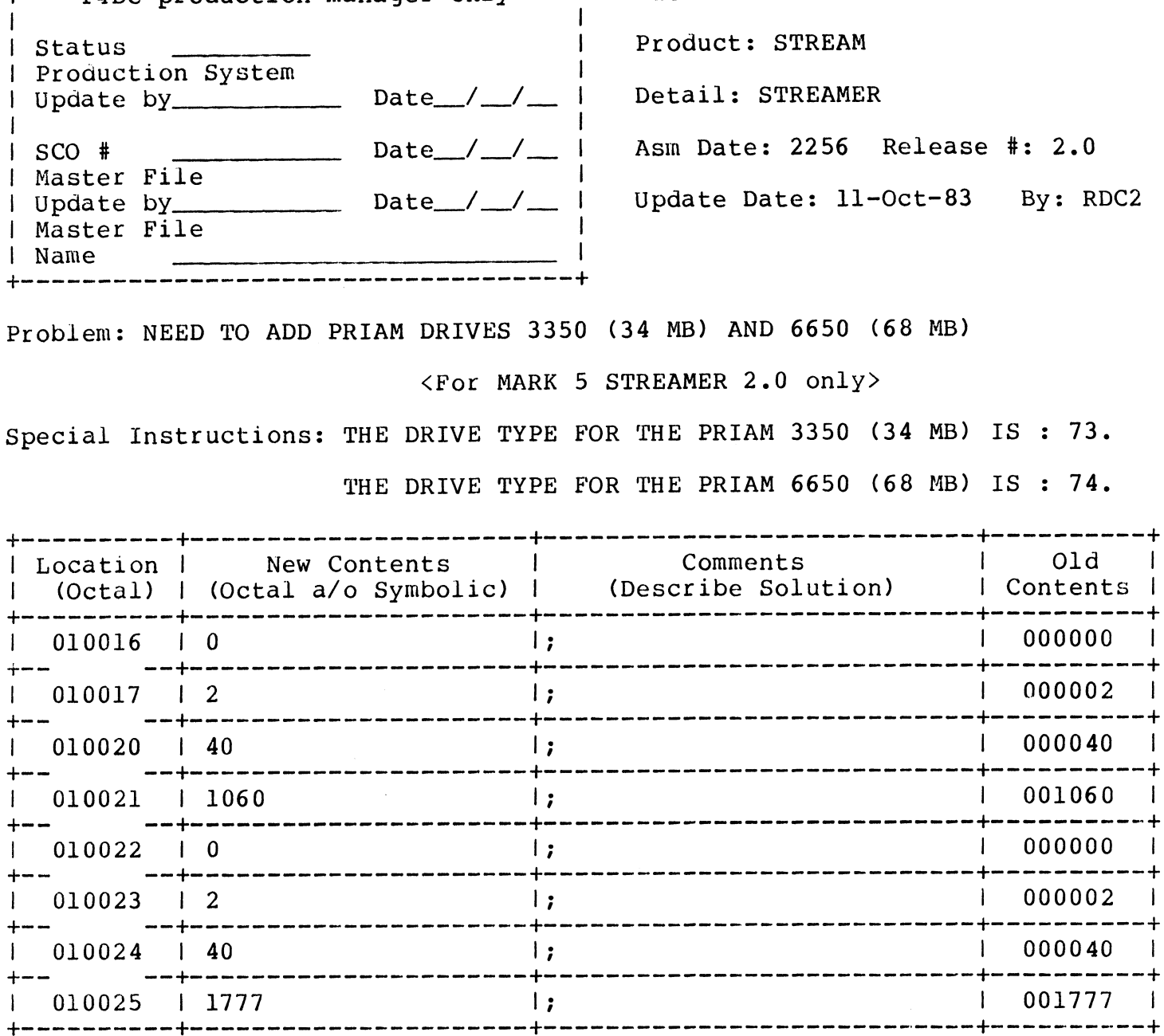

-1

-1

 $\ddot{\phantom{1}}$ 

### Point 4 Data Corporation

| Production System

| Master File

| Update by\_

| Master File

 $\mathbf{1}$ 

I Status

 $|$  SCO  $|$ 

| Name

+--- P4DC production manager only ---+

FOR ENTRY # 58 (STRM)

Patch #: STREAM20SA-04

Product: STREAM

Detail: STREAMER

Asm Date: 2256 Release #: V 2.0

Update Date: 14-Nov-83 By: RDC3

Problem: NEED TO ADD FUJITSU M2294 (335.5 MB) DRIVE

Date  $/$   $/$   $-$ 

Date\_/\_/\_\_

Date $_{-}/_{-}$ 

<For MARK 5 STREAMER 2.0 only>

Special Instructions:

THE DRIVE TYPE FOR THE FUJITSU M2294 (333.5 MB) IS : 65.

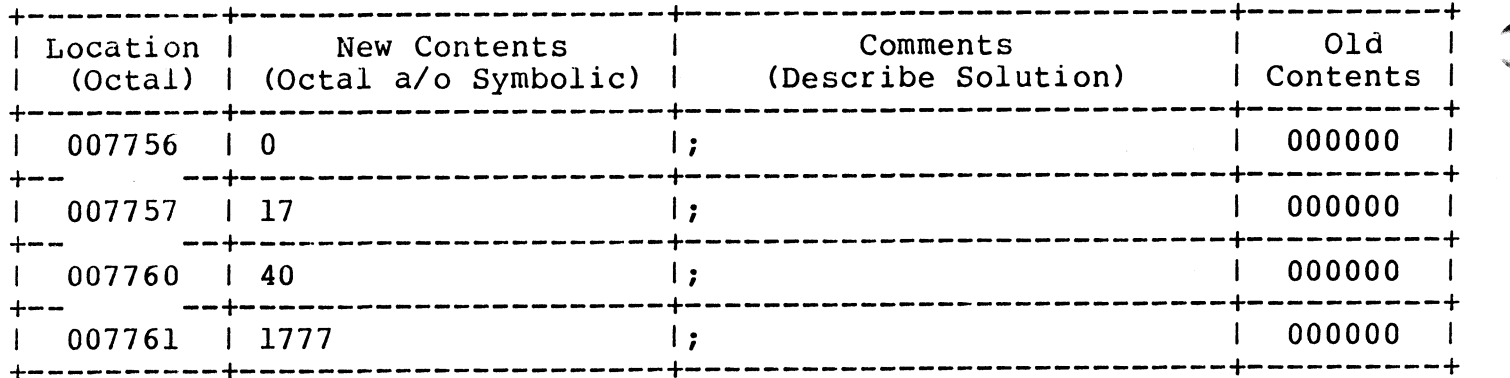

Point 4 Data Corporation

FOR ENTRY # 311

+--- P4DC production manager only ---+ Patch #: M3DUTL32SA-06 Product: M3DUTL  $\mathbf{I}$ | Status | Production System Detail: DISCUTILITY 3.2 I Update by \_\_\_\_\_\_\_\_\_\_ Date  $\_\_\_\_\_\_\_\_\_\_\$ Asm Date: 3152 Release #: V 3.2  $\vert$  SCO  $\sharp$ Date $_{-}/_{-}$ \_/ \_\_ | Master File Update Date: 26-Sep-83 By: RDC1 I Update by\_ Date $_{-}/_{-}$ | Master File | Name 

Problem: NEED TO ADD PRIAM DRIVES 3350 (34 MB) AND 6650 (68 MB)

<For MARK 3 DISCUTILITY 3.2 only>

Special Instructions: THE DRIVE TYPE FOR THE PRIAM 3350 (34 MB) IS : 111. THE DRIVE TYPE FOR THE PRIAM 6650 (68 MB) IS : 112.

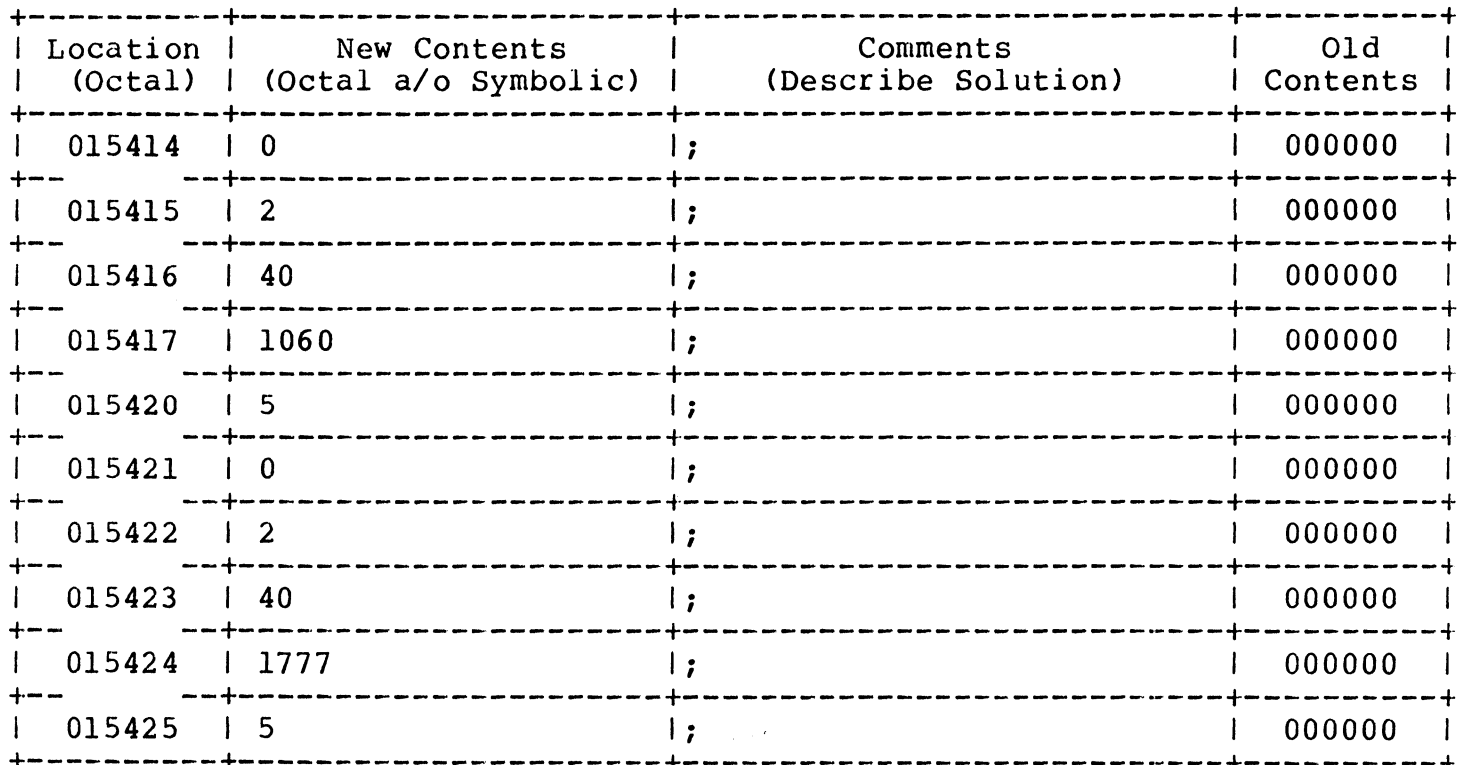

## entity of the South Software Change order the Software Change of the Software of the Software of the Software o<br>PAGE 1 of 1

### Point 4 Data Corporation

FOR ENTRY # 312

+--- PA4DC production manager only ---+ Patch #: M3DUTL32SA-07

Detail: DISCUTILITY 3.2<br>Asm Date: 3152 Release #: V 3.2

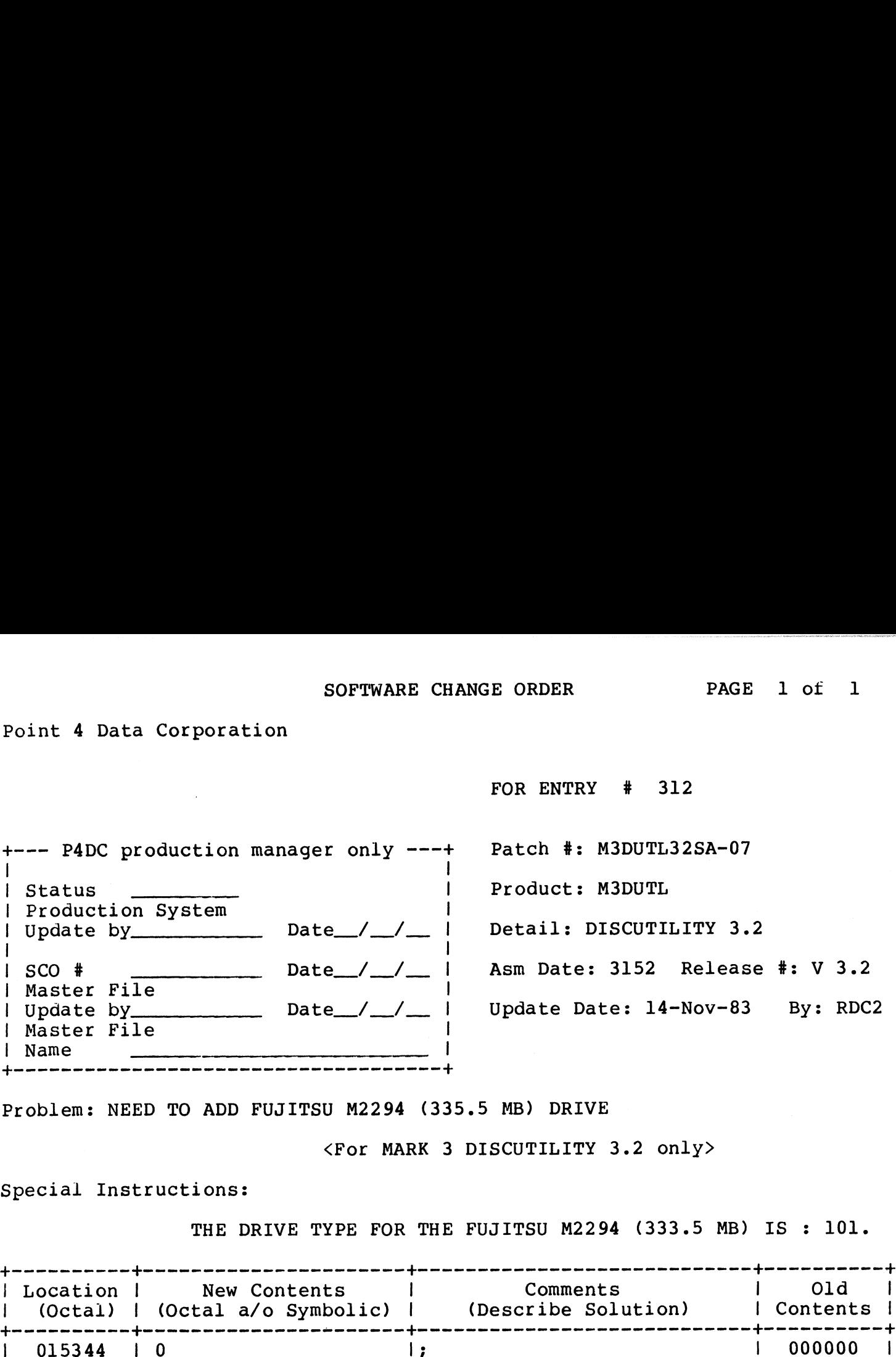

Problem: NEED TO ADD FUJITSU M2294 (335.5 MB) DRIVE

<For MARK 3 DISCUTILITY 3.2 only>

Special Instructions:

THE DRIVE TYPE FOR THE FUJITSU M2294 (333.5 MB) IS : 101.

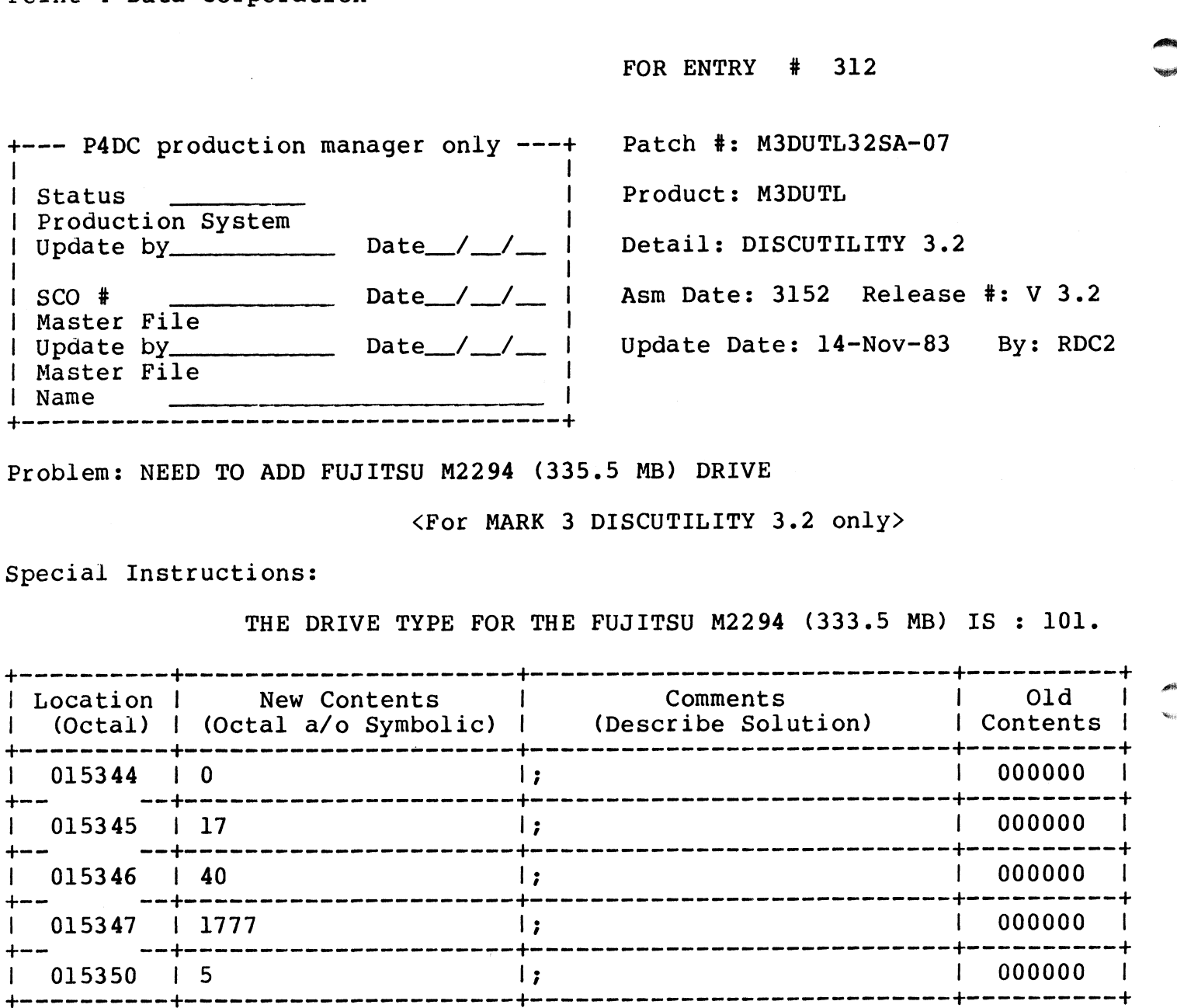

## APPENDICES

Ý

 $\bar{\phantom{a}}$ 

 $\ddot{\phantom{0}}$ 

 $\mathbb{R}^2$ 

### | Appendix A SOFTWARE CHANGE ORDERS

This appendix contains the Software Change Orders (SCOs) referenced by the Disc Specification sheets. They are identified rererenced by the Disc Specification sneets. They are identifi<br>and arranged by the associated Disc Specification entry number. SOFTWARE CHANGE ORDERS<br>
This appendix contains the software change orders (SCOs)<br>
This appendix contains the software change orders (SCOs)<br>
and arranged by the associated Disc Specification entry number.<br>
SM-030-0015-06 SC

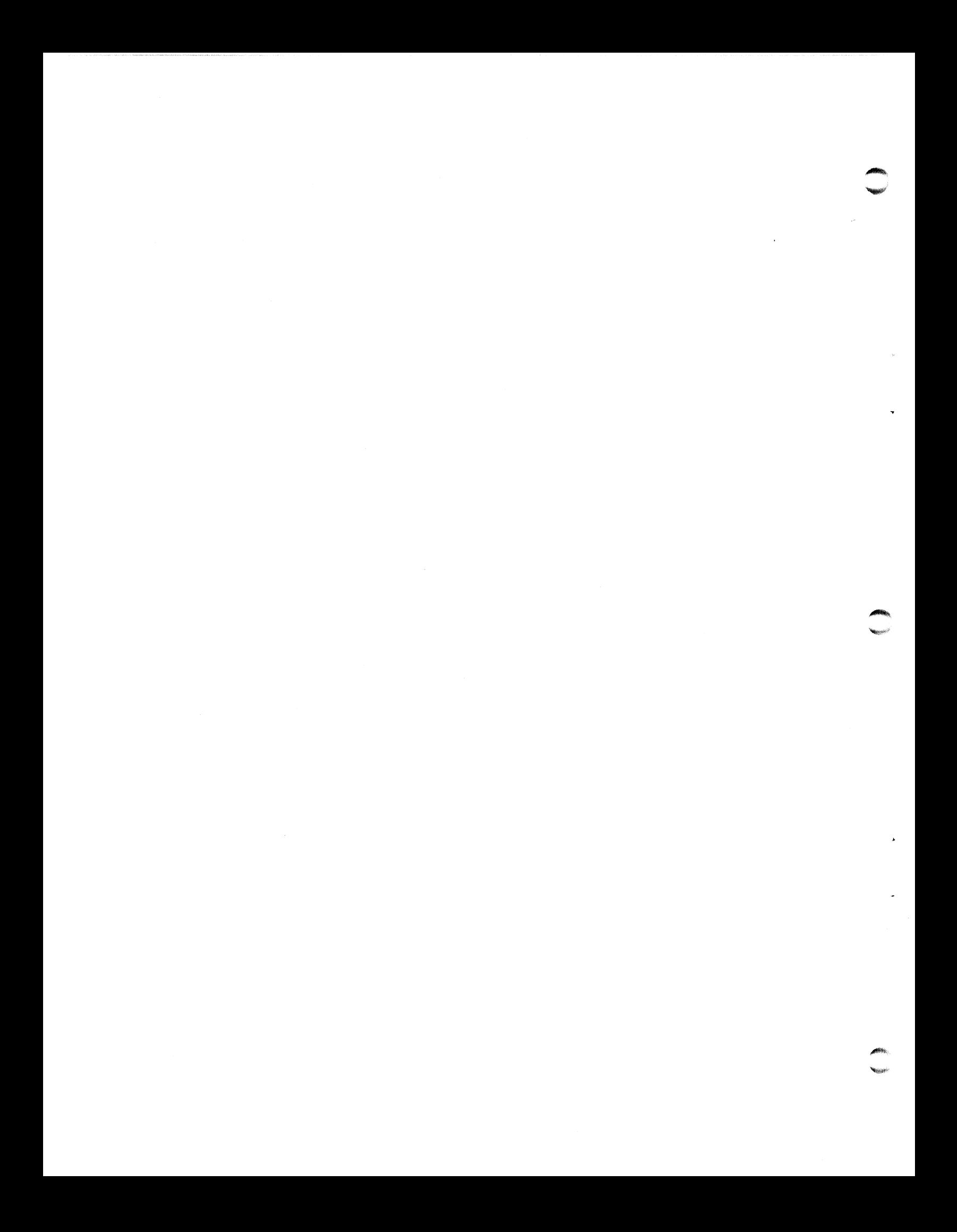

### Appendix B CONFIG LISTING

This appendix contains the first four blocks of the CONFIG file **App<br>CONFI<br>This appendix contains the filt<br>which include:** 

- Block 0 Memory-resident processor list set up by SIR.
- Block 1 General and System INFO tables. Some values may be entered by the user when configuring the system.
- Block 2 Memory-resident DISCSUB list given in order of priority.
- Block 3 -Disc Driver Table used to configure a particular controller/disc drive combination. Values that are controller/disc drive combination. Values that are<br>entered into this table are provided on the Disc entered into this table are prov<br>Specification sheets (see Section l). Block 0 - Nemory-resident processor list set up by SIR.<br>
Block 1 - General and System INFO tables. Some values may be<br>
entered by the user when configuring the system.<br>
Block 2 - Nemory-resident DISCSUB list given in order

PAGE 1  $<< SI = R82CONFIGSC; BO = A. CONFIG.3162!$  $\cdot$ ; "CONFIG" == Configuration file for "IRIS" R8.2 : "UNIVERAL" base file - Loc 0 to 1777 fits all discs 12 RDX 10  $4$  MONTH =  $4$  $36$  DAY = 30  $3677$  YEAR = 1983 ALL RIGHTS RESERVED ALL RIGHTS RESERVED<br>Copyright (C) 1981, Point 4 Data Corporation ALL RIGHTS RESERVED<br>
prior (C) 1981, Point 4 Data Corporation<br>
prior Copyright (C) 1982, Point 4 Data Corporation<br>
prior written permission of Point 4 Data Corporation. Copyright (C) 1981, Point 4 Data Corporation<br>Copyright (C) 1982, Point 4 Data Corporation Copyright (C) 1982, Point 4 Data Corporation<br>This document may not be reporduced without the ; SYSTEM CONFIGURATION DATE (HOURS AFTER JAN 1 OF BASE YEAR)  $72020$  SDATE = YEAR-BASEYEAR\*12+MONTH-1\*31+DAY-1\*24 1 \*TXTM 1<br>\*RDX 8 10  $RDX$ CONFIG file layout ÷  $\,$ ; 0 - 277 :Reserved sInitilization Table  $\frac{1}{2}$  300 - 377  $: 400 - 577$ ; 400 - 577<br>; 600 - 777<br>; 1000 - 1177 ;General Information Table ;System Information Table ; 600 - 777 ;Memory Resident Discsub List ;Reserved ; 1200 - 1377<br>; 1400 - 2777<br>; 3000 - 13777 : 1200 - 1377 sDisc Driver Table 3; 1400 - 2777 ;Reserved c Driver Index<br>
On Restrictions Table<br>
On Program Start Table<br>
Program Start Table<br>
c Drivers<br>
LOC 0 ;Block zero :Disc Driver Index ; 14000 - 15777 :;Log On Restrictions Table : 16000 - 16377 : 16400 ~ 17377 ;Log On Restrictions Table<br>;Log On Program Start Table :IPL Program Start Table : 17400 - 17777 ; 20000 - 77777 ;Disc Drivers

0 0 177777 300 .LOC<br>-1 LOC 0 :Block zero<br>-1<br>LOC 300 :Driver init routine RDA list

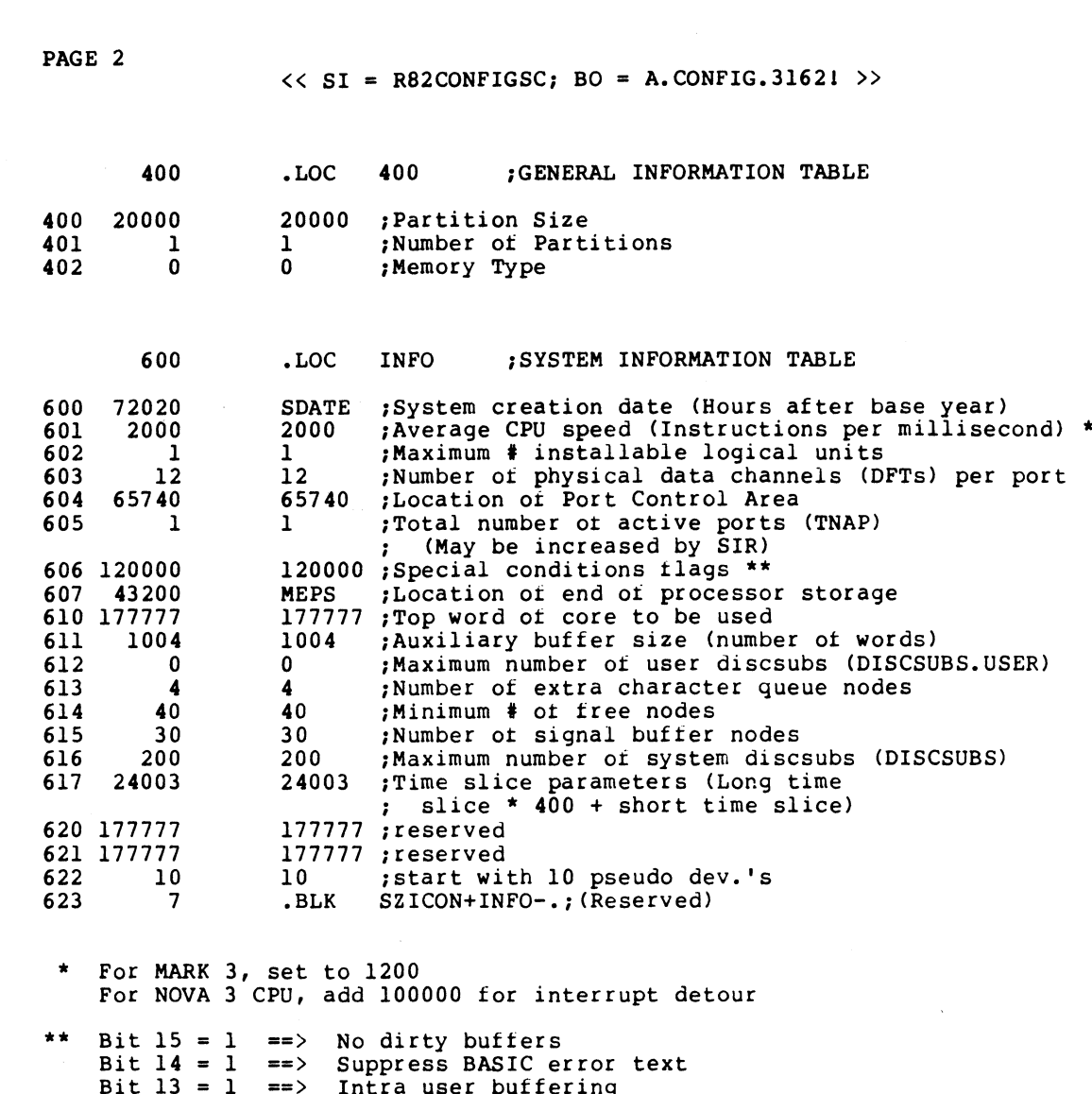

SM-030-0015-08 POINT 4 Data Corporation

 $\sim$   $\sim$ 

 $\mathcal{V}$ 

 $\frac{7}{7}$ 

 $\begin{array}{c} \mathbf{i} \\ \mathbf{i} \\ \mathbf{j} \end{array}$ 

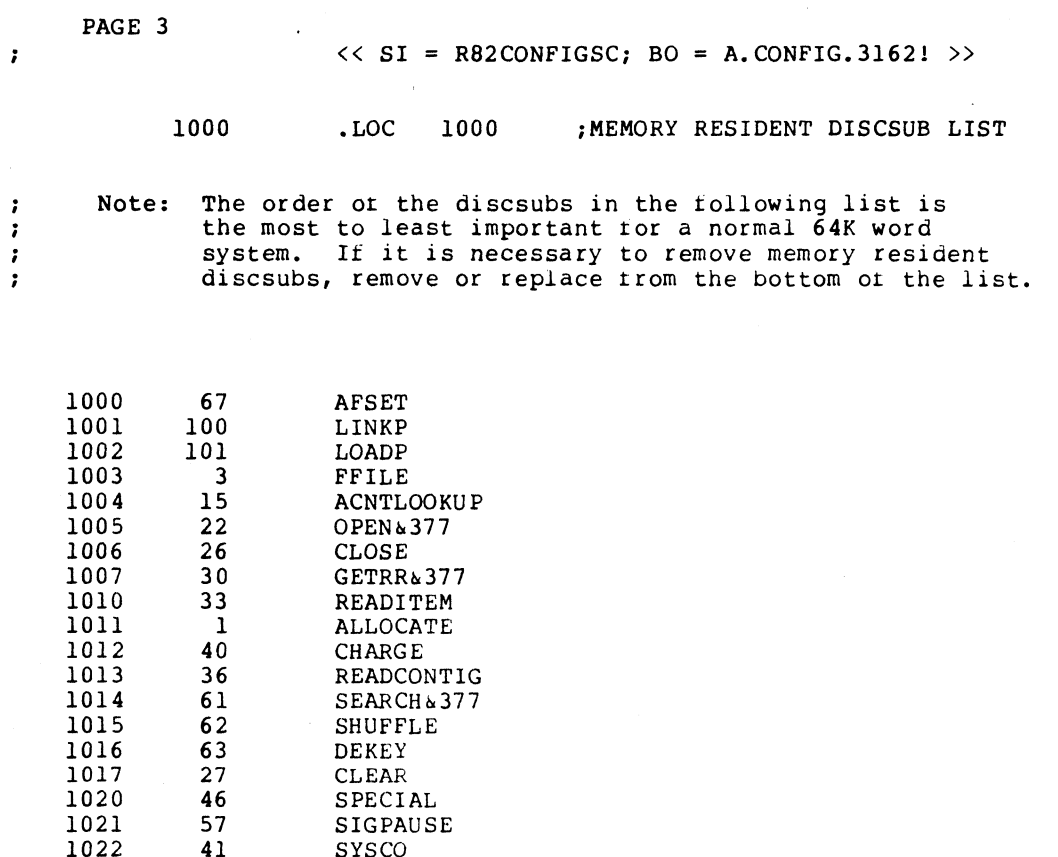

SM-030-0015-12 POINT 4 Data Corporation

1022 41<br>1023 177777

SYSCO -l

### CONFIG LISTING CONFIG LISTING<br>R8 Peripherals Handbook

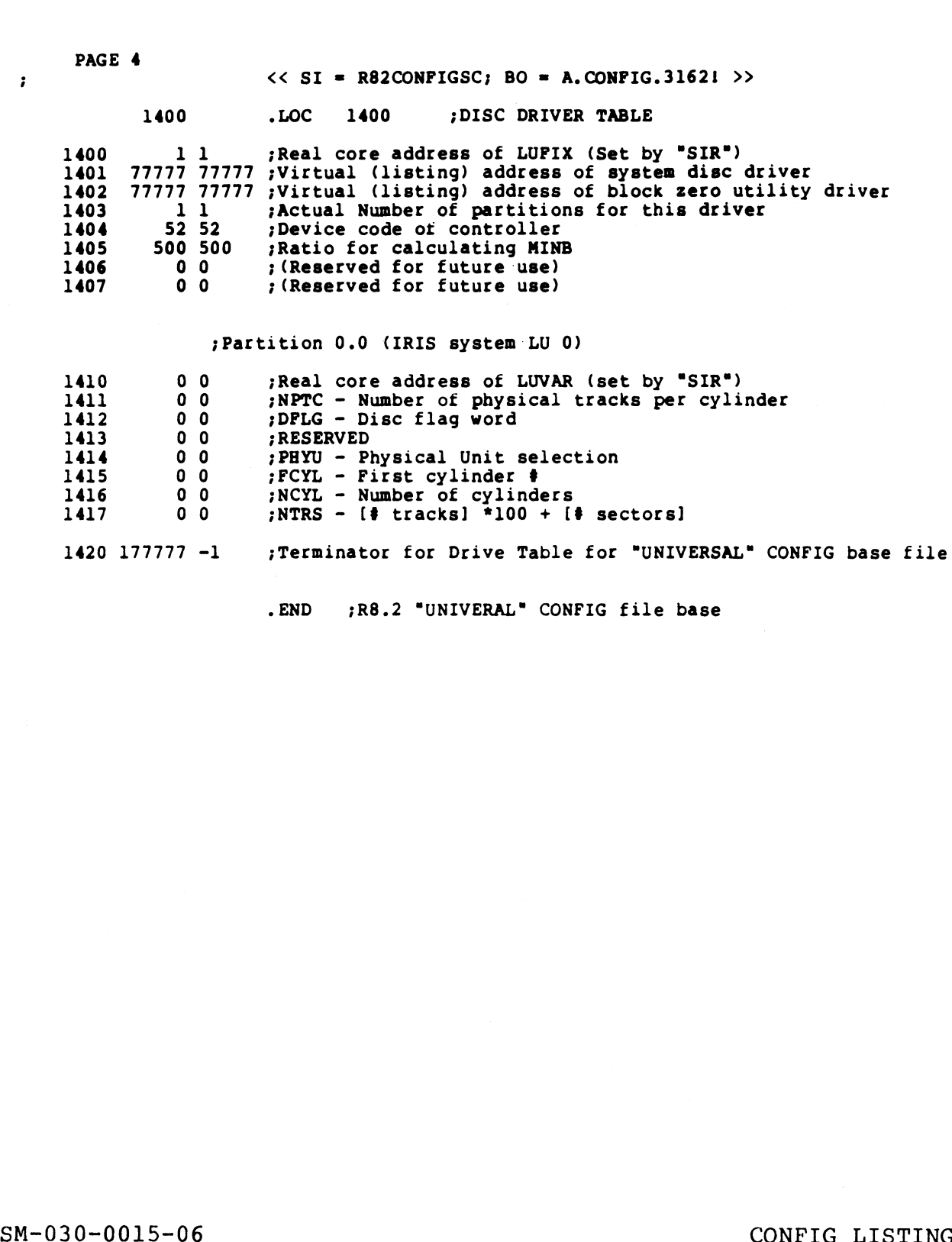

recminator for Drive Table for "UNIVERS."<br>END 7R8.2 "UNIVERAL" CONFIG file base.

SM-030-0015-06 CONFIG LISTING<br>POINT 4 Data Corporation B-5 R8 Peripherals Handbook

me

PAGE 5

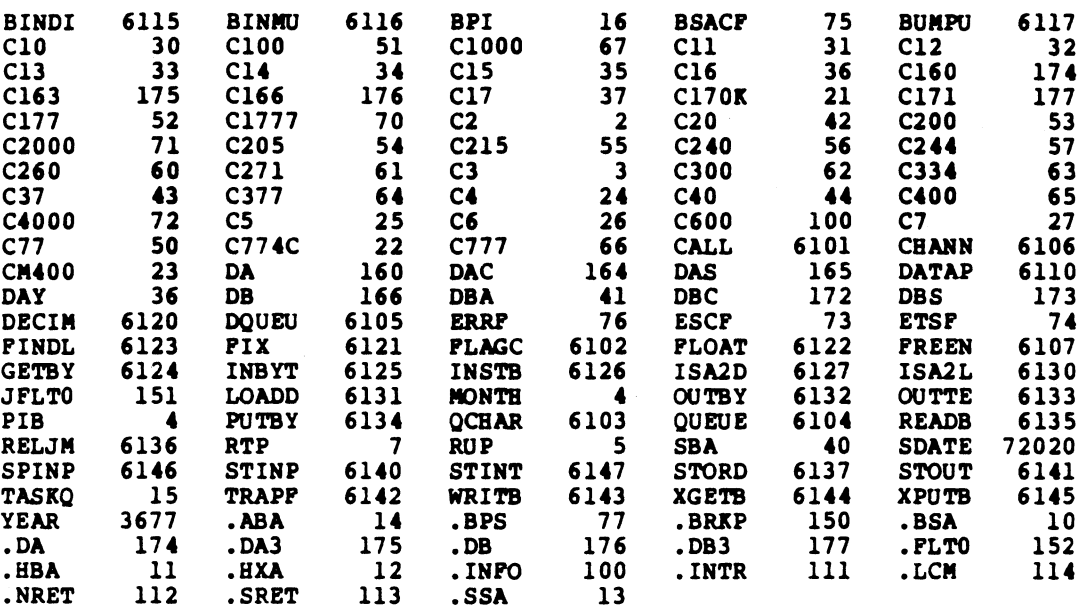

SM-030-0015-06 SM-030-0015-06<br>POINT 4 Data Corporation

### CONFiG LISTING CONFIG LISTING<br>R8 Peripherals Handbook

 $B-6$ 

Bes. ik!

### Appendix C CURSOR TRACKING MODE

POINT 4 has made cursor tracking available on selected terminals. This appendix describes the procedure for enabling and using this facility.

Cursor tracking is a facility available under the IRIS Operating Cursor tracking is a facility available under the IRIS Operating<br>System that allows full screen editing capabilities previously<br>available only on CRTs with 3270-type protocols. It also makes available only on CRTs with 3270-type protocols. It also makes<br>BASIC screen entry programs terminal independent.

cursor tracking mode is contingent on its availability as<br>indicated by the \$TERMS Specification sheets. When the \$TERMS indicated by the \$TERMS Specification sheets. When the \$TERMS<br>driver appropriate for a specific CRT is enabled, the cursor tracking capability may be invoked within a BASIC program written by the user. ne \$TERMS Specification sheets. W<br>riate for a specific CRT is enabl<br>ility may be invoked within a BASIC<br>priate driver is enabled, any BASIC<br>e octal control code "\001\" will<br>tracking mode. For example:<br>15,8;"\001\"I\$<br>nter CRTs with 3270-type protocols.<br>
programs terminal independent.<br>
node is contingent on its a<br>
TERMS Specification sheets.<br>
e for a specific CRT is enab<br>
y may be invoked within a BASIC<br>
te driver is enabled, any BASIC<br>
te d programs terminal independent.<br>
node is contingent on its av<br>
TERMS Specification sheets. We<br>
e for a specific CRT is enably<br>
may be invoked within a BASIC<br>
te driver is enabled, any BASIC<br>
tal control code "\001\" will<br>
k node is contingent on its a<br>TERMS Specification sheets.<br>Le for a specific CRT is enaby<br>may be invoked within a BASIC<br>te driver is enabled, any BASIC<br>tral control code "\001\" wil<br>king mode. For example:<br>"\001\"I\$<br>normal ch

Once the appropriate driver is enabled, any BASIC input statement Once the appropriate driver is enabled, any BASIC input statement<br>containing the octal control code "\001\" will automatically<br>invoke cursor tracking mode. For example:

70 INPUT @15,8;"\001\"I\$

The user may enter normal characters and use the four arrow-keys to position the cursor between characters. I\$ contains the octal The user may enter normal characters and use the four arre<br>to position the cursor between characters. I\$ contains th<br>code for each arrow-key entered. The octal codes include:

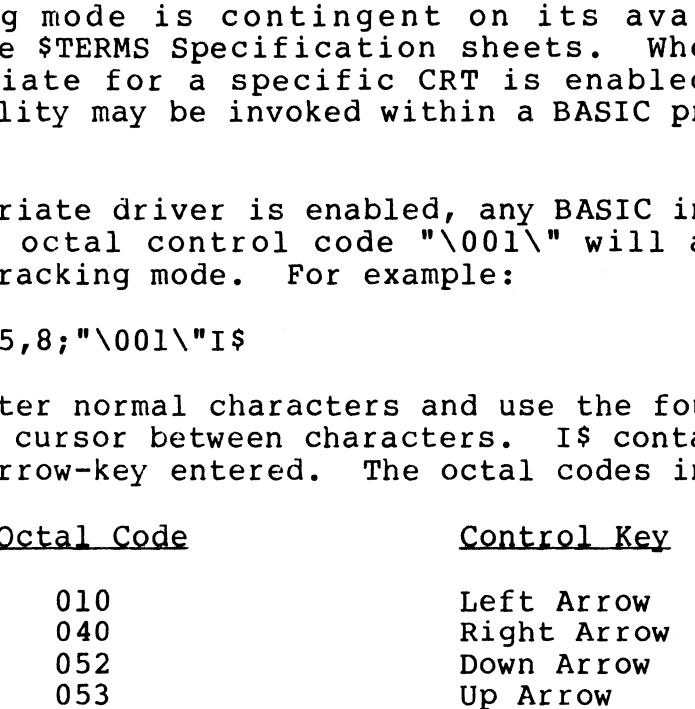

These codes are universal and independent of the CRT in use.

The application program may use these octal codes to determine The application program may use these octal codes to determine<br>the cursor position on the screen where input is being entered. the cursor position on the screen where input is being entered. The program should ensure that the user has not exceeded the maximum character capacity of the screen line (i.e., stop user input at the point where an automatic carriage return is performed). If the application program does not check the number<br>of characters entered on the line (80 character including blanks<br>is normal), the result may be unpredictable and depends on the type of CRT used. Cursor tracking is a facility available under the TRIS Operating the set of the set of the system that allows full screen editing capabilities previously<br>system that allows full screen editing capabilities previously<br>shall input at the point where an automatic carriage return is<br>performed). If the application program does not check the number<br>of characters entered on the line (80 character including blanks<br>is normal), the result may be unpre

 $\label{eq:2.1} \mathcal{L}(\mathcal{L}^{\mathcal{L}}_{\mathcal{L}}(\mathcal{L}^{\mathcal{L}}_{\mathcal{L}})) = \mathcal{L}(\mathcal{L}^{\mathcal{L}}_{\mathcal{L}}(\mathcal{L}^{\mathcal{L}}_{\mathcal{L}})) = \mathcal{L}(\mathcal{L}^{\mathcal{L}}_{\mathcal{L}}(\mathcal{L}^{\mathcal{L}}_{\mathcal{L}}))$ 

 $\varphi$ 

 $\epsilon$ 

 $\bar{\psi}$ 

 $\bullet$ 

 $\label{eq:2.1} \mathcal{L}_{\text{max}} = \frac{1}{2} \sum_{i=1}^{N} \frac{1}{2} \sum_{i=1}^{N} \frac{1}{2} \sum_{i=1}^{N} \frac{1}{2} \sum_{i=1}^{N} \frac{1}{2} \sum_{i=1}^{N} \frac{1}{2} \sum_{i=1}^{N} \frac{1}{2} \sum_{i=1}^{N} \frac{1}{2} \sum_{i=1}^{N} \frac{1}{2} \sum_{i=1}^{N} \frac{1}{2} \sum_{i=1}^{N} \frac{1}{2} \sum_{i=1}^{N} \frac{1}{2} \sum_{i=$ 

### COMMENT SHEET

COMMENT<br>MANUAL TITLE IRIS R8 Peripherals Handbook

MANUAL TITLE<u>, IRIS R8 Peripherais Handbook</u><br>PUBLICATION NO. SM-030-0015 REVISION 16

FROM: NAME/COMPANY: BUSINESS ADDRESS:

CITY/STATE/ZIP:

COMMENTS: Your evaluation of this manual will be appreciated by POINT 4 Data COMMENTS: Your evaluation of this manual will be appreciated by POINT 4 Data<br>Corporation. Notation of any errors, suggested additions or deletions, or general<br>comments may be made below. Please include page number referenc comments may be made below. Please include page number references where appropriate.

> NO POSTAGE NECESSARY IF MAILED IN U.S.A. Fold on Dotted Lines and Tape

### **BUSINESS REPLY MAIL**

PERMIT NO. 5755

SANTA ANA, CA.

NO POSTAGE **NECESSARY** IF MAILED IN **UNITED STATES** 

 $\overbrace{\mathsf{C}\mathsf{U}\mathsf{I}}^\text{(1)}\mathsf{O}\mathsf{M}}^\text{(2)}\mathsf{I}\mathsf{H}\mathsf{I}\mathsf{S}}^\text{(1)}\mathsf{I}\mathsf{M}\mathsf{E}$ 

POSTAGE WILL BE PAID BY ADDRESSEE:

**FIRST CLASS** 

## **POINT 4 Data Corporation**<br>PUBLICATIONS DEPARTMENT

2569 McCabe Way<br>Irvine, CA 92714

 $\blacktriangleleft$ 

 $\boldsymbol{l}$ 

en en de la partie de la partie de la partie de la partie de la partie de la partie de la partie de la partie<br>La partie de la partie de la partie de la partie de la partie de la partie de la partie de la partie de la par

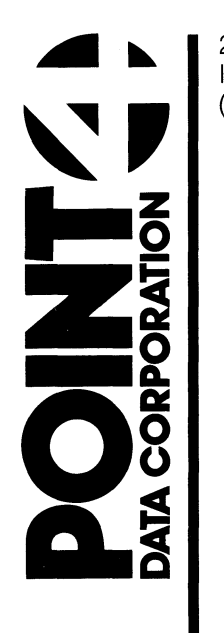

2569 McCabe Way<br>Irvine, CA 92714<br>(714) 863-1111

 $\pmb{\delta}$ 

ó

 $\pmb{\lambda}$